**UNIVERSIDADE FEDERAL DO ESPÍRITO SANTO CENTRO TECNOLÓGICO DEPARTAMENTO DE ENGENHARIA ELÉTRICA PROJETO DE GRADUAÇÃO**

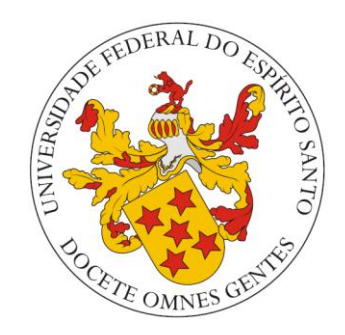

# **RAFAEL DE PAULA ARAUJO**

# **ESTUDO E PROPOSTA DE MELHORIAS NAS INSTALAÇÕES ELÉTRICAS DE BAIXA TENSÃO DE UM TEMPLO RELIGIOSO**

**VITÓRIA – ES AGOSTO/2017**

#### **RAFAEL DE PAULA ARAUJO**

## **ESTUDO E PROPOSTA DE MELHORIAS NAS INSTALAÇÕES ELÉTRICAS DE BAIXA TENSÃO DE UM TEMPLO RELIGIOSO**

Parte manuscrita da Proposta de Projeto de Graduação do aluno Rafael de Paula Araujo, apresentada ao Departamento de Engenharia Elétrica do Centro Universidade Federal do Espírito Santo, como requisito parcial para a obtenção do grau de Engenheiro Eletricista.

\_\_\_\_\_\_\_\_\_\_\_\_\_\_\_\_\_\_\_\_\_\_\_\_\_\_\_\_\_\_\_\_\_\_\_

\_\_\_\_\_\_\_\_\_\_\_\_\_\_\_\_\_\_\_\_\_\_\_\_\_\_\_\_\_\_\_\_\_\_\_

\_\_\_\_\_\_\_\_\_\_\_\_\_\_\_\_\_\_\_\_\_\_\_\_\_\_\_\_\_\_\_\_\_\_\_

Prof. Dr. Paulo J. M. Menegáz Professor da disciplina

Prof. Dr. Oureste Elias Batista Orientador

Rafael de Paula Araujo Aluno

**VITÓRIA – ES AGOSTO/2017**

#### RAFAEL DE PAULA ARAUJO

## **ESTUDO E PROPOSTA DE MELHORIAS NAS INSTALAÇÕES ELÉTRICAS DE BT DE UM TEMPLO RELIGIOSO**

Parte manuscrita do Projeto de Graduação do aluno **Rafael de Paula Araujo**, apresentado ao Departamento de Engenharia Elétrica do Centro Tecnológico da Universidade Federal do Espírito Santo, como requisito parcial para obtenção do grau de Engenheiro Eletricista.

Aprovada em (dia), de (mês) de (ano).

## **COMISSÃO EXAMINADORA:**

**Prof. Dr. Oureste Elias Batista Universidade Federal do Espírito Santo - UFES Orientador** 

**\_\_\_\_\_\_\_\_\_\_\_\_\_\_\_\_\_\_\_\_\_\_\_\_\_\_\_\_\_\_\_\_\_\_\_\_\_\_\_\_\_\_\_\_\_\_\_\_** 

**\_\_\_\_\_\_\_\_\_\_\_\_\_\_\_\_\_\_\_\_\_\_\_\_\_\_\_\_\_\_\_\_\_\_\_\_\_\_\_\_\_\_\_\_\_\_\_\_** 

**\_\_\_\_\_\_\_\_\_\_\_\_\_\_\_\_\_\_\_\_\_\_\_\_\_\_\_\_\_\_\_\_\_\_\_\_\_\_\_\_\_\_\_\_\_\_\_\_** 

**Dr. Augusto César Rueda Medina Universidade Federal do Espírito Santo - UFES Examinador** 

**Prof. Dr. Walbermark Marques dos Santos Universidade Federal do Espírito Santo - UFES Examinador**

À minha mãe, Valdirene de Paula Sabbagh, dedico todos os meus anos de estudo.

#### **RESUMO**

Neste trabalho propõe-se um estudo sobre as instalações elétricas de um templo religioso, adequando-as às normas técnicas vigentes de infraestrutura elétrica, sistemas de proteção contra descargas atmosféricas e iluminação, além de propor uma análise tarifária da instalação a fim de adequar ao modelo tarifário correto, caso haja a necessidade. Neste trabalho, evidencia-se também a importância de um estudo como este em locais de afluência de público, a fim de prover segurança, diminuindo a possibilidade de incêndios provocados por curtos-circuitos ou sobrecargas em condutores mal dimensionados, conforto térmico quanto à disposição de energia aos condicionadores existentes, promover também conforto acústico diminuindo a possibilidade de indução elétrica no sistema de sonorização do ambiente, além da segurança de seus frequentadores. Nos casos de inadequações a respeito das instalações, neste trabalho, propõe-se que seja feito um estudo sobre quais seriam as alterações adequadas às normas da ABNT, da ANEEL e da concessionária de energia EDP Escelsa. São demonstrados ainda quais seriam alguns dos conhecimentos básicos sobre as áreas abordadas, importantes para a classificação e posterior projeto de adequação. Ao final, apresenta-se o planejamento de estudo e projeto demonstrando quais as etapas a serem seguidas e os materiais que devem ser utilizados para a execução do mesmo.

# **LISTA DE FIGURAS**

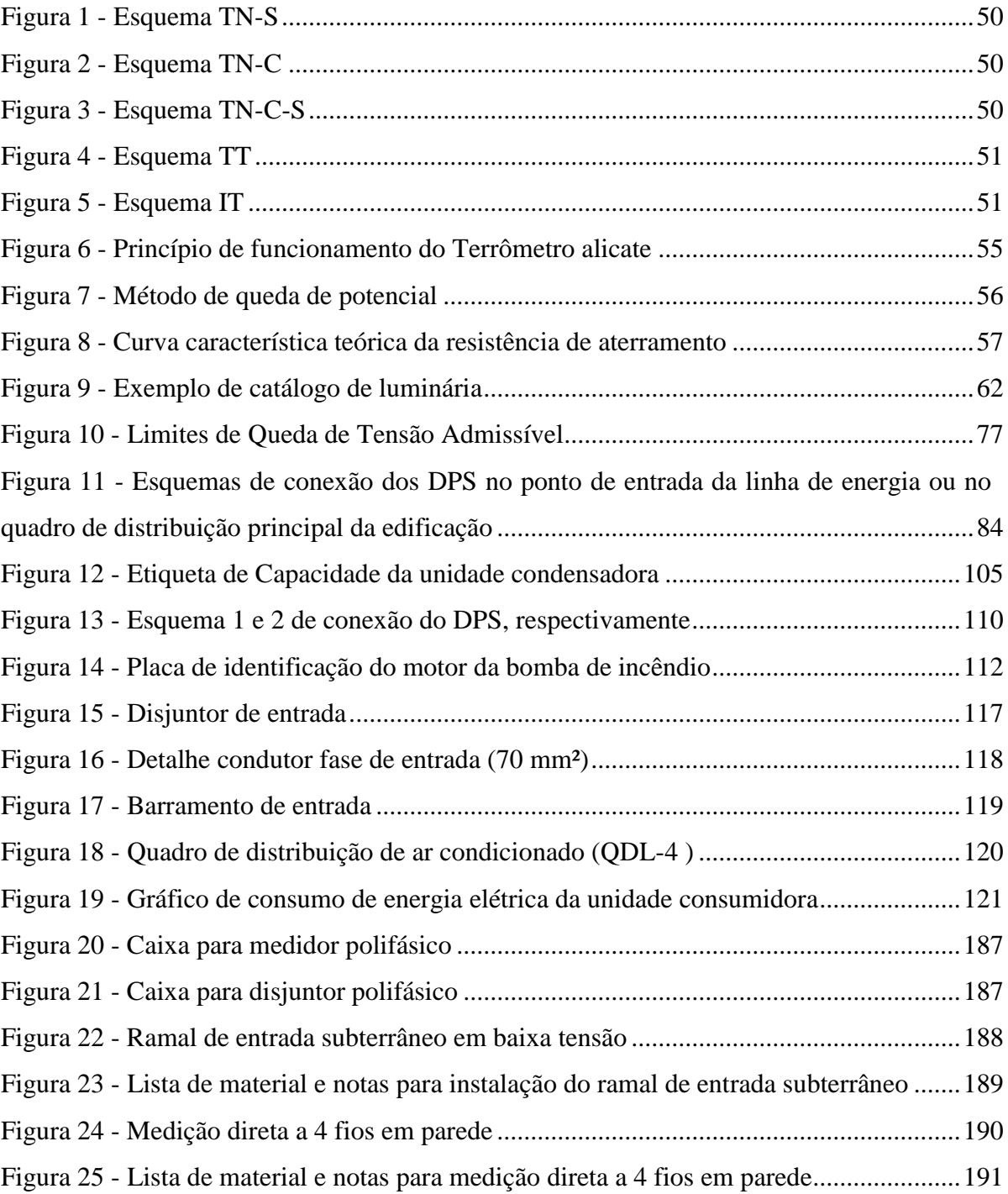

# **LISTA DE QUADROS**

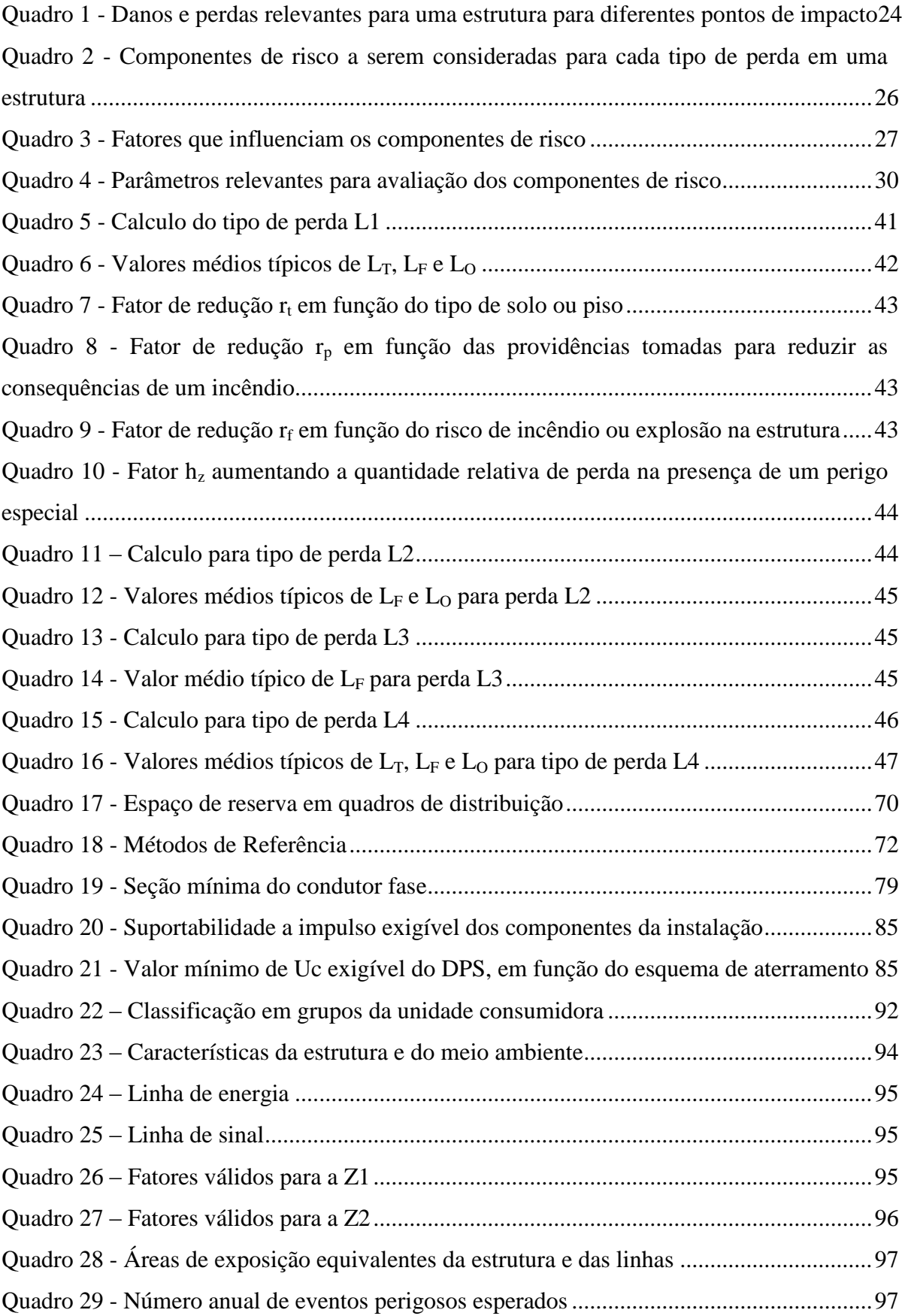

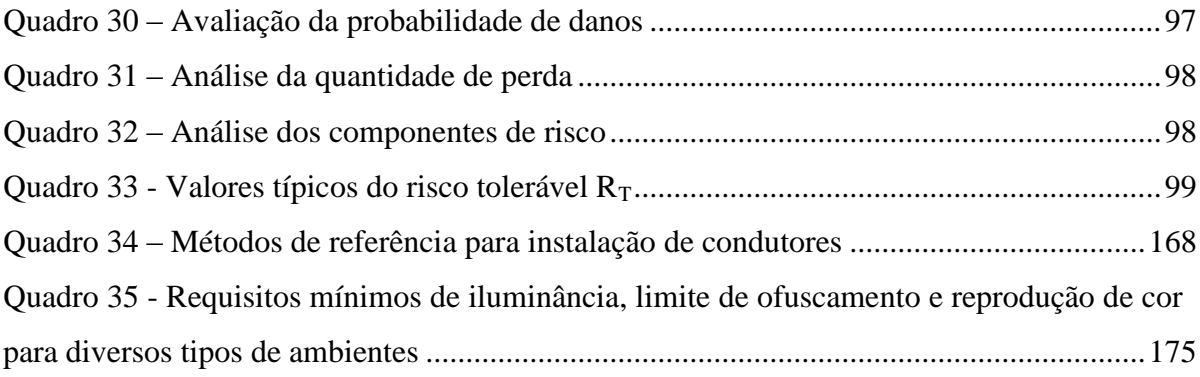

# **LISTA DE TABELAS**

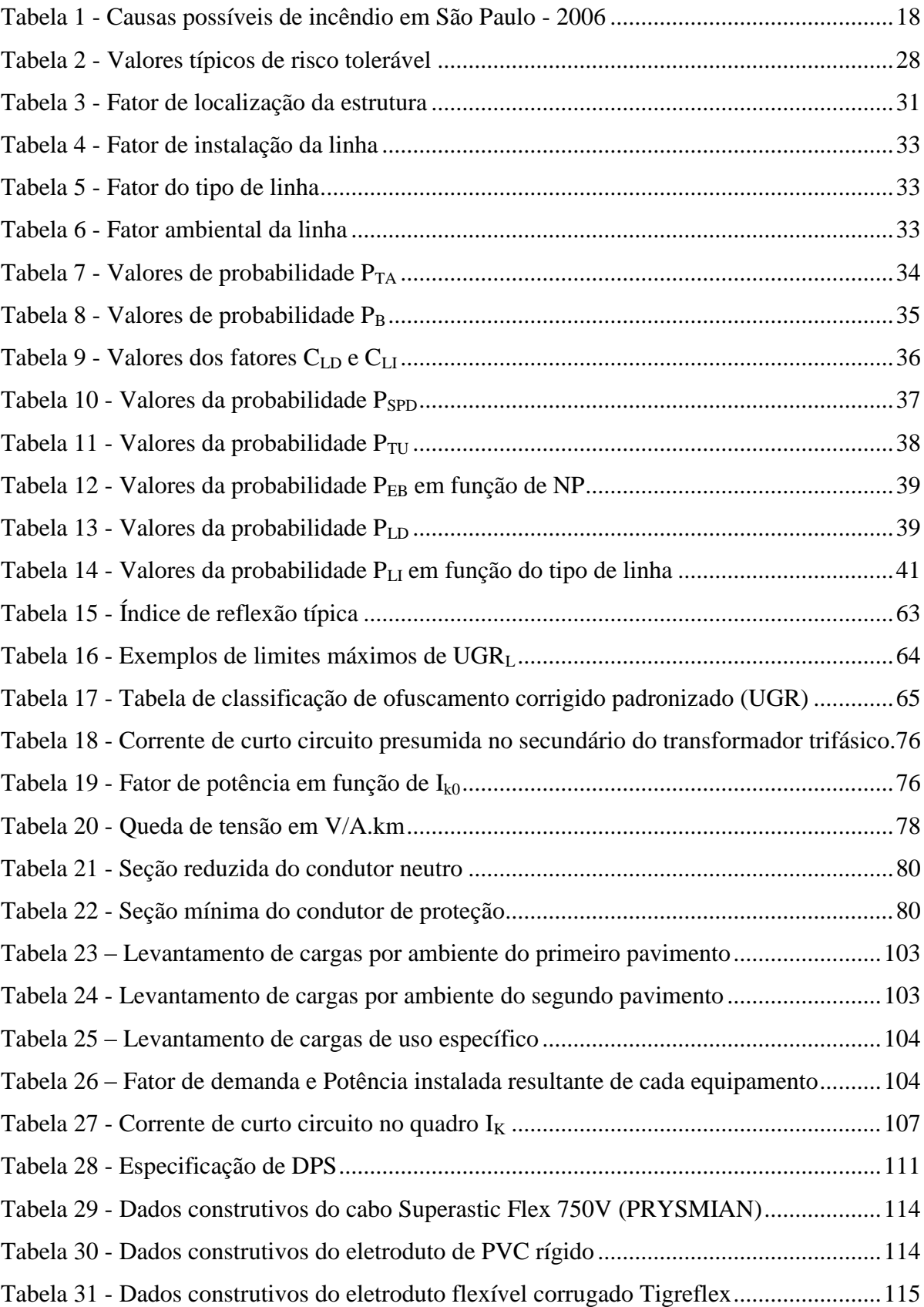

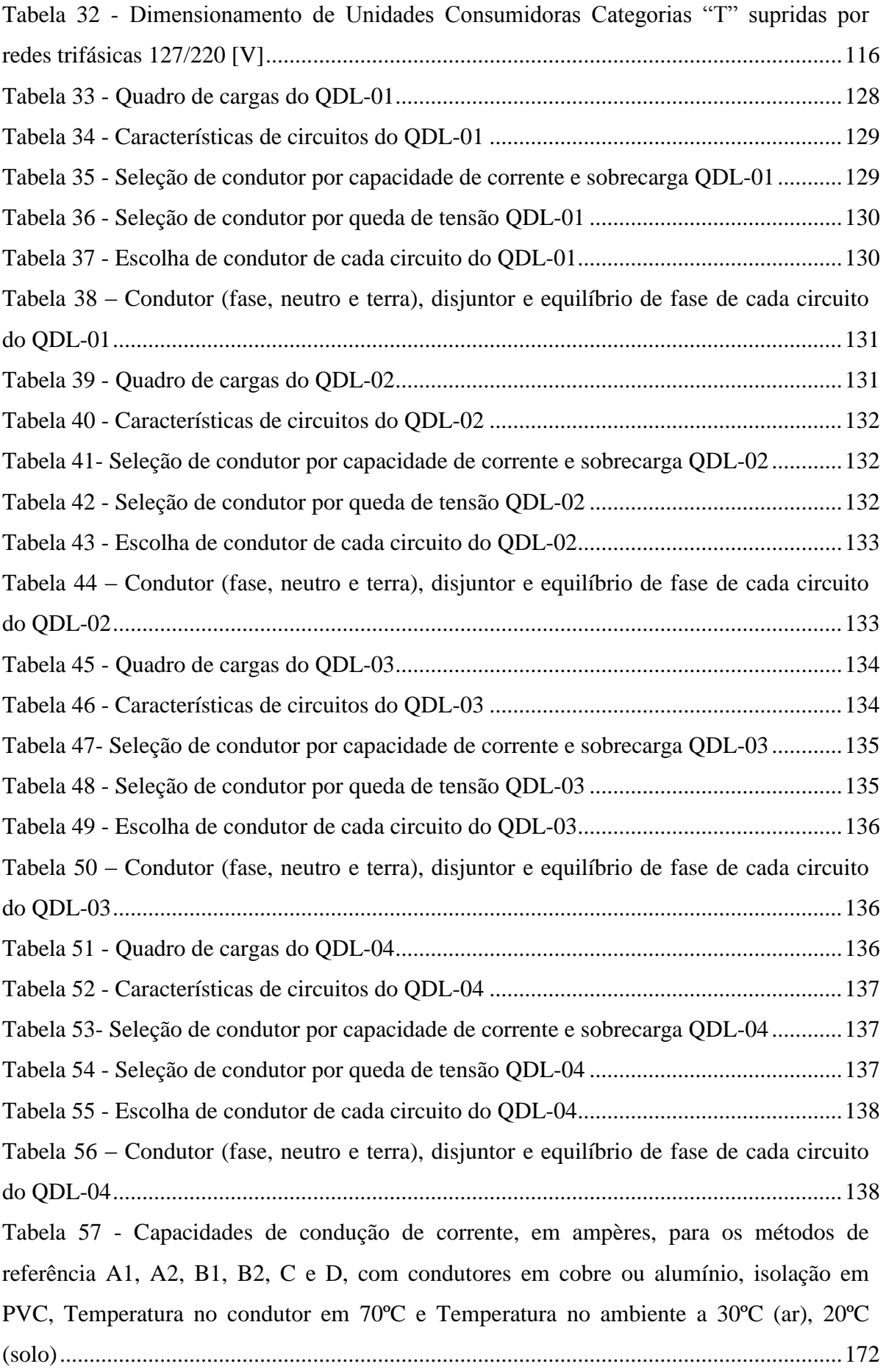

Tabela 58 - [Fatores de correção para temperaturas ambientes diferentes de 30ºC para](#page-173-0) linhas [não-subterrâneas e de 20ºC \(temperatura do solo\) para linhas subterrâneas........................173](#page-173-0) Tabela 59 - [Fatores de correção aplicáveis a condutores agrupados em feixe \(em linhas](#page-174-0)  [abertas ou fechadas\) e a condutores agrupados num mesmo plano, em camada única........174](#page-174-0)

# **LISTA DE ABREVIATURAS E SIGLAS**

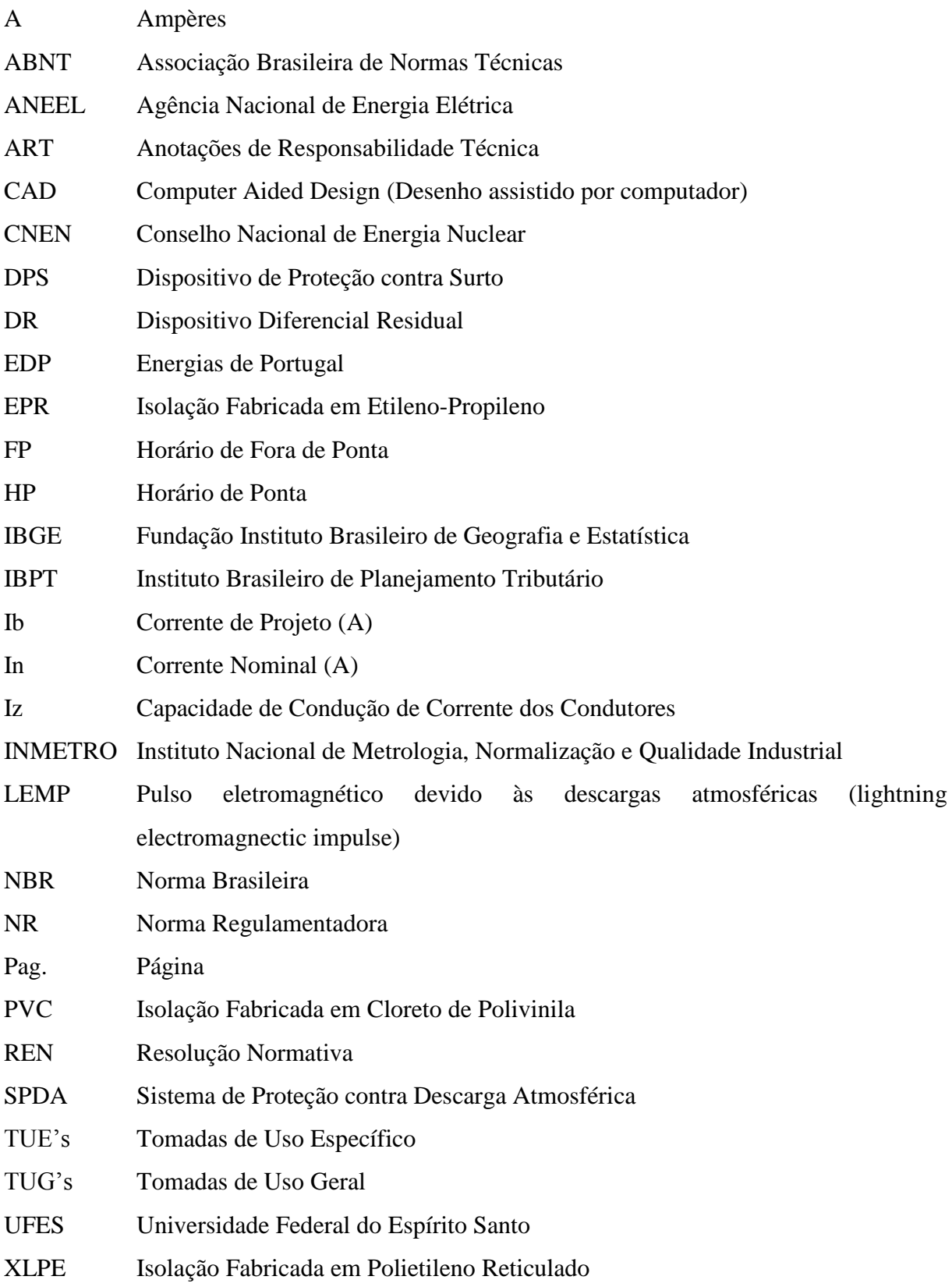

# **SUMÁRIO**

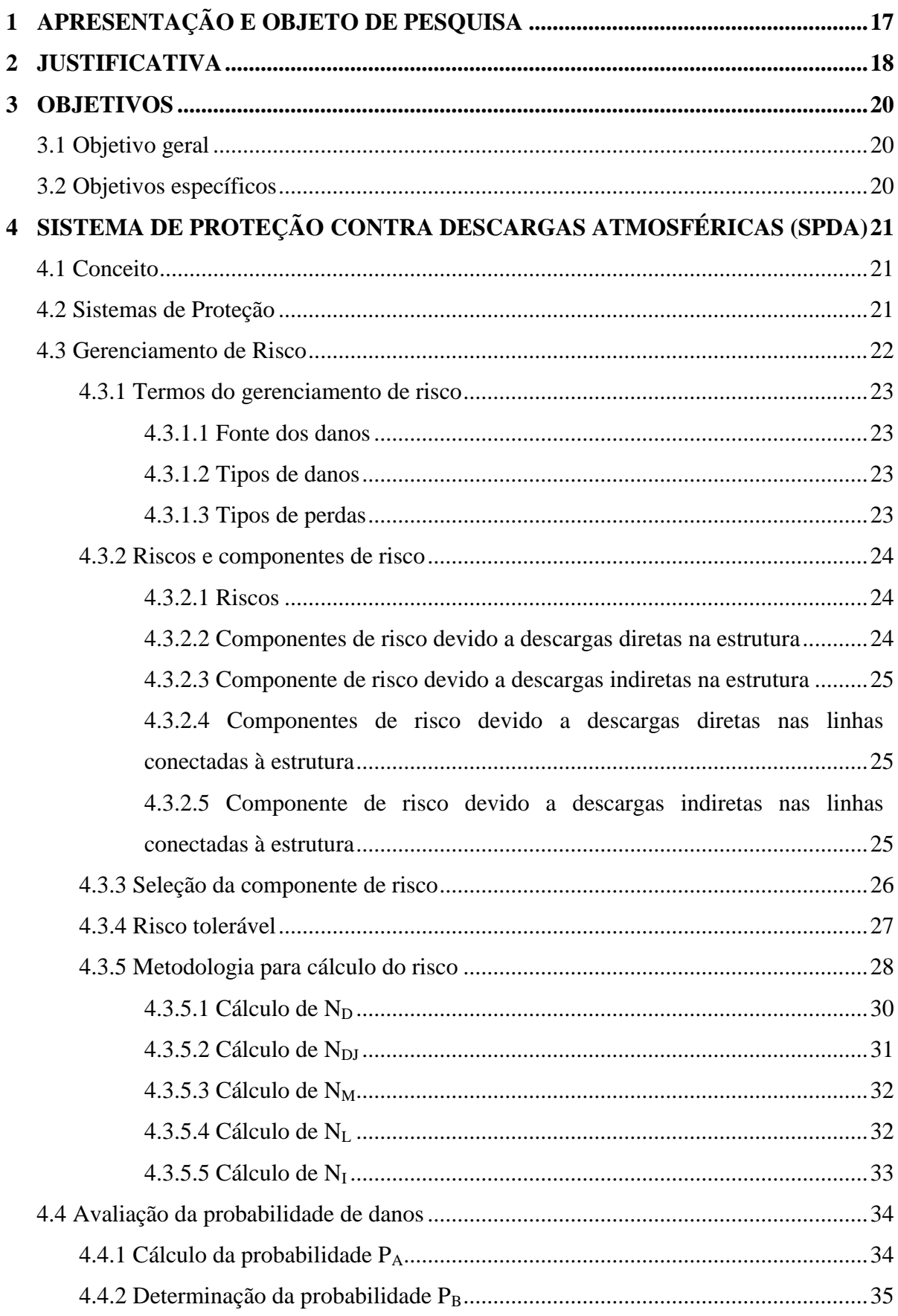

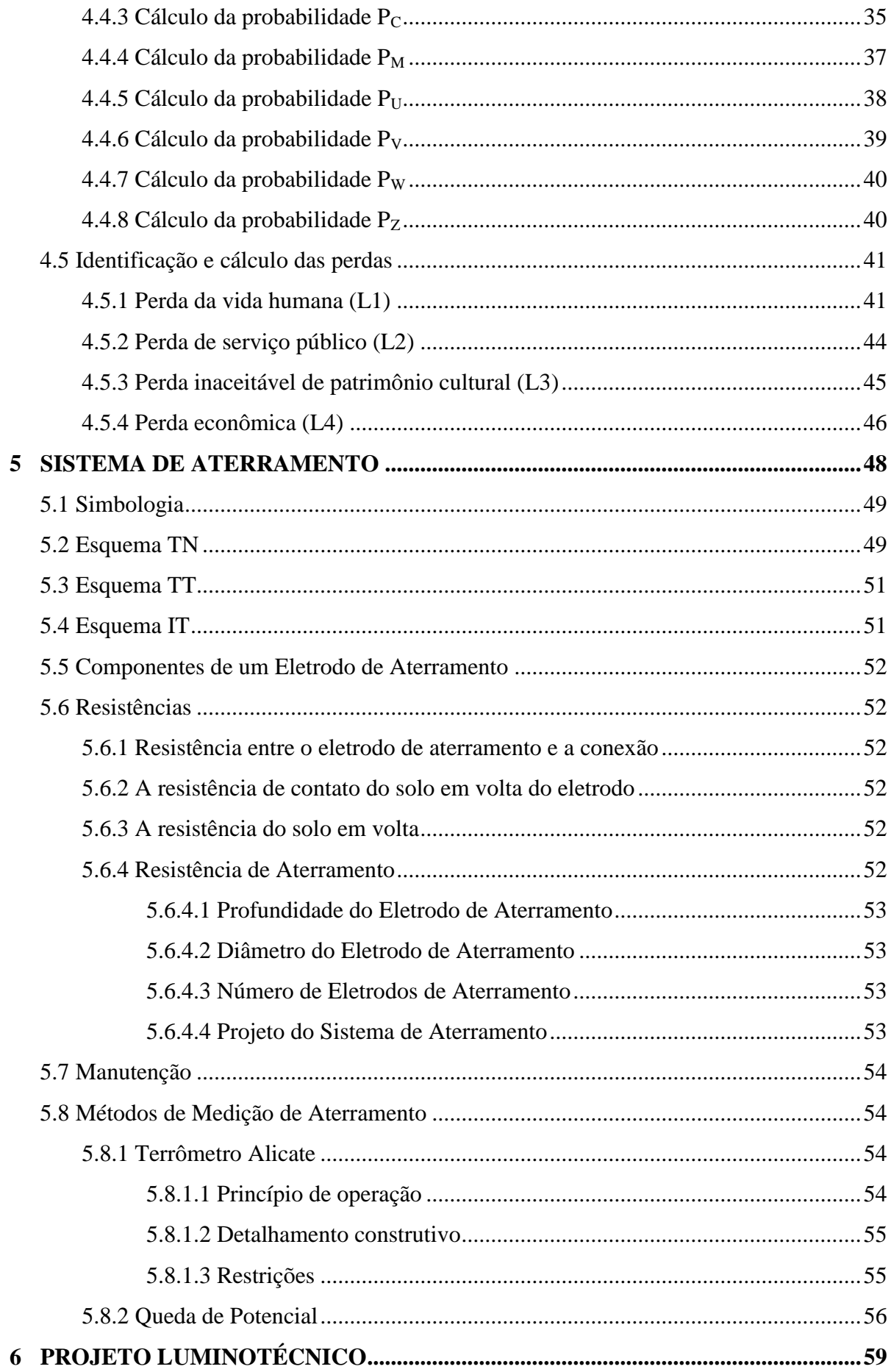

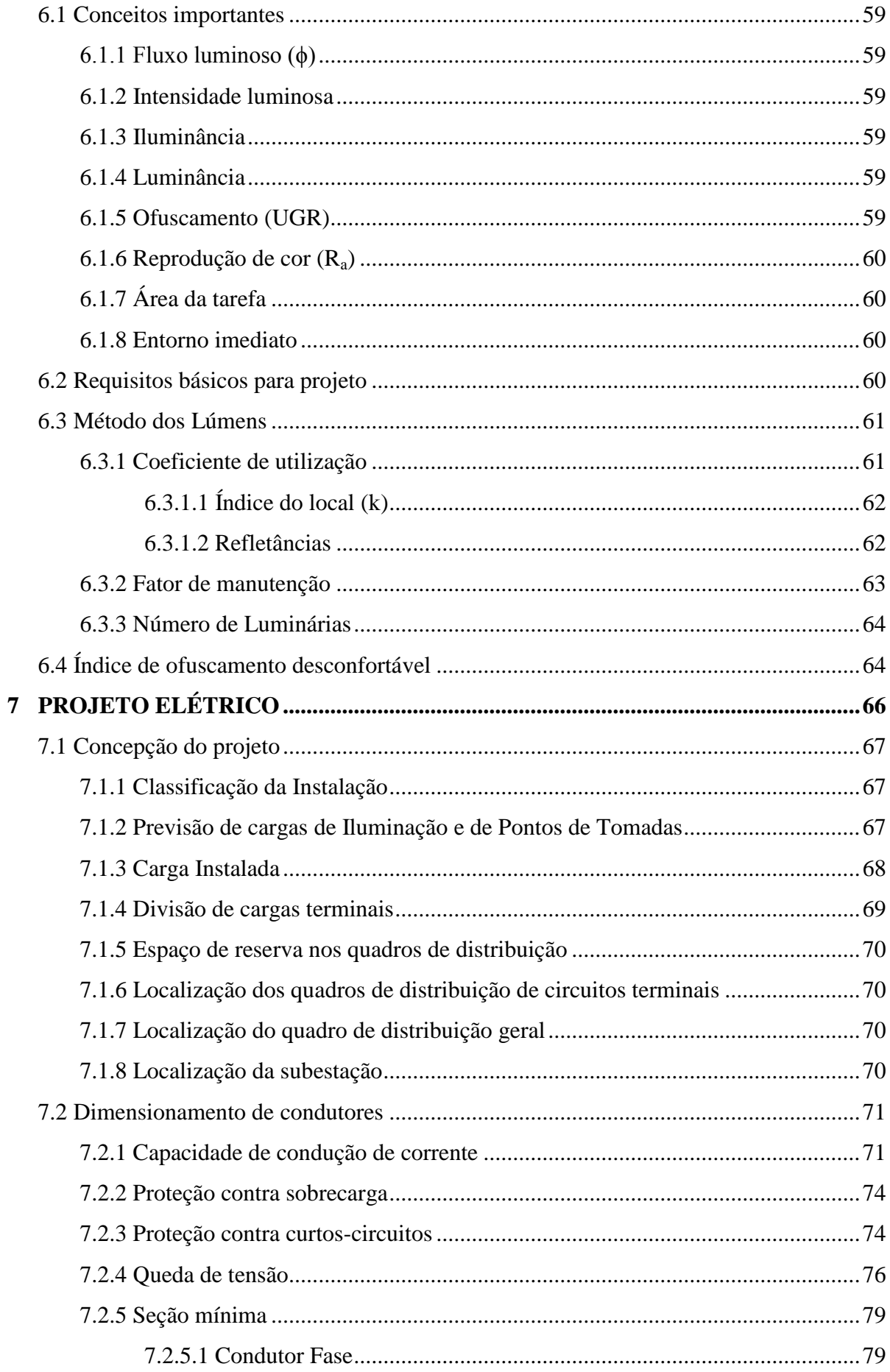

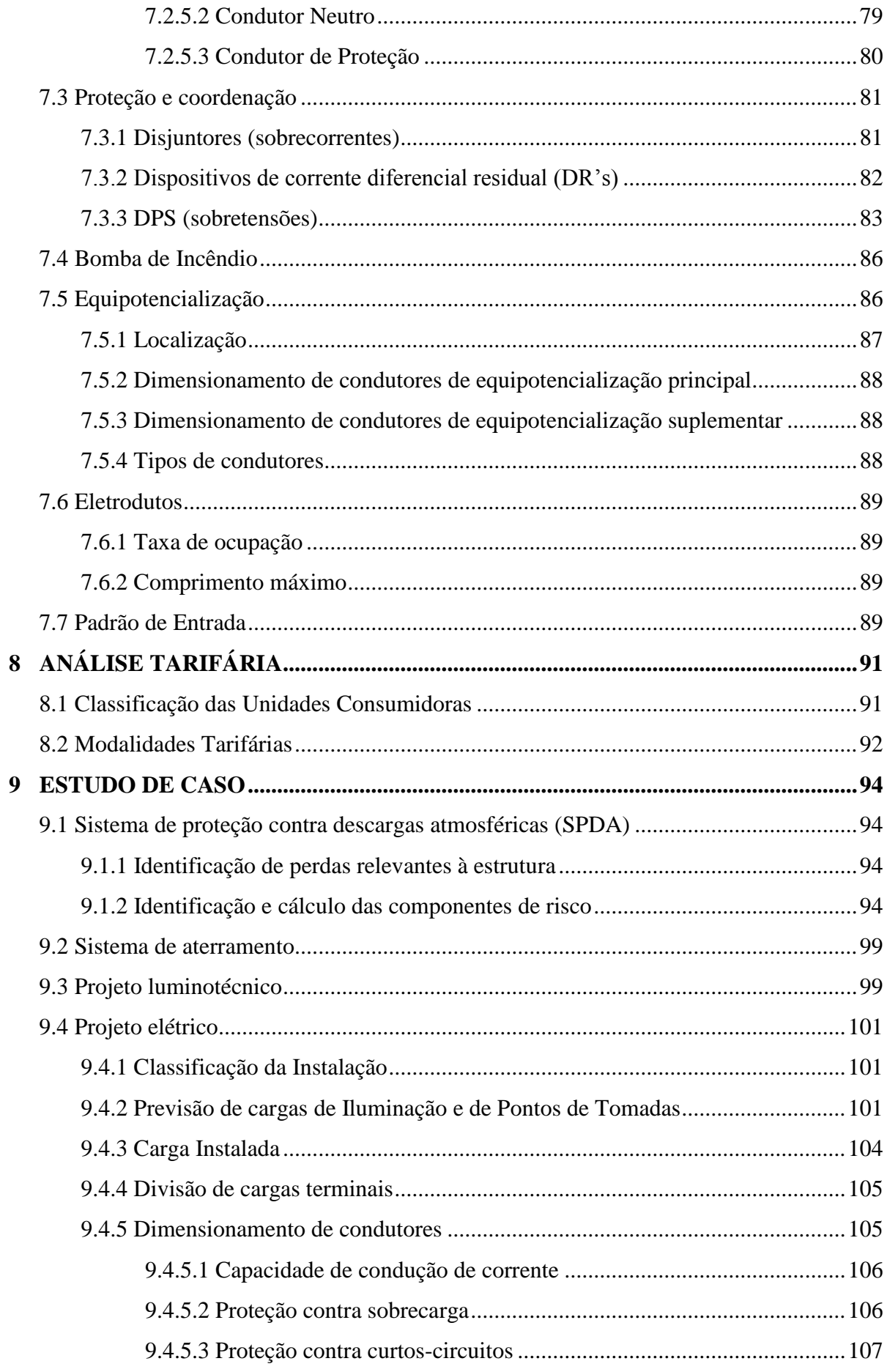

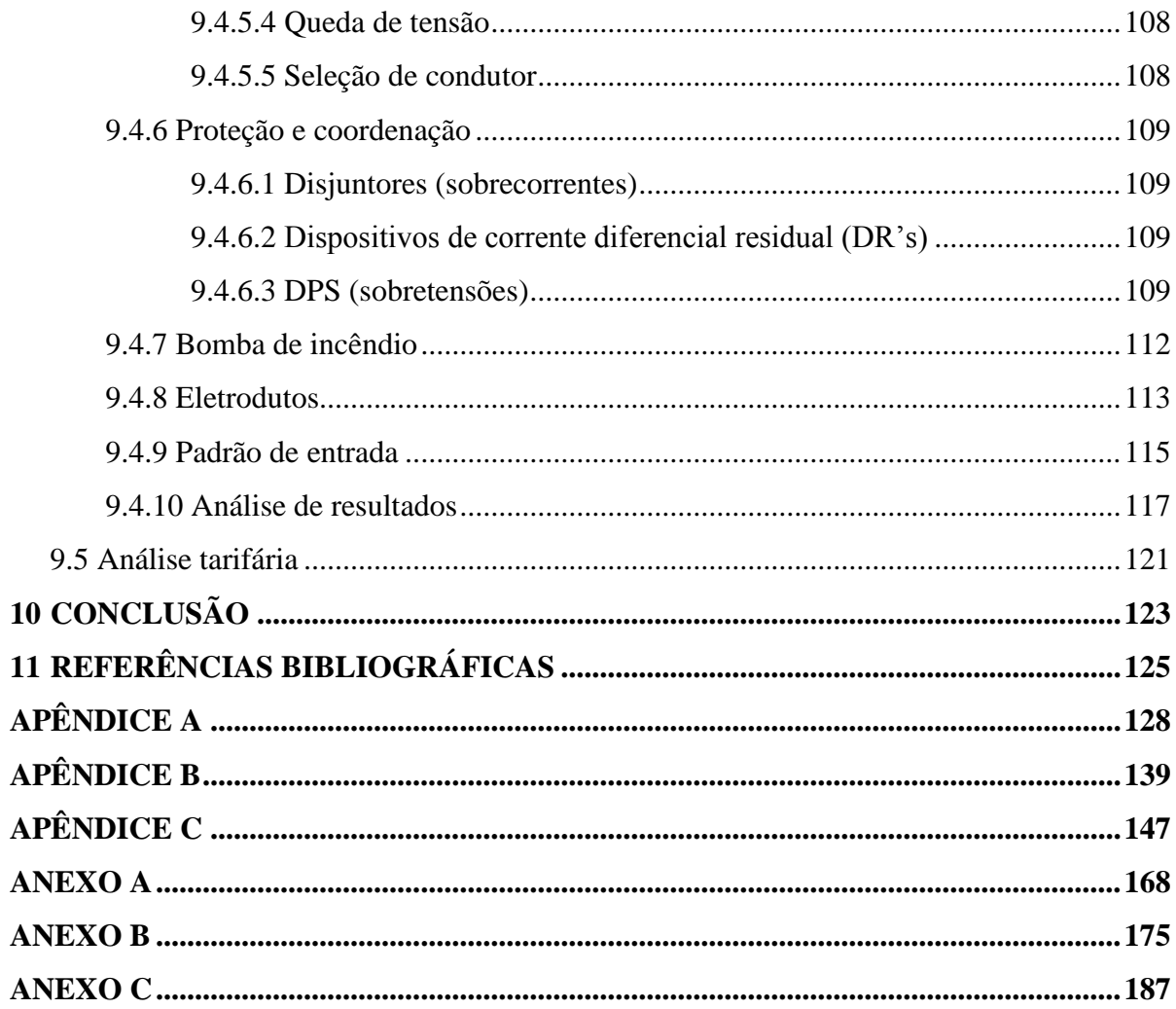

## <span id="page-17-0"></span>**1 APRESENTAÇÃO E OBJETO DE PESQUISA**

Segundo o Censo de 2010 (IBGE), existem aproximadamente 43,3 milhões de pessoas evangélicas no Brasil, aumentando desde 2000 até então em cerca de 16,7 milhões, representando 22,2% da população.

Com este crescente número de pessoas declaradamente evangélicas, há também a pluralização de suas denominações e, portanto, o crescente número de templos utilizados para as suas reuniões religiosas. Segundo o Instituto Brasileiro de Planejamento Tributário (IBPT), durante os meses de janeiro a abril do ano de 2011, foram abertas 2390 novas empresas, tendo como Organização Religiosa a sua natureza jurídica e entre os meses de janeiro a abril do ano de 2012 foram 1692 novas empresas com a mesma natureza jurídica.

Tais organizações religiosas muitas vezes não têm dado a devida importância para as necessidades elétricas destinadas às suas atividades, utilizando-se de instalações préexistentes precárias ou de projetos que não atendem ao uso destinado.

O tema foi escolhido devido à observância de que o templo religioso em questão foi construído há mais de 20 anos e vem apresentando algumas dificuldades em seu sistema elétrico, como falha de neutro, tensão no condutor de proteção e curtos-circuitos, além do inexistente Sistema de Proteção contra Descarga Atmosférica (SPDA). Recentemente, também foram instalados aparelhos de ar condicionado, os quais foram alimentados por instalações sem projeto.

Sendo tão antigo, o templo também se encontra com suas tomadas fora da padronização do Inmetro, que segue a ABNT NBR 14136:2013, a qual padroniza as dimensões de plugues e tomadas até 20 A. Tal norma entrou em vigor com a Resolução Conmetro nº 08 de 2009, que determinou os prazos para que os fabricantes e o comércio se adequassem à norma. O último prazo para a implantação do padrão brasileiro foi 1° de julho de 2011, com a proibição da venda de tomadas no padrão antigo em todo o território nacional.

### <span id="page-18-1"></span>**2 JUSTIFICATIVA**

Segundo o site G1, em janeiro de 2009 o teto da igreja Renascer em Cristo, em São Paulo, caiu devido à ação de fungos na estrutura do telhado matando oito pessoas e deixando outras 94 feridas. Esta mesma igreja havia sido lacrada pelo Departamento de Controle do Uso de Imóveis (Contru), em junho de 1999, justamente por problemas na estrutura do telhado, comprometida por cupins, segundo laudo do Instituto de Pesquisas Tecnológicas (IPT). Tal episódio retrata a importância da manutenção periódica, a fim de evitar tragédias como esta.

Pode ser lembrado do incêndio no edifício Andraus em 1972, em São Paulo, que vitimou 16 pessoas devido ao fogo iniciado no segundo andar pela sobrecarga no sistema elétrico. Ou ainda, lembrar-se do ocorrido no edifício Joelma em 1974 onde um curto-circuito em um aparelho de ar-condicionado causou o incêndio que matou 191 pessoas e deixou mais de 300 feridas.

Segundo o Corpo de Bombeiros do Estado de São Paulo, em 2006, 7,3% dos incêndios ocorridos no estado foram classificados como "instalações elétricas inadequadas" como causa possível, abrangendo o curto circuito e a sobrecarga. Há ainda outros 52,7% classificado como "outras causas", o que significa que não foi possível apontar, de modo específico, dentro do rol existente, qual teria sido a causa possível em tais ocorrências. Estas informações podem ser vistas na [Tabela 1.](#page-18-0) (SEITO, 2008, p. 359).

<span id="page-18-0"></span>

| Causa possível                                         |        | Incêndios Percentual |
|--------------------------------------------------------|--------|----------------------|
| Outras causas                                          | 26.652 | 52,7%                |
| Ato incendiário                                        | 13.653 | 27,0%                |
| Instalações elétricas inadequadas                      | 3.677  | 7,3%                 |
| Displicência ao cozinhar                               | 1.059  | 2,0%                 |
| Prática de ações criminosas                            | 966    | 1.9%                 |
| Ignição espontânea                                     | 909    | 1,8%                 |
| Brincadeira de crianças                                | 705    | 1,4%                 |
| Displicência de fumantes com pontas de cigarro/fósforo | 696    | 1,3%                 |
| Superaquecimento de equipamentos                       | 591    | 1,2%                 |
| Fonte: SEITO, 2008.                                    |        |                      |

Tabela 1 - Causas possíveis de incêndio em São Paulo - 2006

O site bombeiros emergência informa ainda que das sete causas mais comuns de incêndios, três estão relacionadas à energia elétrica. São elas: sobrecarga nas instalações, improvisação nas instalações e falta de conservação nos motores elétricos. (BOMBEIROS EMERGÊNCIA).

Dada a importância da segurança nas instalações elétricas, vários estudos têm sido desenvolvidos na área, como os realizados por Corrêa (2013), que mostra possíveis melhorias em projetos de instalações já existentes de uso coletivo; e por Simões (2008), que faz um estudo sobre a elaboração de projetos em instalações elétricas.

Mesmo a ABNT está em constante atualização de suas normas. Pode ser dado como exemplo a própria NBR 5410:2004 que, desde a sua concepção, passou por três revisões até 2008. A concessionária EDP Escelsa, em 2011, também atualizou sua norma técnica para fornecimento de energia separando-a em tensão secundária para edificações individuais, tensão secundária para edificações coletivas e tensão primária de distribuição.

## <span id="page-20-0"></span>**3 OBJETIVOS**

#### <span id="page-20-1"></span>**3.1 Objetivo geral**

Adequar as instalações de um templo religioso às normas técnicas de SPDA, aterramento, projeto elétrico e luminotécnico. Além de realizar um estudo da eficiência tarifária para propor melhorias visando economia.

#### <span id="page-20-2"></span>**3.2 Objetivos específicos**

- Coletar dados situacionais da unidade consumidora;
- Identificar correções necessárias, segundo as normas específicas;
- Identificar componentes novos para proposta de projeto;
- Propor alterações na estrutura elétrica existente proporcionando maior segurança e confiabilidade no fornecimento de energia elétrica;
- Projetar um sistema de aterramento eficiente proporcionando segurança ao usuário e diminuindo a incidência de ruído no sistema de sonorização;
- Realizar a análise de risco de um projeto de SPDA, a fim de proporcionar segurança à estrutura do prédio e aos equipamentos existentes;
- Analisar as contas de energia e propor, caso necessário, uma adequação tarifária a fim de adequar a instalação à modalidade adequada;
- Recalcular, segundo critérios descritos em norma, todos os circuitos elétricos da unidade;
- Realizar um estudo luminotécnico do templo, a fim de proporcionar uma adequação técnica ao nível de iluminamento exigido pela norma, proporcionando assim maior conforto visual aos frequentadores do local.

# <span id="page-21-0"></span>**4 SISTEMA DE PROTEÇÃO CONTRA DESCARGAS ATMOSFÉRICAS (SPDA)**

#### <span id="page-21-1"></span>**4.1 Conceito**

As descargas atmosféricas têm causado danos não só na rede elétrica, mas também nas estruturas dos edifícios, além de colocar em risco a vida de pessoas e de animais.

A teoria mais aceita atualmente, segundo Mamede Filho:2010, é que "a fricção entre as partículas de água, que formam as nuvens, provocada pelos ventos ascendentes de forte intensidade, dá origem a uma grande quantidade de cargas elétricas". A nuvem, carregada negativamente em sua parte inferior, forma uma descarga piloto em direção à terra. Em contrapartida, um caminho ionizado a partir da terra em direção à nuvem vai-se formando até encontrar a descarga piloto. Neste momento, forma-se um caminho completo, que dá origem à primeira descarga possibilitando então a corrente de retorno de maior intensidade.

A corrente provocada pela descarga atmosférica pode alcançar valores que vão de 15 kA a 200 kA em um intervalo de 100 a 200 µs. Entretanto, a frente de onda, que é o valor máximo de tensão da descarga atmosférica, ocorre num tempo entre 2 e 10 µs.

#### <span id="page-21-2"></span>**4.2 Sistemas de Proteção**

É importante dizer que nenhum método de proteção contra descargas atmosféricas é 100% eficaz, mas é possível se aproximar disto se for empregado corretamente o método mais adequado para cada edificação.

A norma que atualmente rege as condições mínimas exigíveis para o SPDA é a norma brasileira NBR 5419:2015.

As estruturas comumente encontradas em SPDA são:

- a) Captor Formado por três ou mais pontas de aço inoxidável, é instalada na ponta da haste com o objetivo de escoar as cargas elétricas para a atmosfera;
- b) Mastro ou haste é um tubo de cobre que tem como objetivo suportar o captor e servir de condutor metálico;
- c) Base de ferro fundido para mastros é a base do mastro;
- d) Condutor de descida tem a função de ligar o mastro ao eletrodo de terra. Segundo a NBR 5419:2015, os condutores podem ser do tipo natural ou não natural. O condutor natural é o constituído pela estrutura da edificação. O condutor não natural é o cabo metálico, normalmente de cobre ou alumínio, utilizado como condutor elétrico;
- e) Eletrodo de terra segundo Mamede Filho (2010, p. 612), "são elementos metálicos instalados vertical ou horizontalmente e responsáveis pela dispersão da corrente elétrica de descarga no solo";
- f) Ligações equipotenciais é o terminal onde deve ser interligado o SPDA aos demais sistemas de aterramento de massas e do sistema eletrônico;
- g) Conexão de medição é a conexão destinada à medição da resistência de aterramento;

Existem três métodos de proteção previstos em norma, sendo o método de Franklin, o método de Faraday e o método eletrogeométrico. O uso do captor radioativo foi proibido pelo Conselho Nacional de Energia Nuclear (CNEN), pois os testes realizados comprovaram que o raio de atuação deste não é maior que o método de Franklin, mas gera um resíduo radioativo que tem durabilidade muito maior que os outros materiais empregados no captor.

#### <span id="page-22-0"></span>**4.3 Gerenciamento de Risco**

O risco é a provável perda média anual em uma estrutura, ocasionado por descargas atmosféricas. Os fatores que influenciam este risco são:

- O número anual de descargas atmosféricas;
- Probabilidade de dano ocasionado por descarga atmosférica;
- Média de perdas ocasionadas.

O número de descargas atmosféricas que influenciam a estrutura depende das dimensões e das características das estruturas e das linhas conectadas, das características do ambiente da estrutura, assim como a densidade de cargas atmosféricas para terra na região onde são localizadas a estrutura e as linhas.

A probabilidade de danos Devido às descargas atmosféricas depende da estrutura, das linhas conectadas, e das características da corrente de descarga, as quais são muito bem detalhadas na parte 1 da NBR 5419:2015a, assim como do tipo da eficiência das medidas de proteção efetuadas.

#### <span id="page-23-0"></span>**4.3.1 Termos do gerenciamento de risco**

#### <span id="page-23-1"></span>4.3.1.1 **Fonte dos danos**

A quantidade média da perda consequente depende da extensão dos danos e dos efeitos consequentes, os quais podem ocorrer como resultado de uma descarga atmosférica.

Estas descargas atmosféricas podem ocasionar danos, a fonte desses danos pode ser:

- a) S1: descargas atmosféricas na estrutura;
- b) S2: descargas atmosféricas próximas à estrutura;
- c) S3: descargas atmosféricas sobre as linhas elétricas e tubulações metálicas que entram na estrutura;
- d) S4: descargas atmosféricas próximas às linhas elétricas e tubulações metálicas que entram na estrutura.

#### <span id="page-23-2"></span>4.3.1.2 **Tipos de danos**

São três os tipos de danos básicos provocados pelas descargas atmosféricas:

- a) D1: danos às pessoas devido a choque elétrico;
- b) D2: danos físicos (fogo, explosão, destruição mecânica, liberação de produtos químicos) devido aos efeitos das correntes das descargas atmosféricas, inclusive centelhamento;
- c) D3: falhas de sistemas internos devido a LEMP.

#### <span id="page-23-3"></span>4.3.1.3 **Tipos de perdas**

Cada tipo de dano pode produzir diferentes perdas como consequência de danos relevantes à estrutura.

- a) L1: perda de vida humana (incluindo-se danos permanentes);
- b) L2: perda de serviço ao público;
- c) L3: perda de patrimônio cultural;
- d) L4: perda de valor econômico (estrutura e seu conteúdo, assim como interrupções de atividades).

Os tipos de danos e de perdas ocasionado pelas descargas podem ser vistos no [Quadro 1.](#page-24-0)

<span id="page-24-0"></span>

| Ponto de impacto                                                                                                    |  | Fonte de<br>dano | Tipo de dano                                       | Tipo de perda                                                                                 |  |
|----------------------------------------------------------------------------------------------------|--|------------------|----------------------------------------------------|-----------------------------------------------------------------------------------------------|--|
| Estrutura                                                                                                    |  | S <sub>1</sub>   | D <sub>1</sub><br>D <sub>2</sub><br>D <sub>3</sub> | L <sub>1</sub> , L <sub>4a</sub><br>L1, L2, L3, L4<br>$L1b$ , L <sub>2</sub> , L <sub>4</sub> |  |
| Nas proximidades de uma<br>estrutura                                                                                                    |  | S <sub>2</sub>   | D <sub>3</sub>                                     | $L1b$ , L <sub>2</sub> , L <sub>4</sub>                                                       |  |
| Linhas elétricas ou<br>tubulações metálicas<br>conectadas à estrutura                                                                                                    |  | S <sub>3</sub>   | D <sub>1</sub><br>D <sub>2</sub><br>D <sub>3</sub> | L1, L4a<br>L1, L2, L3, L4<br>$L1b$ , L <sub>2</sub> , L <sub>4</sub>                          |  |
| Proximidades de uma linha<br>elétrica ou tubulação<br>metálica                                                                                                    |  | S <sub>4</sub>   | D <sub>3</sub>                                     | $L1b$ , L <sub>2</sub> , L <sub>4</sub>                                                       |  |
| a<br>Somente para propriedades onde pode haver perdas de animais.<br>b<br>Somente para estruturas com risco de explosão, hospitais ou outras estruturas nas quais falhas em sistemas internos<br>colocam a vida humana diretamente em perigo. |  |                  |                                                    |                                                                                               |  |

Quadro 1 - Danos e perdas relevantes para uma estrutura para diferentes pontos de impacto

Fonte: ABNT, 2015b.

#### <span id="page-24-1"></span>**4.3.2 Riscos e componentes de risco**

#### <span id="page-24-2"></span>4.3.2.1 **Riscos**

Os riscos  $R_1$ ,  $R_2$  e  $R_3$  devem ser considerados na avaliação da necessidade de proteção contra descargas atmosféricas.

- a)  $R_1$ : Risco de perda de vida humana (incluindo ferimento);
- b) R2: Risco de perda de serviço ao público;
- c) R3: Risco de perda ao patrimônio cultural.

Para avaliar o risco, todos os seus componentes devem ser definidos e calculados. Cada risco é a soma de todos os seus componentes.

#### <span id="page-24-3"></span>4.3.2.2 **Componentes de risco devido a descargas diretas na estrutura**

Os componentes de risco devido a descargas diretas na estrutura são:

a) RA: "componente relativo a ferimentos aos seres vivos causados por choque elétrico devido às tensões de toque e passo dentro da estrutura e fora nas zonas até 3 m ao redor dos condutores de descidas. Perda de tipo L1 e, no caso de estruturas contendo animais vivos, as perdas do tipo L4 com possíveis perdas de animais podem também aumentar" (ABNT, 2015b, p.16).

- b)  $R_B$ : "componente relativo a danos físicos causados por centelhamentos perigosos dentro da estrutura iniciando incêndio ou explosão, os quais podem também colocar em perigo o meio ambiente. Todos os tipos de perdas (L1, L2, L3 e L4) podem aumentar" (ABNT, 2015b, p.16).
- c)  $R_C$ : "componente relativo a falhas de sistemas internos causados por LEMP. Perdas do tipo L2 e L4 podem ocorrer em todos os casos junto com o tipo L1, nos casos de estruturas com risco de explosão, e hospitais ou outras estruturas onde falhas de sistemas internos possam imediatamente colocar em perigo a vida humana" (ABNT, 2015b, p.16).

#### <span id="page-25-0"></span>4.3.2.3 **Componente de risco devido a descargas indiretas na estrutura**

O componente de risco devido a descargas indiretas na estrutura é:

•  $R_M$ : "componente relativo a falhas de sistemas internos causados por LEMP [...]" (ABNT, 2015b, p. 16).

## <span id="page-25-1"></span>4.3.2.4 **Componentes de risco devido a descargas diretas nas linhas conectadas à estrutura**

Os componentes de risco devido a descargas diretas nas linhas conectadas à estrutura são:

- a) R<sub>U</sub>: "componente relativo a ferimentos aos seres vivos [...]" (ABNT, 2015b, p. 16);
- b) R<sub>V</sub>: "componente relativo a danos físicos (incêndio ou explosão [...]" (ABNT, 2015b, p. 16);
- c)  $R_W$ : "componente relativo a falhas de sistemas internos causados por sobre tensões induzidas [...]" (ABNT, 2015b, p. 16).

## <span id="page-25-2"></span>4.3.2.5 **Componente de risco devido a descargas indiretas nas linhas conectadas à estrutura**

O componente de risco devido a descargas indiretas nas linhas conectadas à estrutura é:

• Rz: "componente relativo a falhas de sistemas internos causados por sobre tensões induzidas [...]" (ABNT, 2015b, p. 17).

#### <span id="page-26-1"></span>**4.3.3 Seleção da componente de risco**

As componentes de risco a serem considerados, na hora de definir o tipo de estrutura, podem ser vistos no [Quadro 2.](#page-26-0)

Existem vários fatores que podem influenciar no gerenciamento de riscos os quais podem ser vistos no [Quadro 3.](#page-27-0)

<span id="page-26-0"></span>

| Fonte de<br>danos                                                                                                    | Descarga<br>atmosférica na<br>estrutura<br>S1 |             |             | Descarga<br>atmosférica<br>perto da<br>estrutura<br>S2 | Descarga<br>atmosférica<br>em uma linha<br>conectada<br>à estrutura<br>S3 |         |             | Descarga<br>atmosférica perto<br>de uma linha<br>conectada<br>à estrutura<br>S4 |  |
|----------------------------------------------------------------------------------------------------|-----------------------------------------------|-------------|-------------|--------------------------------------------------------|---------------------------------------------------------------------------|---------|-------------|---------------------------------------------------------------------------------|--|
| Componente de<br>risco                                                                                                    | $R_{\rm A}$                                   | $R_{\rm B}$ | $R_{\rm C}$ | $R_{\rm M}$                                            | $R_U$                                                                     | $R_{V}$ | $R_{\rm W}$ | R7                                                                              |  |
| Risco para cada<br>tipo de perda                                                                                                    |                                               |             |             |                                                        |                                                                           |         |             |                                                                                 |  |
| $R_1$                                                                                                    | $\star$                                       |             | $*a$        | $* a$                                                  | $\star$                                                                   |         | ×а          | * а                                                                             |  |
| R <sub>2</sub>                                                                                                    |                                               |             |             |                                                        |                                                                           |         |             | $\star$                                                                         |  |
| $R_3$                                                                                                    |                                               | ×           |             |                                                        |                                                                           |         |             |                                                                                 |  |
| $R_4$                                                                                                    | $*$ b                                         |             |             |                                                        | $*b$                                                                      | $\star$ |             | $\star$                                                                         |  |
| a<br>Somente para estruturas com risco de explosão e para hospitais ou outras estruturas quando a falha<br>dos sistemas internos imediatamente possam colocar em perigo a vida humana.<br>b<br>Somente para propriedades onde animais possam ser perdidos. |                                               |             |             |                                                        |                                                                           |         |             |                                                                                 |  |

Quadro 2 - Componentes de risco a serem consideradas para cada tipo de perda em uma estrutura

Fonte: ABNT, 2015b.

Desta forma é possível determinar as Equações (1) a (4).

$$
R_1 = R_{A1} + R_{B1} + R_{C1} + R_{M1} + R_{U1} + R_{V1} + R_{W1} + R_{Z1}
$$
 (1)

$$
R_2 = R_{B2} + R_{C2} + R_{M2} + R_{V2} + R_{W2} + R_{Z2}
$$
 (2)

$$
R_3 = R_{B3} + R_{V3} \tag{3}
$$

$$
R_4 = R_{A4}^2 + R_{B4} + R_{C4} + R_{M4} + R_{U4}^2 + R_{V4} + R_{W4} + R_{Z4}
$$
 (4)

<span id="page-27-0"></span>

| Características da<br>estrutura ou dos<br>sistemas internos<br>(medidas de proteção)                                                   | $R_{\rm A}$ | $R_{\rm B}$ | R <sub>c</sub> | $R_{M}$ | $R_{\rm U}$ | $R_{V}$          | $R_{W}$ | $R_{Z}$ |
|----------------------------------------------------------------------------------------------------|-------------|-------------|----------------|---------|-------------|------------------|---------|---------|
| Área de exposição<br>equivalente                                                                                                    | X           | X           | X              | X       | X           | X                | X       | X       |
| Resistividade da superfície<br>do solo                                                                                                 | X           |             |                |         |             |                  |         |         |
| Resistividade do piso                                                                                                    | X           |             |                |         | X           |                  |         |         |
| Restrições físicas,<br>isolamento, avisos visíveis,<br>equipotencialização<br>do solo                                                  | X           |             |                |         | X           |                  |         |         |
| <b>SPDA</b>                                                                                                    | X           | X           | X              | χa      | χb          | $X^{\mathsf{b}}$ |         |         |
| Ligação ao DPS                                                                                                    | X           | X           |                |         | X           | X                |         |         |
| Interfaces isolantes                                                                                                    |             |             | χc             | χc      | X           | X                | X       | X       |
| Sistema coordenado de<br><b>DPS</b>                                                                                                    |             |             | X              | X       |             |                  | X       | X       |
| Blindagem espacial                                                                                                    |             |             | X              | X       |             |                  |         |         |
| Blindagem de linhas<br>externas                                                                                                    |             |             |                |         | X           | X                | X       | X       |
| Blindagem de linhas<br>internas                                                                                                    |             |             | X              | X       |             |                  |         |         |
| Precauções de roteamento                                                                                                    |             |             | X              | X       |             |                  |         |         |
| Sistema de<br>equipotencialização                                                                                                    |             |             | X              |         |             |                  |         |         |
| Precauções contra<br>incêndios                                                                                                    |             | X           |                |         |             | X                |         |         |
| Sensores de fogo                                                                                                    |             | X           |                |         |             | X                |         |         |
| Perigos especiais                                                                                                    |             | X           |                |         |             | X                |         |         |
| Tensão suportável de<br>impulso                                                                                                    |             |             | X              | X       | X           | X                | X       | X       |
| a<br>Somente para SPDA tipo malha externa.<br>b<br>Devido a ligações equipotenciais.<br>C<br>Somente se eles pertencem ao equipamento. |             |             |                |         |             |                  |         |         |

Quadro 3 - Fatores que influenciam os componentes de risco

Fonte: ABNT, 2015b.

#### <span id="page-27-1"></span>**4.3.4 Risco tolerável**

É de responsabilidade das autoridades identificar o risco tolerável. Esses valores representativos podem ser vistos na [Tabela 2.](#page-28-0)

<span id="page-28-0"></span>

|                 | Tipo de perda                                  | $R_T (y^{-1})$ |
|-----------------|------------------------------------------------|----------------|
|                 | Perda de vida humana ou ferimentos permanentes | $10^{-5}$      |
| 12 <sup>2</sup> | Perda de serviço ao público                    | $10^{-3}$      |
|                 | Perda de patrimônio cultural                   |                |

Tabela 2 - Valores típicos de risco tolerável

Fonte: ABNT, 2015b.

Para perdas de valor econômico (L4), o anexo D da parte 2 da NBR 5419:2015b designa a rotina a ser seguida como comparação custo/benefício. Caso esta análise não seja possível, o valor representativo do risco tolerável que pode ser utilizado é igual  $10^{-3}$ .

#### <span id="page-28-1"></span>**4.3.5 Metodologia para cálculo do risco**

Os passos a seguir podem ser utilizados como procedimento básico para realizar o cálculo de risco.

- a) Identificar o tipo de estrutura;
- b) Identificar quais podem ser as perdas relevantes à estrutura;
- c) Identificar e calcular as componentes de risco  $(R_a, R_b, R_c, R_m, R_u, R_v, R_w, R_z)$ ;
- d) Verificar a necessidade de proteção, caso  $R > R<sub>T</sub>$  instalar SPDA adequado;
- e) Avaliar a eficiência do custo de proteção.

O equacionamento básico para cada componente de risco se dá pela conforme a Equação (5).

$$
R_X = N_X \times P_X \times L_X \tag{5}
$$

Onde:

 $N_X$  = Número de eventos perigosos por ano;

 $P<sub>X</sub>$  = Probabilidade de dano à estrutura;

 $L_X$  = Perda consequente.

O número de eventos perigosos  $(N_X)$  é afetado pela densidade de cargas atmosféricas para terra  $(N_G)$  e pelas características físicas de estrutura a ser protegida, sua vizinhança, linhas conectadas e o solo.

A probabilidade do dano  $(P_X)$  é afetada pelas características da estrutura a ser protegida, das linhas conectadas e das medidas de proteção existentes.

A perda consequente L<sub>X</sub> é afetada pelo uso para o qual a estrutura foi projetada, a frequência das pessoas, o tipo de serviço fornecido ao público, o valor dos bens afetados pelos danos e as medidas providenciais para limitar a quantidade de perdas.

Desta forma, o risco deve ser calculado seguindo as Equações (6) a (13), e os parâmetros destas equações podem ser encontrados no [Quadro 4](#page-30-0) o qual faz referência à seção da parte 2 na norma NBR 5419:2015b a ser considerada para determinar o valor do parâmetro.

$$
R_A = N_D \times P_A \times L_A \tag{6}
$$

$$
R_B = N_D \times P_B \times L_B \tag{7}
$$

$$
R_C = N_D \times P_C \times L_C \tag{8}
$$

$$
R_M = N_M \times P_M \times L_M \tag{9}
$$

$$
R_U = (N_L + N_{DJ}) \times P_U \times L_U \tag{10}
$$

$$
R_V = (N_L + N_{DJ}) \times P_V \times L_V \tag{11}
$$

$$
R_W = (N_L + N_{DJ}) \times P_W \times L_W \tag{12}
$$

$$
R_Z = N_I \times P_Z \times L_Z \tag{13}
$$

<span id="page-30-0"></span>

| <b>Símbolo</b>                                                           | Denominação                                                         | Valor de acordo com<br>a Seção |  |  |  |  |  |
|--------------------------------------------------------------------------|---------------------------------------------------------------------|--------------------------------|--|--|--|--|--|
| Número médio anual de eventos perigosos devido às descargas atmosféricas |                                                                     |                                |  |  |  |  |  |
| $N_{\rm D}$                                                              | à estrutura                                                         | A.2                            |  |  |  |  |  |
| $N_{\rm M}$                                                              | perto da estrutura                                                  | A.3                            |  |  |  |  |  |
| Νı                                                                       | em uma linha conectada à estrutura                                  | A.4                            |  |  |  |  |  |
| N <sub>1</sub>                                                           | perto de uma linha conectada à estrutura                            | A.5                            |  |  |  |  |  |
| $N_{\text{DJ}}$                                                          | a uma estrutura adjacente (ver Figura A.5)                          | A.2                            |  |  |  |  |  |
|                                                                          | Probabilidade de uma descarga atmosférica na estrutura causar       |                                |  |  |  |  |  |
| $P_{\mathsf{A}}$                                                         | ferimentos a seres vivos por choque elétrico                        | B.2                            |  |  |  |  |  |
| $P_{\mathbf{B}}$                                                         | danos físicos                                                       | B.3                            |  |  |  |  |  |
| $P_{\rm C}$                                                              | falha de sistemas internos                                          | B.4                            |  |  |  |  |  |
|                                                                          | Probabilidade de uma descarga atmosférica perto da estrutura causar |                                |  |  |  |  |  |
| $P_{\mathsf{M}}$                                                         | falha de sistemas internos                                          | B.5                            |  |  |  |  |  |
|                                                                          | Probabilidade de uma descarga atmosférica em uma linha causar       |                                |  |  |  |  |  |
| $P_{\text{U}}$                                                           | ferimentos a seres vivos por choque elétrico                        | B.6                            |  |  |  |  |  |
| $P_V$                                                                    | danos físicos                                                       | B.7                            |  |  |  |  |  |
| $P_{W}$                                                                  | falha de sistemas internos                                          | B.8                            |  |  |  |  |  |
|                                                                          | Probabilidade de uma descarga atmosférica perto de uma linha causar |                                |  |  |  |  |  |
| $P_{Z}$                                                                  | falha de sistemas internos                                          | <b>B.9</b>                     |  |  |  |  |  |
| Perda devido a                                                           |                                                                     |                                |  |  |  |  |  |
| $L_A = L_U$                                                              | ferimentos a seres vivos por choque elétrico                        | C.3                            |  |  |  |  |  |
| $L_B = L_V$                                                              | danos físicos                                                       | C.3, C.4, C.5, C.6             |  |  |  |  |  |
| $L_C = L_M = L_W = L_Z$                                                  | falha de sistemas internos                                          | C.3, C.4, C.6                  |  |  |  |  |  |

Quadro 4 - Parâmetros relevantes para avaliação dos componentes de risco

Fonte: ABNT, 2015b.

#### <span id="page-30-1"></span>4.3.5.1 **Cálculo de N<sup>D</sup>**

O número médio anual de eventos perigosos à estrutura devido às descargas atmosféricas deve ser determinado de acordo com a Equação (14).

A densidade de descargas atmosféricas pra terra está disponível no site do INPE através do seguinte link na internet: [http://www.inpe.br/webelat/ABNT\\_NBR5419\\_Ng.](http://www.inpe.br/webelat/ABNT_NBR5419_Ng) Quando o valor de N<sup>G</sup> não estiver disponível, este pode ser estimado como 10% do número de dias de tempestades  $(T_D)$ , o qual pode ser obtido através de mapas ceráunicos.

$$
N_D = N_G \times A_D \times C_D \times 10^{-6}
$$
\n<sup>(14)</sup>

Onde:

NG: é a densidade de descargas atmosféricas para Terra;

AD: é a área de exposição equivalente da estrutura em m²;

C<sub>D</sub>: é o fator de localização da estrutura.

Área de Exposição equivalente da estrutura deve ser calculada ou medida utilizando-se uma projeção ao solo de três vezes altura da edificação, levando-se em conta as irregularidades do edifício, como projeções e saliências. Desta forma encontra-se que para esta edificação,  $A_D =$ 6.694,87 m².

<span id="page-31-0"></span>O fator de localização da estrutura deve ser determinado segundo a [Tabela 3.](#page-31-0) Como a estrutura tem edificações vizinhas mais baixas, encontra-se que  $C_D = 0.5$ .

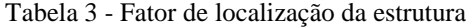

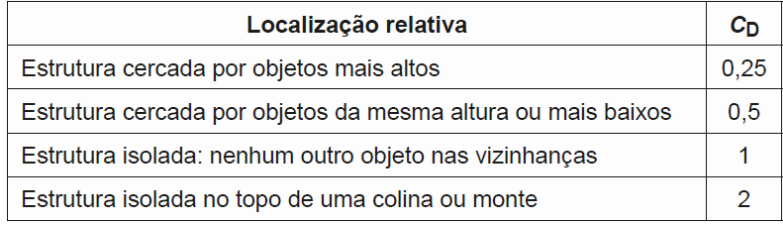

Fonte: ABNT, 2015b.

#### <span id="page-31-1"></span>4.3.5.2 **Cálculo de NDJ**

O número de eventos perigosos a uma estrutura adjacente deve ser determinado de acordo com a Equação (15).

$$
N_{Dj} = N_G \times A_{Dj} \times C_{Dj} \times C_T \times 10^{-6}
$$
 (15)

Onde:

NG: é a densidade de descargas atmosféricas para a terra;

ADJ: é a área de exposição equivalente da estrutura adjacente;

C<sub>DJ</sub>: é o fator de localização da estrutura adjacente;

 $C_T$ : é o fator tipo de linha.

O fator do tipo de linha  $(C_T)$  deve ser determinado de acordo com a [Tabela 5.](#page-33-1)

#### <span id="page-32-0"></span>4.3.5.3 **Cálculo de N<sup>M</sup>**

O número médio anual de eventos perigosos ocorridos devido a descargas atmosféricas próximas à estrutura deve ser determinado de acordo com a Equação (16).

$$
N_M = N_G \times A_M \times 10^{-6} \tag{16}
$$

Onde

NG: é a densidade de descargas atmosféricas para a terra;

AM: é a área de exposição equivalente de descargas atmosféricas que atingem perto da estrutura, expressa em metro quadrado (m<sup>2</sup>).

A área de exposição equivalente  $(A_M)$  é a área que se estende até uma distância de 500 m do perímetro da estrutura.

#### <span id="page-32-1"></span>4.3.5.4 **Cálculo de N<sup>L</sup>**

O número médio anual de sobretensões de amplitude não inferior a 1 kV (N<sub>L</sub>) ocorridas devido a descargas atmosféricas na linha conectada à estrutura deve ser determinado de acordo com a Equação (17).

$$
N_L = N_G \times A_L \times C_I \times C_E \times C_T \times 10^{-6}
$$
\n<sup>(17)</sup>

Onde:

NG: é a densidade de descargas atmosféricas para a terra;

AL: é a área de exposição equivalente de descargas atmosféricas que atingem a linha;

 $C<sub>I</sub>$ : é o fator de instalação da linha;

 $C_T$ : é o fator tipo de linha;

 $C_E$ : é o fator ambiental.

A área de exposição equivalente de descargas que atingem a linha é determinada como 40 vezes o comprimento da linha. Quando o comprimento da linha não pode ser determinado, a este é assumido o valor de 1000 m.

Os fatores  $C_I$ ,  $C_T$  e  $C_E$  são determinados de acordo com a [Tabela 4,](#page-33-0) [Tabela 5](#page-33-1) e [Tabela 6,](#page-33-2) respectivamente.

<span id="page-33-0"></span>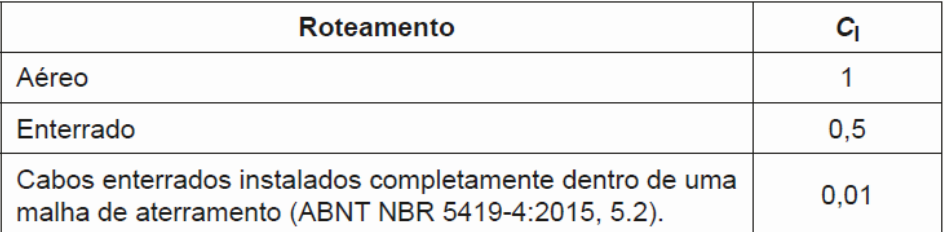

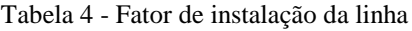

<span id="page-33-1"></span>Fonte: ABNT, 2015b.

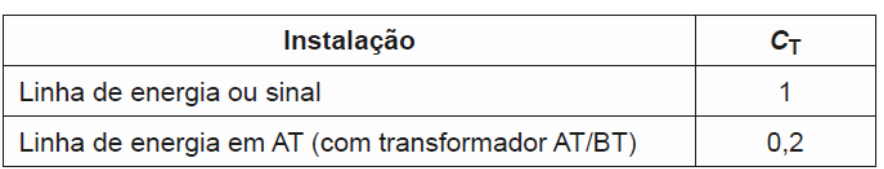

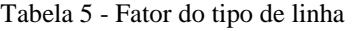

<span id="page-33-2"></span>Fonte: ABNT, 2015b.

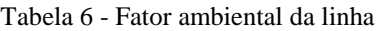

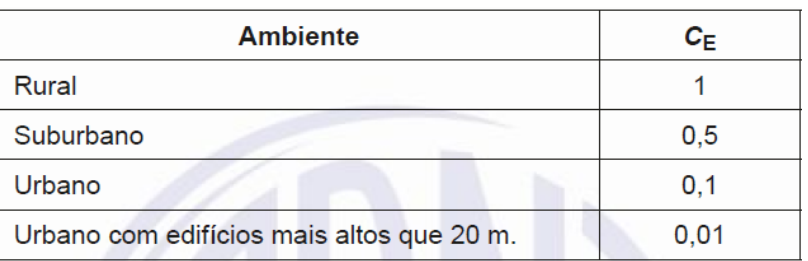

Fonte: ABNT, 2015b.

#### <span id="page-33-3"></span>4.3.5.5 **Cálculo de N<sup>I</sup>**

O número médio anual de eventos perigosos ocorridos devido a descargas atmosféricas próximas à linha conectada à estrutura deve ser determinado de acordo com a Equação (18).

$$
N_I = N_G \times A_I \times C_I \times C_E \times C_T \times 10^{-6}
$$
\n(18)

Onde:

NG: é a densidade de descargas atmosféricas para a terra;

AI: é a área de exposição equivalente de descargas atmosféricas próximas à linha;

C<sub>I:</sub> é o fator de instalação da linha;

 $C_T$ : é o fator tipo de linha;  $C_E$ : é o fator ambiental.

A área de exposição equivalente de descargas próximas à linha é determinada como 4.000 vezes o comprimento da linha.

#### <span id="page-34-1"></span>**4.4 Avaliação da probabilidade de danos**

#### <span id="page-34-2"></span>**4.4.1 Cálculo da probabilidade P<sup>A</sup>**

A probabilidade de uma descarga atingir a estrutura e provocar ferimentos a seres vivos por meio de choque elétrico é determinada pela Equação (19).

$$
P_A = P_{TA} \times P_B \tag{19}
$$

Onde:

PTA: depende das medidas de proteção adicionais contra tensões de toque e passo;

P<sub>B</sub>: depende do nível de proteção contra descargas atmosféricas (NP) para o qual o SPDA foi projetado.

Os valores de P<sub>TA</sub> podem ser encontrados na [Tabela 7](#page-34-0) e os valores de P<sub>B</sub> são obtidos na [Tabela 8.](#page-35-0)

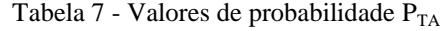

<span id="page-34-0"></span>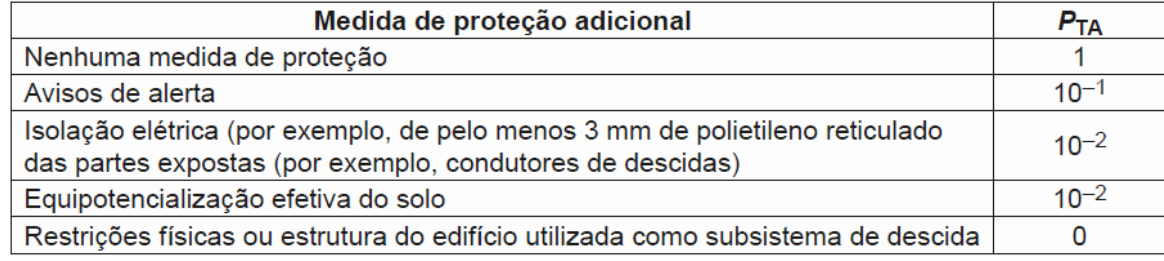

Fonte: ABNT, 2015b.

Se mais que uma medida for tomada,  $P_{TA}$  é o produto dos valores correspondentes.

#### <span id="page-35-1"></span>**4.4.2 Determinação da probabilidade P<sup>B</sup>**

A probabilidade de uma descarga atmosférica em uma estrutura causar danos físicos varia de acordo com o nível de proteção do SPDA, quando este for implantado. Esta probabilidade é definida pela [Tabela 8.](#page-35-0)

<span id="page-35-0"></span>

| Características da estrutura                                                                                                    | <b>Classe do SPDA</b> | $P_{\rm B}$ |
|----------------------------------------------------------------------------------------------------|-----------------------|-------------|
| Estrutura não protegida por SPDA                                                                                                    |                       |             |
|                                                                                                    | IV                    | 0.2         |
| Estrutura protegida por SPDA                                                                                                    | Ш                     | 0,1         |
|                                                                                                    | Ш                     | 0.05        |
|                                                                                                    |                       | 0.02        |
| Estrutura com subsistema de captação conforme SPDA classe I e uma<br>estrutura metálica contínua ou de concreto armado atuando como um<br>subsistema de descida natural                                                                                                    | 0.01                  |             |
| Estrutura com cobertura metálica e um subsistema de captação,<br>possivelmente incluindo componentes naturais, com proteção completa<br>de qualquer instalação na cobertura contra descargas atmosféricas<br>diretas e uma estrutura metálica contínua ou de concreto armado<br>atuando como um subsistema de descidas natural | 0.001                 |             |

Tabela 8 - Valores de probabilidade PB

Fonte: ABNT, 2015b.

#### <span id="page-35-2"></span>**4.4.3 Cálculo da probabilidade P<sup>C</sup>**

A probabilidade de uma descarga atingir a estrutura e causar falhas em sistemas internos é determinada pela Equação (20).

$$
P_c = P_{SPD} \times C_{LD} \tag{20}
$$

Onde:

- P<sub>SPD</sub>: depende do sistema coordenado de DPS e do nível de proteção contra descargas atmosféricas (NP);
- CLD: é um fator que depende das condições da blindagem, aterramento e isolamento da linha a qual o sistema interno está conectado.

Valores de C<sub>LD</sub> e de P<sub>SPD</sub> são fornecidos pela [Tabela 9](#page-36-0) e pela [Tabela 10.](#page-37-0)
<span id="page-36-0"></span>

| Tipo de linha externa                                                                                                    | Conexão na entrada                                                                           | $C_{LD}$ | $c_{\text{LI}}$ |
|----------------------------------------------------------------------------------------------------|----------------------------------------------------------------------------------------------|----------|-----------------|
| Linha aérea não blindada                                                                                                    | Indefinida                                                                                   | 1        | 1               |
| Linha enterrada não blindada                                                                                                    | Indefinida                                                                                   | 1        | 1               |
| Linha de energia com neutro<br>multiaterrado                                                                                                    | Nenhuma                                                                                      | 1        | 0,2             |
| Linha enterrada blindada<br>(energia ou sinal)                                                                                                    | Blindagem não interligada ao mesmo<br>barramento de equipotencialização que o<br>equipamento | 1        | 0,3             |
| Linha aérea blindada<br>(energia ou sinal)                                                                                                    | Blindagem não interligada ao mesmo<br>barramento de equipotencialização que o<br>equipamento | 1        | 0,1             |
| Linha enterrada blindada<br>(energia ou sinal)                                                                                                    | Blindagem interligada ao mesmo barramento<br>de equipotencialização que o equipamento        | 1        | $\Omega$        |
| Linha aérea blindada<br>(energia ou sinal)                                                                                                    | Blindagem interligada ao mesmo barramento<br>de equipotencialização que o equipamento        | 1        | O               |
| Cabo protegido contra<br>descargas atmosféricas<br>ou cabeamento em dutos<br>para cabos protegido contra<br>descargas atmosféricas,<br>eletrodutos metálicos ou tubos<br>metálicos | Blindagem interligada ao mesmo barramento<br>de equipotencialização que o equipamento        | 0        | n               |
| (Nenhuma linha externa)                                                                                                    | Sem conexões com linhas externas (sistemas<br>independentes)                                 | 0        | 0               |
| Qualquer tipo                                                                                                    | Interfaces isolantes de acordo com a<br><b>ABNT NBR 5419-4</b>                               | 0        | n               |

Tabela 9 - Valores dos fatores $\rm C_{LD}$ e $\rm C_{LI}$ 

NOTA 3 Na avaliação da probabilidade P<sub>C</sub>, valores de C<sub>LD</sub> da Tabela B.4 referem-se aos sistemas internos blindados; para sistemas internos não blindados, C<sub>LD</sub> = 1 pode ser assumido.

NOTA4 Para sistemas internos não blindados:

- não conectados a linhas externas (sistemas independentes); ou
- conectados a linhas externas por meio de interfaces isolantes; ou
- conectados a linhas externas consistindo em cabo protegido contra descargas atmosféricas ou sistemas com cabeamento em dutos para cabos protegido contra descargas atmosféricas, eletrodutos metálicos ou tubos metálicos, interligados no mesmo barramento de equipotencialização que os equipamentos, um sistema coordenado de DPS de acordo com a ABNT NBR 5419-4 não é necessário para reduzir Pc, desde que a tensão induzida U<sub>l</sub> não for maior que a tensão suportável U<sub>w</sub> do sistema interno (U<sub>l</sub>  $\leq U_w$ ). Para avaliação da tensão induzida U<sub>l</sub> ver ABNT NBR 5419-4:2015, Anexo A.

Fonte: ABNT, 2015b.

#### **4.4.4 Cálculo da probabilidade P<sup>M</sup>**

Quando houver um sistema de DPS coordenado, instalado conforme a NBR 5419:2015d parte 4, o valor da probabilidade de uma descarga atmosférica próxima à estrutura causar danos a sistemas internos deve ser calculado conforme a Equação (21).

$$
P_M = P_{SPD} \times P_{MS} \tag{21}
$$

Para sistemas internos os quais tenham a suportabilidade de tensão em não conformidade com as normas específicas do produto, deve-se assumir a probabilidade  $P_M = 1$ .

<span id="page-37-0"></span>

| <b>NP</b>                        | $P_{SPD}$       |
|----------------------------------|-----------------|
| Nenhum sistema de DPS coordenado |                 |
| <b>III-IV</b>                    | 0,05            |
|                                  | 0,02            |
|                                  | 0.01            |
| NOTA 2                           | $0,005 - 0,001$ |

Tabela 10 - Valores da probabilidade P<sub>SPD</sub>

NOTA 1 Um sistema de DPS coordenado é efetivo na redução de P<sub>C</sub> somente em estruturas protegidas por um SPDA ou estruturas com colunas metálicas contínuas ou com colunas de concreto armado atuando como um SPDA natural, onde os requisitos de interligação e aterramento descritos na ABNT NBR 5419-3 forem satisfeitos.

NOTA 2 Os valores de P<sub>SPD</sub> podem ser reduzidos para os DPS que tenham características melhores de proteção (maior corrente nominal /N, menor nível de proteção Up etc.) comparados com os requisitos definidos para NP I nos locais relevantes da instalação (ver ABNT NBR 5419-1:2015, Tabela A.3 para informação das probabilidades de corrente da descarga atmosférica e ABNT NBR 5419-1:2015, Anexo E e ABNT NBR 5419-4:2015, Anexo D ou a divisão da corrente da descarga atmosférica). Os mesmos anexos podem ser utilizados para DPS que tenham maiores probabilidades PSPD.

Fonte: ABNT, 2015b.

A probabilidade  $P_{MS}$  leva em consideração a eficiência da blindagem por malha da estrutura  $(K<sub>S1</sub>)$ , a eficiência da blindagem por malha de blindagem interna  $(K<sub>S2</sub>)$ , as características da fiação interna ( $K_{S3}$ ) e a tensão suportável de impulso do sistema a ser protegido ( $K_{S4}$ ), desta forma o  $P_{MS}$  deve ser calculado segundo a Equação (22).

$$
P_{MS} = (K_{S1} \times K_{S2} \times K_{S3} \times K_{S4})^2
$$
 (22)

Para obter os valores de cada parâmetro da Equação 22 deve-se utilizar o anexo B da NBR 5419:2015b nas páginas 44 e 45.

#### **4.4.5 Cálculo da probabilidade P<sup>U</sup>**

A probabilidade de uma descarga atmosférica em uma linha causar ferimentos a seres vivos por choque elétrico ( $P_U$ ), deve ser calculada através da Equação (23).

$$
P_U = P_{TU} \times P_{EB} \times P_{LD} \times C_{LD}
$$
 (23)

Onde:

P<sub>TU</sub>: depende das medidas de proteção contra tensões de toque;

- PEB: depende das ligações equipotenciais para descargas atmosféricas (EB) e do nível de proteção contra descargas atmosféricas (NP) para o qual o DPS foi projetado.
- PLD: é a probabilidade de falha de sistemas internos devido a descargas atmosféricas na linha conectada à estrutura;
- CLD: é um fator que depende da blindagem, do aterramento e das condições da isolação da linha.

Os valores de  $P_{TU}$  podem ser encontrados na [Tabela 11.](#page-38-0) Se mais de uma dessas medidas for tomada, o valor de P $_{TU}$  será o produto destes valores. Os valores de P $_{EB}$  podem ser encontrados na [Tabela 12,](#page-39-0) os valores de  $P_{LD}$  na [Tabela 13](#page-39-1) e os de  $C_{LD}$  na [Tabela 9.](#page-36-0)

<span id="page-38-0"></span>

| Medida de proteção         |           |
|----------------------------|-----------|
| Nenhuma medida de proteção |           |
| Avisos visíveis de alerta  | $10^{-1}$ |
| Isolação elétrica          | $10-2$    |
| Restrições físicas         |           |

Tabela 11 - Valores da probabilidade  $P_{TU}$ 

Fonte: ABNT, 2015b.

<span id="page-39-0"></span>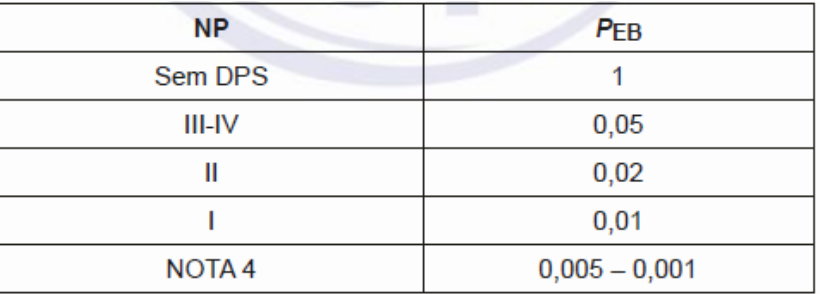

Tabela 12 - Valores da probabilidade PEB em função de NP

NOTA 4 Os valores de PEB podem ser reduzidos para DPS que tenham melhores características de proteção (correntes nominais maiores  $I_N$ , níveis de proteção menores  $U_P$  etc.) comparados com os requisitos definidos para NP I nos locais relevantes da instalação (ver ABNT NBR 5419-1:2015, Tabela A.3, para informações da probabilidade de correntes de descargas atmosféricas, e ABNT NBR 5419-1:2015, Anexo E, e ABNT NBR 5419-4, Anexo D, para divisão da corrente da descarga atmosférica). Os mesmos anexos podem ser utilizados para DPS que tenha probabilidades maiores que  $P_{EB}$ .

Fonte: ABNT, 2015b.

<span id="page-39-1"></span>

| Tipo                                                                                                    | Condições do roteamento, blindagem                                                                                                    |                                                          | Tensão suportável U <sub>W</sub> em kV |     |      |      |     |
|----------------------------------------------------------------------------------------------------|----------------------------------------------------------------------------------------------------|----------------------------------------------------------|----------------------------------------|-----|------|------|-----|
| da linha                                                                                                    | e interligação                                                                                                    |                                                          |                                        | 1,5 | 2,5  | 4    | 6   |
|                                                                                                    | Linha aérea ou enterrada, não blindada ou<br>com a blindagem não interligada ao mesmo<br>barramento de equipotencialização do<br>equipamento |                                                          | 1                                      |     |      |      |     |
| Blindada aérea<br>Linhas de<br>ou enterrada<br>energia ou sinal<br>cuja blindagem<br>está interligada<br>ao mesmo<br>barramento de<br>equipotencialização<br>do equipamento |                                                                                                    | $5\Omega$ /km < R <sub>S</sub><br>$\leq$ 20 $\Omega$ /km | 1                                      |     | 0,95 | 0,9  | 0,8 |
|                                                                                                    |                                                                                                    | $1\Omega$ /km < $R_S \le 5 \Omega$ /km                   | 0,9                                    | 0,8 | 0,6  | 0,3  | 0,1 |
|                                                                                                    | $R_{\rm S} \leq 1$ $\Omega$ /km                                                                                                    | 0,6                                                      | 0,4                                    | 0,2 | 0,04 | 0,02 |     |

Tabela 13 - Valores da probabilidade PLD

Fonte: ABNT, 2015b.

#### **4.4.6** Cálculo da probabilidade P<sub>V</sub>

A probabilidade eu uma descarga atmosférica causar danos físicos  $(P_V)$  deve ser calculada conforme a Equação (24).

$$
P_V = P_{EB} \times P_{LD} \times C_{LD} \tag{24}
$$

Onde:

PEB: depende das ligações equipotenciais para descargas atmosféricas (EB) e do nível de proteção contra descargas atmosféricas (NP) para o qual o DPS foi projetado.

- PLD: é a probabilidade de falha de sistemas internos devido a descargas atmosféricas na linha conectada à estrutura;
- CLD: é um fator que depende da blindagem, do aterramento e das condições da isolação da linha.

Os valores de  $P_{EB}$ ,  $P_{LD}$  e  $C_{LD}$  podem ser encontrados nas tabelas dadas anteriormente, sendo estas as Tabelas [Tabela 12,](#page-39-0) [Tabela 13](#page-39-1) e [Tabela 9](#page-36-0) respectivamente.

### **4.4.7 Cálculo da probabilidade P<sup>W</sup>**

A probabilidade de uma descarga atmosférica em uma linha causar falha nos sistemas internos (PW) de ser calculada segundo a Equação (25).

$$
P_W = P_{SPD} \times P_{LD} \times C_{LD} \tag{25}
$$

Onde:

P<sub>SPD</sub>: depende do sistema coordenado do DPS;

- PLD: é a probabilidade de falha de sistemas internos devido a descargas atmosféricas na linha conectada à estrutura;
- CLD: é um fator que depende da blindagem, do aterramento e das condições da isolação da linha.

Os valores de P<sub>SPD</sub>, P<sub>LD</sub> e C<sub>LD</sub> podem ser encontrados nas tabelas dadas anteriormente, sendo estas a [Tabela 10,](#page-37-0) a [Tabela 13](#page-39-1) e a [Tabela 9](#page-36-0) respectivamente.

#### **4.4.8 Cálculo da probabilidade P<sup>Z</sup>**

A probabilidade de uma descarga atmosférica próxima a uma linha conectada a estrutura causar falha nos sistemas internos  $(P_Z)$  de ser calculada segundo a Equação (26).

$$
P_Z = P_{SPD} \times P_{LI} \times C_{LI} \tag{26}
$$

Onde:

P<sub>SPD</sub>: depende do sistema coordenado do DPS;

- PLI: é a probabilidade de falha de sistemas internos devido a descargas atmosféricas próximas à linha conectada à estrutura;
- CLI: é um fator que depende da blindagem, do aterramento e das condições da isolação da linha.

<span id="page-41-0"></span>Os valores de PLD e CLI podem ser encontrados nas tabelas dadas anteriormente, sendo estas a [Tabela 13](#page-39-1) e a [Tabela 9](#page-36-0) respectivamente. Já os valores para P<sub>LI</sub> devem ser encontrados na [Tabela 14.](#page-41-0)

|                   | Tensão suportável Uw em kV |     |     |      |      |  |
|-------------------|----------------------------|-----|-----|------|------|--|
| Tipo da linha     |                            | 1.5 | 2.5 |      |      |  |
| Linhas de energia |                            | 0.6 | 0.3 | 0,16 | 0.1  |  |
| Linhas de sinais  |                            | 0.5 | 0.2 | 0.08 | 0.04 |  |

Tabela 14 - Valores da probabilidade PLI em função do tipo de linha

Fonte: ABNT, 2015b.

### **4.5 Identificação e cálculo das perdas**

#### **4.5.1 Perda da vida humana (L1)**

A perda de vida humana pode ser provocada por diversos tipos de danos, sendo esses os danos D1, D2 e D3.

<span id="page-41-1"></span>Desta forma é possível calcular o a perda L1 devida a cada tipo de dano conforme o [Quadro 5.](#page-41-1)

| Tipo de dano   | Perda típica                                                                          |
|----------------|---------------------------------------------------------------------------------------|
| D1             | $L_A = r_t \times L_T \times n_Z / n_t \times t_Z / 8$ 760                            |
| D1             | $L_U = r_t \times L_T \times n_Z / n_t \times t_Z / 8$ 760                            |
| D <sub>2</sub> | $L_B = L_V = r_p \times r_f \times h_z \times L_F \times n_Z / n_t \times t_z / 8760$ |
| D3             | $L_C = L_M = L_W = L_Z = L_O \times n_Z / n_t \times t_Z / 8760$                      |

Quadro 5 - Calculo do tipo de perda L1

Fonte: ABNT, 2015b.

Onde:

 $L_T$ : é número relativo médio típico de vítimas feridas por choque elétrico (D1) (ver [Quadro 6\)](#page-42-0);

- L<sub>F</sub>: é número relativo médio típico de vítimas por danos físicos (D2) (ver [Quadro 6\)](#page-42-0);
- LO: é número relativo médio típico de vítimas por falha de sistemas internos (D3) (ver [Quadro 6\)](#page-42-0);
- rt: é um fator de redução da perda de vida humana dependendo do tipo do solo ou piso (ver [Quadro 7\)](#page-43-0);
- rp: é um fator de redução da perda que depende das providências tomadas para reduzir as consequências do incêndio (ver [Quadro 8\)](#page-43-1);
- rf: é um fator de redução da perda que depende do risco de incêndio ou do risco de explosão da estrutura (ver [Quadro 9\)](#page-43-2);
- hz: é um fator de aumento da perda devido a danos físicos (ver [Quadro 10\)](#page-44-0);
- nz: é o número de pessoas na zona;
- $n_t$ : é o número total de pessoas na estrutura;
- tz: é o tempo, durante o qual as pessoas estão presentes na zona.

<span id="page-42-0"></span>

| Tipos de danos                                   | Valor de perda<br>típico |                    | Tipo da estrutura                                             |
|--------------------------------------------------|--------------------------|--------------------|---------------------------------------------------------------|
| D <sub>1</sub><br>ferimentos                     | $L_{\text{T}}$           | $10^{-2}$          | Todos os tipos                                                |
|                                                  |                          | $10^{-1}$          | Risco de explosão                                             |
| D <sub>2</sub><br>danos físicos                  | $L_{\text{F}}$           | $10^{-1}$          | Hospital, hotel, escola, edifício cívico                      |
|                                                  |                          | $5 \times 10^{-2}$ | Entretenimento publico, igreja, museu                         |
|                                                  |                          | $2 \times 10^{-2}$ | Industrial, comercial                                         |
|                                                  |                          | $10^{-2}$          | Outros                                                        |
|                                                  |                          | $10^{-1}$          | Risco de explosão                                             |
| D <sub>3</sub><br>falhas de<br>sistemas internos | Lo                       | $10^{-2}$          | Unidade de terapia intensiva e bloco<br>cirúrgico de hospital |
|                                                  |                          | $10^{-3}$          | Outras partes de hospital                                     |

Quadro 6 - Valores médios típicos de  $L_T$ ,  $L_F$  e  $L_O$ 

Fonte: ABNT, 2015b.

<span id="page-43-0"></span>

| Tipo de superfície b                                                                                                    | Resistência de contato<br>k $\Omega$ a | r,        |  |  |
|----------------------------------------------------------------------------------------------------|----------------------------------------|-----------|--|--|
| Agricultura, concreto                                                                                                    | $\leq 1$                               | $10^{-2}$ |  |  |
| Marmore, cerâmica                                                                                                    | $1 - 10$                               | $10^{-3}$ |  |  |
| Cascalho, tapete, carpete                                                                                                    | $10 - 100$                             | $10^{-4}$ |  |  |
| Asfalto, linóleo, madeira                                                                                                    | $\geq 100$                             | $10^{-5}$ |  |  |
| $M_{\rm H}$ and $M_{\rm H}$ are the contribution of $100 \text{ m}^2$ contribution control from $M_{\rm H}$ and $M_{\rm H}$ and $M_{\rm H}$ |                                        |           |  |  |

Quadro 7 - Fator de redução r<sub>t</sub> em função do tipo de solo ou piso

Valores medidos entre um eletrodo de 400 cm<sup>2</sup> comprimido com uma força uniforme de 500 N e um ponto considerado no infinito.

 $\mathbf b$ Uma camada de material isolante, por exemplo, asfalto, de 5 cm de espessura (ou uma camada de cascalho de 15 cm de espessura) geralmente reduz o perigo a um nível tolerável.

Fonte: ABNT, 2015b.

<span id="page-43-1"></span>Quadro 8 - Fator de redução r<sub>p</sub> em função das providências tomadas para reduzir as consequências de um incêndio

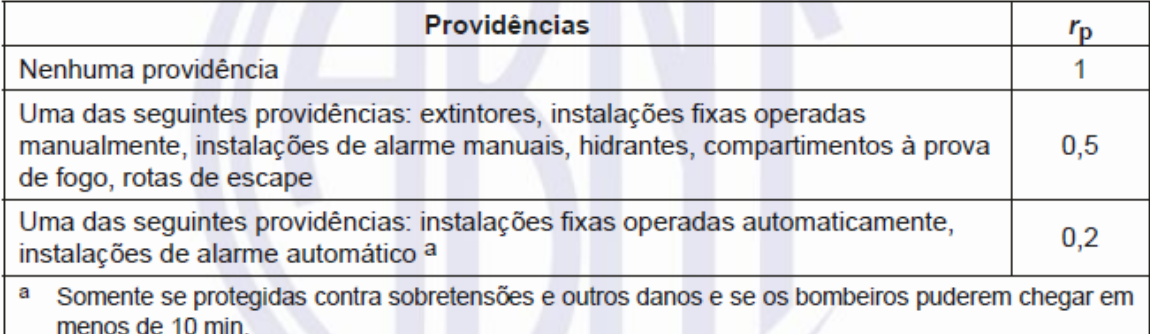

Fonte: ABNT, 2015b.

L

#### Quadro 9 - Fator de redução r<sub>f</sub> em função do risco de incêndio ou explosão na estrutura

<span id="page-43-2"></span>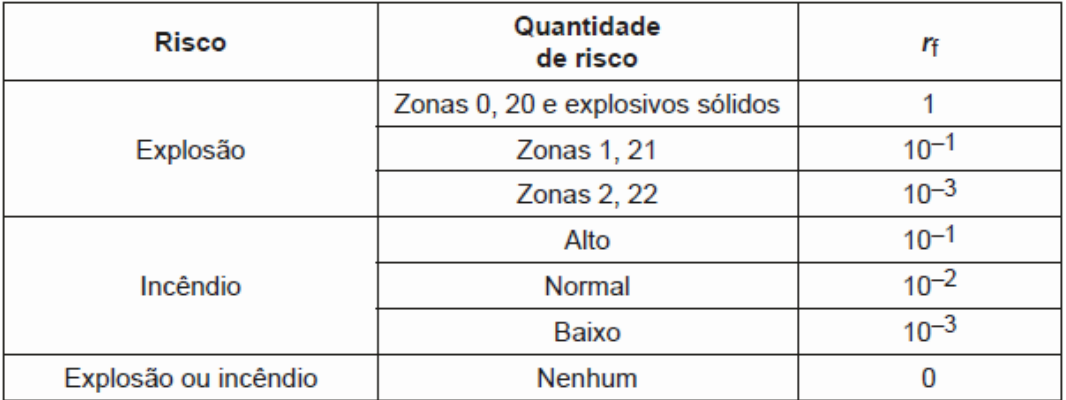

Fonte: ABNT, 2015b.

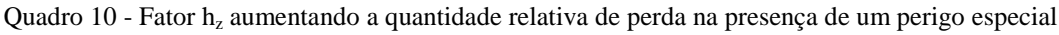

<span id="page-44-0"></span>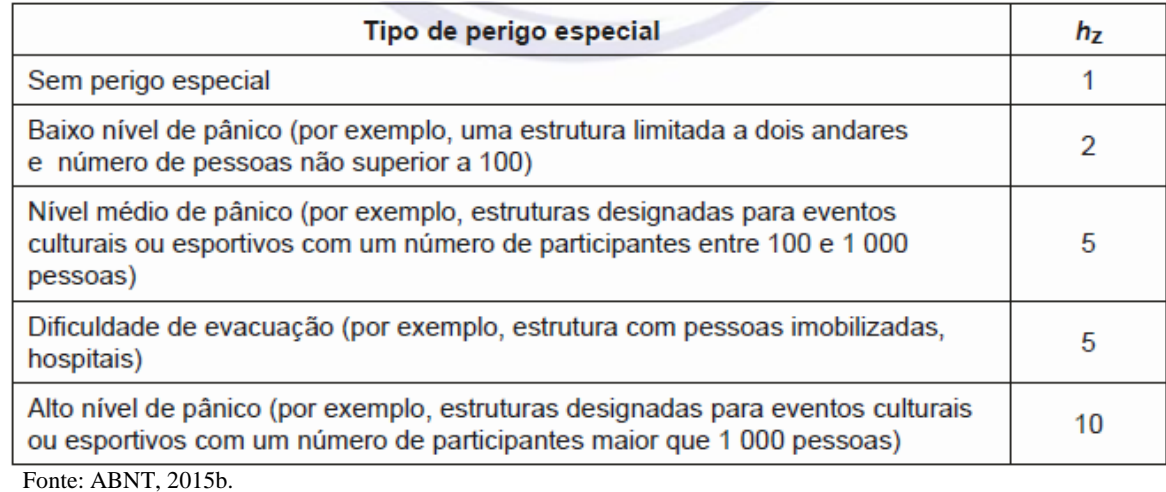

# **4.5.2 Perda de serviço público (L2)**

A perda de serviço público pode ser provocada pelos danos D2 e D3.

<span id="page-44-1"></span>Desta forma é possível calcular o a perda L2 devida a cada tipo de dano conforme o [Quadro](#page-44-1)  [11.](#page-44-1)

| Tipo de dano   | Perda típica                                           |
|----------------|--------------------------------------------------------|
| D <sub>2</sub> | $L_B = L_V = r_p \times r_f \times L_F \times n_z/n_t$ |
| D <sub>3</sub> | $L_C = L_M = L_W = L_Z = L_O \times n_Z/n_t$           |

Quadro 11 – Calculo para tipo de perda L2

Fonte: ABNT, 2015b.

Onde:

- LF: é o número relativo médio típico de usuários não servidos, resultante do dano físico (D2) devido a um evento perigoso (ver [Quadro 12\)](#page-45-0);
- LO: é o número relativo médio típico de usuários não servidos, resultante da falha de sistemas internos (D3) devido a um evento perigoso (ver [Quadro 12\)](#page-45-0);
- rp: é um fator de redução da perda devido a danos físicos dependendo das providências tomadas para reduzir as consequências de incêndio (ver [Quadro 8\)](#page-43-1);
- rf: é um fator de redução da perda devido a danos físicos dependendo do risco de incêndio (ver [Quadro 9\)](#page-43-2);

n<sub>z</sub>: é o número de usuários servidos pela zona;

 $n_t$ : é o número total de usuários servidos pela estrutura.

<span id="page-45-0"></span>

| Tipo de dano   | Valor da perda<br>típica             |           | Tipo de serviço                    |
|----------------|--------------------------------------|-----------|------------------------------------|
| D <sub>2</sub> |                                      | $10^{-1}$ | Gás, água, fornecimento de energia |
| danos físicos  | LF                                   | $10^{-2}$ | TV, linhas de sinais               |
| D3             | falhas de sistemas<br>Lo<br>internos | $10^{-2}$ | Gás, água, fornecimento de energia |
|                |                                      | $10^{-3}$ | TV, linhas de sinais               |

Quadro 12 - Valores médios típicos de L<sub>F</sub> e L<sub>O</sub> para perda L2

Fonte: ABNT, 2015b.

# **4.5.3 Perda inaceitável de patrimônio cultural (L3)**

<span id="page-45-1"></span>A perda de patrimônio cultural pode ser provocada por danos físicos (D2). Desta forma a o calculo da perda L3 deve ser conforme o [Quadro 13.](#page-45-1)

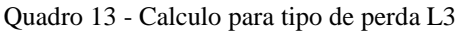

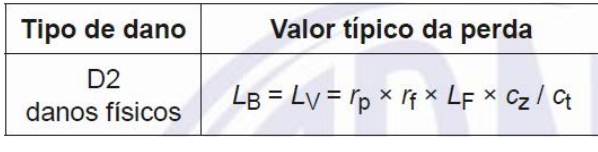

Fonte: ABNT, 2015b.

Onde:

- $L_F$ : é o valor relativo médio típico de todos os valores atingidos pelos danos físicos (D2) devido a um evento perigoso (ver [Quadro 14\)](#page-45-2);
- rp: é um fator de redução da perda devido a danos físicos dependendo das providências tomadas para reduzir as consequências de incêndio (ver [Quadro 8\)](#page-43-1);
- rf: é um fator de redução da perda devido a danos físicos dependendo do risco de incêndio (ver [Quadro 9\)](#page-43-2);

cz: é o valor do patrimônio cultural na zona;

c<sub>t</sub>: é o valor total da edificação e conteúdo da estrutura (soma de todas as zonas).

Quadro 14 - Valor médio típico de L<sub>F</sub> para perda L3

<span id="page-45-2"></span>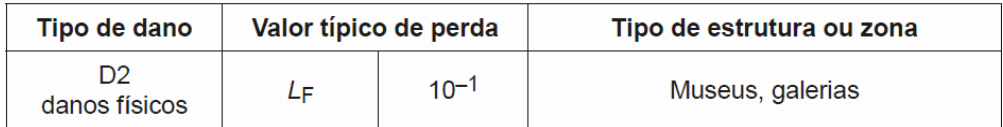

Fonte: ABNT, 2015b.

### **4.5.4 Perda econômica (L4)**

A perda econômica pode ser provocada pelos danos D1, D2 e D3.

Desta forma é possível calcular o a perda L4 devida a cada tipo de dano conforme o [Quadro](#page-46-0)  [15.](#page-46-0)

<span id="page-46-0"></span>

| Tipo de danos | Perda típica                                                                              |
|---------------|-------------------------------------------------------------------------------------------|
| D1            | $L_A = r_t \times L_T \times c_a / c_t^a$                                                 |
| D1            | $L_U = r_t \times L_T \times c_a / c_t^a$                                                 |
| D2            | $L_B = L_V = r_p \times r_f \times L_F \times (c_a + c_b + c_c + c_s) / c_t$ <sup>a</sup> |
| DЗ            | $L_C = L_M = L_W = L_Z = L_O \times c_s / c_t^a$                                          |

Quadro 15 - Calculo para tipo de perda L4

Fonte: ABNT, 2015b.

Onde:

- $L_T$ : é o valor relativo médio típico de todos os valores danificados por choque elétrico (D1) devido a um evento perigoso (ver [Quadro 16\)](#page-47-0);
- LF: é o valor relativo médio típico de todos os valores atingidos pelos danos físicos (D2) devido a um evento perigoso (ver [Quadro 16\)](#page-47-0);
- LO: é o valor relativo médio típico de todos os valores danificados pela falha de sistemas internos (D3) devido a um evento perigoso (ver [Quadro 16\)](#page-47-0);
- rt: é um fator de redução da perda de animais dependendo do tipo do solo ou piso (ver [Quadro 7\)](#page-43-0);
- rp: é um fator de redução da perda devido a danos físicos dependendo das providências tomadas para reduzir as consequências de incêndio (ver [Quadro 8\)](#page-43-1);
- rf: é um fator de redução da perda devido a danos físicos dependendo do risco de incêndio ou do risco de explosão na estrutura (ver [Quadro 9\)](#page-43-2);
- ca: é o valor dos animais na zona;
- c<sub>b</sub>: é o valor da edificação relevante à zona;
- c<sub>c</sub>: é o valor do conteúdo da zona;
- cs: é o valor dos sistemas internos incluindo suas atividades na zona;
- c<sub>t</sub>: é o valor total da estrutura.

<span id="page-47-0"></span>

| <b>Tipo de danos</b>                              | Valor de<br>perda típico |                                                                  | Tipo de estrutura                                                       |  |
|---------------------------------------------------|--------------------------|------------------------------------------------------------------|-------------------------------------------------------------------------|--|
| D <sub>1</sub><br>ferimento devido<br>a choque    | $L_{\text{T}}$           | $10^{-2}$<br>Todos os tipos onde somente animais estão presentes |                                                                         |  |
| D <sub>2</sub><br>$L_{\text{F}}$<br>danos físicos |                          | 1                                                                | Risco de explosão                                                       |  |
|                                                   |                          | 0,5                                                              | Hospital, industrial, museu, agricultura                                |  |
|                                                   |                          | 0,2                                                              | Hotel, escola, escritório, igreja, entretenimento público,<br>comercial |  |
|                                                   |                          | $10^{-1}$                                                        | Outros                                                                  |  |
|                                                   | Lo                       | $10^{-1}$                                                        | Risco de explosão                                                       |  |
| D <sub>3</sub>                                    |                          | $10^{-2}$                                                        | Hospital, industrial, escritório, hotel, comercial                      |  |
| falha de sistemas<br>internos                     |                          | $10^{-3}$                                                        | Museu, agricultura, escola, igreja, entretenimento<br>público           |  |
|                                                   |                          | $10^{-4}$                                                        | Outros                                                                  |  |

Quadro 16 - Valores médios típicos de  $\mathrm{L_{T, L_{F}}}$ e $\mathrm{L_{O}}$ para tipo de perda $\mathrm{L4}$ 

Fonte: ABNT, 2015b.

# **5 SISTEMA DE ATERRAMENTO**

Um sistema de aterramento eficiente é tão importante que a NBR 5410:2004 diz que "**Toda edificação** deve dispor de uma infra-estrutura de aterramento, denominada 'eletrodo de Aterramento'" (ABNT, 2004, p. 142, grifo nosso).

O aterramento tem como objetivo:

- a) Proteger o indivíduo de choques elétricos provocados por eventual contato com as partes metálicas de equipamentos energizados acidentalmente;
- b) Proteger as instalações contra descargas atmosféricas;
- c) Equipotencializar todas as estruturas da área do projeto;
- d) Garantir a atuação dos sistemas de proteção;

Desta forma percebe-se que um sistema mal aterrado pode levar à parada de equipamentos desnecessariamente, além de deixar o sistema desprotegido provocando a falha de equipamentos. Sem um sistema de aterramento eficaz, o risco de choque elétrico aumenta consideravelmente, além de aumentar os erros na medição de instrumentos, problemas de distorção harmônica, entre outros. As correntes de fuga devem ter um caminho bem dimensionado até o solo, caso contrário pode gerar risco à vida humana.

O aterramento é necessário não só para a segurança, mas também para evitar danos ao patrimônio. Um sistema de aterramento corretamente planejado melhorará a confiabilidade do equipamento além de reduzir a possibilidade de danos causados por fuga de corrente ou por descargas atmosféricas.

Existem dois tipos de aterramento diferentes:

- a) Aterramento do solo é a conexão intencional de um condutor do neutro ao solo;
- b) Aterramento de equipamentos é a conexão intencional de equipamentos ao solo através de condutores de proteção.

Os dois sistemas devem funcionar de forma separada, mas devem estar conectados entre si, evitando assim uma possível diferença de potencial.

# **5.1 Simbologia**

Segundo a NBR 5410:2004 existe uma classificação dos esquemas de aterramento cuja primeira letra representa a situação da alimentação em relação à terra.

- $\bullet$  T ponto diretamente aterrado;
- I todas as partes vivas isoladas ou ponto aterrado através de impedância;

A segunda letra é utilizada para representar a situação das massas da instalação elétrica em relação à terra.

- T todas as massas estão diretamente aterradas, independentemente do aterramento eventual de um ponto da alimentação;
- N massas ligadas ao ponto da alimentação aterrado (em corrente alternada, o ponto aterrado é normalmente o ponto neutro);

Eventualmente outras letras podem ser usadas para definir a disposição do condutor neutro e do condutor de proteção.

- S funções de neutro e de proteção asseguradas por condutores distintos;
- C funções de neutro e de proteção combinadas em um único condutor (condutor PEN).

Existem basicamente três esquemas de aterramento. O TN (e suas variações), TT e IT, os quais serão descritos a seguir.

# **5.2 Esquema TN**

Conforme indicado pela simbologia, o esquema TN tem o ponto de alimentação aterrado e as massas ligadas a este ponto também aterradas. O esquema TN permite três variações conforme a seguir:

- a) TN-S: os condutores, neutro e de proteção são distintos [\(Figura 1\)](#page-50-0);
- b) TN-C: as funções de neutro e de proteção estão unidas em um único condutor chamado de PEN [\(Figura 2\)](#page-50-1);
- c) TN-C-S:é uma combinação dos esquemas anteriores, onde parte das massas tem condutores distintos para neutro e proteção e parte tem utiliza um único condutor para as duas funções [\(Figura 3\)](#page-50-2);

<span id="page-50-0"></span>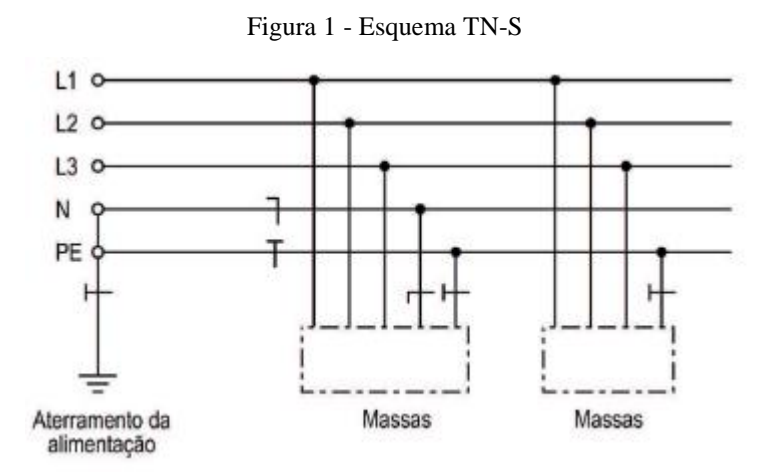

Fonte: ABNT, 2004.

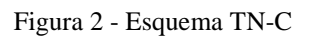

<span id="page-50-1"></span>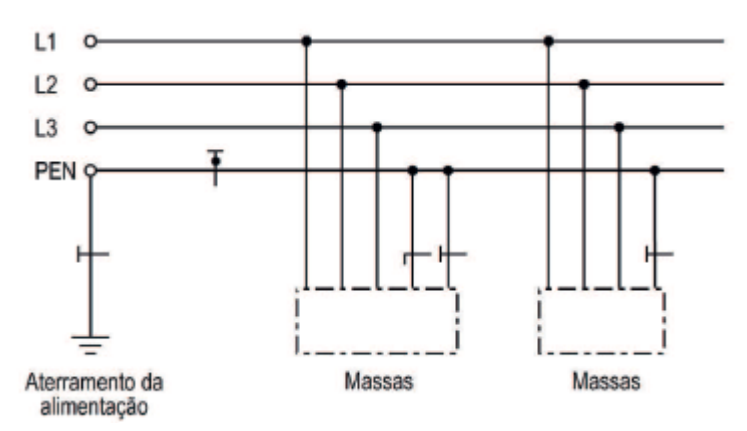

Fonte: ABNT, 2004.

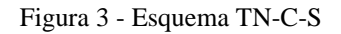

<span id="page-50-2"></span>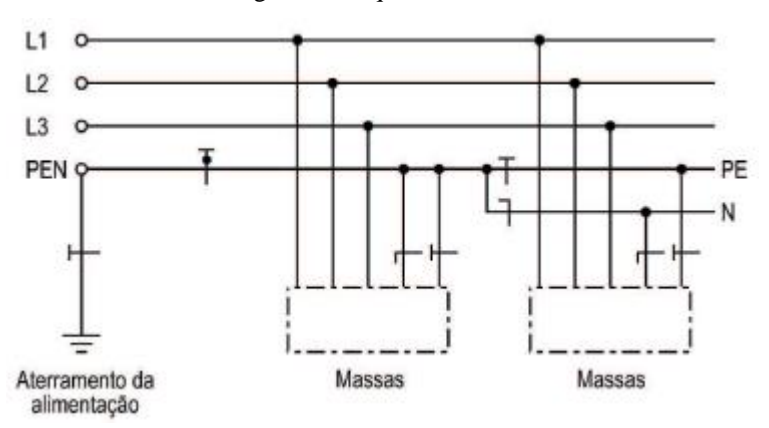

Fonte: ABNT, 2004.

#### **5.3 Esquema TT**

O esquema TT é constituído por um ponto de alimentação aterrado e massas aterradas individualmente ou em conjunto a um eletrodo de aterramento distinto ao aterramento da alimentação, conforme visto na [Figura 4.](#page-51-0)

<span id="page-51-0"></span>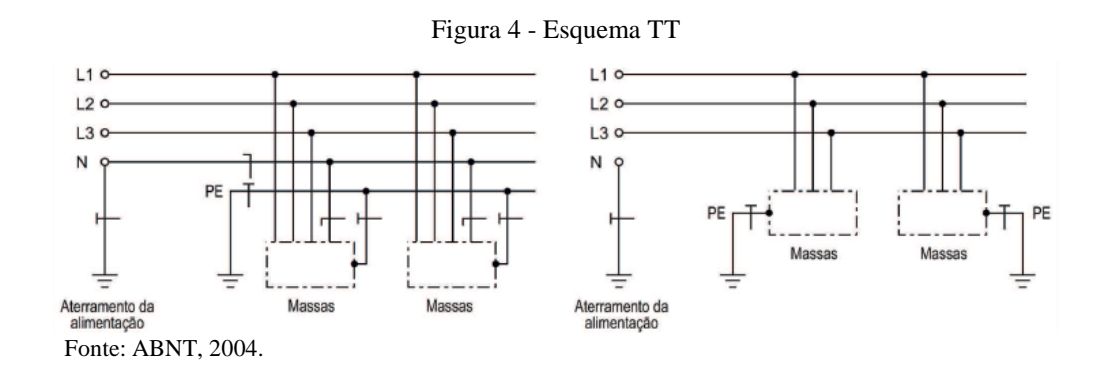

### **5.4 Esquema IT**

O esquema IT, segundo a NBR 5410:2004, "todas as partes vivas são isoladas da terra ou um ponto da alimentação é aterrado através de impedância", conforme pode ser visto na [Figura 5.](#page-51-1) As massas podem ser aterradas em um mesmo eletrodo ou em aterramento individual.

<span id="page-51-1"></span>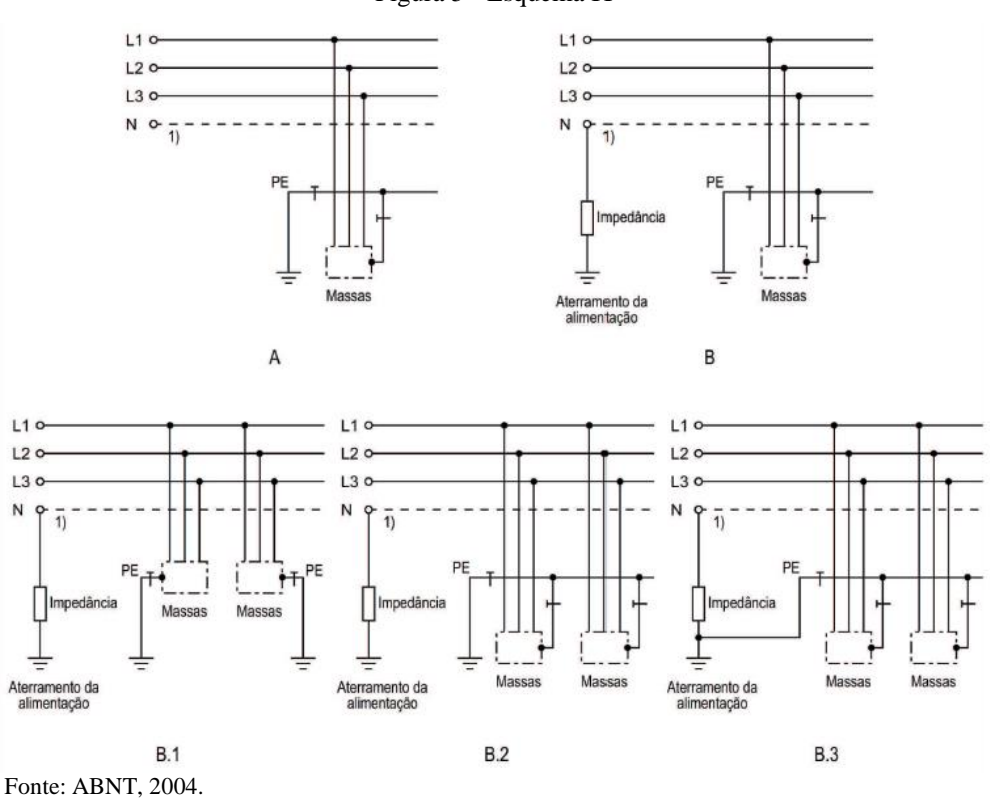

Figura 5 - Esquema IT

### **5.5 Componentes de um Eletrodo de Aterramento**

Os componentes de um eletrodo de aterramento são:

- a) Condutor de aterramento
- b) Conexão entre o condutor de aterramento e o eletrodo de aterramento
- c) Eletrodo de aterramento

### **5.6 Resistências**

Idealmente, um aterramento deve ter zero ohm de resistência. Entretanto, sabemos que isto não é possível devido a características dos materiais utilizados no aterramento. O IEEE recomenda que a resistência de aterramento seja menor ou igual a 5,0 ohms. Deve-se então uma solução tão econômica quanto possível que atenda a esta recomendação.

### **5.6.1 Resistência entre o eletrodo de aterramento e a conexão**

A resistência do eletrodo de aterramento geralmente é muito baixa. As hastes de aterramento geralmente são feitas de material altamente condutivo/com baixa resistência, como aço ou cobre.

### **5.6.2 A resistência de contato do solo em volta do eletrodo**

A resistência de contato com o solo é praticamente nula desde que a haste esteja firmemente presa ao solo e livre de componentes como tinta e graxa que atrapalham o contato.

#### **5.6.3 A resistência do solo em volta**

O eletrodo de aterramento é envolvido pelo solo que, conceitualmente, é feito de conchas concêntricas com a mesma espessura. As conchas mais próximas do eletrodo têm a menor área, o que resulta no maior grau de resistência. Cada concha subsequente incorpora uma área maior, resultando em uma resistência menor. Por fim, atinge-se um ponto em que as conchas adicionais oferecem pouca resistência ao solo em volta do eletrodo.

#### **5.6.4 Resistência de Aterramento**

Existem quatro variáveis que afetam a resistência de aterramento de um sistema:

- a) Profundidade do eletrodo de aterramento;
- b) Diâmetro do eletrodo de aterramento;
- c) Número de eletrodos de aterramento;
- d) Design do sistema de aterramento.

#### 5.6.4.1 **Profundidade do Eletrodo de Aterramento**

A profundidade com que é realizado o aterramento é muito importante, pois quanto mais profundo estiver o eletrodo, menor será a resistência de aterramento. Em locais que seja possível o congelamento do solo, é imprescindível que o eletrodo esteja posicionado abaixo da linha de congelamento para que a resistência de aterramento não seja influenciada pelo congelamento do solo tornando a resistência imprevisível.

Geralmente, ao dobrar o comprimento do eletrodo de aterramento, você pode reduzir o nível de resistência em mais 40%. Em terrenos compostos de pedra pode ser impossível posicionar as hastes de aterramento mais profundamente. Existe um material alternativo chamado cimento de aterramento que pode ser utilizado nestes casos.

### 5.6.4.2 **Diâmetro do Eletrodo de Aterramento**

Diferentemente da profundidade de aterramento, aumentar o diâmetro do eletrodo não reduz muito a resistência. Por exemplo, você pode dobrar o diâmetro de um eletrodo de aterramento e a sua resistência diminuiria somente em 10%.

#### 5.6.4.3 **Número de Eletrodos de Aterramento**

Uma forma bastante eficiente de reduzir a resistência do aterramento é usar diversos eletrodos em paralelo. Prezando pela eficácia do aterramento, os eletrodos devem ter um espaçamento entre si maior ou igual ao tamanho da haste enterrada. Se este espaçamento não for observado, as áreas de influência dos eletrodos se sobreporão prejudicando a redução da resistência de aterramento.

#### 5.6.4.4 **Projeto do Sistema de Aterramento**

Um único eletrodo enterrado no solo consiste em um sistema de aterramento extremamente simples e muito usado no país. Desenhos mais complexos, com várias hastes interligadas formando malhas, grades, ou outro design qualquer, aumentam significativamente a área de contato com o solo e reduzem as resistências de aterramento.

### **5.7 Manutenção**

Devido à alta corrosividade de solos úmidos, salinos e de temperaturas elevadas, as hastes de aterramento podem corroer ou criar em sua superfície substâncias que podem aumentar a resistência de aterramento. Manutenções periódicas são necessárias para evitar os danos ao sistema de aterramento. Anualmente deve ser realizada, de forma preditiva, a verificação do sistema e possível manutenção caso a resistência de aterramento tenho aumentado.

A correção de possíveis problemas no sistema deve ser realizada substituindo ou adicionando hastes ao sistema.

### **5.8 Métodos de Medição de Aterramento**

A norma NBR 15749:2009 versa sobre diversos métodos de realizar a medição de aterramento. São eles:

- a) Método síncrono à frequência industrial;
- b) Compensação capacitiva;
- c) Método do batimento;
- d) Terrômetro alicate;
- e) Medição com injeção de corrente com amperímetro e voltímetro e inserção de wattímetro adicional.

A norma ainda refere-se brevemente a outros três métodos alternativos para a medição da resistência de aterramento. Foi escolhido o método do Terrômetro alicate e o método da queda de potencial para detalhamento.

## **5.8.1 Terrômetro Alicate**

### 5.8.1.1 **Princípio de operação**

O método do Terrômetro alicate consiste em aplicar uma tensão na bobina cujo núcleo ferromagnético envolve um circuito fechado como indicado na [Figura 6](#page-55-0) a qual representa a única espira do secundário de um transformador. A tensão aplicada na bobina reproduzirá no circuito fechado uma força eletromotriz conhecida. Com outra bobina pode-se medir a corrente que passa pelo circuito.

Quando  $R_C$  for um conjunto de eletrodos dispostos em paralelo, pode-se considerar  $R_X$  muito maior que  $R_C$ . Desta forma o valor indicado pelo termômetro será igual à resistência  $R_X$ .

<span id="page-55-0"></span>Sendo assim, como  $R_X$  muito maior que  $R_C$ , quando se aplica uma tensão E no eletrodo  $R_X$ , uma corrente I circula pelo eletrodo. Então é possível admitir R<sub>X</sub> como a razão entre E e I.

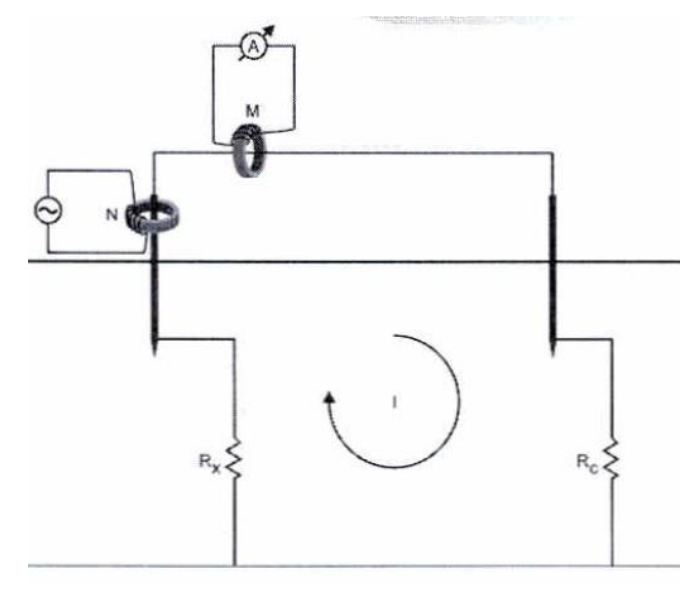

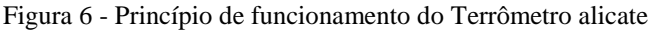

Fonte: ABNT, 2009.

#### 5.8.1.2 **Detalhamento construtivo**

Este equipamento consiste em um alicate com dois núcleos partidos, dimensionados para poder envolver o eletrodo de aterramento. Um dos núcleos gera a força eletromotriz e o outro núcleo é um transformador que realiza a medida da corrente que circula no circuito.

Estes equipamentos trabalham em frequências entre 1500 e 2500 Hz com o objetivo de atenuar perturbações na leitura, além de conter filtros de frequência.

### 5.8.1.3 **Restrições**

Apesar da simplicidade deste método de medição, algumas questões devem ser observadas.

- a) Este método não pode ser utilizado em aterramentos simples que não formam laço;
- b) A resistência de RC deve ser muito menor que RX;
- c) A distância entre os eletrodos de aterramento deve ser suficientemente grande para que as zonas de influência dos eletrodos não se sobreponham;
- d) A resistência RX deve ser percorrida por toda a corrente injetada no circuito.

### **5.8.2 Queda de Potencial**

É recomendado para medição da resistência de aterramento através de equipamento específico (terrômetro).

Este método consiste em medir a tensão entre a malha de aterramento existente e o terra de referência fazendo circular uma corrente através da malha de aterramento passando pelo eletrodo de corrente, conforme visto na [Figura 7.](#page-56-0)

<span id="page-56-0"></span>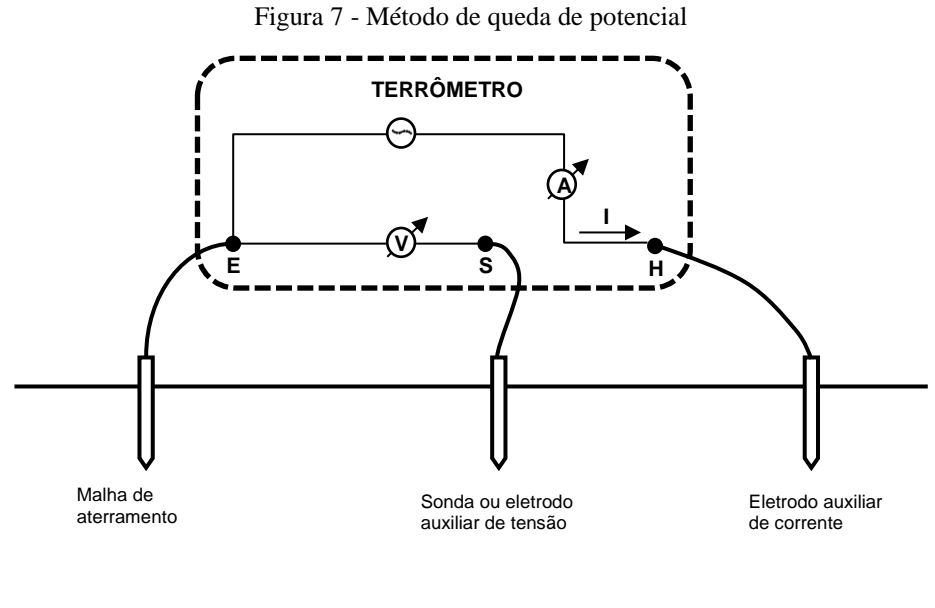

#### **Legenda**

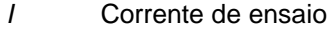

- *S* Borne para a sonda ou eletrodo auxiliar de potencial
- *H* Borne para o eletrodo auxiliar de corrente
- *E* Borne para a malha de aterramento sob medição

O terrômetro injeta corrente no terreno via o eletrodo auxiliar de corrente, a qual chega até a malha de aterramento. O eletrodo auxiliar de tensão tem o objetivo de medir a tensão entre a malha de aterramento e o eletrodo. Desta forma é possível ao terrômetro calcular uma resistência de aterramento.

É necessário afastar a estaca auxiliar de corrente o suficiente da malha de aterramento para que não haja sobreposição das zonas de influência.

Fonte: ABNT, 2009.

O eletrodo de tensão deve estar cravado na zona do patamar de potencial devendo assim traçar a curva de aterramento. A resistência de aterramento encontra-se no patamar de potencial onde a resistência de aterramento tem a menor variação.

Deve-se construir um gráfico da resistência medida em função da distância do eletrodo de potencial até a malha de aterramento, como o gráfico da [Figura 8.](#page-57-0) A resistência de aterramento será então a média de pelo menos três das medições que se encontram no patamar de potencial com variação máxima de 10%.

<span id="page-57-0"></span>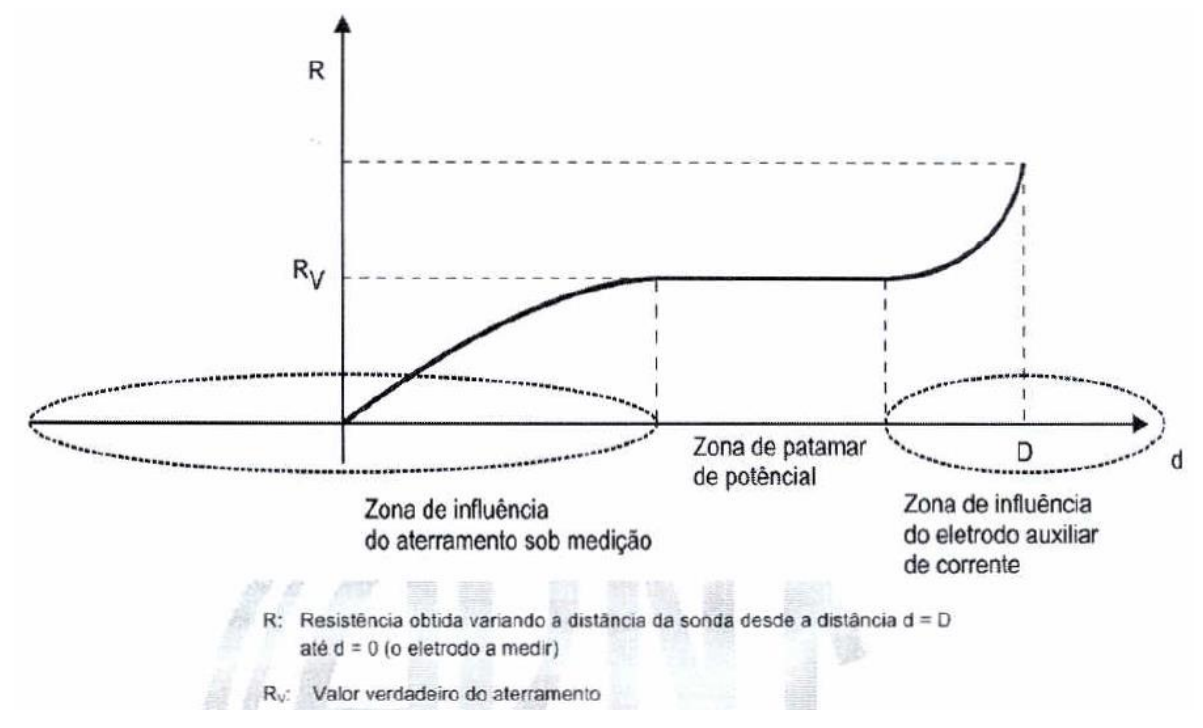

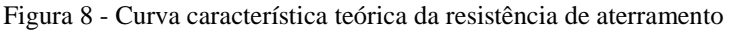

Fonte: ABNT, 2009.

O eletrodo de corrente deve ficar a uma distância de pelo menos três vezes o tamanho da malha de aterramento. A variação do posicionamento do eletrodo de potencial deve ser de 5% a distancia do eletrodo de corrente à malha de aterramento.

O eletrodo de aterramento deve ser posicionado de forma que não haja condutores energizados enterrados, tubulações metálicas ou contrapesos de linhas de transmissão.

Em locais densamente urbanizados torna-se impossível lançar os circuitos de corrente e potencial nas distancias necessárias para fazer a medição de resistência.

Em locais com a malha de aterramento muito extensa, muitas vezes torna-se necessário estender os circuitos de corrente e potencial por vários quilômetros.

# **6 PROJETO LUMINOTÉCNICO**

A partir do dia 21 de abril de 2013, entrou em vigor a norma da ABNT NBR ISO/ CIE 8995- 1, a qual trata de iluminação para ambientes de trabalho. A parte 1 a qual esta norma se refere trata de ambientes interiores.

Um bom projeto de iluminação deve abranger um ambiente luminoso, uma boa distribuição da luminância, segurança visual (Iluminância), baixo nível de ofuscamento, direcionalidade das lâmpadas e também observância no aspecto da cor.

Tais características devem ser observadas e serão discutidas nas seções a seguir.

# **6.1 Conceitos importantes**

# **6.1.1 Fluxo luminoso (ϕ)**

É a radiação total emitida, em todas as direções, por uma lâmpada ou fonte luminosa qualquer. Tem sua unidade medida por Lúmen.

# **6.1.2 Intensidade luminosa**

É a potencia da radiação luminosa medida em candelas (cd).

# **6.1.3 Iluminância**

É a intensidade do fluxo luminoso que incide perpendicularmente sobre a área de 1 m². Tem sua medida realizada em LUX.

# **6.1.4 Luminância**

É a razão da intensidade luminosa por unidade de área (cd/m²).

# **6.1.5 Ofuscamento (UGR)**

De acordo com ABNT (2013b, p. 6), o "ofuscamento é a sensação visual produzida por áreas brilhantes dentro do campo de visão, que pode ser experimentado tanto como um ofuscamento desconfortável quanto como um ofuscamento inabilitador".

### **6.1.6 Reprodução de cor (Ra)**

O R<sup>a</sup> é o índice que representa a qualidade da fonte luminosa em reproduzir as cores reais dos objetos. Este tem o seu valor máximo em 100 e diminui à medida que reduz a qualidade de reprodução de cor.

É importante tanto para o desempenho visual quanto para a sensação de conforto e bem-estar. Não é recomendado que o índice de reprodução de cor seja menor que 80 em qualquer situação. O índice de reprodução de cor deve ser indicado pelos fabricantes das lâmpadas.

# **6.1.7 Área da tarefa**

É parte da área do local de trabalho onde é realizada alguma tarefa.

# **6.1.8 Entorno imediato**

É a zona, maior ou igual a 0,5 m, em torno da área da tarefa.

### **6.2 Requisitos básicos para projeto**

No [Quadro 35,](#page-175-0) no [Anexo](#page-175-1) [BAnexo C,](#page-175-1) estão representados os requisitos de iluminação recomendados pela norma para cada ambiente determinado.

Os requisitos listados são: Iluminância ( $\overline{E_m}$ , lux), Limite de Ofuscamente (UGR<sub>L</sub>) e Índice de reprodução de cor (Ra).

É importante observar que a avaliação da iluminância também é determinada pela influência da refletância as quais variam de acordo com o tipo de material e a cor utilizada. As faixas de refletâncias úteis para as superfícies internas mais importantes são:

- Teto:  $0.6 0.9$ ;
- Paredes: 0,3 0,8;
- Planos de trabalho:  $0,2 0,6$ ;
- Piso:  $0,1 0,5$ .

A uniformidade da iluminância é a relação entre o valor mínimo e o valor médio da iluminância e seu valor não deve ser menor que 0,7 na área da tarefa e 0,5 em seu entorno imediato.

#### **6.3 Método dos Lúmens**

O método dos lúmens consiste em determinar o fluxo total utilizando-se de informações características do ambiente além dos hábitos de utilização e de manutenção. O fluxo luminoso total deve ser determinado conforme a Equação (27).

$$
\phi = \frac{S \times E_m}{u \times d} \tag{27}
$$

Onde:

 $\Phi$  = fluxo luminoso total, em lúmens;

 $S = \text{area do recinto}, \text{ em metros quadrados};$ 

 $E_m$  = nível de iluminância requerida no ambiente, em luxes;

u = coeficiente de utilização;

d = fator de manutenção (depreciação);

#### **6.3.1 Coeficiente de utilização**

O coeficiente de utilização é um índice que relaciona o fluxo luminoso emitido pela luminária (fluxo total) e o fluxo recebido no plano de trabalho (fluxo útil). Este coeficiente deve ser determinado com ajuda de catálogos de produtores de luminárias, onde se relacionam o índice do local k e as suas refletâncias. A luminária deve ser escolhida tendo em vista o objetivo da instalação, os fatores econômicos, razões de decoração, facilidade de manutenção, etc. um exemplo deste catálogo pode ser visto na [Figura 9.](#page-62-0)

Figura 9 - Exemplo de catálogo de luminária

<span id="page-62-0"></span>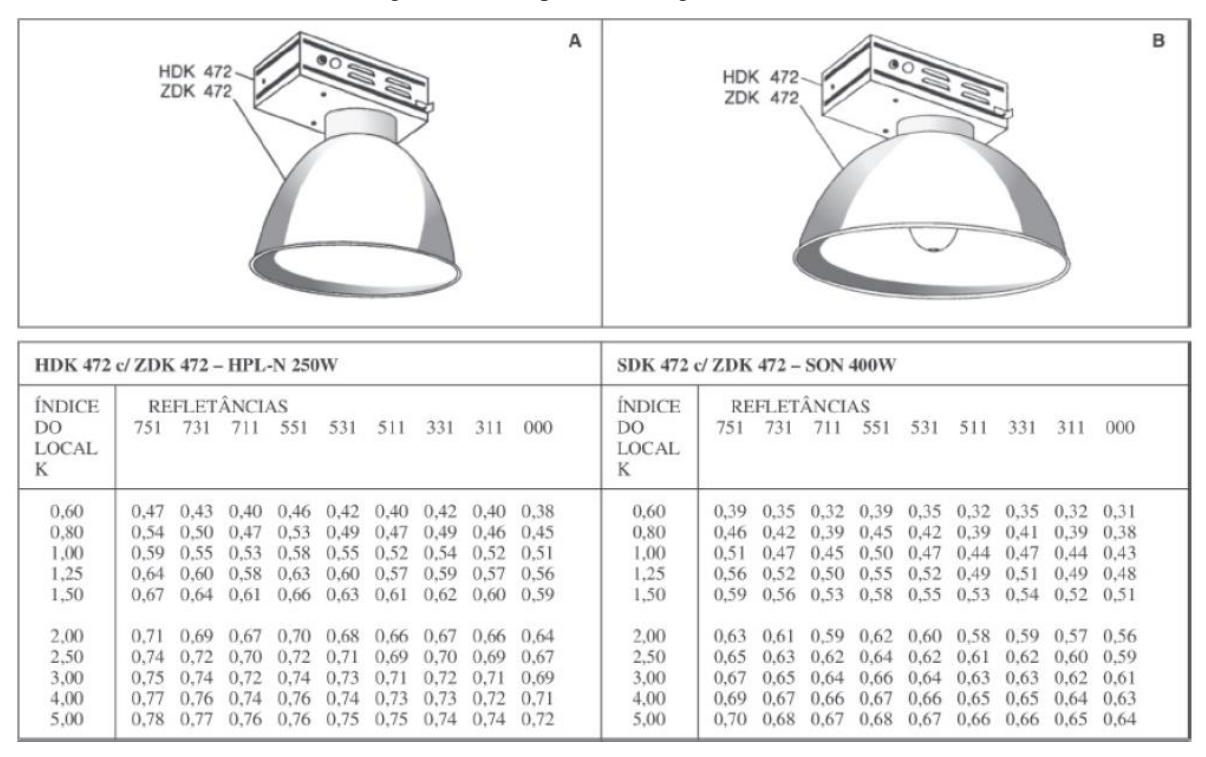

Fonte: CREDER, 2016.

# 6.3.1.1 **Índice do local (k)**

O índice do local é determinado de acordo com as dimensões do ambiente e de como elas se relacionam. Este índice também é dado pela Equação (28).

$$
k = \frac{c \times l}{h_m(c+l)}
$$
\n(28)

Onde:

 $k =$  Índice do local;

c = Comprimento do local;

 $l =$ Largura do local;

 $h_m =$  Altura da luminária.

A altura da luminária é vista como a distância entre a fonte luminosa e o plano de trabalho.

#### 6.3.1.2 **Refletâncias**

A refletância do teto, paredes e piso do ambiente é determinada por índice encontrada na [Tabela 15.](#page-63-0)

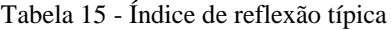

<span id="page-63-0"></span>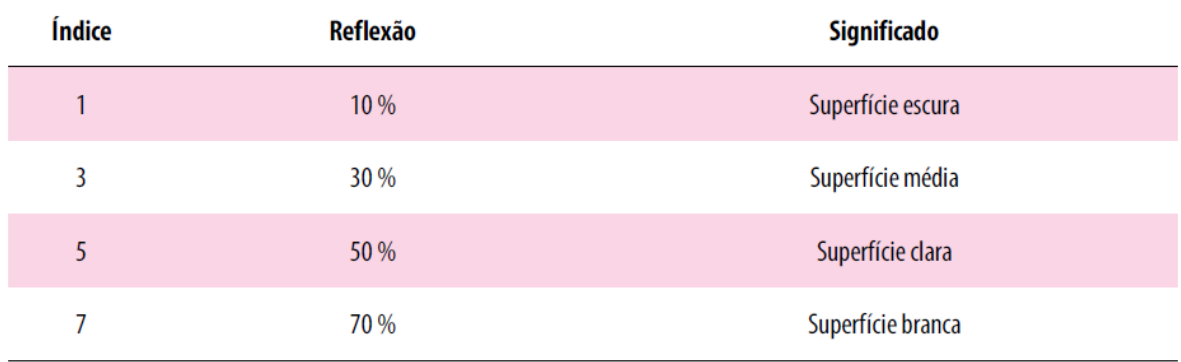

Fonte: CREDER, 2016.

# **6.3.2 Fator de manutenção**

Para que um sistema se mantenha apto a iluminar adequadamente um ambiente por muito tempo, é necessário haver uma manutenção periódica de seus componentes. Para efeitos de cálculo, as características desta manutenção e do sistema em si são determinadas pelo fator de manutenção. O fator de manutenção é o fator que relaciona o nível de iluminância de um sistema novo com a iluminância mantida, sendo dado pela Equação (29).

$$
d = FMFL \times FSL \times FML \times FMSS \tag{29}
$$

Onde:

FMFL = Fator de depreciação do fluxo luminoso da lâmpada;

FSL = Fator de falha por envelhecimento da lâmpada;

FML = Fator de redução do fluxo devido ao acúmulo de sujeira nas luminárias;

FMSS = Fator de redução da refletância devido ao acúmulo de sujeira na sala.

Estes fatores podem ser obtidos com os fabricantes, ou através de curvas padrão médias, encontradas em publicações como a CIE 97.

A norma, em seu anexo D, fornece ainda algumas tabelas as quais exemplificam o fator de manutenção para sistemas de iluminação com diversos tipos de lâmpadas.

#### **6.3.3 Número de Luminárias**

O número de luminárias a ser utilizada no ambiente é definido na Equação (30) pela relação entre o fluxo total e o fluxo por luminárias.

$$
n = \frac{\phi}{\varphi} \tag{30}
$$

Onde:

n = número de luminárias;

φ = fluxo por luminárias, em lumens.

# **6.4 Índice de ofuscamento desconfortável**

Todo sistema de iluminação causa certo nível de ofuscamento, o qual pode se tornar desconfortável dependendo tipo de trabalho a ser realizado no local. Este ofuscamento pode ser determinado pelo método UGR. A [Tabela 16](#page-64-0) fornece exemplos de limites máximos para UGR.

Tabela 16 - Exemplos de limites máximos de UGR<sup>L</sup>

<span id="page-64-0"></span>

| Desenho técnico                                        | < 16   |
|--------------------------------------------------------|--------|
| Leitura, escrita, salas de aula, computação, inspeções | < 19   |
| Trabalho em indústria, exposições, recepção            | $<$ 22 |
| Trabalho bruto, escadas                                | < 25   |
| Corredores                                             | $<$ 28 |

Fonte: ABNT. 2013b.

No método tabular de avaliação do ofuscamento é apresentada uma tabela onde deve ser levado em conta a relação de espaçamento/altura e o fluxo luminoso da lâmpada a ser utilizada na luminária, além das caraterísticas do ambiente como suas dimensões em relação com a altura e as refletâncias do teto, paredes e piso. A [Tabela 17,](#page-65-0) apresentada pela norma é um exemplo de tabela utilizada neste método.

<span id="page-65-0"></span>

| Espaçamento de luminárias/altura de montagem acima dos olhos do observador<br>a/h=0,25 |                  |                                                               |      |      |      |      |      |          |      |      |          |
|----------------------------------------------------------------------------------------|------------------|---------------------------------------------------------------|------|------|------|------|------|----------|------|------|----------|
| Refletâncias                                                                           |                  |                                                               |      |      |      |      |      |          |      |      |          |
| Teto                                                                                   |                  | 0,7                                                           | 0,7  | 0,5  | 0,5  | 0.3  | 0.7  | 0,7      | 0,5  | 0.5  | 0.3      |
| <b>Paredes</b>                                                                         |                  | 0.5                                                           | 0,В  | 0.5  | 0.3  | 0.3  | 0.5  | $_{0,3}$ | 0.5  | 0.3  | $_{0,3}$ |
| Piso                                                                                   |                  | 0,2                                                           | 0,2  | 0,2  | 0.2  | 0,2  | 0.2  | 0.2      | 0.2  | 0.2  | 0.2      |
|                                                                                        | <b>Dimensões</b> | Classificação de ofuscamento corrigida - Fluxo luminoso 5 200 |      |      |      |      |      |          |      |      |          |
| x                                                                                      | Υ                | Através da linha de visão<br>Ao longo da linha de visão       |      |      |      |      |      |          |      |      |          |
| 2H                                                                                     | 2H               | 16,4                                                          | 18,0 | 16,8 | 18,3 | 18,6 | 17,4 | 19,0     | 17,7 | 19,2 | 19,5     |
|                                                                                        | зн               | 16,3                                                          | 17,7 | 16,6 | 18,0 | 18,3 | 17,2 | 18,6     | 17,6 | 19,0 | 19,3     |
|                                                                                        | 4H               | 16,2                                                          | 17,5 | 16,6 | 17,9 | 18,2 | 17,2 | 18,5     | 17,5 | 18,8 | 19.2     |
|                                                                                        | 6H               | 16,2                                                          | 17,4 | 16,6 | 17,7 | 18,1 | 17,1 | 18,3     | 17,5 | 18.7 | 19,0     |
|                                                                                        | 8H               | 16,2                                                          | 17,3 | 16,6 | 17,6 | 18,0 | 17,1 | 18,2     | 17,5 | 18,6 | 18,9     |
|                                                                                        | 12H              | 16,1                                                          | 17,2 | 16,5 | 17,5 | 17,9 | 17,1 | 18,1     | 17,5 | 18,5 | 18,9     |
|                                                                                        |                  |                                                               |      |      |      |      |      |          |      |      |          |
| 4H                                                                                     | 2H               | 16,4                                                          | 17,7 | 16,8 | 18,1 | 18,4 | 17,3 | 18.6     | 17,6 | 18.9 | 19.2     |
|                                                                                        | зн               | 16,3                                                          | 17,4 | 16,7 | 17,7 | 18.1 | 17,1 | 18,2     | 17,5 | 18,6 | 19,0     |
|                                                                                        | 4H               | 16,2                                                          | 17,2 | 16,7 | 17,6 | 18,0 | 17,1 | 18,0     | 17,5 | 18,4 | 18,8     |
|                                                                                        | 6H               | 16,1                                                          | 17,0 | 16,6 | 17,4 | 17,8 | 17,0 | 17,8     | 17,4 | 18,2 | 18,6     |
|                                                                                        | 8H               | 16,1                                                          | 16,8 | 16,5 | 17,3 | 17,7 | 16,9 | 17,7     | 17,4 | 18,1 | 18,6     |
|                                                                                        | 12H              | 16,1                                                          | 16,7 | 16,5 | 17,2 | 17,6 | 16,9 | 17,5     | 17,4 | 18,0 | 18,5     |
|                                                                                        |                  |                                                               |      |      |      |      |      |          |      |      |          |
| 8Η                                                                                     | 4H               | 16,1                                                          | 16,8 | 16,5 | 17,3 | 17,7 | 16,9 | 17,7     | 17,4 | 18,1 | 18,6     |
|                                                                                        | 6H               | 16,0                                                          | 16,6 | 16,5 | 17,1 | 17,6 | 16,9 | 17,4     | 17,3 | 17,9 | 18,4     |
|                                                                                        | 8H               | 16,0                                                          | 16,5 | 16,5 | 17,0 | 17,5 | 16,8 | 17,3     | 17,3 | 17,8 | 18,3     |
|                                                                                        | <b>12H</b>       | 15,9                                                          | 16,3 | 16,4 | 16,8 | 17,4 | 16,7 | 17,2     | 17,2 | 17,7 | 18,2     |
|                                                                                        |                  |                                                               |      |      |      |      |      |          |      |      |          |
| 12H                                                                                    | 4H               | 16,1                                                          | 16,7 | 16,5 | 17,2 | 17,6 | 16,9 | 17,5     | 17,4 | 18,0 | 18,5     |
|                                                                                        | 6H               | 16,0                                                          | 16,5 | 16,5 | 17,0 | 17,5 | 16,8 | 17,3     | 17,3 | 17,8 | 18,3     |
|                                                                                        | 8H               | 15,9                                                          | 16,3 | 16,4 | 16,8 | 17,4 | 16,7 | 17,2     | 17,2 | 17,7 | 18,2     |

Tabela 17 - Tabela de classificação de ofuscamento corrigido padronizado (UGR)

Fonte: ABNT, 2013b.

# **7 PROJETO ELÉTRICO**

"Projeto é um empreendimento planejado que consiste num conjunto de atividades inter-relacionadas e coordenadas, com o fim de alcançar objetivos específicos dentro dos limites de um orçamento e de um período de tempo dados". (PROCHONW, Schaffer, 1999 apud ONU, 1984)

Segundo Mamede Filho (2010, p. 1), tais atividades consistem em receber do interessado um conjunto de plantas:

- a) Planta de situação
- b) Planta baixa de arquitetura do prédio
- c) Planta baixa
- d) Plantas de detalhes

A planta baixa e a planta de situação foram obtidas junto à prefeitura, pois a igreja não tinha em sua posse nenhum desses documentos.

De acordo com Mamede Filho (2010, p. 1):

É importante, durante a fase de projeto, conhecer os planos expansionistas […] da empresa e, se possível, obter detalhes de futuro aumento efetivo de carga, bem como o local de sua instalação.

Após ter as plantas em mãos é necessário que o projetista tenha conhecimento das condições do fornecimento de energia no local, além das características das cargas.

Todo projeto elétrico deve ser:

- a) Flexível possibilitando mudanças em sua concepção de forma a readaptar facilmente as novas condições;
- b) Confiável de forma que não haja faltas indevidas (acionamentos de proteção, surtos de tensão, curtos-circuitos, etc.) ou represente risco à estrutura ou aos usuários;
- c) Acessível deve ser de fácil acesso a todos os equipamentos do projeto;
- d) Contínuo deve ter o mínimo de interrupções quanto for possível.

Existem inúmeras edificações que são levantadas sem um projeto adequado às normas. A norma, em vigor, que estabelece as condições mínimas que devem ser utilizadas em uma instalação elétrica de baixa tensão é a NBR 5410:2004, além da NR 10:2004 que estabelece as medidas de controle e sistemas preventivos, para a segurança e a saúde dos trabalhadores em serviços com eletricidade. Há ainda outros livros que serão utilizados como referência para elaboração do projeto, como: Mamede Filho (2010), Cotrim (2009), Hélio Creder e o Cavalin e Servelin (2008).

### **7.1 Concepção do projeto**

Nesta fase do projeto é muito importante seguir uma metodologia a fim de definir o dimensionamento dos materiais e equipamentos a serem utilizados, além de definir a coordenação da proteção do sistema.

Alguns passos devem ser seguidos nesta fase:

- a) Classificação da Instalação;
- b) Previsão de cargas de Iluminação e Pontos de Tomadas;
- c) Divisão de cargas terminais;
- d) Localização dos quadros de distribuição de circuitos terminais;
- e) Localização do quadro de distribuição geral;
- f) Localização da subestação.

#### **7.1.1 Classificação da Instalação**

A Agência Nacional de Energia Elétrica, utilizando-se de sua Resolução Normativa 414 é quem classifica a edificação.

### **7.1.2 Previsão de cargas de Iluminação e de Pontos de Tomadas**

Para realizar o levantamento de cargas é necessário ter conhecimento das dimensões dos recintos para que o dimensionamento seja realizado segundo a norma.

A carga de iluminação deve ser levantada utilizando-se de sua norma específica (NBR ISO/CIE 8995-1), seguindo o recomendado na NBR 5410:2004 capítulo 4.2.1.2.2 a) que determina que a carga de iluminação deva ser determinada através da utilização da norma NBR 5413:1992. Entretanto, a NBR ISO/CIE 8995-1 em seu prefácio informa que ela cancela e substitui a norma anterior.

O número de pontos de tomada deve ser determinado em função da destinação do local e dos equipamentos elétricos que podem ser utilizados nestes locais.

Em banheiros deve ser previsto pelo menos um ponto de tomada e a este deve ponto deve ser atribuída uma potência mínima de 600 VA conforme a norma.

- a) em banheiros, deve ser previsto pelo menos um ponto de tomada, próximo ao lavatório, atendidas as restrições de 9.1 (ABNT, 2004, p. 183).
- a) em banheiros, cozinhas, copas, copas-cozinhas, áreas de serviço, lavanderias e locais análogos, no mínimo 600 VA por ponto de tomada, até três pontos, e 100 VA por ponto para os excedentes, considerando-se cada um desses ambientes separadamente.[...] (ABNT, 2004, p. 184).

Estas e outras orientações sobre número de pontos de tomada e atribuição de potência podem ser encontradas no capítulo 9.5.2.2 da NBR 5410:2004.

Em cozinhas e áreas de serviço deve ser determinado um ponto de tomada a cada 3,5 m ou fração de perímetro, com 600 VA para os três primeiros pontos e 100 VA para os demais pontos.

Em salas e áreas de convivência deve ser usado um ponto de tomada para cada 5m ou fração de perímetro, com 100 VA para cada ponto.

# **7.1.3 Carga Instalada**

Carga Instalada é a soma das potências nominais [kW] dos equipamentos elétricos de uma unidade consumidora que estejam em condições de entrar em funcionamento depois de concluídos os trabalhos de instalação. É fundamental para o dimensionamento do padrão de entrada do consumidor, sendo necessário seguir alguns critérios.

Devem consideradas as cargas mínimas estabelecidas pela concessionária de energia elétrica. No caso em estudo, a concessionária EDP fornece estas informações no Anexo A da norma de Fornecimento de Energia Elétrica em Tensão Secundária de Distribuição.

A Carga Instalada é calculada de acordo com a Equação (31).

$$
P_{Inst} = (P_{llum.} + P_{TUG}) \times fd_1 + \sum P_{TUE} \times fd_2
$$
\n(31)

Onde:

P<sub>Inst –</sub> Carga Total Instalada;

P<sub>Ilum –</sub> Potência de Iluminação;

P<sub>TUG</sub> – Potência de TUG's;

P<sub>TUE</sub> – Potência de TUE's;

 $fd<sub>1</sub>$  – Fator de demanda para Iluminação e tomadas de uso geral;

 $fd<sub>2</sub>$  – Fator de demanda para tomadas de uso específico.

### **7.1.4 Divisão de cargas terminais**

A divisão de cargas terminais consiste em dividir a carga geral em blocos, onde cada bloco deverá receber um quadro de distribuição terminal com alimentação e proteção individualizada.

Para que a divisão da instalação em circuitos terminais seja feita de forma satisfatória, algumas considerações foram tomadas:

- Todos os equipamentos previstos com corrente nominal superior a 10 A, constituem um circuito independente; (ABNT, 2004, p. 182).
- A cozinha, a área de serviço e locais análogos, foram alimentados com circuitos exclusivos para as tomadas; (ABNT, 2004, p. 182).
- Em ambientes com área superior a 100 m² (Área de Convivência, Templo e Mezanino Inferior), foram previstos ao menos dois circuitos de iluminação; (ABNT, 1996, p. 3).
- Os circuitos de tomadas de uso geral foram divididos a fim de obter uma corrente nominal máxima de 10 A, a fim de proteger as tomadas de uma eventual sobrecarga.

## **7.1.5 Espaço de reserva nos quadros de distribuição**

<span id="page-70-0"></span>Segundo a norma NBR 5410 (ABNT, 2004), é muito importante deixar espaço de reserva para ampliações futuras. O número mínimo de espaços deve levar em conta a quantidade de circuitos dentro do quadro e deve variar conforme o [Quadro 17.](#page-70-0)

| Quantidade de circuitos<br>efetivamente disponível<br>N                                                              | Espaço mínimo<br>destinado a reserva<br>(em número de circuitos) |  |  |  |  |
|----------------------------------------------------------------------------------------------------|------------------------------------------------------------------|--|--|--|--|
| até 6                                                                                                    | 2                                                                |  |  |  |  |
| 7 a 12                                                                                                    | 3                                                                |  |  |  |  |
| 13a30                                                                                                    |                                                                  |  |  |  |  |
| N > 30                                                                                                    | 0,15N                                                            |  |  |  |  |
| NOTA A capacidade de reserva deve ser considerada no cálculo do<br>alimentador do respectivo quadro de distribuição. |                                                                  |  |  |  |  |

Quadro 17 - Espaço de reserva em quadros de distribuição

Fonte: ABNT, 2004.

# **7.1.6 Localização dos quadros de distribuição de circuitos terminais**

Localização dos quadros de distribuição de circuitos terminais – deve seguir as seguintes condições:

- a. No centro de carga (sempre que possível)
- b. Próximo à linha geral dos dutos de alimentação
- c. Afastado da passagem de funcionários
- d. Em ambientes bem iluminados
- e. Em locais de fácil acesso
- f. Em locais não sujeitos a gases corrosivos, inundações, trepidações, etc.
- g. Em locais de temperatura adequada

# **7.1.7 Localização do quadro de distribuição geral**

Localização do quadro de distribuição geral – deve ser instalado preferencialmente na subestação ou próxima a esta;

### **7.1.8 Localização da subestação**

Localização da subestação – é comum receber as plantas já com a indicação do local.

## **7.2 Dimensionamento de condutores**

Os seguintes métodos são usados para o dimensionamento dos circuitos: (ABNT, 2004, p.113)

- a) Capacidade de condução de corrente;
- b) Proteção contra sobrecarga;
- c) Proteção contra curtos-circuitos;
- d) Queda de tensão;
- e) Seção mínima.

# **7.2.1 Capacidade de condução de corrente**

A corrente transportada por cada condutor, em serviço contínuo, deve ser tal que este não ultrapasse a temperatura máxima admitida por este condutor. A temperatura máxima admitida em serviço contínuo para os condutores de PVC é de 70ºC e para os condutores de EPR/XLPE é de 90ºC. (ABNT, 2004, p. 100)

A capacidade de condução de corrente dos condutores deve ser igual ou superior à corrente de projeto do circuito, incluindo as componentes harmônicas, afetada dos fatores de correção aplicáveis.

Os fatores básicos que envolvem o dimensionamento de condutores são:

- Tensão nominal:
- Frequência nominal;
- Potência ou corrente de carga a ser suprida;
- Fator de potência da carga;
- Tipo de sistema [de alimentação] […];
- Método de instalação dos condutores;
- Natureza de carga: iluminação, motores, capacitores, retificadores, etc.;
- Distância de carga ao ponto de suprimento;
- Corrente de curto-circuito.

O dimensionamento de condutores deve ser realizado de acordo com a grandeza da carga da instalação. Esta pode variar de acordo com o sistema de alimentação, podendo ser:

a) Monofásico a dois condutores
- b) Monofásico a três condutores
- c) Trifásico a três condutores
- d) Trifásico a quatro condutores

Independente do sistema de alimentação é necessário saber o método de referência dos condutores. Este método será usado para o dimensionamento correto dos mesmos. Os métodos de referência podem ser vistos detalhadamente no [Quadro 18.](#page-72-0)

Os métodos de instalação aos quais os métodos de referência do [Quadro 18](#page-72-0) se referem, podem ser vistos no Anexo A, no [Quadro 34.](#page-168-0)

A [Tabela 57](#page-172-0) do Anexo A devem ter seus valores corrigidos, caso a temperatura ambiente circundante difira de 30º ou a tempera do solo, caso o condutor esteja enterrado, difira de 20ºC.

<span id="page-72-0"></span>

| Referência     | Descrição                                                                         |  |  |  |  |  |
|----------------|-----------------------------------------------------------------------------------|--|--|--|--|--|
| A <sub>1</sub> | Condutores isolados em eletroduto de seção circular embutido em parede            |  |  |  |  |  |
|                | termicamente isolante                                                             |  |  |  |  |  |
| A2             | Cabo multipolar em eletroduto de seção circular embutido em parede                |  |  |  |  |  |
|                | termicamente isolante                                                             |  |  |  |  |  |
| B1             | Condutores isolados em eletroduto de seção circular sobre parede de madeira       |  |  |  |  |  |
| B2             | Cabo multipolar em eletroduto de seção circular sobre parede de madeira           |  |  |  |  |  |
| $\mathbf C$    | Cabos unipolares ou cabo multipolar sobre parede de madeira                       |  |  |  |  |  |
| D              | Cabo multipolar em eletroduto enterrado no solo                                   |  |  |  |  |  |
| E              | Cabo multipolar ao ar livre                                                       |  |  |  |  |  |
| $\mathbf{F}$   | Cabos unipolares justapostos (na horizontal, vertical ou em trifólio) ao ar livre |  |  |  |  |  |
| G              | Cabos unipolares espaçados ao ar livre                                            |  |  |  |  |  |

Quadro 18 - Métodos de Referência

Fonte: MAMEDE FILHO, 2010.

Neste caso, deve ser aplicado um Fator de Correção de Temperatura que pode ser encontrado na [Tabela 58.](#page-173-0)

Os valores de condução de corrente encontrados na [Tabela 57](#page-172-0) são para 2 ou 3 condutores carregados, quando existe mais de um circuito no mesmo conduto, este valores de capacidade de condução de corrente precisam ser corrigidos.

Um fator muito importante para o correto dimensionamento do circuito é saber encontrar a corrente nominal (I<sub>nom</sub>), a qual pode ser calculada segundo a Equação (32).

$$
Inom = \frac{P}{t.Vn.\cos\varphi.\eta} \tag{32}
$$

Onde:

Inom: Corrente nominal P: Potência Ativa t: É um fator que vale 1 para circuitos monofásicos e  $\sqrt{3}$  para circuitos trifásicos : Tensão Nominal do circuito  $\cos \varphi$ : Fator de potência do circuito  $\eta$ : Rendimento

Depois de calculado a corrente de projeto, utiliza-se a dos fatores de correção de temperatura e de agrupamento para encontrar a corrente de projeto fictícia, conforme pode ser visto na Equação (33).

$$
Ib = \frac{Inom}{FCT.FCA}
$$
 (33)

Onde:

Inom: Corrente nominal Ib: Corrente de projeto : Fator de correção de temperatura FCA: Fator de correção de agrupamento

Tendo o conhecimento do tipo de cabo a ser utilizado (PVC ou EPR/XLPE), do Método de Referência (A1, A2, B1, B2, C, D, E, F, G), utiliza-se da corrente de projeto fictícia para encontrar o cabo cuja capacidade de condução de corrente seja igual ou imediatamente superior.

<sup>i</sup> Esta equação não compreende os valores de correntes harmônicas que foram desconsideradas para efeito de cálculo neste projeto.

#### **7.2.2 Proteção contra sobrecarga**

Para que haja segurança na proteção de condutores contra sobrecarga, as condições das Equações (34) e (35) devem ser atendidas.

$$
I_b \le I_n \le I_z \tag{34}
$$

$$
I_2 \le 1,45I_z \tag{35}
$$

Onde:

- $I_h$ : Corrente de projeto;
- $I_n$ : Corrente nominal do dispositivo de proteção;
- $I_z$ : Capacidade de condução de corrente do condutor, considerando as condições reais de instalação;(COTRIM, 2009, p. 350)
- $I_2$ : Corrente convencional de atuação, em disjuntores, ou corrente convencional de fusão, em fusíveis.<sup>ii</sup>

#### <span id="page-74-0"></span>**7.2.3 Proteção contra curtos-circuitos**

Os dispositivos de proteção devem ser capazes de interromper a corrente de curto circuito sem que haja danos à sua estrutura e aos condutores a eles ligados. Ou seja, a capacidade de interrupção do dispositivo de proteção deve ser maior ou igual à corrente de curto circuito presumida no ponto de aplicação do dispositivo de proteção.

A corrente de curto circuito deve atender as Equações (36) e (37).

$$
\int_0^t [i(t)]^2 \times dt \le I_{cs}^2 \times t \tag{36}
$$

$$
I_{cs}^2 \times t \le K^2 \times S^2 \tag{37}
$$

Onde:

K = 115 para condutores de cobre isolação de PVC;

$$
K = 135
$$
 para conductores de cobre isolação de EPR e XLPE;

ii Esta é a corrente que provoca a atuação do dispositivo no tempo especificado (1h para disjuntores de corrente nominal menor ou igual a 63A e 2h para corrente nominal maior que 63A).

 $S = \text{seção do cabo em mm}^2$ ;

 $I_{\text{cs}}$  = corrente de curto circuito presumida simétrica;

 $t = \frac{du}{a}$ ão do curto circuito em segundos.

A corrente de curto circuito presumida pode ser calculada a partir da Equação (38) para sistemas trifásicos, e da Equação (39) para sistemas monofásicos em circuitos com tensões 127/220V.

$$
I_k = \frac{12,7}{\sqrt{\frac{162}{I_{k0}^2} + \frac{57.\cos\varphi_{k0} \cdot l}{I_{k0}S} + \frac{5l^2}{S^2}}}
$$
(38)

$$
I_k = \frac{12,7}{\sqrt{\frac{162}{I_{k0}^2} + \frac{57.\cos\varphi_{k0} \cdot l}{I_{k0}S} + \frac{20l^2}{S^2}}}
$$
(39)

Onde:

 $I_k$  = Corrente de curto circuito presumida em um ponto k;

 $I_{k0}$  = Corrente de curto circuito presumida inicial;

 $l =$  Comprimento do circuito;

 $S = \text{Seção do conductor};$ 

cos  $\varphi_{k0}$  = fator de potência dada em função da corrente de curto  $I_{k0}$ .

O fator de potência do curto circuito pode ser encontrado na [Tabela 19](#page-76-0) e a corrente de curto circuito presumida no secundário do transformador trifásico na [Tabela 18.](#page-76-1)

<span id="page-76-1"></span>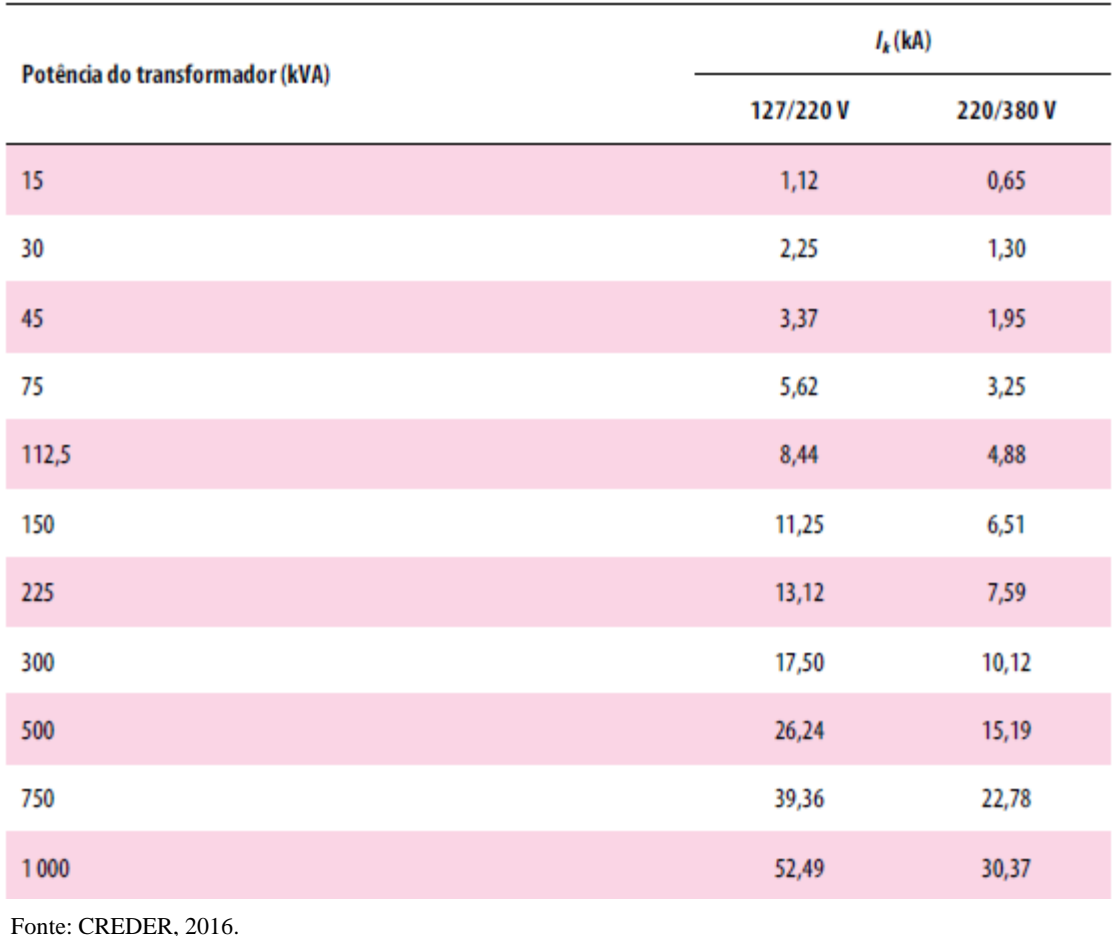

Tabela 18 - Corrente de curto circuito presumida no secundário do transformador trifásico.

Tabela 19 - Fator de potência em função de Ik0

<span id="page-76-0"></span>

| $K_o$ (kA)       | 1,5a3 | 3,1a4,5 | 4,6a6 | 6,1a10 | 10,1 a 20 | Acima de 20 |
|------------------|-------|---------|-------|--------|-----------|-------------|
| $\cos \varphi_k$ | 0,9   | 0,8     | 0,7   | 0,5    | 0,3       | 0,25        |

Fonte: CREDER, 2016.

#### **7.2.4 Queda de tensão**

Aparelhos elétricos e eletrônicos são produzidos para operar em uma determinada faixa de tensão com uma tolerância pequena. Esta tolerância também é determinada pela norma NBR 5410:2004, conforme listado a seguir.

- a) 7%, calculados a partir dos terminais secundários do transformador MT/BT, no caso de transformador de propriedade da(s) unidade(s) consumidora(s);
- b) 7%, calculados a partir dos terminais secundários do transformador MT/BT da empresa distribuidora de eletricidade, quando o ponto de entrega for aí localizado;
- c) 5%, calculados a partir do ponto de entrega, nos demais casos de ponto de entrega com fornecimento em tensão secundária de distribuição;

d) 7%, calculados a partir dos terminais de saída do gerador, no caso de grupo gerador próprio.

A norma também deixa claro que a queda de tensão nos circuitos terminais não pode ser maior que 4% e norma técnica da concessionária, em sua seção 6.3.7.a, limita a queda de tensão entre o ponto de entrega e a medição em 1%. A [Figura 10](#page-77-0) exemplifica bem o que foi descrito pela norma, referente a queda de tensão admissível.

A NBR 5410:2004 também estabelece que a queda de tensão na partida do motor não deve ultrapassar a 10% da respectiva tensão nominal. Para o cálculo da queda de tensão no cabo de alimentação do quadro de distribuição é necessário levar em consideração o carregamento dos outros circuitos em regime.

<span id="page-77-0"></span>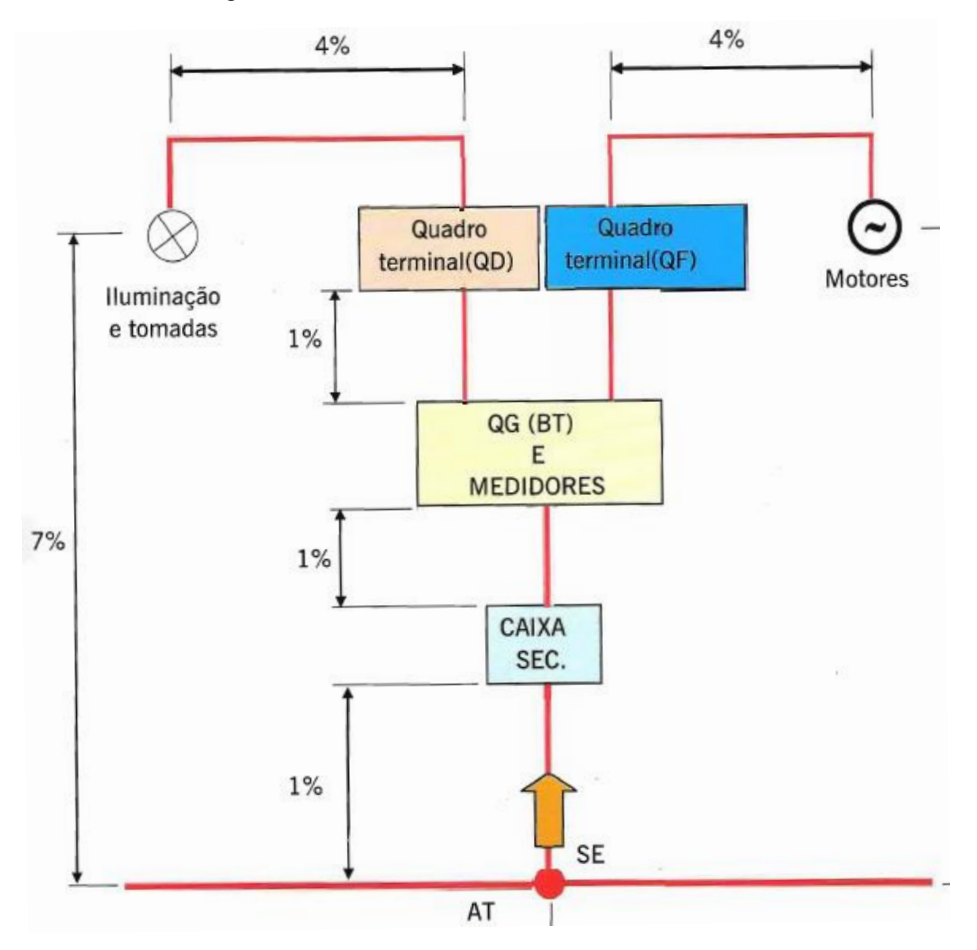

Figura 10 - Limites de Queda de Tensão Admissível

Fonte: CAVALIN E CERVELIN, 2008

Sendo assim, pode-se utilizar a Equação (40) para determinar a queda de tensão unitária do circuito.

$$
\Delta V = \frac{\Delta V_{\%} \times V}{lb \times l} \tag{40}
$$

Onde:

 $\Delta V =$ Queda de tensão;

∆%= Queda de tensão percentual;

 $I_b$  = Corrente de projeto;

 $l =$  Comprimento do circuito.

<span id="page-78-0"></span>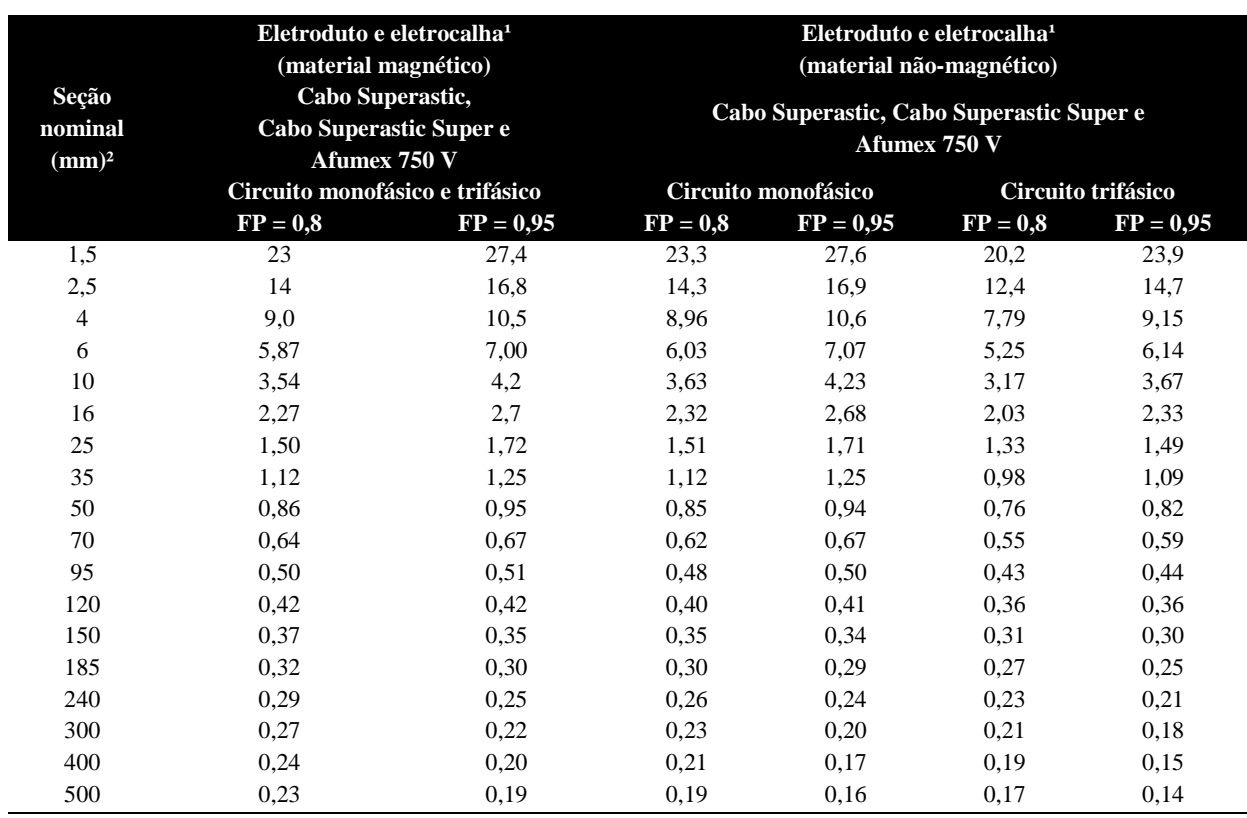

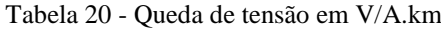

Notas:

1. As dimensões do eletroduto e da eletrocalha adotadas são tais que a área dos cabos não ultrapassa 40% da área interna destes. 2. Temperatura do condutor = 70 ºC.

Fonte: COTRIM, 2009.

Utilizando-se da [Tabela 20](#page-78-0) é possível encontrar qual a menor queda de tensão admissível e assim determinar a bitola do cabo a ser utilizado devido ao critério de queda de tensão.

# **7.2.5 Seção mínima**

# 7.2.5.1 **Condutor Fase**

A seção mínima dos condutores de fase deve seguir o [Quadro 19,](#page-79-0) onde:

- As seções são mínimas ditadas por razões mecânicas;
- Os circuitos de tomadas de corrente são considerados circuitos de força;
- Em circuitos de sinalização e controle destinados a equipamentos eletrônicos é admitida uma seção mínima de 0,1 mm²;
- Em cabos multipolares flexíveis contendo sete ou mais veias é admitida uma seção mínima de 0,1 mm².

<span id="page-79-0"></span>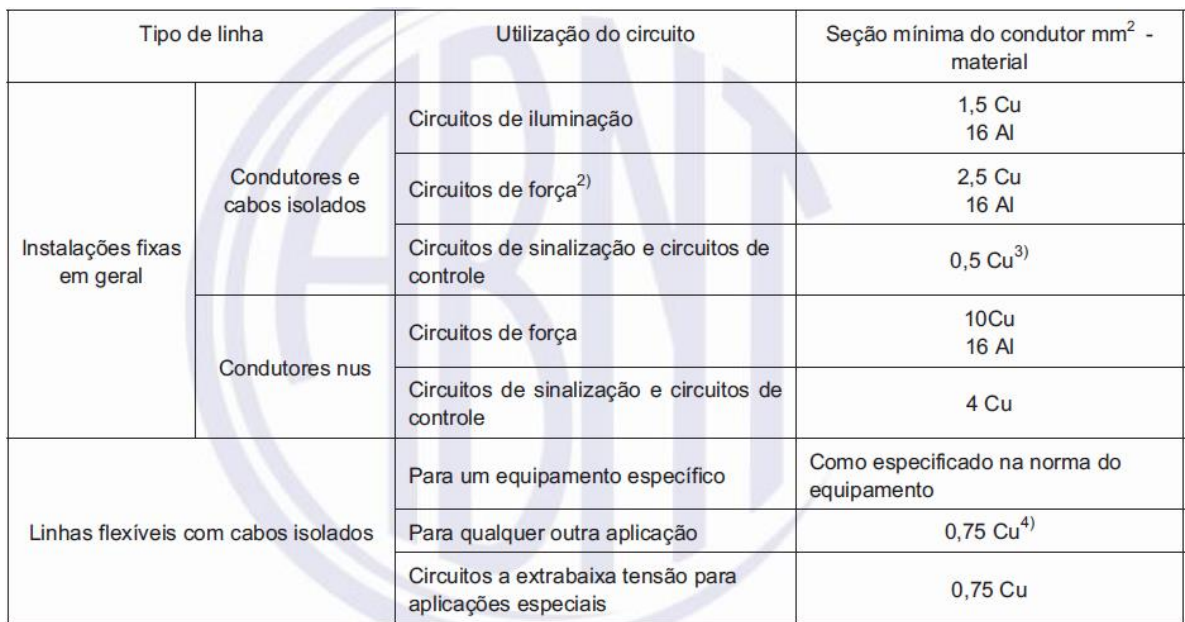

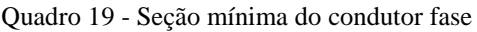

Fonte: ABNT, 2004.

# 7.2.5.2 **Condutor Neutro**

Segundo a norma NBR 5420:2004 todo circuito deve ter seu próprio condutor neutro e este não pode ser comum a outro circuito. A seção dos condutores neutro pode ser menor que a dos condutores fase, desde que seja conforme a [Tabela 21.](#page-80-0) No caso da presença de harmônicos, é tratado pela norma, de forma especial, nas seções 6.2.6.2.3 a 6.2.6.2.6.

<span id="page-80-0"></span>

| Seção dos condutores de fase<br>mm <sup>2</sup>                               | Seção reduzida do condutor neutro<br>mm <sup>2</sup> |
|-------------------------------------------------------------------------------|------------------------------------------------------|
| $S \leq 25$                                                                   | S                                                    |
| 35                                                                            | 25                                                   |
| 50                                                                            | 25                                                   |
| 70                                                                            | 35                                                   |
| 95                                                                            | 50                                                   |
| 120                                                                           | 70                                                   |
| 150                                                                           | 70                                                   |
| 185                                                                           | 95                                                   |
| 240                                                                           | 120                                                  |
| 300                                                                           | 150                                                  |
| 400                                                                           | 185                                                  |
| <sup>1)</sup> As condições de utilização desta tabela são dadas em 6.2.6.2.6. |                                                      |

Tabela 21 - Seção reduzida do condutor neutro

Fonte: ABNT, 2004.

# 7.2.5.3 **Condutor de Proteção**

Os condutores de proteção são obrigatórios em todos os circuitos da instalação, assim como a NBR 5410:2004 deixa claro na seção 5.1.2.2.3.6, onde diz que: "Todo circuito deve dispor de condutor de proteção, em toda sua extensão".

Entretanto a mesma norma, na seção 6.4.3.1.5, autoriza que um mesmo condutor de proteção seja comum a mais de um circuito desde que corretamente dimensionado para o pior caso. Seja pelo método de cálculo, como visto na Equação (41), ou conforme [Tabela 22](#page-80-1) com base na maior seção de condutor contido no eletroduto.

$$
S = \frac{\sqrt{I^2 t}}{K} \tag{41}
$$

Tabela 22 - Seção mínima do condutor de proteção

<span id="page-80-1"></span>

| Seção dos condutores de fase S<br>mm <sup>2</sup> | Seção mínima do condutor de<br>proteção correspondente<br>mm <sup>2</sup> |
|---------------------------------------------------|---------------------------------------------------------------------------|
| S < 16                                            |                                                                           |
| $16 < S \leq 35$                                  | 16                                                                        |
| S > 35                                            | 812                                                                       |

Fonte: ABNT, 2004.

#### **7.3 Proteção e coordenação**

Frequentemente os sistemas elétricos sofrem com curto-circuito, sobrecarga, subtensão e sobretensão. Todo sistema elétrico deve ser munido de um sistema coordenado que proteja as instalações dos problemas citados. Segundo Mamede Filho (2010, p. 459), todo sistema de proteção eficiente deve seguir aos requisitos de seletividade, exatidão e segurança e sensibilidade.

Os dispositivos de proteção mais utilizados são:

- Condutores de Proteção;
- Disjuntores (sobrecorrentes);
- Dispositivos de corrente diferencial residual (DR's);
- DPS (sobretensões);
- Fusíveis:
- Relés térmicos de sobrecarga.

# **7.3.1 Disjuntores (sobrecorrentes)**

Todo circuito deve ser protegido por disjuntores de proteção unipolares ou multipolares, conforme a necessidade do circuito, de forma a garantir o seccionamento de todas as fases do circuito simultaneamente.

A corrente nominal do disjuntor (dispositivo de proteção), deve ser maior ou igual à corrente de projeto do circuito e menor ou igual à capacidade de condução de corrente dos condutores com base no tipo de instalação utilizada, como pode ser visto na Equação (34).

$$
I_B \le I_N \le I_Z \tag{34}
$$

Como também é possível ver na Equação (35), a capacidade de condução de corrente do condutor, também deve ser pelo menos 45% maior que a corrente convencional de atuação do dispositivo, no caso deste ser um fusível.

$$
I_2 \le 1,45I_Z \tag{35}
$$

Segundo uma nota na NBR 5410:2004, quando não for assumir que a temperatura limite de sobrecarga seja mantida por um tempo superior a 100h por 12 meses consecutivos, a Equação (35) deve ser substituída pela Equação (42).

$$
I_2 \le I_Z \tag{42}
$$

Segundo o COTRIM e o CAVALIN E CERVELIN, para determinar a corrente do disjuntor, deve-se levar em conta a altitude a ser instalado o dispositivo, além de um aumento de 10 ºC à temperatura ambiente, caso não haja ventilação forçada no quadro de distribuição.

#### **7.3.2 Dispositivos de corrente diferencial residual (DR's)**

O uso de DR's é reconhecido como proteção adicional contra choques elétricos, não dispensando portanto o uso de aterramento e de equipotencialização do sistema.

Tendo em vista o uso do esquema de aterramento TN-S, onde o condutor de proteção e os condutores de neutro são distintos, é admitido o uso de dispositivos de proteção a corrente diferencial-residual (DR). Observa-se em esquemas TN-C, os condutores de proteção e neutro são comuns, portanto se este dispositivo for ligado em um circuito com este esquema, ele não oferecerá proteção contra corrente diferencial residual.

A NBR 5410:2004 indica o uso obrigatório de DR's de alta sensibilidade (30 mA ou inferior) nos seguintes casos:

- a) circuitos que sirvam a pontos de utilização situados em locais contendo banheira ou chuveiro;
- b) circuitos que alimentem tomadas de corrente situadas em áreas externas à edificação;
- c) circuitos de tomadas de corrente situadas em áreas internas que possam vir a alimentar equipamentos no exterior;
- d) circuitos que, em locais de habitação, sirvam a pontos de utilização situados em cozinhas, copas-cozinhas, lavanderias, áreas de serviço, garagens e demais dependências internas molhadas em uso normal ou sujeitas a lavagens;
- e) os circuitos que, em edificações não-residenciais, sirvam a pontos de tomada situados em cozinhas, copas-cozinhas, lavanderias, áreas de serviço, garagens e, no geral, em áreas internas molhadas em uso normal ou sujeitas a lavagens.

#### **7.3.3 DPS (sobretensões)**

Os DPS's são dispositivos de proteção contra surtos de tensão, a fim de proteger contra sobretensões transitórias.

Os DPS devem ser instalados no quadro de distribuição principal, caso o objetivo seja a proteção contra sobre tensões provocadas por descargas atmosféricas transmitidas pela linha ou por sobre tensões de manobra, ou junto ao ponto de entrada da linha na edificação, quando o objetivo também for o de proteger contra sobre tensões provocadas por descargas atmosféricas diretas sobre a edificação.

A NBR 5410:2004 também disponibiliza um fluxograma que auxilia na escolha do esquema de conexão. Este fluxograma pode ser visto na [Figura 11.](#page-84-0)

Os DPS devem ser selecionados com base no nível de proteção, na máxima tensão de operação contínua, na suportabilidade a sobre tensões temporárias, na corrente nominal de descarga e/ou corrente de impulso e na suportabilidade à corrente de curto circuito.

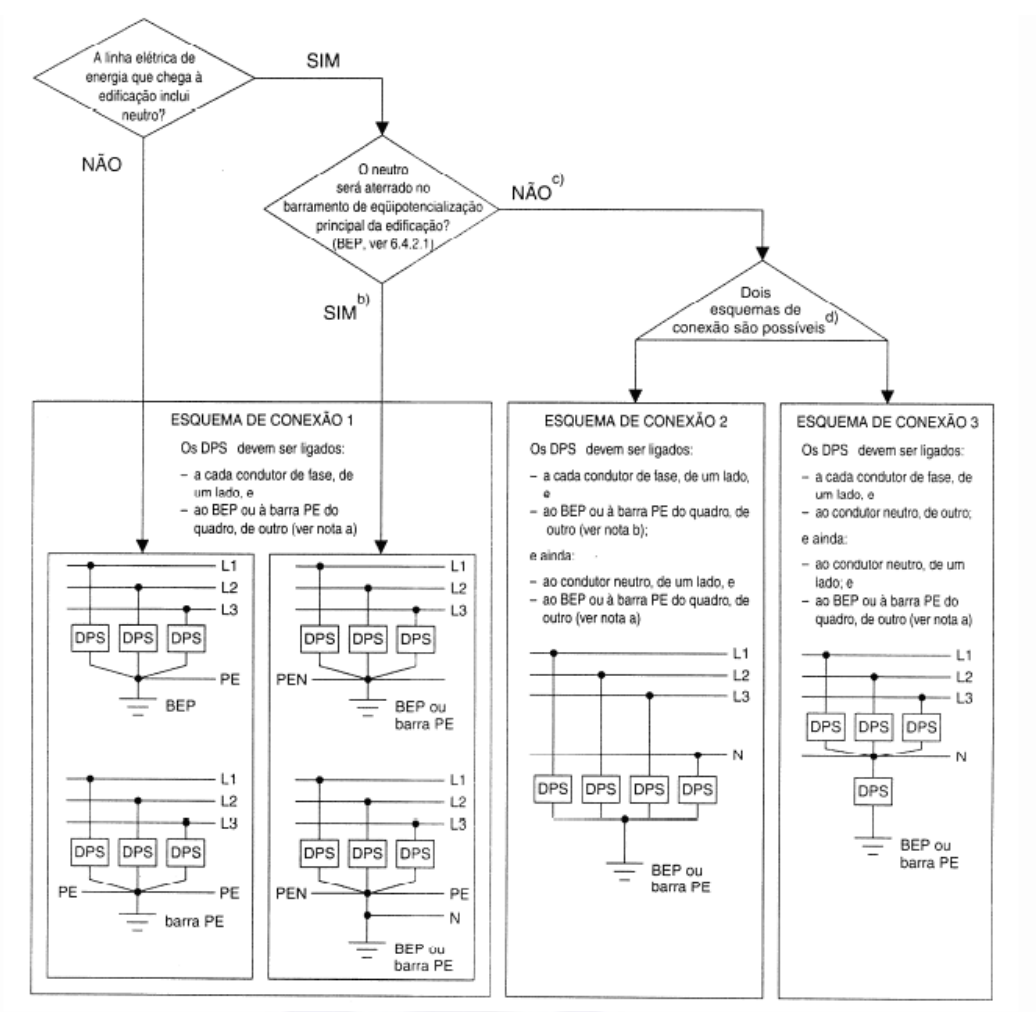

<span id="page-84-0"></span>Figura 11 - Esquemas de conexão dos DPS no ponto de entrada da linha de energia ou no quadro de distribuição principal da edificação

#### **NOTAS**

a) A ligação ao BEP ou à barra PE depende de onde, exatamente, os DPS serão instalados e de como o BEP é implementado, na prática. Assim, a ligação será no BEP quando:

- o BEP se situar a montante do quadro de distribuição principal (com o BEP localizado, como deve ser, nas proximidades imediatas do ponto de entrada da linha na edificação) e os DPS forem instalados então junto do BEP, e não no quadro; ou

- os DPS forem instalados no quadro de distribuição principal da edificação e a barra PE do quadro acumular a função de BEP.

Por conseqüência, a ligação será na barra PE, propriamente dita, quando os DPS forem instalados no quadro de distribuição e a barra PE do quadro não acumular a função de BEP.

b) A hipótese configura um esquema que entra TN C e que prossegue instalação adentro TN C, ou que entra TN C e em seguida passa a TN S (aliás, como requer a regra geral de 5.4.3.6). O neutro de entrada, necessariamente PEN, deve ser aterrado no BEP, direta ou indiretamente (ver figura G.2). A passagem do esquema TN C a TN S, com a separação do condutor PEN de chegada em condutor neutro e condutor PE, seria feita no quadro de distribuição principal (globalmente, o esquema é TN-C-S).

c) A hipótese configura três possibilidades de esquema de aterramento: TT (com neutro), IT com neutro e linha que entra na edificação já em esquema TN S.

d) Há situações em que um dos dois esquemas se toma obrigatório, como a do caso relacionado na alínea b) de 6.3.5.2.6

Fonte: ABNT, 2004.

O nível de proteção (Up) deve ser compatível com a categoria II de suportabilidade de impulsos indicada no [Quadro 20.](#page-85-0)

<span id="page-85-0"></span>

| Tensão nominal da instalação  |                                              | Tensão de impulso suportável requerida<br>kV              |                                                                                        |                               |                                                    |  |  |
|-------------------------------|----------------------------------------------|-----------------------------------------------------------|----------------------------------------------------------------------------------------|-------------------------------|----------------------------------------------------|--|--|
|                               |                                              |                                                           | Categoria de produto                                                                   |                               |                                                    |  |  |
| <b>Sistemas</b><br>trifásicos | <b>Sistemas</b><br>monofásicos com<br>neutro | Produto a ser<br>utilizado na<br>entrada da<br>instalação | Produto a ser<br>utilizado em<br>circuitos de<br>distribuição e<br>circuitos terminais | Equipamentos de<br>utilização | <b>Produtos</b><br>especialme<br>nte<br>protegidos |  |  |
|                               |                                              | Categoria de suportabilidade a impulsos                   |                                                                                        |                               |                                                    |  |  |
|                               |                                              | IV                                                        | Ш                                                                                      | Ш                             |                                                    |  |  |
| 120/208<br>127/220            | 115–230<br>$120 - 240$<br>$127 - 254$        | 4                                                         | 2,5                                                                                    | 1,5                           | 0,8                                                |  |  |
| 220/380, 230/400,<br>277/480  |                                              | 6                                                         | 4                                                                                      | 2,5                           | 1,5                                                |  |  |
| 400/690                       |                                              | 8                                                         | 6                                                                                      | 4                             | 2,5                                                |  |  |

Quadro 20 - Suportabilidade a impulso exigível dos componentes da instalação

Fonte: ABNT, 2004.

A mínima tensão de operação contínua (Uc) varia de acordo com o esquema de aterramento e deve ser maior ou igual ao indicado pelo [Quadro 21.](#page-85-1)

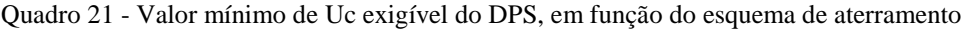

<span id="page-85-1"></span>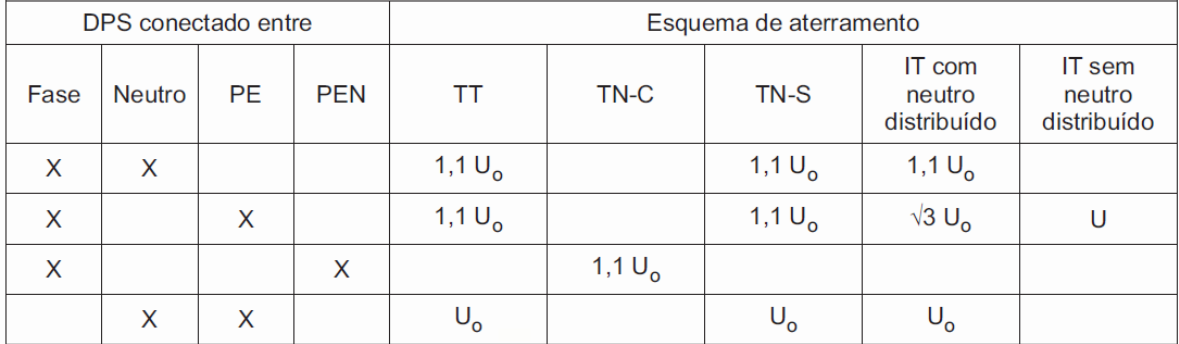

Fonte: ABNT, 2004.

A IEC 61643-1 prevê quais são ensaios aos quais o DPS deve ser submetido, a fim de prover proteção a suportabilidade a sobre tensões temporárias.

A corrente nominal de descarga  $(I_n)$  e corrente de impulso  $(I_{imp})$  deve ser designado com base na situação a qual o DPS será utilizado. (ver seção 6.3.5.2.4 d da NBR 5410:2004)

A suportabilidade a corrente de curto circuito deve ser maior ou igual a corrente de curto circuito presumida no ponto de instalação.

A coordenação entre os DPS, quando necessário, deve seguir orientação do fabricante.

Os condutores de conexão do DPS devem ser mais curtos e retilíneos quanto for possível o qual não deve exceder 50 cm. A seção nominal do condutor para os DPS classe I deve ser de no mínimo 16 mm² e para os DPS classe II de no mínimo 4 mm², conforme NBR 5410 (ABNT, 2004, p. 136).

# **7.4 Bomba de Incêndio**

Categorizado como um serviço de segurança, o sistema de alimentação da bomba de incêndio de ser ligado antes da chave geral e após o medidor de serviço ficando assim independe do sistema de proteção geral da edificação. Desta forma, no caso de um incêndio, a chave geral de alimentação da edificação poderá ser desligada sem prejuízo ao funcionamento do serviço de segurança.

Para o cálculo da corrente de projeto de motores deve-se levar em conta o rendimento e o fator de serviço quando estes forem especificados. A queda de tensão na partida de motores não pode ultrapassar 10% da respectiva tensão nominal.

O circuito da bomba de incêndio não deve ser utilizado para o cálculo da demanda geral, nem para determinar a forma de ligação da edificação à rede de alimentação. Entretanto, esta ligação deve ter características que suportem o funcionamento do sistema de combate a incêndio independente das demais cargas.

# **7.5 Equipotencialização**

Segundo a NBR 5410 (ABNT,2004), "todas as massas de uma instalação devem estar ligadas a condutores de proteção" e "em cada edificação deve ser realizada uma eqüipotencialização principal".

É possível perceber então que a norma vem a estabelecer vários critérios para a equipotencialização dos elementos da edificação. Segundo a norma, os elementos devem ser equipotencializados são:

- a) as armaduras de concreto armado e outras estruturas metálicas da edificação;
- b) as tubulações metálicas de água, de gás combustível, de esgoto, de sistemas de ar-condicionado, de gases industriais, de ar comprimido, de vapor etc., bem como os elementos estruturais metálicos a elas associados;
- c) os condutos metálicos das linhas de energia e de sinal que entram e/ou saem da edificação;
- d) as blindagens, armações, coberturas e capas metálicas de cabos das linhas de energia e de sinal que entram e/ou saem da edificação;
- e) os condutores de proteção das linhas de energia e de sinal que entram e/ou saem da edificação;
- f) os condutores de interligação provenientes de outros eletrodos de aterramento porventura existentes ou previstos no entorno da edificação;
- g) os condutores de interligação provenientes de eletrodos de aterramento de edificações vizinhas, nos casos em que essa interligação for necessária ou recomendável;
- h) o condutor neutro da alimentação elétrica, salvo se não existente ou se a edificação tiver que ser alimentada, por qualquer motivo, em esquema TT ou IT ;
- i) o(s) condutor(es) de proteção principal(is) da instalação elétrica (interna) da edificação. (ABNT, 2004, p. 145)

A mesma norma também admite que alguns elementos não sejam equipotencializados.

- a) suportes metálicos de isoladores de linhas aéreas fixados à edificação que estiverem fora da zona de alcance normal;
- b) postes de concreto armado em que a armadura não é acessível;
- c) massas que, por suas reduzidas dimensões (até aproximadamente 50 mm x 50 mm) ou por sua disposição, não possam ser agarradas ou estabelecer contato significativo com parte do corpo humano, desde que a ligação a um condutor de proteção seja difícil ou pouco confiável. (ABNT, 2004, p. 37)

# **7.5.1 Localização**

O barramento de equipotencialização principal (BEP) deve ser posicionado junto ao ponto de entrada de forma que todos os elementos possam ser conectados a este direta ou indiretamente.

Os condutores conectados ao BEP devem prover da possibilidade de ser desconectados individualmente com o usa de ferramenta.

Uma equipotencialização local pode ser necessária por uma razão funcional ou para proteger contra choques.

Cada edificação de uma mesma propriedade deve conter um barramento de equipotencialização principal.

# **7.5.2 Dimensionamento de condutores de equipotencialização principal**

Os condutores de equipotencialização principal devem ser maiores ou iguais à metade do maior condutor de proteção, onde sua seção mínima não passe de 6 mm² para condutores de cobre, 16 mm² para condutores de alumínio ou 50 mm² caso o condutor seja de aço.

A norma também permite que o condutor de equipotencialização principal em cobre seja limitado 25 mm² ou a uma seção equivalente caso seja de outro metal.

## **7.5.3 Dimensionamento de condutores de equipotencialização suplementar**

Os condutores de equipotencialização suplementar devem:

- a) o condutor destinado a eqüipotencializar duas massas da instalação elétrica deve possuir uma condutância igual ou superior à do condutor PE de menor seção ligado a essas massas;
- b) o condutor destinado a eqüipotencializar uma massa da instalação elétrica e um elemento condutivo não pertencente à instalação elétrica deve possuir uma condutância igual ou superior à metade da do condutor de proteção ligado a essa massa; (ABNT, 2004, p. 152)

Esses mesmos condutores em cobre são limitados minimamente a 2,5 mm², caso sejam providos de proteção contra danos mecânicos, e 4 mm² caso não sejam, e também são limitados ao mínimo de 16 mm² em qualquer caso para condutores em alumínio.

#### **7.5.4 Tipos de condutores**

Elementos metálicos como tubulações de água, tubulações de gases, líquidos combustíveis ou inflamáveis, elementos de construção sujeitos a esforços mecânicos em serviço normal, eletrodutos flexíveis, exceto quando concebidos para esse fim, e partes metálicas flexíveis, **não** são admitidos como condutor de equipotencialização.

# **7.6 Eletrodutos**

A NBR 5410 (2004, p. 120) também normatiza critérios para a seleção de eletrodutos.

Nas instalações elétricas abrangidas pela norma só devem ser utilizados produtos comercializados expressamente como eletrodutos, os quais devem ser não-propagantes de chama, que atendam a características técnicas de esforço mecânico, químico, elétrico e térmico. No interior de eletrodutos só deve passar condutores ou cabos isolados.

# **7.6.1 Taxa de ocupação**

A norma estabelece ainda que a taxa de ocupação do eletroduto não deve ser superior a:

- 53% quando há um condutor;
- 31% quando há dois condutores;
- 40% quando há três ou mais condutores.

# **7.6.2 Comprimento máximo**

O comprimento máximo para dos eletrodutos não deve ultrapassar a 15 m para o interior de edificações e 30 m para o seu exterior, sem que pelo trecho haja a presença de caixas de passagens ou outros equipamentos.

Se no trecho houver curvas de 90°, os limites dados anteriormente devem ser diminuídos em 3 m para cada curva, no máximo três, ou 270° no total. Não são admitidas curvas maiores que 90°.

Emendas e derivações de condutores jamais podem ficar dentro dos eletrodutos, para tanto se deve utilizar caixas de passagem. Condutores danificados também não são admitidos dentro de eletrodutos.

# **7.7 Padrão de Entrada**

A REN 414 (ABNT, 2010), estabelece as condições gerais de fornecimento de energia elétrica no país. Para o estabelecimento do padrão de entrada é importantíssimo a consulta aos padrões da concessionária. Neste caso, será usado o padrão técnico de fornecimento de energia elétrica em tensão secundária em edificações individuais da EDP (2016), o qual estabelece "critérios, condições gerais e limites de fornecimento de energia elétrica em tensão de distribuição secundária, em edificações individuais, na área de concessão da EDP ESCELSA, para as instalações consumidoras novas, bem como, em reformas e ampliações das unidades existentes" (EDP, 2016, p. 4).

O dimensionamento do padrão de entrada deve ser selecionado com base na categoria da unidade consumidora, a qual varia conforme a carga instalada, e conforme a tensão de alimentação. Seus valores são tabelados como pode ser visto na [Tabela 32.](#page-116-0)<sup>ii</sup>

O padrão de entrada deve possuir aterramento de forma que interligue o condutor neutro do ramal de entrada e a caixa de medição, quando esta for metálica. Este ponto de aterramento não deve ser mais do que 50 cm distante do medidor. O condutor deve ser de cobre nu protegido por eletroduto de PVC rígido. Este ponto de aterramento também não deve ser utilizado como ponto principal para o sistema de aterramento ou SPDA.

iii Para outras tabelas que atendam a categorias de instalação e a tensões de alimentação diferentes, consultar ao padrão técnico da EDP.

# **8 ANÁLISE TARIFÁRIA**

A ANEEL (Agência Nacional de Energia Elétrica) é o órgão regulador, vinculado ao Ministério de Minas e Energia, que dispõe as resoluções que normatizam não só à tarifação, mas também a geração, a distribuição e outros.

Para o correto procedimento de análise tarifária, deve-se utilizar a REN 414:2010 que segundo ANEEL (2010, p.1) "Estabelece as Condições Gerais de Fornecimento de Energia Elétrica de forma atualizada e consolidada". A legislação em vigor que rege as normas para a aplicação das bandeiras tarifárias é a REN 547:2013. Segundo a ANEEL (2013, p.2) em seu art. 6º, "A aplicação das bandeiras tarifárias deve ser efetivamente operacionalizada pelas distribuidoras a partir de janeiro de 2015".

A análise tarifária é o método pelo qual pode ser verificado se a instalação encontra-se enquadrado no melhor método de tarifação o qual irá gerar o menor custo à unidade. Tal procedimento pode até resultar em uma redução de custos, mas isto não é uma regra visto que a instalação pode já estar enquadrada no método tarifário correto.

# **8.1 Classificação das Unidades Consumidoras**

As unidades consumidoras devem ser classificadas segundo a atividade exercida e a utilização da energia elétrica. Tais unidades podem ser classificadas como:

- Residencial:
- Industrial:
- Comercial, serviço e outras atividades;
- Rural;
- Poder público;
- Iluminação pública;
- Serviço público;
- Consumo próprio.

A tensão de fornecimento também é um fator importante nesta classificação, onde esta pode ser:

Tensão secundária em rede aérea;

- Tensão secundária em sistema subterrâneo;
- $\bullet$  Tensão primária de distribuição < 69 kV;
- Tensão primária de distribuição  $\geq 69$  kV;
- Casos especiais.

Há ainda, dadas as características anteriores, a distinção das unidades em dois grupos, sendo o Grupo A composto de unidades que são fornecidas em tensão de alimentação maior ou igual a 2,3 kV, e o Grupo B composto de unidades que são fornecidas com tensão de alimentação menor que 2,3 kV.

Os grupos A e B podem ainda ser divididos em subgrupos classificados por suas características de tensão e finalidade de uso da energia, conforme pode ser visto no [Quadro](#page-92-0)  [22.](#page-92-0)

<span id="page-92-0"></span>

|                   | <b>GRUPO A</b>       |                | <b>GRUPO B</b>     |
|-------------------|----------------------|----------------|--------------------|
| Subgrupo          | Característica       | Subgrupo       | Característica     |
| $\mathbf{A1}$     | $>$ 230 kV           | B1             | Residencial        |
| A2                | 88 a 138 kV          | B <sub>2</sub> | Rural              |
| A3                | 69 kV                | B <sub>3</sub> | Demais Classes     |
| A3a               | 30 a 44 kV           | <b>B4</b>      | Iluminação Pública |
| A <sub>4</sub>    | 2,3 a 25 kV          |                |                    |
| <b>AS</b>         | < 2,3 kV Subterrâneo |                |                    |
| <b>DUAL AND A</b> | $\sim$ $\sim$        |                |                    |

Quadro 22 – Classificação em grupos da unidade consumidora

Fonte: ANEEL, 2010.

Dado o disposto, pode-se classificar a unidade de estudo, sendo um templo religioso, como unidade comercial de tensão secundária em rede aérea, grupo B, subgrupo B3.

#### **8.2 Modalidades Tarifárias**

A norma ainda dispõe sobre as possíveis modalidades tarifárias que podem incidir sobre a unidade consumidora.

A Modalidade Tarifária Convencional pode ser empregada tanto para unidades do grupo A, também chamada de binômia, tarifando tanto a demanda de potência (kW) quanto o consumo de energia (kWh), quanto do grupo B, também chamada de monômia, tarifando apenas o consumo de energia.

As Modalidades Tarifárias Horárias também são empregadas aos dois grupos. Cada modalidade tem os seus próprios requisitos de classificação como pode ser visto a seguir.

A Modalidade Tarifária Horária Branca é utilizada apenas em unidade do grupo B excetuando-se o subgrupo B4 e as unidades de Baixa Renda do subgrupo B1. Nesta modalidade apenas o consumo de energia é tarifado de acordo com o horário de utilização, se em horário de ponta (HP), horário intermediário (INT) ou de fora de ponta (FP).

O horário de ponta é o período de três horas consecutivas em que o sistema regional é mais exigido, portanto tem uma tarifação diferenciada. Este horário é aprovado pela ANEEL para cada área de concessão e tem suas exceções definidas na REN 414:2010. O horário intermediário é o período de duas horas, sendo uma antes do horário de ponta e uma depois do horário de ponta, compreendendo um período de transição entre o horário de ponta e o horário de fora ponta. O horário de fora de ponta compreende às dezenove horas restantes do dia em que o horário de ponta e o intermediário devem ser empregados e as vinte e quatro horas do dia em que não deve.

A Modalidade Tarifária Horária Verde deve ser empregada a todas as unidades do grupo A. Nesta modalidade são tarifadas tanto o consumo de energia quanto a demanda de potência, sendo que somente a energia tem a tarifa diferenciada no horário de ponta, e a demanda de potência tem apenas uma tarifa.

A Modalidade Tarifária Horária Azul, também aplicada apenas ao grupo A, mantém tarifas diferenciadas para os horários de ponta e de fora de ponta, tanto para o consumo de energia quanto para a demanda de potência. Estes são dependentes também do período do ano, sendo classificados como período seco ou período úmido.

O período seco compreende os sete meses entre maio e novembro e o período úmido compreende os cinco meses restantes entre dezembro e abril do ano seguinte.

# **9 ESTUDO DE CASO**

# **9.1 Sistema de proteção contra descargas atmosféricas (SPDA)**

Nesta parte do projeto é realizada uma análise de risco da edificação, a fim de verificar a necessidade de implantar um sistema de proteção contra descargas atmosféricas.

Os riscos a serem calculados são os riscos  $R_1$  (Risco de perda de vida humana) e  $R_3$  (Risco de perda de patrimônio cultural). O risco  $R_2$  não é necessário por não haver perda de serviço público.

# **9.1.1 Identificação de perdas relevantes à estrutura**

É possível identificar que a estrutura, por ser uma igreja com grande afluência de pessoas, pode ter perdas de vida humana (L1) e perda de patrimônio cultural (L3).

# **9.1.2 Identificação e cálculo das componentes de risco**

A estrutura foi dividida em duas zonas, onde a zona Z1 refere-se à área externa à estrutura e a zona Z2 à área interna à edificação. Os quadros a seguir registram os valores de cada componente de risco identificado.

O [Quadro 23,](#page-94-0) traz as características da estrutura além de informações do entorno do local a ser protegido.

<span id="page-94-0"></span>

| Parâmetros de entrada             | Comentário                 | Símbolo     | Valor    | Referência       |
|-----------------------------------|----------------------------|-------------|----------|------------------|
| Densidade de descargas            |                            | $N_{\rm G}$ | 1.7      | <b>INPE:2018</b> |
| atmosféricas para a terra         |                            |             |          |                  |
| (1/km2/ano)                       |                            |             |          |                  |
| Área de exposição equivalente da  |                            | $A_D$       | 6.694,87 |                  |
| estrutura $(m2)$                  |                            |             |          |                  |
| Fator de localização da estrutura | Estrutura cercada por      | $C_D$       | 0,5      | Tabela 3         |
|                                   | objetos da mesma altura ou |             |          |                  |
|                                   | mais baixos                |             |          |                  |
| <b>SPDA</b>                       | Nenhum                     | $P_{\rm B}$ |          | Tabela 8         |
| Ligação equipotencial             | Nenhuma                    | $P_{EB}$    |          | Tabela 12        |
| Blindagem espacial externa        | Nenhuma                    | $K_{S1}$    |          | ver norma        |
|                                   |                            |             |          | Equação B.5)     |

Quadro 23 – Características da estrutura e do meio ambiente

Fonte: Produção do próprio autor.

O [Quadro 24,](#page-95-0) traz informações sobre a linha de energia e os seus fatores correspondentes.

<span id="page-95-0"></span>

| Parâmetros de entrada                       | Comentário   | Símbolo               | Valor | Referência   |
|---------------------------------------------|--------------|-----------------------|-------|--------------|
| Comprimento (m)                             |              | $L_{L}$               | 1.000 |              |
| Fator de instalação                         | Enterrada    | $C_I$                 | 0.5   | Tabela 4     |
| Fator tipo de linha                         | Linha de BT  | $C_T$                 |       | Tabela 5     |
| Fator ambiental                             | Suburbano    | $C_{E}$               | 0.1   | Tabela 6     |
| Blindagem da linha $(\Omega/km)$            | Não blindada | $R_{S}$               |       | Tabela 13    |
| Blindagem, aterramento, isolação            | Nenhuma      | $C_{LD}$              |       | Tabela 9     |
|                                             |              | $C_{LI}$              |       |              |
| Estrutura adjacente                         | Nenhuma      | $L_J$ , $W_J$ , $H_J$ |       |              |
| Fator de localização da estrutura adjacente | Nenhuma      | $C_{DJ}$              |       | Tabela 3     |
| Tensão suportável dos sistemas internos     |              | $U_{W}$               | 2,5   |              |
| (kV)                                        |              |                       |       |              |
|                                             |              | $K_{S4}$              | 0,4   | (ver norma   |
|                                             |              |                       |       | Equação B.7) |
|                                             |              | $P_{LD}$              |       | Tabela 13    |
|                                             |              | $P_{LI}$              | 0,3   | Tabela 14    |

Quadro 24 – Linha de energia

Fonte: Produção do próprio autor.

O [Quadro 25,](#page-95-1) traz informações sobre a linha de sinal e os seus fatores correspondentes.

<span id="page-95-1"></span>

| Parâmetros de entrada                       | Comentário   | Símbolo               | Valor | Referência   |
|---------------------------------------------|--------------|-----------------------|-------|--------------|
| Comprimento (m)                             |              | $L_{L}$               | 1.000 |              |
| Fator de instalação                         | Aéreo        | $C_I$                 |       | Tabela 4     |
| Fator tipo de linha                         | Linha de BT  | $C_T$                 |       | Tabela 5     |
| Fator ambiental                             | Suburbano    | $C_{E}$               | 0,1   | Tabela 6     |
| Blindagem da linha $(\Omega/km)$            | Não blindada | $R_{S}$               |       | Tabela 13    |
| Blindagem, aterramento, isolação            | Nenhuma      | $C_{LD}$              |       | Tabela 9     |
|                                             |              | $C_{LI}$              |       |              |
| Estrutura adjacente                         | Nenhuma      | $L_J$ , $W_J$ , $H_J$ |       |              |
| Fator de localização da estrutura adjacente | Nenhuma      | $C_{DJ}$              |       | Tabela 3     |
| Tensão suportável dos sistemas internos     |              | $U_{W}$               | 2,5   |              |
| (kV)                                        |              |                       |       |              |
|                                             |              | $K_{S4}$              | 0,4   | (ver norma   |
|                                             |              |                       |       | Equação B.7) |
|                                             |              | $P_{LD}$              |       | Tabela 13    |
|                                             |              | $P_{LI}$              | 0,3   | Tabela 14    |

Quadro 25 – Linha de sinal

Fonte: Produção do próprio autor.

O [Quadro 26,](#page-95-2) traz as informações de proteção para a área externa à estrutura, denominada zona Z1, além de seus fatores.

Quadro 26 – Fatores válidos para a Z1

<span id="page-95-2"></span>

| Parâmetros de entrada                                        | Comentario | n,<br>Simbolo | Valor                | Referencia |
|--------------------------------------------------------------|------------|---------------|----------------------|------------|
| $\mathbf{r}$<br>D <sub>1</sub> SO<br>T <sub>1</sub> po<br>de | oncreto    |               | $\sim$ $\sim$<br>1 U | Juadro     |

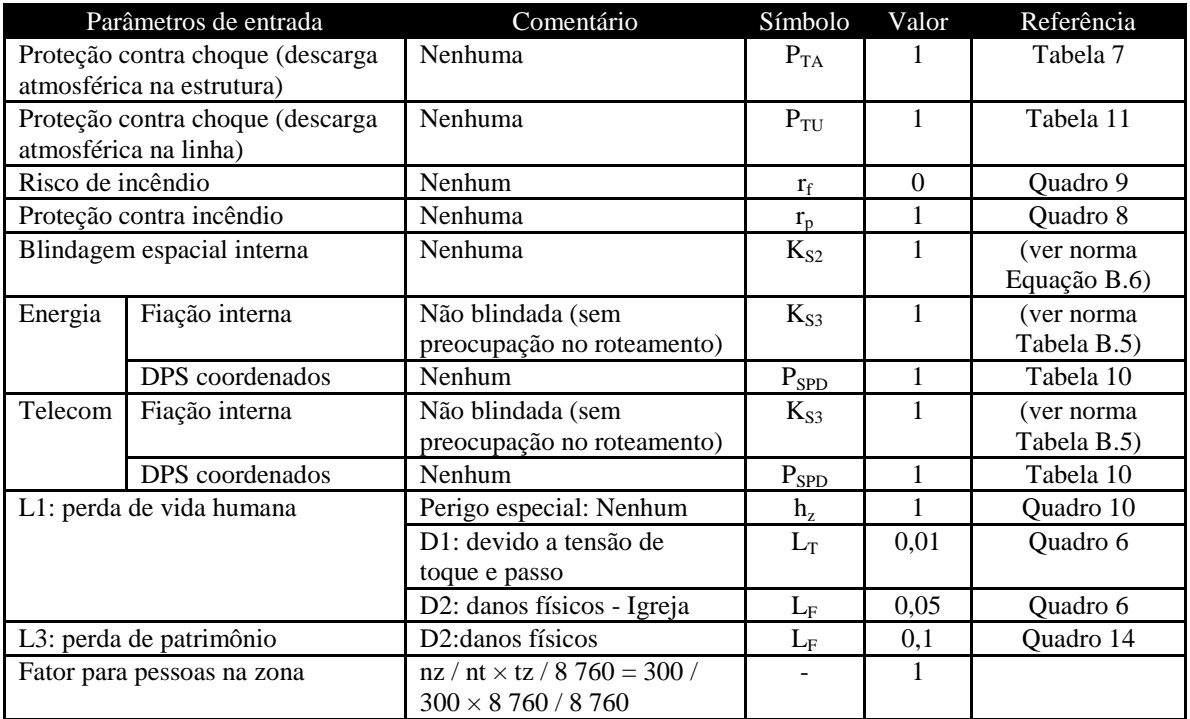

Fonte: Produção do próprio autor.

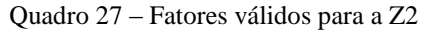

<span id="page-96-0"></span>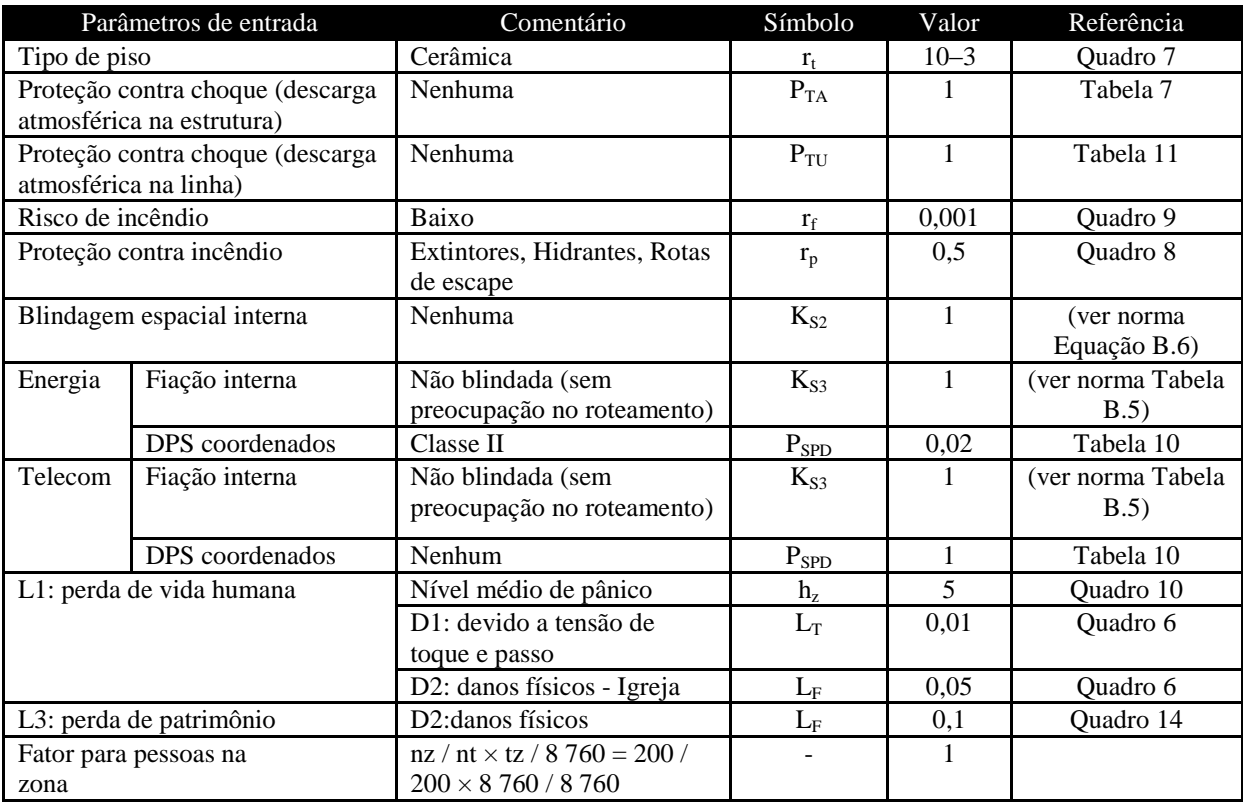

Fonte: Produção do próprio autor.

O [Quadro 27,](#page-96-0) traz as informações de proteção para a área interna à estrutura, denominada zona Z2, além de seus fatores.

<span id="page-97-0"></span>No [Quadro 28,](#page-97-0) é possível encontrar o cálculo das áreas de exposição equivalentes da estrutura e das linhas de energia e de sinal.

|                | Símbolo        | Resultado  |
|----------------|----------------|------------|
| Estrutura      | Ad             | 6.694,87   |
|                | Am             | 831.200,   |
| Linha Energia  | Adj            |            |
|                | A1             | 40.000,    |
|                | Ai             | 4.000.000, |
| Linha de Sinal | Adj            |            |
|                | A <sub>1</sub> | 40.000,    |
|                | Ai             | 4.000.000, |

Quadro 28 - Áreas de exposição equivalentes da estrutura e das linhas

Fonte: Produção do próprio autor.

No [Quadro 29,](#page-97-1) é possível encontrar o número anual de eventos perigosos relativos à estrutura e às linhas de energia e de sinal. É possível encontrar também a referência sobre as equações utilizadas para o cálculo dessas informações.

<span id="page-97-1"></span>

|                  | Símbolo | Resultado | Equação de<br>Referência |
|------------------|---------|-----------|--------------------------|
| Estrutura        | ND      | 0,00569   | 14                       |
|                  | NM      | 1,41304   | <sup>16</sup>            |
| Linha de Energia | NL      | 0,0034    |                          |
|                  | NI      | 0,34      | (18)                     |
| Linha Telecom    | NL      | 0,0068    |                          |
|                  | NI      | 0,68      | .8                       |

Quadro 29 - Número anual de eventos perigosos esperados

Fonte: Produção do próprio autor.

Já no [Quadro 30](#page-97-2) é possível encontrar o resultado dos cálculos da avaliação da probabilidade de danos nas linhas de energia e de sinal nas zonas Z1 e Z2. É possível encontrar também a referência sobre as equações utilizadas para o cálculo dessas informações.

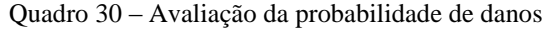

<span id="page-97-2"></span>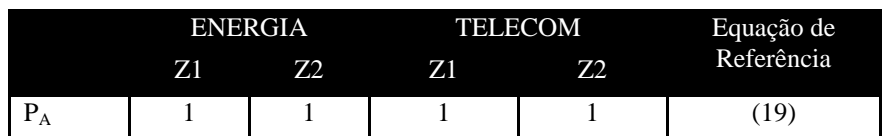

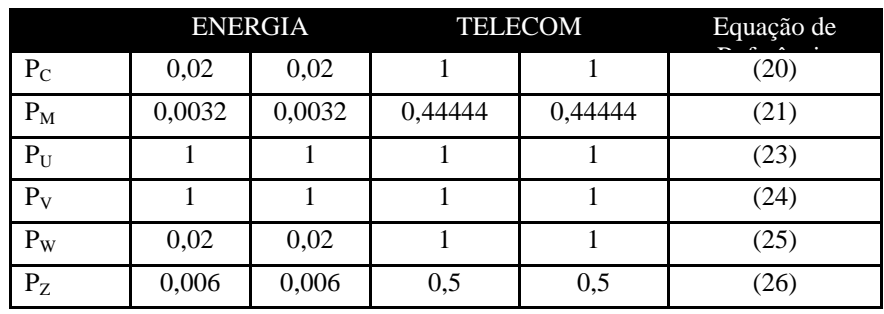

Fonte: Produção do próprio autor.

No [Quadro 31](#page-98-0) pode ser encontrado o resultado do cálculo para as componentes das quantidades de perda L1 e L3 nas zonas Z1 e Z2. É possível encontrar também a referência sobre as equações utilizadas para o cálculo dessas informações.

<span id="page-98-0"></span>

|         |          | L1             |                | L <sub>3</sub> | Equação de     |
|---------|----------|----------------|----------------|----------------|----------------|
|         | Z1       | Z <sub>2</sub> | Z <sub>1</sub> | Z <sub>2</sub> | Referência     |
| $L_A$   | 0        | 1,000 E-05     | -              |                | Quadro 5       |
| $L_B$   | $\Omega$ | 1,250 E-04     | $\Omega$       | 5,000 E-05     | Quadros 5 e 13 |
| $L_{C}$ | 0        |                | -              |                | Quadro 5       |
| $L_M$   | $\Omega$ | $\Omega$       |                |                | Quadro 5       |
| $L_U$   | $\Omega$ | 1,000 E-05     |                |                | Quadro 5       |
| $L_V$   | 0        | 1,250 E-04     | $\Omega$       | 5,000 E-05     | Quadros 5 e 13 |
| $L_W$   | 0        |                |                |                | Quadro 5       |
| $L_{Z}$ | 0        | 0              |                |                | Quadro 5       |

Quadro 31 – Análise da quantidade de perda

Fonte: Produção do próprio autor.

No [Quadro 32Quadro 31](#page-98-1) pode ser encontrado o resultado do cálculo para as componentes de risco R1 e R3 nas zonas Z1 e Z2. O total do risco  $R_1$  e do risco  $R_3$  também é observado neste quadro. É possível encontrar também a referência sobre as equações utilizadas para o cálculo dessas informações.

<span id="page-98-1"></span>

|             |    | $\rm R_1$ |                          | $\mathbf{R}_3$ | Equação de |  |  |
|-------------|----|-----------|--------------------------|----------------|------------|--|--|
|             | Z1 | 72        | Z1                       | <b>Z2</b>      | Referência |  |  |
| $R_{\rm A}$ |    | 5,691E-08 | $\overline{\phantom{0}}$ |                | (6)        |  |  |
| $\rm R_B$   |    | 7,113E-07 |                          | 2,845 E-07     |            |  |  |

Quadro 32 – Análise dos componentes de risco

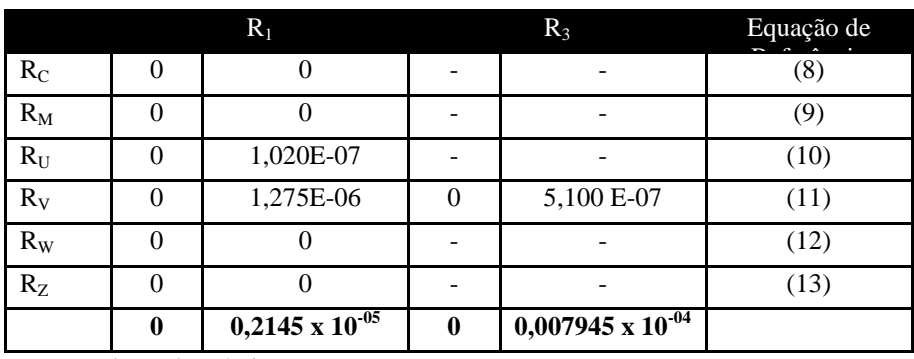

Fonte: Produção do próprio autor.

Os valores representativos de risco tolerável  $R_T$  para cada tipo de perda, podem ser observados no [Quadro 33.](#page-99-0)

<span id="page-99-0"></span>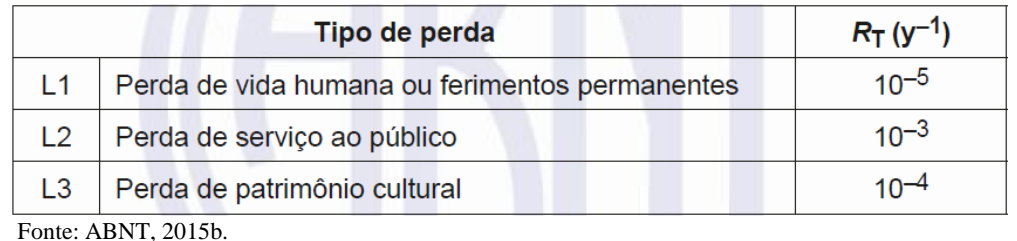

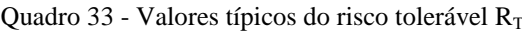

Como é possível perceber  $R_1$  é menor que o risco tolerável para perda de vida humana ou ferimentos permanentes ( $R_{T1}$ ) e  $R_3$  é menor que o risco tolerável para perda de patrimônio cultural ( $R_{T3}$ ), portanto a estrutura está protegida para ambos os tipos de perda e não é necessário o projeto de um SPDA.

# **9.2 Sistema de aterramento**

Devido à não concordância do responsável pela edificação que os procedimentos, para a realização de medições de aterramento, fossem realizados, não possível fazer a medição da resistividade do solo, a fim de propor uma solução possível.

# **9.3 Projeto luminotécnico**

Este projeto foi realizado com auxílio do software Relux o qual é um aplicativo para o estudo de iluminação natural e artificial, simulando as propriedades das fontes luminosas e dos materiais. Desenvolvido pela Informatik AG, está disponível para download gratuito na Internet no endereço [www.relux.biz.](http://www.relux.biz/) O resultado do projeto para o segundo andar, onde são realizadas as celebrações, juntamente com o mezanino e a sala de ornamentação, pode ser visto no

[Apêndice C.](#page-139-0)

Pelo [Quadro 35,](#page-175-0) sabemos que para áreas de cadeira, altar e púlpito, o iluminamento mínimo é de 300 LUX, o índice de ofuscamento limite (UGRL) é 22 e que o índice de reprodução de cor R<sup>a</sup> é 80. Pela documentação gerada pelo software, vista no

[Apêndice C,](#page-139-0) é possível perceber que todos estes critérios foram atendidos. O iluminamento médio para o segundo andar foi de 303 LUX, todas as luminárias utilizadas atendem o índice de ofuscamento para as condições aplicadas e todas as lâmpadas utilizadas atendem o índice de reprodução de cor requisitado.

O uso de softwares similares ao Relux é de grande ajuda no projeto luminotécnico de ambientes. Com estes aplicativos, é possível tanto fazer cálculos quanto avalizar o aspecto visual das lâmpadas aplicadas, trazendo assim não só um aspecto técnico sobre o projeto mas também um aspecto qualitativo sobre as mudanças visuais no ambiente.

# **9.4 Projeto elétrico**

Nesta fase do projeto é muito importante seguir uma metodologia a fim de definir o dimensionamento dos materiais e equipamentos a serem utilizados, além de definir a coordenação da proteção do sistema.

Alguns passos devem ser seguidos nesta fase:

- a) Classificação da Instalação;
- b) Previsão de cargas de Iluminação e Pontos de Tomadas;
- c) Divisão de cargas terminais;
- d) Localização dos quadros de distribuição de circuitos terminais;
- e) Localização do quadro de distribuição geral;
- f) Localização da subestação.

#### **9.4.1 Classificação da Instalação**

A Resolução Normativa 414 classifica a edificação como sendo de classe Comercial, subclasse Templo Religioso.

#### **9.4.2 Previsão de cargas de Iluminação e de Pontos de Tomadas**

As dimensões de área e perímetro podem ser vistos n[a](#page-103-0)

[Tabela 23](#page-103-0) para o primeiro pavimento e na [Tabela 24](#page-103-1) para o segundo pavimento.

Devido às características da edificação, foram utilizados dois métodos para o levantamento de cargas dispostas no local. A NBR 5410:2004 dispõe em seu capítulo 9.5.2 a previsão de carga de iluminação e de tomadas de uso geral em locais de habitação. Esta norma foi utilizada para dimensionamento das áreas comuns.

Para as áreas de escritório como as salas pastorais e a secretaria, foi utilizada a recomendação do Mamede Filho (2010, p. 14), que versa sobre cargas em locais utilizados como escritório e comércio.

Nos banheiros foi determinado um ponto de tomada de 600VA;

Na cozinha e na área de serviço foi determinado um ponto de tomada a cada 3,5 m ou fração de perímetro, com 600 VA para os três primeiros pontos e 100 VA para os demais pontos.

- Cozinha:  $15,50m \div 3,5 = 4,43 \sim 5$  pontos de tomada
- Área de Serviço:  $5,95m \div 3,5 = 1,7 \sim 2$  pontos de tomada

Nas salas e na área de convivência foi usado um ponto de tomada para cada 5m ou fração de perímetro, com 100 VA para cada ponto.

- Sala:  $20,70m \div 5 = 4,14 \sim 5$  pontos de tomada
- Área de Convivência:  $57,55 \div 5 = 11,51 \sim 12$  pontos de tomada<sup>iv</sup>

É importante observar que o vestiário tem menos 2,25 m², portanto este cômodo pode ter uma TUG localizada fora do mesmo, desde que a até 0,80 m de sua porta de acesso, e que a dispensa, a sala de ferramentas e a sala do louvor têm menos de 6,0 m² e que, portanto podem conter apenas um ponto de tomada. (NBR 5410, 2004, p.183).

Como na secretaria e nas salas pastorais, a área é menor que 37 m², o calculo foi realizado conforme o exemplo a seguir:

Secretaria:  $8.92 \text{ m}^2 \div 4 = 2.23 \sim 3 \text{ tomadas}$ 12,60 m  $\div$  3 = 4,20 ~ 5 tomadas

iv A NBR 5410 estabelece critérios mínimos para especificar a quantidade de TUG's nos cômodos, podendo haver mais tomadas ou pontos de tomada conforme o necessário.

Adota-se o que resulta maior valor, no caso 5 pontos de tomada. Deve-se atribuir 200 VA para cada tomada.

<span id="page-103-0"></span>

| <b>Ambiente</b>             | Área   | Perímetro | Iluminação<br>(W) | 600            | 200            | 100            | Qt.              | Potência<br>(VA) |
|-----------------------------|--------|-----------|-------------------|----------------|----------------|----------------|------------------|------------------|
| Área de convivência + Palco | 191,82 | 57,55     | 798               |                |                | 12             | 12               | 1200             |
| Área de serviço + Bebedouro | 5,95   | 10,20     | 84                | $\overline{2}$ |                |                | $\overline{2}$   | 1200             |
| Área Externa                |        |           | 340               |                |                |                | $\boldsymbol{0}$ | $\boldsymbol{0}$ |
| Arquivo                     | 8,56   | 12,66     | 39                |                |                | 3              | 3                | 300              |
| Cozinha                     | 14,47  | 15,50     | 114               | 3              |                | $\mathfrak{2}$ | 5                | 2000             |
| Dispensa                    | 2,55   | 6,66      | 21                |                |                | $\mathbf{1}$   | $\mathbf{1}$     | 100              |
| Saguão de entrada           | 11,18  | 13,45     | 28                |                |                | 3              | 3                | 300              |
| Sala 1                      | 25,63  | 20,70     | 195               |                |                | 5              | 5                | 500              |
| Sala 2                      | 19,90  | 18,90     | 130               |                |                | $\overline{4}$ | $\overline{4}$   | 400              |
| Sala 3                      | 19,35  | 18,70     | 130               |                |                | $\overline{4}$ | 4                | 400              |
| Sala 4                      | 19,97  | 18,90     | 130               |                |                | $\overline{4}$ | 4                | 400              |
| Sala 5                      | 19,22  | 18,70     | 130               |                |                | $\overline{4}$ | 4                | 400              |
| Sala Ação Social            | 21,84  | 22,80     | 45,5              |                |                | 5              | 5                | 500              |
| Sala de Ferramentas         | 2,46   | 6,78      | 18                |                |                | 1              | $\mathbf{1}$     | 100              |
| Sala Pastoral 1             | 8,38   | 11,62     | 76                |                | $\overline{4}$ |                | 4                | 800              |
| Sala Pastoral 2             | 4,37   | 8,60      | 76                |                | 3              |                | 3                | 600              |
| Secretaria                  | 8,92   | 12,60     | 105               |                | 5              |                | 5                | 1000             |
| Vestiário                   | 1,04   | 4,08      | 18                |                |                | $\mathbf{1}$   | $\mathbf{1}$     | 100              |
| <b>WC</b> Cadeirante        | 2,93   | 6,94      |                   | $\mathbf{1}$   |                |                | 1                | 600              |
| WC Feminino                 | 16,50  | 23,84     | 181               | 1              |                |                | 1                | 600              |
| WC Masculino + Chuveiro     | 16,99  | 22,43     | 152               | 1              |                |                | 1                | 600              |

Tabela 23 – Levantamento de cargas por ambiente do primeiro pavimento

Fonte: Produção do próprio autor.

O resultado completo com área, perímetro, número de pontos de tomada e potência total de TUG e Iluminação podem ser encontrados na

[Tabela](#page-103-0) 23 para o primeiro pavimento e na [Tabela 24](#page-103-1) para o segundo pavimento.

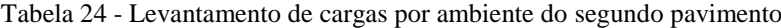

<span id="page-103-1"></span>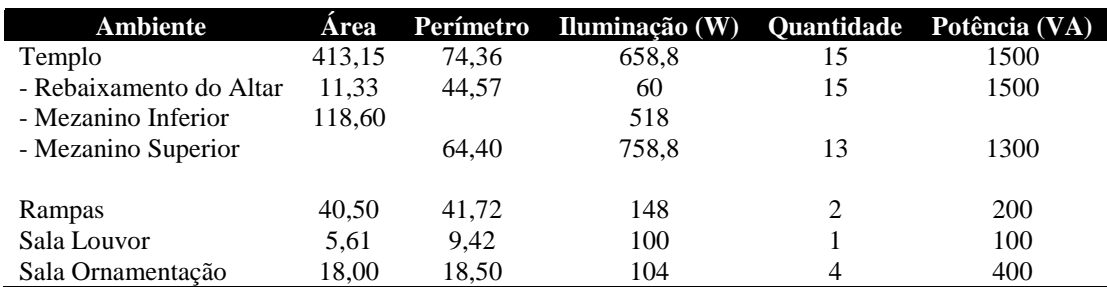

Na [Tabela 25](#page-104-0) foi relacionado os equipamentos de uso específico os quais foram designados individualmente em circuitos independentes (TUE's), seguindo os critérios da NBR 5410:2004.

<span id="page-104-0"></span>

| <b>Descrição</b>                                     |   | Quant. Potência Unitária | Potência Total | Referência       |
|------------------------------------------------------|---|--------------------------|----------------|------------------|
| Ar condicionado 12000 Btu's<br>Modelo: 42LUCE12S5    | 3 | 1095 W                   | 3285 W         | (SPRINGER, 2011) |
| Ar condicionado 18000 Btu's<br>Modelo: 42LUCC18C5    | 5 | 1741 W                   | 8705 W         | (CARRIER, 2013)  |
| Ar condicionado 58000 Btu's<br>Modelo: 38CCM060535MC | 6 | 5655 W                   | 33930 W        | (CARRIER, 2015)  |
| Bomba de água (1 cv)                                 |   | 1140 W                   | 1140 W         | (EDP, 2016)      |
| Chuveiro                                             |   | 5400 W                   | 5400 W         | (EDP, 2016)      |
| Exaustor                                             |   | 500 W                    | 500 W          |                  |
| Microondas                                           |   | 1500 W                   | 1500 W         | (EDP, 2016)      |

Tabela 25 – Levantamento de cargas de uso específico

Fonte: Produção do próprio autor.

#### **9.4.3 Carga Instalada**

Para efetuar o cálculo é necessário levar em consideração que a Potência de Iluminação (P<sub>Ilum</sub>) é a simples soma das potências de cada lâmpada apresentada, portanto  $P_{Ilum} = 5758.1 W$ . E que, como as TUG's foram apresentadas em potência aparente (VA), foi utilizado o Fator de Potência de 0,80 como padrão para a transformação em potência ativa (W), portanto  $P_{TUG}$  =  $18400 \times 0.80 = 14720.0 W$ . E também que as TUE's já foram apresentadas em suas respectivas potências ativas. O fator de demanda para iluminação e tomada é igual a 1 de acordo com a tabela encontrada na norma da EDP e os fatores de demanda para cada TUE são tabelados, estes fatores podem ser encontrados na [Tabela 26.](#page-104-1)

Como Potência Instalada é menor que 75 kW, a instalação deverá ser suprida por tensão secundária de distribuição na Categoria "T" (Trifásico) - Quatro Fios (FFFN) e deverá portanto seguir a norma específica da concessionária.

<span id="page-104-1"></span>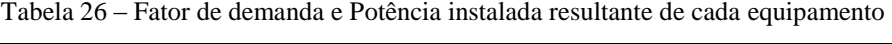

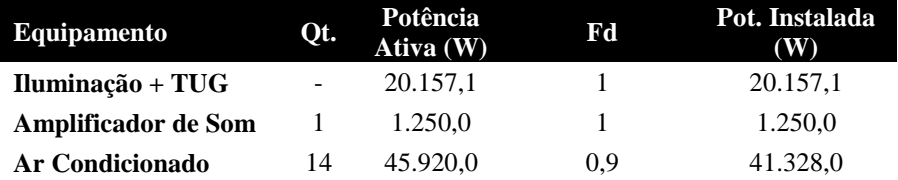

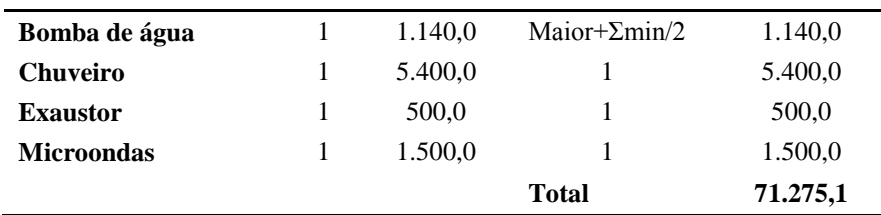

Fonte: Produção do próprio autor.

# **9.4.4 Divisão de cargas terminais**

As orientações do capítulo 7.1.4, além de outras encontradas na NBR 5410:2004 foram observadas na divisão das cargas terminais. Assim, os quadros de distribuição com seus respectivos circuito e correntes de projeto podem ser vistos na [Tabela 33,](#page-128-0) [Tabela 39,](#page-131-0) [Tabela](#page-134-0)  [45](#page-134-0) e [Tabela 51.](#page-136-0)

# **9.4.5 Dimensionamento de condutores**

Para demonstrar o dimensionamento de condutores será usado como exemplo o dimensionamento do circuito 6 de Ar Condicionado Split de 58000 BTU's do QDL 4, modelo 38CCM060535MC, cujos dados foram retirados da etiqueta de capacidade do equipamento [\(Figura 12\)](#page-105-0) e do seu manual de instalação, operação e manutenção (CARRIER, 2015).

<span id="page-105-0"></span>

|                                       |              | 198/242V<br><b>FAI:</b> (A TENSÃO)                             |  |      |              | m <sup>3</sup> /h  | 4300 |   |  |
|---------------------------------------|--------------|----------------------------------------------------------------|--|------|--------------|--------------------|------|---|--|
|                                       |              | <b>220V</b><br><b>TENSÃO NOMIN.</b>                            |  |      | <b>VAZÃO</b> | cfm                | 2500 |   |  |
| <b>USE</b>                            |              | З<br><b>FASES</b><br><b>GRAU DE PROTEÇÃO: IPX4</b><br>60<br>Hz |  | R-22 | $\mathbf{q}$ | 2750               |      |   |  |
| <b>FUSIVEL OU</b>                     |              |                                                                |  |      | OZ           | 97,0               |      |   |  |
| <b>DISJUNTOR</b><br><b>RETARDADOS</b> |              | <b>REFRIGERAÇÃO</b>                                            |  |      |              | <b>AQUECIMENTO</b> |      |   |  |
| 25<br>A<br>DE                         | <b>Btu/h</b> | 58000<br>17,00                                                 |  |      | <b>Btu/h</b> |                    |      |   |  |
|                                       | Ki/h         |                                                                |  |      | Kj/h         |                    |      |   |  |
| PRISSAO<br>NAX<br>1034 kPA            | A            | 8, 2                                                           |  | W    | 5655         | A                  |      | W |  |

Figura 12 - Etiqueta de Capacidade da unidade condensadora

Fonte: Produção do próprio autor

#### 9.4.5.1 **Capacidade de condução de corrente**

Utilizando-se da Equação (32) e dos dados do circuito dado anteriormente, encontra-se como resultado a corrente de projeto na Equação (43).

$$
Ib = \frac{5655}{\sqrt{3} \cdot 220.0,82.1} = 18,2 A
$$
\n(43)

Com o auxílio da [Tabela 58](#page-173-0) e da [Tabela 59](#page-174-0) descobre-se que o Fator de Correção de Temperatura é igual a um e que o Fator de Correção de Agrupamento é igual a 0,7. Sendo assim, a corrente de projeto fictícia é igual a:

$$
Ib' = \frac{18.2}{1.0.7} = 26.0 A
$$
\n(44)

Munidos do tipo de isolante do condutor, do método de referência e agora da corrente de projeto fictícia descobre-se que o condutor indicado para este circuito, usando-se do método de capacidade de condução de corrente, é o de 4 mm².

# 9.4.5.2 **Proteção contra sobrecarga**

Para o exemplo dado anteriormente, para o qual foi encontrada uma corrente de projeto  $(I_b)$ igual a 18,2 amperes, pelo cálculo realizado em [9.4.6.1](#page-109-0) que o disjuntor a ser escolhido é o de 25 amperes. Sendo assim, considerando as condições de instalação, aplicando os fatores de correção e consultando a [Tabela 57](#page-172-0) encontra-se o condutor de 6 mm² como possível para esta instalação.

Os minidisjuntores da linha MDW da WEG menores que 63 amperes obedecem a NBR 60898, portanto  $I_2 = 1,45$ .  $I_n$ .

Assim,

$$
1,45. I_N \le 1,45. I_Z \tag{45}
$$

$$
I_N \le I_Z \tag{46}
$$

$$
25 \le 25.2 \tag{47}
$$

Desta forma percebe-se que o cabo de 6 mm² atende ao critério de sobrecarga.

#### 9.4.5.3 **Proteção contra curtos-circuitos**

Utilizando as orientações dadas em [7.2.3](#page-74-0) e sabendo-se que a edificação é alimentada por um transformador da concessionária de 75 kVA, observa-se na [Tabela 18](#page-76-1) que a corrente de curto circuito presumida em seu secundário é de 5,62 kA e que com base nesta informação obtémse que o fator de potência desta mesma corrente é igual 0,7, pela [Tabela 19.](#page-76-0)

Utilizando-se da Equação (38) é possível calcular a corrente de circuito presumida até o quadro de medição, que fica a 60 metros do transformador e até o quadro de distribuição do QDL4, o qual fica a 22 metros deste.

Assim:

$$
I_{k1} = \frac{12,7}{\sqrt{\frac{162}{5,62^2} + \frac{57.0,7.60}{5,62.95} + \frac{5.60^2}{95^2}}}
$$
 = 3,73 kA (48)

e,

$$
I_{k2} = \frac{12,7}{\sqrt{\frac{162}{3,73^2} + \frac{57.0,82.22}{3,73.50} + \frac{5.22^2}{50^2}}}
$$
 = 2,98 kA (49)

<span id="page-107-0"></span>Desta forma é possível encontrar a corrente de curto circuito em cada um dos QDL's do projeto. Este resultado pode ser visto na [Tabela 27.](#page-107-0)

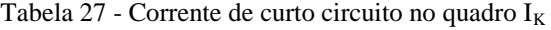

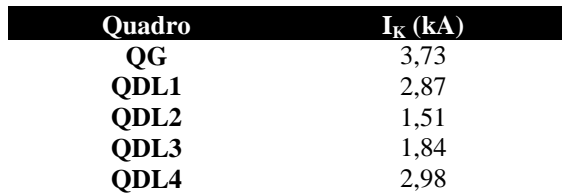

Fonte: Produção do próprio autor.
#### 9.4.5.4 **Queda de tensão**

Visto que a instalação é alimentada por transformador abaixador MT/BT pertencente à concessionária distribuidora, a queda de tensão máxima admitida para o trecho é de 4%. Sabendo-se também que o circuito tem 48 m de comprimento, utilizando da Equação (40) é possível encontrar a queda de tensão no trecho.

Assim,

$$
\Delta V = \frac{4\% \times 220}{18,2 \times 0.048} = 10,1 \frac{V}{A.km}
$$
\n(50)

Buscando então na [Tabela 20](#page-78-0) descobre-se que em regime, o cabo a ser utilizado que suporta a queda de tensão admissível é 4 mm².

Em partida, a corrente do motor passa a ser de 127,3 A, conforme o manual. Neste caso foi utilizada uma queda de tensão de 6% no circuito a fim de permitir que os 4% restantes fiquem no alimentador.

Assim,

$$
\Delta V = \frac{6\% \times 220}{127,3 \times 0.048} = 2,16 \frac{V}{A.km}
$$
 (51)

Novamente na [Tabela 20,](#page-78-0) verifica-se que devido à partida deve-se utilizar um cabo de 16 mm<sup>2</sup>.

### 9.4.5.5 **Seleção de condutor**

Verifica-se pelo [Quadro 19](#page-79-0) que a seção mínima do condutor fase deste circuito deve ser de 2,5 mm², pela capacidade de corrente 4 mm² e por sobre carga 6 mm², entretanto pelo critério de queda de tensão percebe-se que deve ser utilizado o condutor de 16 mm² para o condutor fase.

Pela orientação dada em [7.2.5.2,](#page-79-1) em sua [Tabela 21,](#page-80-0) o condutor neutro também deverá ser de 16 mm².

Pela [Tabela 22,](#page-80-1) o condutor de proteção também deverá ser de 16 mm².

### **9.4.6 Proteção e coordenação**

#### 9.4.6.1 **Disjuntores (sobrecorrentes)**

Aumentando-se a temperatura ambiente em 10 ºC, percebe-se que a temperatura dentro do quadro de distribuição será de 40 ºC. Portanto, com o auxílio da [Tabela 58](#page-173-0) obtém-se um fator de correção de 0,87.

$$
I_{DISJ} = \frac{I_B}{FCT} = \frac{18,2}{0,87} = 20,9 A
$$
\n<sup>(52)</sup>

Desta forma, observando-se a Equação (34), deve-se utilizar o próximo valor de disjuntor disponível 25 A.

$$
18.2 \le 25 \le 25.2 \tag{53}
$$

Como também é possível ver, a Equação (35) também foi atendida visto que, como dito anteriormente,  $I_2 = 1.45$ .  $I_N$ . Portanto  $I_N \leq I_Z$ , como também verificado na Equação (34).

### 9.4.6.2 **Dispositivos de corrente diferencial residual (DR's)**

Neste projeto devem ser utilizados DR's de alta sensibilidade na entrada dos QDF's, em associação aos disjuntores, a fim de minimizar os custos e ainda assim proteger todos os circuitos do quadro.

Ressalta-se que, tendo em vista que a edificação é alimentada por uma linha elétrica em esquema TN-C, a importância da separação do condutor PEN a partir do ponto de entrada da linha na edificação em condutores distintos para as funções de neutro e de proteção em uma função TN-S, passando então globalmente a um esquema TN-C-S, para o correto funcionamento do dispositivo DR.

### 9.4.6.3 **DPS (sobretensões)**

Para definir o local de instalação do DPS é necessário lembrar que mesmo não sendo necessário o projeto de um SPDA, já existe na edificação um SPDA previamente instalado. Portanto, devem ser instalados DPS classe I no ponto de entrada, visto que o objetivo é proteção contra descargas atmosféricas diretas sobre a edificação e DPS classe II em cada quadro de distribuição no intuito de, de forma coordenada, também prover proteção por sobre tensões de manobra, além de proteger sobre tensões de origem atmosféricas transmitidas pela linha externa de alimentação.

A NBR 5410:2004 também disponibiliza um fluxograma que auxilia na escolha do esquema de conexão. Com base neste fluxograma disponibilizado pela NBR 5410 (2004, p. 131), verifica-se que duas formas de conexão são possíveis. A edificação como um todo possui um esquema de aterramento TN-C-S visto que é alimentada por um esquema TN-C e no barramento de distribuição o condutor PEN é separado passando a um esquema TN-S a partir dos quadros de distribuição. Desta fora o esquema de conexão 1, que pode ser visto na [Figura](#page-110-0)  [13,](#page-110-0) deve ser ligado no DPS de classe I na entrada da edificação e o esquema de conexão II, que também pode ser visto na [Figura 13,](#page-110-0) deve ser ligado no DPS de classe II em cada quadro de distribuição. DPS de classe III podem ser indicados como forma de proteção suplementar em equipamentos eletrônicos de maior importância como computadores e sistemas de sonorização.

Figura 13 - Esquema 1 e 2 de conexão do DPS, respectivamente

<span id="page-110-0"></span>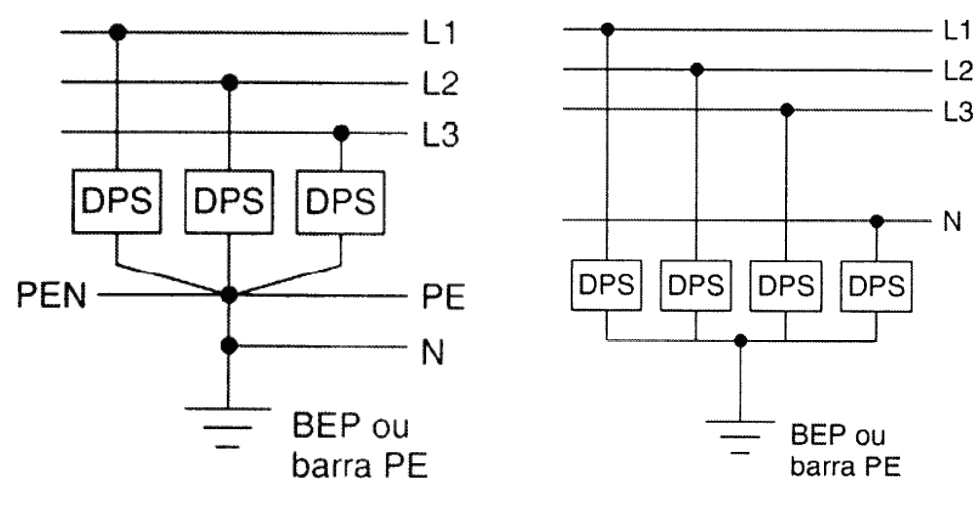

Fonte: ABNT, 2004.

Os DPS's devem ser selecionados com base no nível de proteção, na máxima tensão de operação contínua, na suportabilidade a sobre tensões temporárias, na corrente nominal de descarga e/ou corrente de impulso e na suportabilidade à corrente de curto circuito.

Seguindo a categoria II de suportabilidade de impulsos indicada no [Quadro 20,](#page-85-0) o nível de proteção (Up) do DPS do ponto de entrada, deve ser capaz de suportar 1,5 kV entre seus terminais e os DPS posicionados nos quadros de distribuição devem ter um nível de proteção menor, conforme indica a nota 1 da NBR 5410 (2004, p. 132).

De acordo com o [Quadro 21,](#page-85-1) o valor da tensão máxima de operação contínua (Uc) exigível do DPS, visto que o esquema de aterramento escolhido foi o TN-S, deve ser igual ou superior a:

Para Fase-PE:  $Uc \ge 1, 1 \cup_{0} 21, 1 \cdot 127 \ge 139, 7 \, V \rightarrow Uc = 175 \, V$ 

A corrente nominal de descarga e/ou corrente de impulso deve ser designado com base na situação a qual o DPS será utilizado. O DPS que será usado no esquema de conexão 1 (ponto de entrada), a corrente de impulso (I<sub>imp</sub>) não deve ser menor que 12,5 kA, visto que o valor de corrente não pode ser determinado com base na IEC 61312-1, já o DPS usado no esquema de conexão 2 (quadro de distribuição), a corrente nominal de descarga (In) não deve ser inferior a 5 kA (8/20 µs).

A norma estabelece que a suportabilidade de corrente de curto circuito do DPS deve ser igual ou superior à corrente de curto circuito  $(I_k)$  no ponto em que este for instalado. A corrente de curto circuito deve ser calculada conforme a Equação (39) para circuitos trifásicos, desta forma é possível que:

$$
I_k^{QG} = 3.73 \ kA \tag{54}
$$

$$
I_k^{QDL1} = 3,24 \ kA \tag{55}
$$

$$
I_k^{QDL2} = 2.02 \ kA \tag{56}
$$

$$
I_k^{QDL3} = 1,84 \ kA \tag{57}
$$

$$
I_k^{QDL4} = 2,98 \ kA \tag{58}
$$

A [Tabela 28,](#page-111-0) especifica a seleção de cada DPS que deve ser instalado na edificação. Esta tabela foi construída com base nos critérios de seleção da edificação utilizando-se como referência o catálogo de produtos da WEG (2018, p. 15).

<span id="page-111-0"></span>

|                                         | Ponto de<br>Entrada | ODL <sub>1</sub> | ODL <sub>2</sub> | ODL <sub>3</sub> | ODL <sub>4</sub> |
|-----------------------------------------|---------------------|------------------|------------------|------------------|------------------|
| Classe de proteção                      | Classe I            | Classe II        | Classe II        | Classe II        | Classe II        |
| Nível de proteção (Up)                  | $1.5 \text{ kV}$    | $1.2 \text{ kV}$ | 1.0 kV           | 1.2 kV           | $1.2 \text{ kV}$ |
| Máxima tensão de operação contínua (Uc) | 275 V               | 275 V            | 275 V            | 275 V            | 275 V            |

Tabela 28 - Especificação de DPS

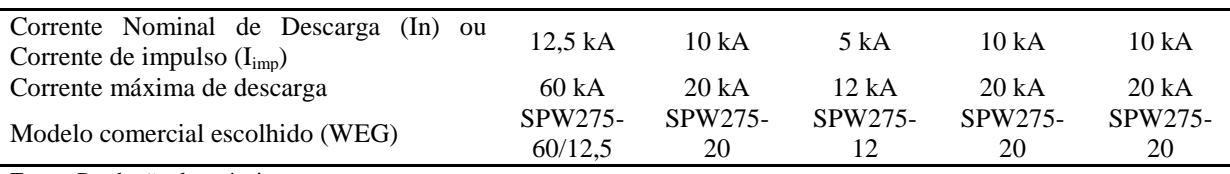

# **9.4.7 Bomba de incêndio**

.

<span id="page-112-0"></span>A bomba de incêndio utilizada na instalação tem suas características conforme a placa na [Figura 14.](#page-112-0)

Figura 14 - Placa de identificação do motor da bomba de incêndio

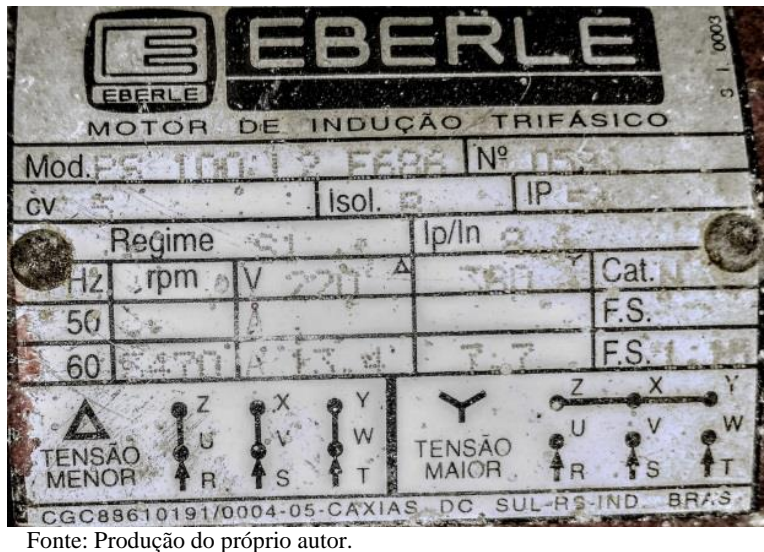

Desta forma pode-se calcular a corrente de projeto do motor como:

$$
I_B = I_n.FS \tag{59}
$$

$$
I_B = 13,4.1,15 = 15,4 A \tag{60}
$$

É possível também calcular a corrente de partida do motor da seguinte maneira:

$$
I_p = I_n \cdot \frac{I_p}{I_n} \tag{61}
$$

$$
I_p = 13,4.8,4 = 112,56A \tag{62}
$$

Visto que é admitida uma queda de tensão total de 10% nos terminais do motor durante a partida, para o dimensionamento do condutor deste circuito foi admitida uma queda de tensão de 7% no trecho de 30 m de alimentação deste motor.

Desta forma encontra-se que o seguinte dimensionamento para circuito do motor:

- Tensão de alimentação:  $V_L = 220V$ ;
- Condutor Trifásico + Terra (FFFT):  $\#3x10,0$  (10,0);
- · Isolação: PVC;
- Disjuntor: 20 A, curva C;

## **9.4.8 Eletrodutos**

Ainda sobre o circuito C.4-06 do QDL-4, este é composto por 5 condutores de 16 mm² os quais passam por um eletroduto juntamente com os circuitos C.4-04 e C.4-05, idênticos ao primeiro, totalizando 15 cabos de 16 mm².

Utilizando-se do catálogo de cabos Superastic Flex 750 V da PRYSMIAN é possível encontrar que o cabo de 16 mm² possui um diâmetro externo de 7,5 mm, portanto uma área de 44,2 mm². Os 15 cabos ocupam então uma área total de 662,7 mm².

A [Tabela 29](#page-114-0) contém dados construtivos de um modelo de cabos da PRYSMIAN.

<span id="page-114-0"></span>

| Peso<br>líquido do<br>Secão<br>nominal<br>Part<br>nominal<br>nominal<br>nominal<br>number<br>(mm <sup>2</sup> )<br>isolação<br>condutor<br>condutor<br>externo<br>(kg/km)<br>(kg/km)<br>(mm)<br>(mm)<br>(mm) | tensão<br>$(20^{\circ}C)$<br>$(70^{\circ}C)$<br>de conducão<br>$(p = 0.92)$<br>(ohm/Km)<br>(ohm/Km)<br>de corrente<br>$(V/A*km)$<br>$[1]$<br>(A) [4]<br>$[2]$<br>$[3]$ |
|----------------------------------------------------------------------------------------------------|----------------------------------------------------------------------------------------------------|
| 14,1<br>23233YXX<br>1.<br>1,3<br>0,6<br>2,5<br>8,5                                                                                                    | 19,5<br>43,0<br>23,3<br>14                                                                                                    |
| 19,2<br>23234YXX<br>1,5<br>1,5<br>0,7<br>2,9<br>11,6                                                                                                    | 13,3<br>15,9<br>29,3<br>17,5                                                                                                    |
| 2,5<br>1,9<br>0,8<br>3,5<br>30,0<br>19,2<br>23235YXX                                                                                                    | 7,98<br>9,54<br>17,6<br>24                                                                                                    |
| 23236YXX<br>2,4<br>0,8<br>4,0<br>43,9<br>30,9<br>4                                                                                                    | 10,9<br>4,95<br>5,92<br>32                                                                                                    |
| 23237YXX<br>6<br>3,0<br>61,7<br>46,5<br>0,8<br>4,6                                                                                                    | 3,30<br>41<br>3,95<br>7,3                                                                                                    |
| 10<br>23238YXX<br>3,9<br>1,0<br>5,9<br>105,0<br>80,3                                                                                                    | 2,28<br>1,91<br>4,2<br>57                                                                                                    |
| 5,5<br>1,0<br>7,5<br>16<br>160,8<br>126,7<br>23338YXX                                                                                                    | 1,21<br>1,45<br>2,7<br>76                                                                                                    |
| 25<br>1,2<br>8,6<br>196,5<br>23339YXX<br>6,2<br>247,7                                                                                                    | 0.780<br>1,7<br>101<br>0,934                                                                                                    |
| 35<br>1,2<br>8,2<br>10,6<br>339,7<br>276,7<br>23340YZZ                                                                                                    | 0.664<br>1,2<br>125<br>0,554                                                                                                    |
| 50<br>9,2<br>1,4<br>12,0<br>502,1<br>399,1<br>23341YXX                                                                                                    | 151<br>0,386<br>0,87<br>0.463                                                                                                    |
| 23342YXX<br>70<br>10,9<br>13,7<br>566,3<br>1.4<br>683,2                                                                                                    | 192<br>0,272<br>0,328<br>0,62                                                                                                    |
| 95<br>23343YXX<br>12,6<br>1,6<br>15,8<br>895,2<br>750,0                                                                                                    | 232<br>0,206<br>0,250<br>0,47                                                                                                    |
| 1,6<br>120<br>14,1<br>17,3<br>1123,9<br>959,6<br>23344YXX                                                                                                    | 0,161<br>0,197<br>0,38<br>269                                                                                                    |
| 150<br>16,0<br>1,8<br>19,6<br>1406,9<br>1197,6<br>23345YXX                                                                                                    | 0,129<br>0,31<br>309<br>0,159                                                                                                    |
| 23346YXX<br>185<br>17,5<br>2,0<br>21,5<br>1695,4<br>1457,5                                                                                                    | 0.106<br>0,133<br>0,26<br>353                                                                                                    |
| 23347YXX<br>240<br>20,0<br>2,2<br>1932,6<br>24,4<br>2228,9                                                                                                    | 0.1037<br>0.0801<br>0,20<br>415                                                                                                    |
| 23348YXX<br>300<br>2,4<br>29,2<br>2825,7<br>2451,6<br>24.4                                                                                                    | 0.0641<br>0.0864<br>0.17<br>477                                                                                                    |

Tabela 29 - Dados construtivos do cabo Superastic Flex 750V (PRYSMIAN)

Fonte: PRYSMIAN,b.

Devido à quantidade de cabos sabe-se que o eletroduto deve ter uma ocupação máxima de 40%, portanto o eletroduto deve ter uma área interna de no mínimo 1656,75 mm², ou seja, um diâmetro interno de no mínimo 45,9 mm.

Consultando a [Tabela 30,](#page-114-1) verifica-se que o primeiro eletroduto que possui diâmetro interno compatível possui uma cota de 2".

Para este exemplo foi utilizado eletroduto rígido visto que o eletroduto flexível corrugado Tigreflex não possui cota compatível, conforme encontrado na [Tabela 31.](#page-115-0)

<span id="page-114-1"></span>

| Cotas  | $\frac{1}{2}$ " | $\frac{3}{4}$ " | 4H       | $1\frac{1}{4}$ | $1\frac{1}{2}$ | $\bigcap$ | $2\frac{1}{2}$ | $\neg$   | 4 <sup>n</sup> |
|--------|-----------------|-----------------|----------|----------------|----------------|-----------|----------------|----------|----------------|
|        | 13.2            | 14.5            | 16,8     | 19.1           | 19.1           | 23.4      | 26,7           | 29,8     | 35,8           |
| e      | L,L             | 2.3             | 2,7      | 2,9            |                | 3.1       | 3,8            |          |                |
| Di     | 16,4            | 21,3            | 27,5     | 36,1           | 41,4           | 52,8      | 67.            | 79,6     | 103,1          |
|        | 3.000           | 3.000           | 3.000    | 3.000          | 3.000          | 3.000     | 3.000          | 3.000    | 3.000          |
| Código | 14021850        | 14021884        | 14021906 | 14021922       | 14021949       | 14021965  | 14021990       | 14022015 | 14022066       |

Tabela 30 - Dados construtivos do eletroduto de PVC rígido

Fonte: TIGRE.

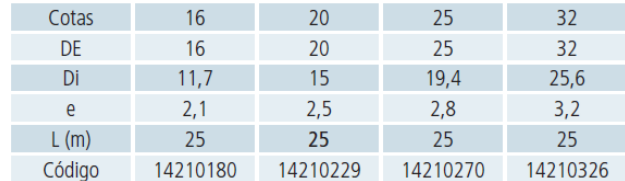

<span id="page-115-0"></span>Tabela 31 - Dados construtivos do eletroduto flexível corrugado Tigreflex

Fonte: TIGRE.

# **9.4.9 Padrão de entrada<sup>v</sup>**

Devido ao tamanho da carga instalada pode-se categorizar a instalação como categoria T a quatro fios possuindo uma tensão de alimentação de 127/220 V. Sendo assim, observando a [Tabela 32](#page-116-0) é possível dimensionar o padrão de entrada da seguinte maneira:

- Disjuntor tripolar 200 A;
- Ramal de ligação aéreo multiplex alumínio 95 mm²;
- Condutor de entrada cobre PVC
	- o Fase 95 mm²;
	- o Neutro 95 mm²;
- Eletroduto de entrada PVC 85 mm ou Aço 80 mm;
- Condutor terra em cobre nu 25 mm<sup>2</sup>;
- Eletroduto de terra PVC 20 mm ou Aço 15 mm;

<sup>v</sup> As figuras referentes a esta seção estão localizadas no Anexo C.

|                          |                                                                                 |                         |                      |         |                                                    |            | <b>Condutores</b><br>de Entrada<br><b>Cobre PVC</b><br>70°C |                |                       |                           | <b>Terra</b>        |                        |                                                              | <b>Motor</b>             |                  |          |
|--------------------------|---------------------------------------------------------------------------------|-------------------------|----------------------|---------|----------------------------------------------------|------------|-------------------------------------------------------------|----------------|-----------------------|---------------------------|---------------------|------------------------|--------------------------------------------------------------|--------------------------|------------------|----------|
| Categoria de Atendimento | Proteção da Entrada Principal                                                   | Carga Instalada (kW)    | Tipo do Fornecimento | Medição | Multiplex Alumínio (mm2)<br>Ramal de Ligação Aéreo | Fase (mm2) | Neutro (mm2)                                                | <b>Classe</b>  | Tipo de Caixa         | Eletroduto de Entrada     | Condutor Nu (Cu-m2) | Eletroduto             | (Concreto/Aço Galvanizado)<br>Poste (daN)                    | Pontalete                | Maior Motor (CV) | Partida  |
| T<br>1                   | Disjuntor<br><b>Tripolar</b><br>40 A                                            | $($ **)<br>Até<br>15,00 | 3 Fases<br>(Neutro)  | Direta  | 16                                                 | 10         | 10                                                          | 2              |                       |                           | 10                  |                        |                                                              |                          | 5                | Direta   |
| т<br>$\overline{2}$      | Disjuntor<br>Tripolar<br>63 A                                                   | 15,001<br>a<br>26,00    | 3 Fases<br>(Neutro)  | Direta  | 16                                                 | 16         | 16                                                          | $\overline{2}$ |                       | PVC40 mm ou Aço 32 mm     | 10                  |                        | Aço Galvanizado conf. Tabela 8<br>Concreto duplo "T" 100 daN |                          | 7,5              | CE.T.    |
| Т<br>3                   | Disjuntor<br>Tripolar<br>80 A                                                   | 26,001<br>a<br>34,00    | 3 Fases<br>(Neutro)  | Direta  | 25                                                 | 25         | 25                                                          | $\overline{2}$ |                       |                           | 10                  |                        |                                                              | ÷,                       | 10               | CET.     |
| T<br>4                   | Disjuntor<br>Tripolar<br>100 A                                                  | 34,001<br>a<br>41,00    | 3 Fases<br>(Neutro)  | Direta  | 25                                                 | 35         | 35                                                          | $\overline{2}$ | P-980-009 - Desenho 1 | PVC 60 mm ou<br>Aço 50 mm | 16                  | PVC 20 mm ou Aço 15 mm |                                                              |                          | 15               | C.R.T.P. |
| т<br>5                   | Disjuntor Tripolar<br>125 A ou Fusível<br>NH 100A com<br>Chave<br>Blindada 125A | 41,001<br>a<br>47,00    | 3 Fases<br>(Neutro)  | Direta  | 50                                                 | 50         | 50                                                          | 2              |                       |                           | 16                  |                        | Concreto duplo "T" 200 Dan Aço<br>Galvanizado conf. Tabela 8 | $\overline{\phantom{a}}$ | 20               | C.R.T.P. |
| T<br>6                   | Disjuntor Tripolar<br>150 A ou Fusível<br>NH 125A com<br>Chave Blindada<br>160A | 47,001<br>a<br>57,00    | 3 Fases<br>(Neutro)  | Direta  | 70                                                 | 70         | 70                                                          | $\overline{2}$ |                       | PVC85 mm ou Aço 80 mm     | 25                  |                        |                                                              | ä,                       | 25               | C.R.T.P. |
| T<br>7                   | Disjuntor Tripolar<br>200A ou Fusível<br>NH 160A com<br>Chave Blindada<br>200A  | 57,001<br>a<br>75,00    | 3 Fases<br>(Neutro)  | Direta  | 95                                                 | 95         | 95                                                          | $\overline{2}$ | P-980-010 Desenho 1   |                           | 25                  |                        | Aço Galvanizado conf. Tabela 8<br>Concreto duplo "T" 300 daN |                          | 30               | C.R.T.P. |

<span id="page-116-0"></span>Tabela 32 - Dimensionamento de Unidades Consumidoras Categorias "T" supridas por redes trifásicas 127/220 [V]

Fonte: EDP, 2016.

Segundo o padrão técnico da concessionária, deve ser utilizada uma caixa para medidor polifásico de 670 x 450 x 210 mm, conforme a [Figura 20,](#page-187-0) além de uma caixa pra disjuntor polifásico de 460 x 345 x 210 mm, conforme a [Figura 21.](#page-187-1)

A [Figura 22](#page-188-0) representa como ramal de entrada subterrâneo deve ser instalado. A [Figura 23](#page-189-0) contém a lista de material a ser usado e as observações para esta instalação.

A [Figura 24](#page-190-0) representa a instalação do quadro de medição em parede, conforme instalação atual, e a [Figura 25](#page-191-0) a lista de material e as observações para a instalação.

# **9.4.10 Análise de resultados**

Em visita ao local da edificação é possível perceber várias falhas com relação à norma vigente e ao padrão técnico da concessionária de energia (EDP).

<span id="page-117-0"></span>O padrão de entrada está subdimensionado para a categoria da unidade consumidora. O disjuntor de entrada principal deveria ser de 200 A, mas está instalado um disjuntor de 175 A [\(Figura 15\)](#page-117-0). Os condutores fase e neutro de entrada deveriam ser de 90 mm², mas estão instalados condutores de 70 mm² [\(Figura 16\)](#page-118-0).

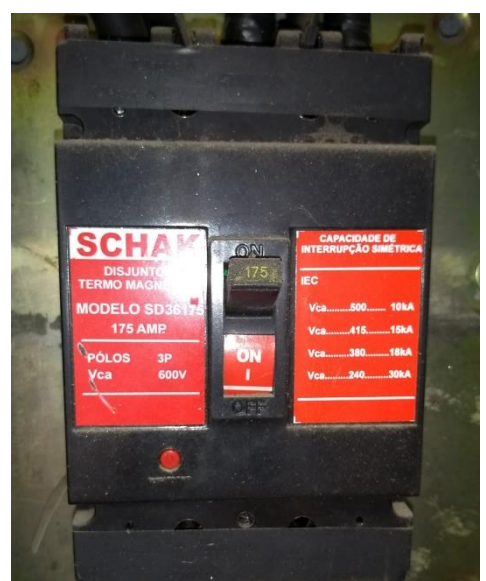

Figura 15 - Disjuntor de entrada

Fonte: Produção do próprio autor.

<span id="page-118-0"></span>Figura 16 - Detalhe condutor fase de entrada (70 mm²)

Fonte: Produção do próprio autor.

Não existe barramento de equipotencialização instalado.

No quadro do barramento de entrada [\(Figura 17\)](#page-119-0), foram identificados diversos erros:

- a) Condutores que não seguem a quadros de distribuição, mas diretamente a equipamentos sem proteção;
- b) Condutores conectados sem o conector apropriado;
- c) Disjuntor o qual não foi possível identificar o equipamento que é alimentado;
- d) Condutores fora do padrão de cor indicado pela norma (ABNT, 2004, p. 86);

<span id="page-119-0"></span>Figura 17 - Barramento de entrada

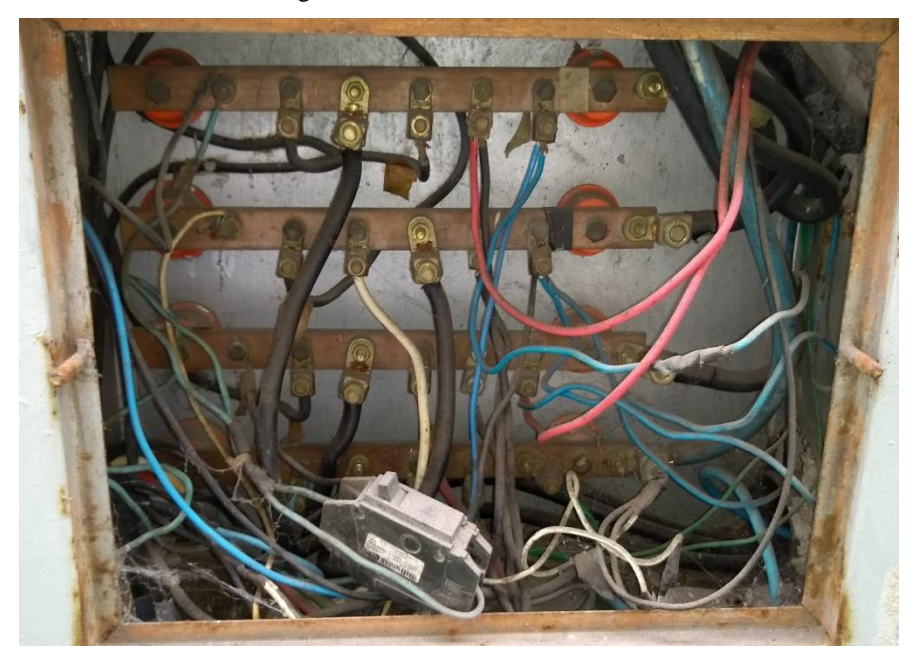

Fonte: Produção do próprio autor.

Não existe qualquer tipo de nível proteção ou classe de DPS instalado em qualquer ponto da instalação, a exemplo da [Figura 18,](#page-120-0) deixando os equipamentos expostos a surtos de tensão;

Também não existem dispositivos DR instalados nos quadros de distribuição, a exemplo da [Figura 18,](#page-120-0) deixando as pessoas suscetíveis a choques elétricos por contato direto e indireto;

No QDL-4 foram identificados os seguintes erros:

- a) O circuito de alimentação está subdimensionado portando condutores de 35 mm² quando estes deveriam ser de 50 mm².
- b) O disjuntor de alimentação deste quadro é inapropriado para a conexão dos cabos do circuito alimentador. Este modelo de disjuntor (MDW) é apropriado para conexão de cabos até 35 mm². O modelo apropriado para esta conexão é o DWP, segundo o catálogo do fabricante; (WEG, 2018)
- c) Foram utilizados seis disjuntores de 32 A quando estes deveriam ser de 25 A;
- d) Os circuitos 4, 5 e 6 foram alimentados com cabos de 10 mm² quando deveriam ter cabos de 16 mm²;
- e) Não existe condutor de proteção chegando ao quadro de distribuição;

<span id="page-120-0"></span>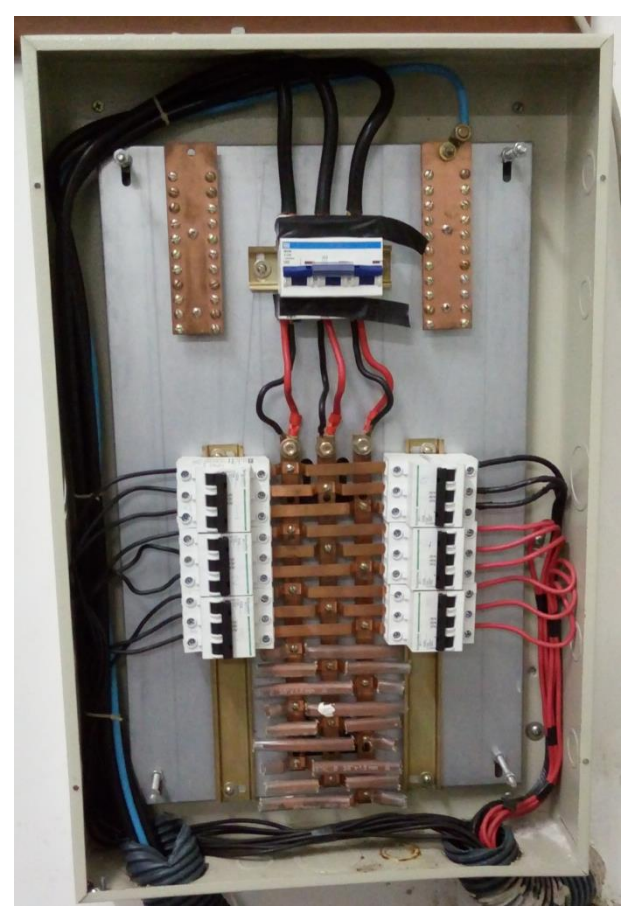

Figura 18 - Quadro de distribuição de ar condicionado (QDL-4 )

Fonte: Produção do próprio autor.

O circuito de serviço de emergência que alimenta o motor da bomba de incêndio está conectado ao barramento de entrada, portanto após o disjuntor geral, estando assim em não conformidade com o padrão técnico da concessionária.

Diante de todos os problemas expostos, é aconselhada a intervenção na instalação de forma a suprir todas as questões a fim de proteger o patrimônio contra incêndios, e de proteger a vida dos frequentadores do local, além de promover o correto funcionamento de equipamentos eletrônicos como os de áudio, evitando ruídos que atrapalham a comunicação.

As plantas produzidas em função do projeto estão no Anexo B.

### **9.5 Análise tarifária**

A unidade consumidora, hoje enquadrada no grupo B, subclasse B3, para consumidores comerciais em baixa tensão, atualmente encontra-se enquadrada na Modalidade Tarifária Convencional.

Para esta modalidade tarifária a concessionária de energia não realiza leitura horária, portanto não é possível fazer uma análise prévia, a fim de observar um valor econômico palpável, concluindo a viabilidade da troca para a Modalidade Tarifária Branca.

Entretanto, observando-se o gráfico da [Figura 19,](#page-121-0) podemos perceber que com a instalação dos aparelhos de ar condicionado no final de 2014, houve um aumento grande no consumo de energia nos meses mais quentes do ano. Observa-se também que, devido às poucas atividades existentes na unidade consumidora no horário de ponta, pode ser que haja uma diferença relevante na conta caso a alteração de modalidade seja realizada. Desta forma, é indicado que o consumidor solicite a alteração da modalidade tarifária por um período de avaliação.

<span id="page-121-0"></span>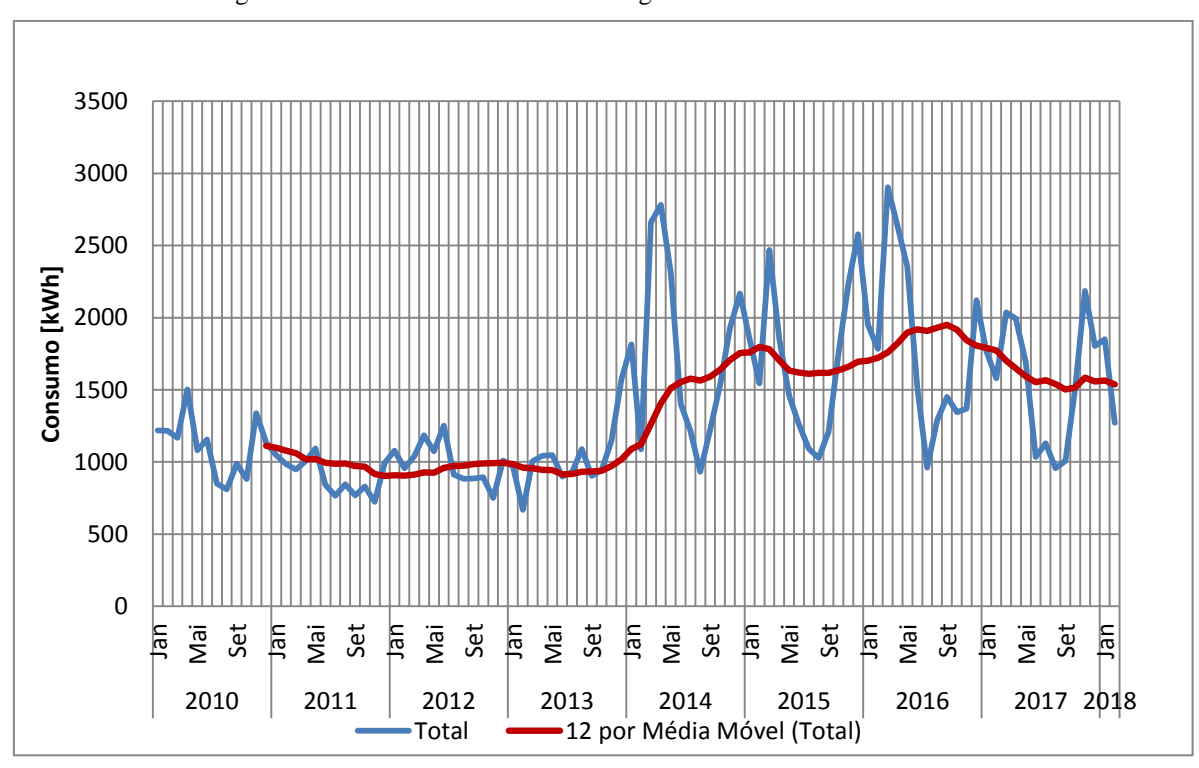

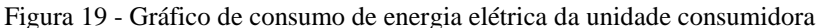

Fonte: Produção do próprio autor.

Caso não seja verificada uma economia na conta de energia, a alteração de volta para a modalidade Convencional pode ser realizada, a pedido do consumidor, em até 3 (três) ciclos completos de faturamento posteriores à revisão tarifária da distribuidora. Caso o consumidor perca o prazo, ele poderá solicitar a alteração após 12 ciclos completos de faturamento.

# **10 CONCLUSÃO**

Este trabalho apresentou um estudo sobre os projetos elétricos em baixa tensão na área de concessão da EDP Escelsa e as possíveis melhorias em instalações elétricas com projetos defasados. Os pontos que são de responsabilidade do projetista devem ser respeitados pelo mesmo e são alertados pela concessionária em sua norma.

Notou-se que, pela análise de risco instruída pela NBR 5419:2015, não há necessidade de instalação de um SPDA, visto que o risco de perda de vida humana  $(R_1)$  e o risco de perda do patrimônio cultural (R3) calculados foram menores que seus respectivos valores de tolerância.

Nota-se também que a inexistência de uma malha de aterramento é o causador de ruídos no sistema de sonorização, induzindo frequências audíveis, gerando incômodo aos frequentadores do local. A ausência de aterramento é especialmente preocupante, pois sem o mesmo os equipamentos ficam sujeitos a fugas de corrente pela carcaça, além tornar impossível a aplicação de outros sistemas de segurança como o DR e do DPS. Para a realização deste projeto é necessário intervenções no solo a fim de medir a sua resistividade. Infelizmente isto não foi possível devido a não concordância dos administradores do local.

No projeto luminotécnico aconselhou-se a substituição das atuais luminárias de duas lâmpadas fluorescentes tubulares de 100 W, por luminárias de LED de vários modelos. Devido á sua eficiência energética e uniformidade luminosa, as lâmpadas de LED tornam o ambiente mais agradável atendendo ao nível de iluminamento mínimo exigido por norma. O uso de um software para este projeto é de grande auxílio, não somente para os cálculos técnicos, mas também porque este auxilia na visualização de resultados, gerando imagens dos ambientes, facilitando a visualização do resultado.

No projeto elétrico, foram identificadas várias não conformidades com as normas da EDP e da ABNT, conforme pode ser visto na análise de resultados. A inexistência de DPS deixa a edificação vulnerável a sobretensões transitórias na rede elétrica. A ausência de DR aumenta o risco de, em um contato acidental do usuário com um cabo energizado, este tenha consequências graves à sua saúde, podendo chegar à morte. Além dessas, outras observações realizadas no local, tornam a edificação vulnerável a riscos de incêndio, de perdas materiais e

principalmente à perda de vida humana. Desta forma é possível observar que é de extrema importância um projeto elétrico cuidadoso, que observe todas as características da norma, a fim de, não só proteger a instalação, mas também realizar um dimensionamento eficiente não sobredimensionando os componentes da instalação. Também foi identificado que foram realizadas várias manutenções de forma imprudente, as quais representam risco à estrutura e às pessoas. Desta forma, deve-se salientar que de pouco adianta um projeto bem planejado, se for mal executado. Tal displicência inviabiliza o projeto e incorre em um ato arriscado, ocasionado muitas vezes por fatores econômicos, os quais não se justificam, pois o risco é muito maior que o valor economizado.

Na análise tarifária é muito importante o conhecimento dos hábitos e do consumo horário da unidade, a fim de realizar uma proposta eficiente de alteração de modalidade tarifária, quando esta for necessária. Quando a unidade está enquadrada na modalidade tarifária convencional para clientes do grupo B, a concessionária não realiza esta leitura horária. Portanto, é de responsabilidade do projetista, analisar os hábitos do consumidor e realizar a proposta que julgar adequada.

Por fim, nota-se a importância que o profissional tem ao projetar uma instalação elétrica para o seu pleno funcionamento. E cabe ao profissional projetista conhecer os limites técnicos, os quais ele deve seguir ao dimensionar e projetar uma instalação elétrica. Nota-se a importância da atualização constante de projetos para melhorar a segurança da edificação e de todos que ali transitem. As sugestões de melhorias indicadas ao templo estudado poderiam ser aplicadas em outros locais de afluência de público com os devidos ajustes às características individuais de cada edificação.

# **11 REFERÊNCIAS BIBLIOGRÁFICAS**

ARAGÃO, Jarbas. Evangélicos abrem 14 mil igrejas por ano no Brasil. **Gospelprime**, 01 fev. 2014. Disponível em: <http://noticias.gospelprime.com.br/evangelicos-14-mil-igrejas-anobrasil/>. Acesso em: 03 ago. 2014.

ASSOCIAÇÃO BRASILEIRA DE NORMAS TÉCNICAS (ABNT). **NBR 5410**: Instalações elétricas de baixa tensão. Rio de Janeiro, 2004.

\_\_\_\_\_\_\_. **NBR 5419-1**: Proteção contra descargas atmosféricas: Princípios Gerais. Rio de Janeiro, 2015a.

\_\_\_\_\_\_\_. **NBR 5419-2**: Proteção contra descargas atmosféricas: Gerenciamento de risco. Rio de Janeiro, 2015b.

\_\_\_\_\_\_\_. **NBR 5419-3**: Proteção contra descargas atmosféricas: Danos físicos a estruturas e perigos à vida. Rio de Janeiro, 2015c.

\_\_\_\_\_\_\_. **NBR 5419-4**: Proteção contra descargas atmosféricas: Sistemas elétricos e eletrônicos internos na estrutura. Rio de Janeiro, 2015d.

\_\_\_\_\_\_\_. **NBR 13570**: Instalações elétricas em locais de afluência de público - Requisitos específicos. Rio de Janeiro, 1996.

\_\_\_\_\_\_\_. **NBR 14136**: Plugues e tomadas para uso doméstico e análogo até 20 A/250 V em corrente alternada – Padronização. Rio de Janeiro, 2012 versão corrigida 4: 2013a.

\_\_\_\_\_\_\_. **NBR 15749**: Medição de resistência de aterramento e de potenciais na superfície do solo em sistemas de aterramento. Rio de Janeiro, 2009.

\_\_\_\_\_\_\_. **NBR ISO/CIE 8995-1**: Iluminação de ambientes de trabalho – Parte 1: Interior. Rio de Janeiro, 2013b.

AGÊNCIA NACIONAL DE ENERGIA ELÉTRICA (ANEEL). **REN 414**: Condições Gerais de Fornecimento de Energia Elétrica. 2010. Disponível em: <http://www.aneel.gov.br/cedoc/ren2010414.pdf>. Acesso em 26 jan. 2018.

\_\_\_\_\_\_. **REN 547**: Procedimentos comerciais para aplicação do sistema de bandeiras tarifárias. 2013. Disponível em: <http://www.aneel.gov.br/cedoc/ren2013547.pdf>. Acesso em 26 jan. 2018.

CARRIER DO BRASIL. **Manual de Instalação, Operação e Manutenção:** Hi Wall Carrier. Manaus, 2013. Disponível em: <https://www.serae.com.br/bibliotecavirtual/manuais/manualsplit-hiwall-carrier-instalacao.pdf>. Acesso em 26 jan. 2018.

\_\_\_\_\_\_. **Manual de Instalação, Operação e Manutenção Split Space:** Série 42XQM. Manaus, 2015. Disponível em: <http://cdn.carrierdobrasil.com.br/downloads\_docs/b95fa-IOM-Space\_42XQM\_256.08.731-D-01-15--view-.pdf>. Acesso em 26 jan. 2018.

CARVALHO, Mario Cesar. Incêndio no edifício Joelma mudou história da prevenção no Brasil. **Folha de São Paulo**, 03 fev. 2013. Disponível em:

<http://www1.folha.uol.com.br/cotidiano/2013/02/1225115-incendio-no-edificio-joelmamudou-historia-da-prevencao-no-brasil.shtml>. Acesso em: 26 jan. 2018.

CAVALIN, Geraldo; SERVELIN, Severino**. Instalações elétricas prediais**. 14. ed. São Paulo: Érica, 2008.

CAVERSAN, Luiz. Tragédia do Joelma foi a pior da cidade. **Folha de São Paulo**, 07 out. 2003. Disponível em: <http://www1.folha.uol.com.br/folha/cotidiano/ult95u83443.shtml>. Acesso em: 18 ago. 2014.

CORRÊA, Vitor G. **Estudo sobre possíveis melhorias nos projetos elétricos existentes de edificações de uso coletivo em baixa e alta tensão, de acordo com as normas atuais.** Vitória:2013.

COTRIM, Ademaro A. M. B. **Instalações elétricas**. 5. ed. São Paulo: Pearson Prentice Hall, 2009.

CREDER, Hélio**. Instalações elétricas**. 16. ed. Rio de Janeiro: LTC, 2016.

EDP Escelsa. **Fornecimento de energia elétrica em tensão secundária:** Edificações individuais. Espírito Santo: 2016. Disponível em: <http://www.edpbr.com.br/CentralDocumentos/Documentos%20T%C3%A9cnicos%20ES/P T.DT.PDN.03.14.014.pdf>. Acesso em: 02 fev. 2018.

FILHO, João Mamede. **Instalações elétricas industriais**. 8. ed. Rio de Janeiro: LTC, 2010.

G1.Templo da Renascer havia sido lacrado em 1999 por problemas no teto. **Globo.com**, 19 jan. 2009. Disponível em: <http://g1.globo.com/Noticias/SaoPaulo/0,,MUL961627-5605,00- TEMPLO+DA+RENASCER+HAVIA+SIDO+LACRADO+EM+POR+PROBLEMAS+NO+ TETO.html>. Acesso em: 18 ago. 2014.

INSTITUTO BRASILEIRO DE GEOGRAFIA E ESTATÍSTICA (IBGE). **Censo Demográfico 2010**: Características gerais da população, religião e pessoas com deficiência. Disponível em:

<https://biblioteca.ibge.gov.br/visualizacao/periodicos/94/cd\_2010\_religiao\_deficiencia.pdf>. Acesso em: 12 fev. 2018.

INSTITUTO BRASILEIRO DE PLANEJAMENTO TRIBUTÁRIO (IBPT). **Empresômetro**: Censo das empresas e entidades públicas e privadas brasileiras. Paraná. Disponível em: <https://www.ibpt.org.br/img/uploads/novelty/estudo/66/IBPTLancaCensoDasEmpresasEEnti dadesBrasileiras.pdf>. Acesso em: 03 ago. 2014.

INSTITUTO NACIONAL DE PESQUISAS ESPACIAIS (INPE). **WEBELAT**: Densidade de descargas atmosféricas para a terra (Ng). 2018. Disponível em: <http://www.inpe.br/webelat/ABNT\_NBR5419\_Ng/>. Acesso em 26 Abr. 2018.

MINISTÉRIO DO TRABALHO E EMPREGO (MTE). **NR 10**. Brasília, 2004. Disponível em: < http://trabalho.gov.br/images/Documentos/SST/NR/NR10.pdf >. Acesso em: 26 jan. 2018.

# PRYSMIAN. **Baixa tensão:** Uso Geral. Disponível em:

<https://br.prysmiangroup.com/sites/default/files/atoms/files/Guia\_Dimensionamento\_Baixa\_ Tensao.pdf >. Acesso em: 26 jan. 2018.

## \_\_\_\_\_\_. **Cabo Superastic Flex 450/750V**. Sorocaba. Disponível em:

<https://br.prysmiangroup.com/sites/default/files/atoms/files/Cat%C3%A1logo\_Superastic\_Fl ex\_750V\_Portugues\_V1.pdf>. Acesso em: 26 jan. 2018.

PROCHNOW, Miriam; SCHAFFER, W.B. **Pequeno manual para elaboração de projetos**. Rio Grande do Sul: APREMAVI7AMAVI7FEEC, 1999.

SEITO, Alexandre Itiu et al. **A segurança contra incêndio no Brasil**. São Paulo: Projeto, 2008. Disponível em: < http://www.ccb.policiamilitar.sp.gov.br/icb/wpcontent/uploads/2017/02/aseguranca\_contra\_incendio\_no\_brasil.pdf >. Acesso em: 26 jan. 2018

SIMÕES, Renato B. **Estudo sobre a elaboração de projeto elétrico residencial predial.** Vitória: 2008.

SISTEMA INTEGRADO DE BIBLIOTECAS (SIB). **Normas Técnicas da ABNT**. Disponível em: <http://www.bc.ufes.br/content/normas-t%C3%A9cnicas-da-abnt>. Acesso em 28 ago. 2014.

SPRINGER**. Manual de Instalação, Operação e Manutenção Springer Up**. Manaus: 2011. Disponível em: <http://cdn.springer.com.br/downloads\_docs/9d8d3-iom-springer-up-a-06.11- -view-.pdf>. Acesso em 26 jan. 2018.

WEG. **Automação:** Minidisjuntores MDW e MDWH, Quadros de Distribuição QDW, Interruptores Diferenciais Residuais RDW, Dispositivos de Proteção Contra Surto SPW, Disjuntores em Caixa Moldada Predial DWP. Jaraguá do Sul, 2018. Disponível em: <https://static.weg.net/medias/downloadcenter/h68/h98/WEG-minidisjuntores-mdwdisjuntores-em-caixa-moldada-predial-dwp-interruptores-rdw-e-dispositivos-spw-50009824 catalogo-pt.pdf>. Acesso em 22 abr. 2018.

# **APÊNDICE A**

Neste apêndice são apresentadas as tabelas referentes ao dimensionamento dos quadros de distribuição da edificação. Na [Tabela 33,](#page-128-0) é possível ver o quadro de cargas referentes ao quadro de distribuição 1, projetado para ser instalado na área de convivência do primeiro andar. Este quadro é separado em vinte e cinco circuitos diferentes, onde o circuito C. 1-25 alimenta o QDL-02.

<span id="page-128-0"></span>

|                |                                             |               | <b>CARCA TOTAL</b> |            |      |                  |         |                           |
|----------------|---------------------------------------------|---------------|--------------------|------------|------|------------------|---------|---------------------------|
|                |                                             | <b>ILUMIN</b> |                    |            |      |                  |         | POTÊNCIA POTÊNCIA         |
| <b>CIRCUIT</b> |                                             | AÇÃO          | TUC                |            |      |                  |         | POTÊNCIA REATIVA APARENTE |
| OS             | <b>DESCRIÇÃO DOS CIRCUITOS</b>              | (W)           | (VA)               | TUE (W) FP |      | <b>ATIVA (W)</b> | (Var)   | (VA)                      |
| $C.1-01$       | TUG - ENTRADA / S. ACÃO SOCIAL              |               | 800                |            | 0.80 | 640.0            | 480.0   | 800.0                     |
| $C.1-02$       | TUG - SECRETARIA                            |               | 1000               |            | 0.80 | 800,0            | 600,0   | 1000,0                    |
| $C.1-03$       | TUG - SALA PASTORAL 1                       |               | 800                |            | 0.80 | 640,0            | 480,0   | 800,0                     |
| $C.1-04$       | TUG - SALA PASTORAL 2 / ARQUIVO             |               | 900                |            | 0.80 | 720,0            | 540.0   | 900,0                     |
| $C.1-05$       | TUG - SALA 01 E 02                          |               | 900                |            | 0.80 | 720.0            | 540.0   | 900.0                     |
| $C.1-06$       | TUG - SALA 03, 04 E 05                      |               | 1200               |            | 0.80 | 960,0            | 720,0   | 1200,0                    |
| $C.1-07$       | TUG - ÁREA DE CONVIVENCIA E PALCO           |               | 1200               |            | 0.80 | 960,0            | 720,0   | 1200,0                    |
| $C.1-08$       | TUG - COZINHA 01                            |               | 1200               |            | 0.80 | 960.0            | 720.0   | 1200,0                    |
| $C.1-09$       | TUG - COZINHA 02                            |               | 900                |            | 0.80 | 720.0            | 540.0   | 900,0                     |
| $C.1-10$       | TUG - WC FEM + S. FERRAMENTAS + VESTIÁRIO   |               | 800                |            | 0,80 | 640.0            | 480,0   | 800,0                     |
| $C.1-11$       | TUG - WC MASC. + WC CADEIRANTE              |               | 1200               |            | 0.80 | 960.0            | 720.0   | 1200,0                    |
| $C.1-12$       | TUG - TOMADA A. SERVICO                     |               | 1200               |            | 0.80 | 960,0            | 720,0   | 1200,0                    |
| $C.1-13$       | IL - ÁREA EXTERNA                           | 340           |                    |            | 0.92 | 340.0            | 144,8   | 369,6                     |
| $C.1-14$       | IL - SECRETARIA / S. PASTORAL / A. SOCIAL / | 369.5         |                    |            | 0.92 | 369.5            | 157,4   | 401.6                     |
|                | AROUIVO / ENTRADA                           |               |                    |            |      |                  |         |                           |
| $C.1-15$       | IL - SALAS 01 - 05                          | 715           |                    |            | 0.92 | 715,0            | 304.6   | 777.2                     |
| $C.1-16$       | IL - A CONVIVÊNCIA 01                       | 380           |                    |            | 0.92 | 380,0            | 161.9   | 413.0                     |
| $C.1-17$       | IL - A. CONVIVÊNCIA 02                      | 418           |                    |            | 0.92 | 418.0            | 178.1   | 454,3                     |
| $C.1-18$       | IL - COZINHA/S. FERRAMENTAS/WC's/S.         | 588           |                    |            | 0.92 | 588.0            | 250.5   | 639,1                     |
|                | FERRAMENTAS/VESTIÁRIO/A. SERVIÇO            |               |                    |            |      |                  |         |                           |
| $C.1-19$       | <b>TUE - CHUVEIRO</b>                       |               |                    | 5400       | 1,00 | 5400,0           | 0,0     | 5400,0                    |
| $C.1-20$       | TUE - AR CONDICIONADO SPLIT 12000 BTUS 06   |               |                    | 1095       | 0.99 | 1095.0           | 156.0   | 1106.1                    |
| $C.1-21$       | TUE - AR CONDICIONADO SPLIT 12000 BTUS 07   |               |                    | 1095       | 0,99 | 1095,0           | 156,0   | 1106,1                    |
| $C.1-22$       | TUE - AR CONDICIONADO SPLIT 12000 BTUS 08   |               |                    | 1095       | 0.99 | 1095.0           | 156.0   | 1106,1                    |
| $C.1-23$       | TUE - MICROONDAS                            |               |                    | 1500       | 0.92 | 1500,0           | 639.0   | 1630,4                    |
| $C.1-24$       | TUE - EXAUSTOR                              |               |                    | 500        | 0.92 | 500,0            | 213.0   | 543.5                     |
| $C.1-25$       | ODL <sub>02</sub>                           |               |                    | 10397.0    | 0.94 | 10397.0          | 3875,0  | 11095.6                   |
|                | ALIMENTADOR QDL-01                          | 2810.5        | 12100              | 21082      | 0.93 | 33572.5          | 13652.3 | 36242,2                   |
|                | Fonte: Produção do próprio autor.           |               |                    |            |      |                  |         |                           |

Tabela 33 - Quadro de cargas do QDL-01

A [Tabela 34](#page-129-0) apresenta as características de alimentação e de instalação dos circuitos do QDL-01.

A [Tabela 35](#page-129-1) apresenta os fatores de correção de temperatura e de agrupamento aplicada aos circuitos. Apresenta também suas respectivas correntes de projeto, corrente nominal do disjuntor e capacidade de condução de corrente do condutor.

<span id="page-129-0"></span>

|                |                                                                         |                   | <b>TENSÃO</b>              |        |            |                     |             | COND.          |
|----------------|-------------------------------------------------------------------------|-------------------|----------------------------|--------|------------|---------------------|-------------|----------------|
| <b>CIRCUIT</b> |                                                                         |                   | <b>FASE NOMINAL CORREN</b> |        |            | <b>MÉTODO</b>       |             | <b>ACRUP</b>   |
| OS             | <b>DESCRICÃO DOS CIRCUITOS</b>                                          | $\leftrightarrow$ | $(\mathbf{V}\mathbf{n})$   | TE (A) |            | ISOLAÇÃO REFERÊNCIA | <b>TEMP</b> | <b>ADOS</b>    |
| $C.1-01$       | TUG - ENTRADA / S. ACÃO SOCIAL                                          | ı                 | 127                        | 6.3    | <b>PVC</b> | B1                  | 30.0        | 3              |
| $C.1-02$       | <b>TUG - SECRETARIA</b>                                                 |                   | 127                        | 7.9    | <b>PVC</b> | B1                  | 30.0        | 4              |
| $C.1-03$       | TUG - SALA PASTORAL 1                                                   |                   | 127                        | 6.3    | <b>PVC</b> | B1                  | 30.0        |                |
| $C.1-04$       | TUG - SALA PASTORAL 2 / AROUIVO                                         |                   | 127                        | 7.1    | <b>PVC</b> | B1                  | 30.0        | 4              |
| $C.1-05$       | <b>TUG - SALA 01 E 02</b>                                               |                   | 127                        | 7.1    | <b>PVC</b> | B1                  | 30.0        | 3              |
| $C.1-06$       | TUG - SALA 03, 04 E 05                                                  |                   | 127                        | 9.4    | <b>PVC</b> | B1                  | 30,0        | 3              |
| $C.1-07$       | TUG - ÁREA DE CONVIVENCIA E PALCO                                       |                   | 127                        | 9.4    | <b>PVC</b> | B1                  | 30,0        | $\overline{2}$ |
| $C.1-08$       | TUG - COZINHA 01                                                        |                   | 127                        | 9.4    | <b>PVC</b> | B1                  | 30,0        | $\overline{2}$ |
| $C.1-09$       | TUG - COZINHA 02                                                        |                   | 127                        | 7.1    | <b>PVC</b> | B1                  | 30.0        | $\overline{2}$ |
| $C.1-10$       | TUG - WC FEM + S. FERRAMENTAS + VESTIÁRIO                               |                   | 127                        | 6.3    | <b>PVC</b> | B1                  | 30.0        | 3              |
| $C.1-11$       | TUG - WC MASC. + WC CADEIRANTE                                          |                   | 127                        | 9.4    | <b>PVC</b> | B1                  | 30.0        | 3              |
| $C.1-12$       | TUG - TOMADA A. SERVICO                                                 |                   | 127                        | 9.4    | <b>PVC</b> | B1                  | 30,0        | 3              |
| $C.1-13$       | IL - ÁREA EXTERNA                                                       |                   | 127                        | 2.9    | <b>PVC</b> | B1                  | 30.0        | 3              |
| $C.1-14$       | IL - SECRETARIA / S. PASTORAL / A. SOCIAL /<br>AROUIVO / ENTRADA        |                   | 127                        | 3.2    | <b>PVC</b> | B1                  | 30.0        | 4              |
| $C.1-15$       | IL - SALAS 01 - 05                                                      | 1                 | 127                        | 6.1    | <b>PVC</b> | B1                  | 30.0        | 3              |
| $C.1-16$       | IL - A. CONVIVÊNCIA 01                                                  |                   | 127                        | 3.3    | <b>PVC</b> | B1                  | 30.0        | $\overline{2}$ |
| $C.1-17$       | IL - A. CONVIVÊNCIA 02                                                  |                   | 127                        | 3.6    | <b>PVC</b> | B1                  | 30.0        | $\overline{2}$ |
| $C.1-18$       | IL - COZINHA/S. FERRAMENTAS/WC's/S.<br>FERRAMENTAS/VESTIÁRIO/A. SERVICO | 1                 | 127                        | 5.0    | <b>PVC</b> | B1                  | 30.0        | 3              |
| $C.1-19$       | TUE - CHUVEIRO                                                          |                   | 220                        | 24.5   | <b>PVC</b> | B1                  | 30.0        | $\overline{2}$ |
| $C.1-20$       | TUE - AR CONDICIONADO SPLIT 12000 BTUS 06                               |                   | 220                        | 5.0    | <b>PVC</b> | B1                  | 30.0        | 3              |
| $C.1-21$       | TUE - AR CONDICIONADO SPLIT 12000 BTUS 07                               |                   | 220                        | 5.0    | <b>PVC</b> | B1                  | 30.0        | 3              |
| $C.1-22$       | TUE - AR CONDICIONADO SPLIT 12000 BTUS 08                               |                   | 220                        | 5.0    | <b>PVC</b> | B1                  | 30.0        | 3              |
| $C.1-23$       | TUE - MICROONDAS                                                        |                   | 127                        | 12,8   | <b>PVC</b> | B1                  | 30,0        | $\overline{2}$ |
| $C.1-24$       | <b>TUE - EXAUSTOR</b>                                                   |                   | 127                        | 4.3    | <b>PVC</b> | B1                  | 30,0        | $\overline{2}$ |
| $C.1-25$       | ODL <sub>02</sub>                                                       |                   | 220                        | 29.1   | <b>PVC</b> | D                   | 30,0        | ī              |
|                | ALIMENTADOR ODL-01                                                      | 3                 | 220                        | 95.1   | <b>PVC</b> | D                   | 30.0        | 1              |

Tabela 34 - Características de circuitos do QDL-01

<span id="page-129-1"></span>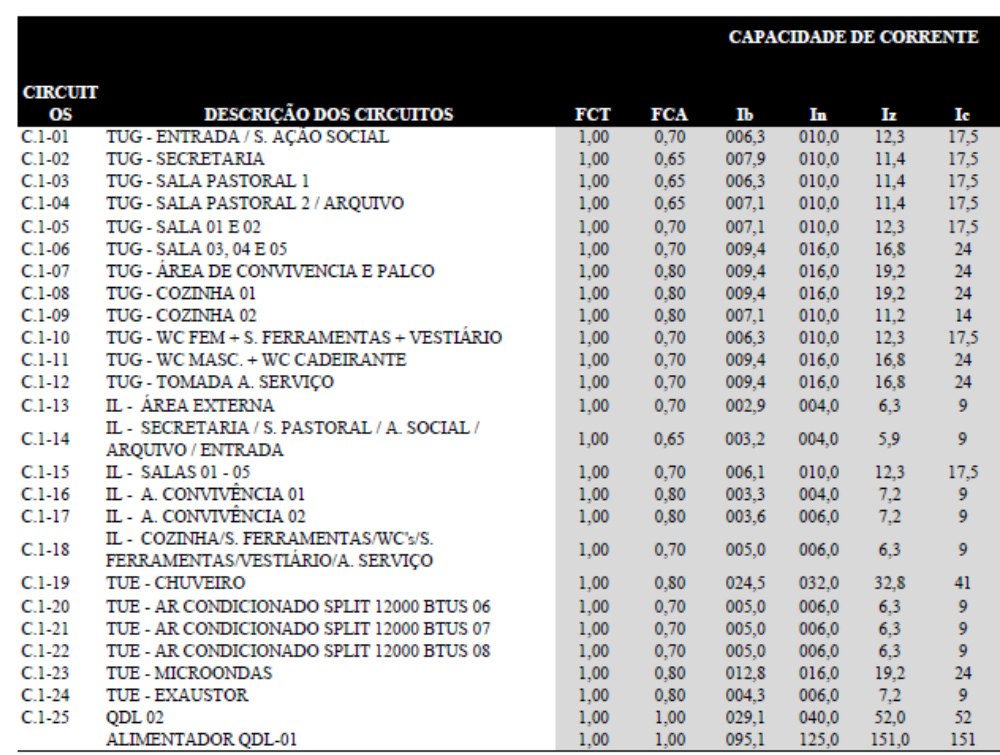

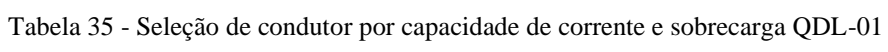

Fonte: Produção do próprio autor.

A [Tabela 36](#page-130-0) mostra o cálculo para a seleção do condutor por queda de tensão do QDL-01.

<span id="page-130-0"></span>

|                |                                                                  | <b>OUEDA DE TENSAO</b> |                 |       |                |       |              |                  |              |
|----------------|------------------------------------------------------------------|------------------------|-----------------|-------|----------------|-------|--------------|------------------|--------------|
|                |                                                                  |                        | <b>REGIME</b>   |       |                |       |              | <b>PARTIDA</b>   |              |
| <b>CIRCUIT</b> |                                                                  | COMPRI- AV(%)          |                 | AV    | <b>AV(%)</b>   |       |              | AV               | <b>AV(%)</b> |
| OS             | <b>DESCRICÃO DOS CIRCUITOS</b>                                   | <b>MENTO</b>           | Máximo Unitário |       | <b>Efetivo</b> | Ip    | <b>AV(%)</b> | Unitário Efetivo |              |
| $C.1-01$       | TUG - ENTRADA / S. ACÃO SOCIAL                                   | 19                     | 4%              | 42,4  | 1.3%           |       |              |                  |              |
| $C.1-02$       | TUG - SECRETARIA                                                 | 16                     | 4%              | 40,3  | 1.4%           |       |              |                  |              |
| $C.1-03$       | TUG - SALA PASTORAL 1                                            | 16                     | 4%              | 50,4  | 1,1%           |       |              |                  |              |
| $C.1-04$       | TUG - SALA PASTORAL 2 / ARQUIVO                                  | 13                     | 4%              | 55.1  | 1,0%           |       |              |                  |              |
| $C.1-05$       | TUG - SALA 01 E 02                                               | 24                     | 4%              | 29.9  | 1.9%           |       |              |                  |              |
| $C.1-06$       | TUG - SALA 03, 04 E 05                                           | 32                     | 4%              | 16.8  | 3.4%           |       |              |                  |              |
| $C.1-07$       | TUG - ÁREA DE CONVIVENCIA E PALCO                                | 28                     | 4%              | 19.2  | 3.0%           |       |              |                  |              |
| $C.1-08$       | TUG - COZINHA 01                                                 | 32                     | 4%              | 16.8  | 3.4%           |       |              |                  |              |
| $C.1-09$       | TUG - COZINHA 02                                                 | 32                     | 4%              | 22,4  | 2,6%           |       |              |                  |              |
| $C.1-10$       | TUG - WC FEM + S. FERRAMENTAS + VESTIÁRIO                        | 28                     | 4%              | 28.8  | 2,0%           |       |              |                  |              |
| $C.1-11$       | TUG - WC MASC, + WC CADEIRANTE                                   | 31                     | 4%              | 17.3  | 3.3%           |       |              |                  |              |
| $C.1-12$       | TUG - TOMADA A. SERVIÇO                                          | 33                     | 4%              | 16.3  | 3.5%           |       |              |                  |              |
| $C.1-13$       | IL - ÁREA EXTERNA                                                | 29                     | 4%              | 60.2  | 1.8%           |       |              |                  |              |
| $C.1-14$       | IL - SECRETARIA / S. PASTORAL / A. SOCIAL /<br>ARQUIVO / ENTRADA | 30                     | 4%              | 53.5  | 2.1%           |       |              |                  |              |
| $C.1-15$       | IL - SALAS 01 - 05                                               | 29                     | 4%              | 28.6  | 3.9%           |       |              |                  |              |
| $C.1-16$       | IL - A. CONVIVÊNCIA 01                                           | 32                     | 4%              | 48.8  | 2.3%           |       |              |                  |              |
| $C.1-17$       | IL - A. CONVIVÊNCIA 02                                           | 32                     | 4%              | 44.4  | 2,5%           |       |              |                  |              |
|                | IL - COZINHA/S. FERRAMENTAS/WC's/S.                              |                        |                 |       |                |       |              |                  |              |
| $C.1-18$       | FERRAMENTAS/VESTIÁRIO/A. SERVICO                                 | 36                     | 4%              | 28,0  | 3,9%           |       |              |                  |              |
| $C.1-19$       | TUE - CHUVEIRO                                                   | 32                     | 4%              | 11.2  | 2.5%           |       |              |                  |              |
| $C.1-20$       | TUE - AR CONDICIONADO SPLIT 12000 BTUS 06                        | 16                     | 4%              | 109,4 | 0.6%           | 32.0  | 6%           | 25,8             | 3.9%         |
| $C.1-21$       | TUE - AR CONDICIONADO SPLIT 12000 BTUS 07                        | 16                     | 4%              | 109.4 | 0.6%           | 32.0  | 6%           | 25.8             | 3,9%         |
| $C.1-22$       | TUE - AR CONDICIONADO SPLIT 12000 BTUS 08                        | 18                     | 4%              | 97.2  | 0,7%           | 32.0  | 6%           | 22.9             | 4,4%         |
| $C.1-23$       | TUE - MICROONDAS                                                 | 27                     | 4%              | 14.7  | 2.9%           |       |              |                  |              |
| $C.1-24$       | TUE - EXAUSTOR                                                   | 30                     | 4%              | 39.6  | 1.7%           |       |              |                  |              |
| $C.1-25$       | ODL <sub>02</sub>                                                | 11                     | 1%              | 6.9   | 0,5%           | 70.4  | 2%           | 5,7              | 1.3%         |
|                | ALIMENTADOR QDL-01                                               | 12                     | 1%              | 1.9   | 0.3%           | 118.8 | 2%           | 3,1              | 0,4%         |

Tabela 36 - Seleção de condutor por queda de tensão QDL-01

<span id="page-130-1"></span>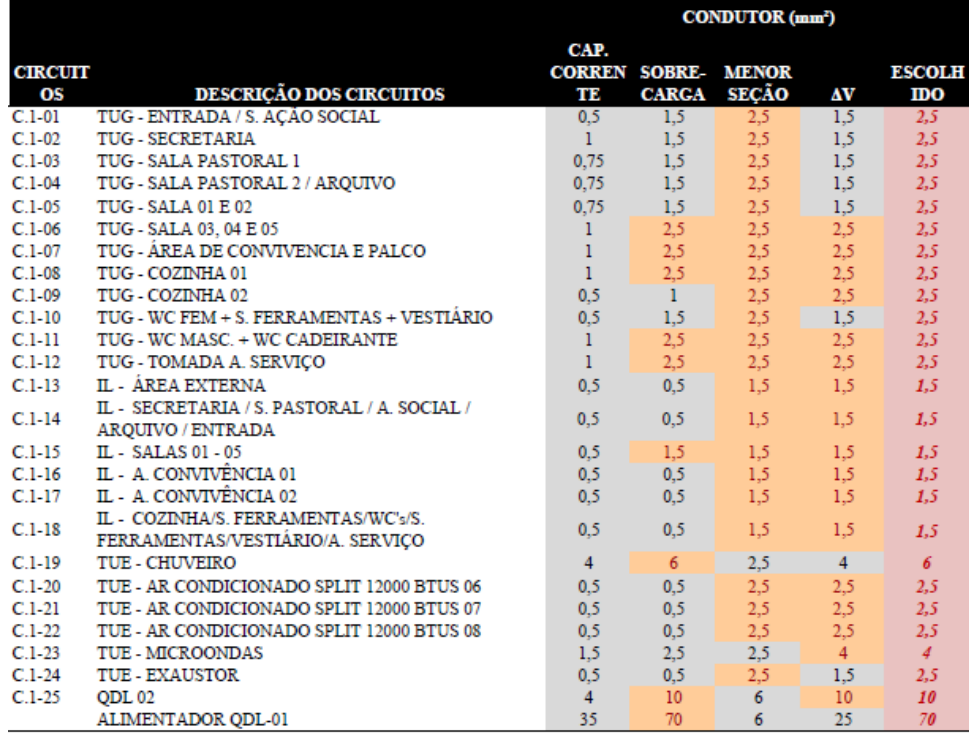

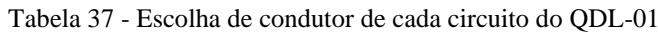

A [Tabela 37](#page-130-1) apresenta a escolha de condutor de cada circuito do QDL-01, utilizando-se dos métodos de capacidade de corrente, sobrecarga, menor seção e queda de tensão (ΔV).

A [Tabela 38](#page-131-0) apresenta a seleção de condutores (fase, neutro e terra), disjuntores e o equilíbrio de fases de cada circuito do QDL-01.

|                      | <b>EQUILIBRIO DE FASES</b>                                              |                         |                                           |                    |              |             |                    |                             |
|----------------------|-------------------------------------------------------------------------|-------------------------|-------------------------------------------|--------------------|--------------|-------------|--------------------|-----------------------------|
| <b>CIRCUIT</b><br>OS | <b>DESCRIÇÃO DOS CIRCUITOS</b>                                          | FASE<br>$(\text{mm}^2)$ | <b>NEUTRO TERRA</b><br>(mm <sup>2</sup> ) | (mm <sup>2</sup> ) | DISJ.<br>(A) | FASE<br>(A) | <b>FASE</b><br>(B) | <b>FASE</b><br>$\mathbf{C}$ |
| $C.1-01$             | TUG - ENTRADA / S. ACÃO SOCIAL                                          | 1#2.5                   | 2,5                                       | 2,5                | 10           | 640.0       |                    |                             |
| $C.1-02$             | <b>TUG - SECRETARIA</b>                                                 | 1#2.5                   | 2,5                                       | 2,5                | 10           |             | 800.0              |                             |
| $C.1-03$             | TUG - SALA PASTORAL 1                                                   | 1#2,5                   | 2.5                                       | 2.5                | 10           |             |                    | 640.0                       |
| $C.1-04$             | TUG - SALA PASTORAL 2 / ARQUIVO                                         | 1#2,5                   | 2.5                                       | 2.5                | 10           | 720.0       |                    |                             |
| $C.1-05$             | TUG - SALA 01 E02                                                       | 1#2.5                   | 2.5                                       | 2.5                | 10           |             | 720.0              |                             |
| $C.1-06$             | TUG - SALA 03, 04 E 05                                                  | 1#2.5                   | 2.5                                       | 2.5                | 16           |             |                    | 960.0                       |
| $C.1-07$             | TUG - ÁREA DE CONVIVENCIA E PALCO                                       | 1#2.5                   | 2.5                                       | 2.5                | 16           | 960.0       |                    |                             |
| $C.1-08$             | TUG - COZINHA 01                                                        | 1#2.5                   | 2,5                                       | 2,5                | 16           |             | 960,0              |                             |
| $C.1-09$             | TUG - COZINHA 02                                                        | 1#2.5                   | 2,5                                       | 2,5                | 10           |             |                    | 720.0                       |
| $C.1-10$             | TUG - WC FEM + S. FERRAMENTAS + VESTIÁRIO                               | 1#2.5                   | 2.5                                       | 2.5                | 10           | 640.0       |                    |                             |
| $C.I-11$             | TUG - WC MASC. + WC CADEIRANTE                                          | 1#2,5                   | 2.5                                       | 2.5                | 16           |             | 960.0              |                             |
| $C.I-12$             | TUG - TOMADA A. SERVICO                                                 | 1#2.5                   | 2.5                                       | 2.5                | 16           |             |                    | 960.0                       |
| $C.1-13$             | IL - AREA EXTERNA                                                       | 1#1.5                   | 1.5                                       | 1.5                | 4            | 340.0       |                    |                             |
| $C.I-14$             | IL - SECRETARIA / S. PASTORAL / A. SOCIAL /<br>AROUIVO / ENTRADA        | 1#1.5                   | 1,5                                       | 1,5                | 4            |             | 369.5              |                             |
| $C.1-15$             | IL - SALAS 01 - 05                                                      | 1#1.5                   | 1,5                                       | 1,5                | 10           |             |                    | 715.0                       |
| $C.1-16$             | IL - A. CONVIVÊNCIA 01                                                  | 1#1.5                   | 1.5                                       | 1.5                | 4            | 380.0       |                    |                             |
| $C.1-17$             | IL - A CONVIVÊNCIA 02                                                   | 1#1.5                   | 1.5                                       | 1.5                | 6            |             | 418.0              |                             |
| $C.1-18$             | IL - COZINHA/S. FERRAMENTAS/WC's/S.<br>FERRAMENTAS/VESTIÁRIO/A. SERVICO | 1#1.5                   | 1.5                                       | 1.5                | 6            |             |                    | 588.0                       |
| $C.1-19$             | TUE - CHUVEIRO                                                          | 2#6.0                   |                                           | 6                  | 32           | 2700.0      | 2700,0             |                             |
| $C.1-20$             | TUE - AR CONDICIONADO SPLIT 12000 BTUS 06                               | 2#2.5                   |                                           | 2,5                | 6            |             | 547.5              | 547.5                       |
| $C.1-21$             | TUE - AR CONDICIONADO SPLIT 12000 BTUS 07                               | 2#2.5                   |                                           | 2,5                | 6            | 547.5       |                    | 547,5                       |
| $C.1-22$             | TUE - AR CONDICIONADO SPLIT 12000 BTUS 08                               | 2#2.5                   |                                           | 2.5                | 6            | 547.5       |                    | 547,5                       |
| $C.1-23$             | <b>TUE - MICROONDAS</b>                                                 | 1#4.0                   | 4                                         | $\overline{4}$     | 16           |             |                    | 1500,0                      |
| $C.1-24$             | TUE - EXAUSTOR                                                          | 1#2.5                   | 2.5                                       | 2.5                | 6            |             | 500.0              |                             |
| $C.1-25$             | ODL <sub>02</sub>                                                       | 3#10.0                  | 10                                        | 10                 | 40           | 3457.5      | 3482.0             | 3457.5                      |
|                      | ALIMENTADOR ODL-01                                                      | 3#70,0                  | 35                                        | 35                 | 125          | 10932.5     | 11457              | 11183                       |

<span id="page-131-0"></span>Tabela 38 – Condutor (fase, neutro e terra), disjuntor e equilíbrio de fase de cada circuito do QDL-01

Fonte: Produção do próprio autor.

Na [Tabela 39,](#page-131-1) é possível ver o quadro de cargas referentes ao quadro de distribuição 02, projetado para ser instalado na sala de ação social do primeiro andar. Este quadro alimenta o ar-condicionado das salas de estudo, a bomba de água e a iluminação exterior da edificação.

#### Tabela 39 - Quadro de cargas do QDL-02

<span id="page-131-1"></span>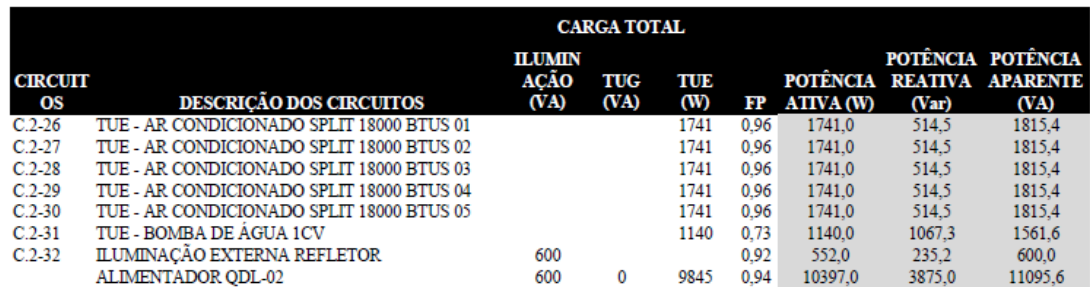

A [Tabela 40Tabela 34](#page-132-0) apresenta as características de alimentação e de instalação dos circuitos do QDL-02.

<span id="page-132-0"></span>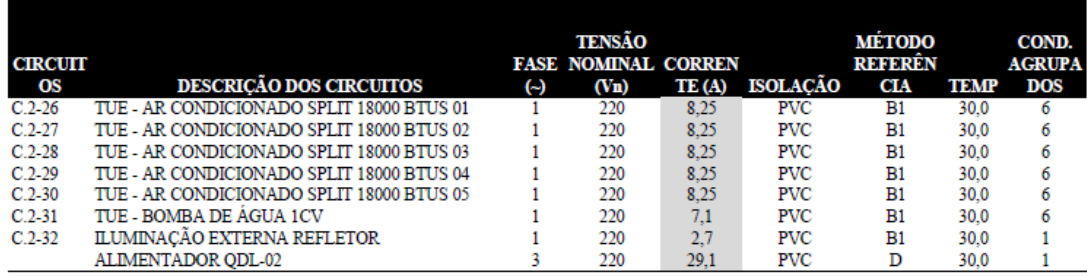

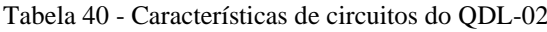

Fonte: Produção do próprio autor.

A [Tabela 41](#page-132-1) apresenta os fatores de correção de temperatura e de agrupamento aplicada aos circuitos. Apresenta também suas respectivas correntes de projeto, corrente nominal do disjuntor e capacidade de condução de corrente do condutor.

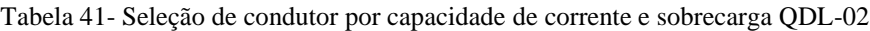

<span id="page-132-1"></span>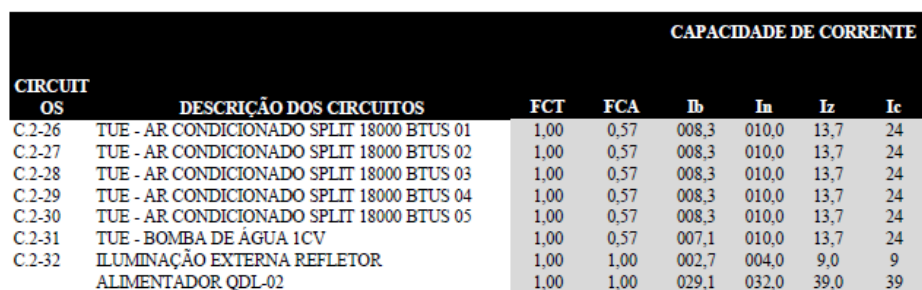

Fonte: Produção do próprio autor.

A [Tabela 42](#page-132-2) apresenta o resultado do cálculo para a seleção do condutor por queda de tensão do QDL-02.

Tabela 42 - Seleção de condutor por queda de tensão QDL-02

<span id="page-132-2"></span>

|                      |                                           | <b>QUEDA DE TENSÃO</b>          |    |                                     |              |      |    |                              |                |  |
|----------------------|-------------------------------------------|---------------------------------|----|-------------------------------------|--------------|------|----|------------------------------|----------------|--|
|                      |                                           | <b>REGIME</b><br><b>PARTIDA</b> |    |                                     |              |      |    |                              |                |  |
| <b>CIRCUIT</b><br>OS | <b>DESCRIÇÃO DOS CIRCUITOS</b>            | <b>COMPRI-</b><br><b>MENTO</b>  |    | AV<br><b>AV(%)</b> Unitário Efetivo | <b>AV(%)</b> | Ip   |    | AV<br>AV(%) Unitário Efetivo | $\Delta V$ (%) |  |
| $C.2-26$             | TUE - AR CONDICIONADO SPLIT 18000 BTUS 01 | 4                               | 4% | 266.6                               | 0.3%         | 42.5 | 6% | 77.6                         | 1.3%           |  |
| $C.2 - 27$           | TUE - AR CONDICIONADO SPLIT 18000 BTUS 02 | 8                               | 4% | 133.3                               | 0.5%         | 42.5 | 6% | 38.8                         | 2.6%           |  |
| $C.2-28$             | TUE - AR CONDICIONADO SPLIT 18000 BTUS 03 | 12                              | 4% | 88.9                                | 0.8%         | 42.5 | 6% | 25.9                         | 3.9%           |  |
| $C.2-29$             | TUE - AR CONDICIONADO SPLIT 18000 BTUS 04 | 15                              | 4% | 71.1                                | 1.0%         | 42.5 | 6% | 20,7                         | 4.9%           |  |
| $C.2 - 30$           | TUE - AR CONDICIONADO SPLIT 18000 BTUS 05 | 16                              | 4% | 66.7                                | 1.0%         | 42.5 | 6% | 19.4                         | 5.2%           |  |
| $C.2 - 31$           | TUE - BOMBA DE AGUA 1CV                   | 18                              | 4% | 68.9                                | 0.8%         | 35.0 | 6% | 21.0                         | 4.1%           |  |
| $C.2 - 32$           | ILUMINACÃO EXTERNA REFLETOR               | 60                              | 4% | 53.8                                | 2.1%         |      |    |                              |                |  |
|                      | ALIMENTADOR ODL-02                        | 11                              | 1% | 6.9                                 | 0.5%         | 70.4 | 2% | 5.7                          | 1.3%           |  |

<span id="page-133-0"></span>A [Tabela 43](#page-133-0) apresenta a escolha de condutor de cada circuito do QDL-02, utilizando-se dos métodos de capacidade de corrente, sobrecarga, menor seção e queda de tensão (ΔV).

|                      |                                           | <b>CONDUTOR</b> (mm <sup>2</sup> )       |              |              |     |                             |  |  |  |
|----------------------|-------------------------------------------|------------------------------------------|--------------|--------------|-----|-----------------------------|--|--|--|
| <b>CIRCUIT</b><br>OS | <b>DESCRICÃO DOS CIRCUITOS</b>            | CAP.<br><b>CORREN SOBRE- MENOR</b><br>TE | <b>CARGA</b> | <b>SECÃO</b> | AV  | <b>ESCOL</b><br><b>HIDO</b> |  |  |  |
| $C.2 - 26$           | TUE - AR CONDICIONADO SPLIT 18000 BTUS 01 | 1.5                                      | 2.5          | 2.5          | 1.5 | 2,5                         |  |  |  |
| $C.2 - 27$           | TUE - AR CONDICIONADO SPLIT 18000 BTUS 02 | 1.5                                      | 2.5          | 2.5          | 1.5 | 2,5                         |  |  |  |
| $C.2-28$             | TUE - AR CONDICIONADO SPLIT 18000 BTUS 03 | 1.5                                      | 2,5          | 2.5          | 2.5 | 2,5                         |  |  |  |
| $C.2-29$             | TUE - AR CONDICIONADO SPLIT 18000 BTUS 04 | 1.5                                      | 2,5          | 2.5          | 2.5 | 2,5                         |  |  |  |
| $C.2-30$             | TUE - AR CONDICIONADO SPLIT 18000 BTUS 05 | 1.5                                      | 2,5          | 2.5          | 2,5 | 2,5                         |  |  |  |
| $C.2-31$             | TUE - BOMBA DE AGUA 1CV                   |                                          | 2.5          | 2.5          | 2,5 | 2,5                         |  |  |  |
| $C.2-32$             | ILUMINACÃO EXTERNA REFLETOR               | 0.5                                      | 0.5          | 1.5          | 1.5 | 1,5                         |  |  |  |
|                      | ALIMENTADOR ODL-02                        |                                          |              |              | 10  | 10                          |  |  |  |
|                      | .                                         |                                          |              |              |     |                             |  |  |  |

Tabela 43 - Escolha de condutor de cada circuito do QDL-02

Fonte: Produção do próprio autor.

A [Tabela 44](#page-133-1) apresenta a seleção de condutores (fase, neutro e terra), disjuntores e o equilíbrio de fases de cada circuito do QDL-02.

<span id="page-133-1"></span>Tabela 44 – Condutor (fase, neutro e terra), disjuntor e equilíbrio de fase de cada circuito do QDL-02

|                      |                                           |                                   |                                           |                    |              |                    |                    | <b>EQUILIBRIO DE FASES</b> |
|----------------------|-------------------------------------------|-----------------------------------|-------------------------------------------|--------------------|--------------|--------------------|--------------------|----------------------------|
| <b>CIRCUIT</b><br>OS | <b>DESCRIÇÃO DOS CIRCUITOS</b>            | <b>FASE</b><br>(mm <sup>2</sup> ) | <b>NEUTRO TERRA</b><br>(mm <sup>2</sup> ) | (mm <sup>2</sup> ) | DISJ.<br>(A) | <b>FASE</b><br>(A) | <b>FASE</b><br>(B) | FASE<br>$\mathcal{C}$      |
| $C.2 - 26$           | TUE - AR CONDICIONADO SPLIT 18000 BTUS 01 | $2 \# 2, 5$                       |                                           | 2,5                | 10           | 870.5              | 870.5              |                            |
| $C.2 - 27$           | TUE - AR CONDICIONADO SPLIT 18000 BTUS 02 | $2 \# 2.5$                        |                                           | 2,5                | 10           | 870.5              |                    | 870.5                      |
| $C$ 2-28             | TUE - AR CONDICIONADO SPLIT 18000 BTUS 03 | $2 \# 2, 5$                       |                                           | 2,5                | 10           |                    | 870.5              | 870.5                      |
| $C.2-29$             | TUE - AR CONDICIONADO SPLIT 18000 BTUS 04 | $2 \# 2, 5$                       |                                           | 2,5                | 10           | 870.5              | 870.5              |                            |
| $C.2 - 30$           | TUE - AR CONDICIONADO SPLIT 18000 BTUS 05 | $2 \# 2, 5$                       |                                           | 2,5                | 10           |                    | 870.5              | 870,5                      |
| $C.2 - 31$           | TUE - BOMBA DE ÁGUA 1CV                   | $2 \# 2, 5$                       |                                           | 2,5                | 10           | 570.0              |                    | 570,0                      |
| $C.2 - 32$           | <b>ILUMINACÃO EXTERNA REFLETOR</b>        | $2 \# 1.5$                        |                                           | 1.5                | 4            | 276.0              |                    | 276.0                      |
|                      | <b>ALIMENTADOR ODL-02</b>                 | $3 \# 10.0$                       | 10                                        | 10                 | 32           | 3457.5             | 3482               | 3457,5                     |

Fonte: Produção do próprio autor.

Na [Tabela 45Tabela 39,](#page-134-0) é possível ver o quadro de cargas referentes ao quadro de distribuição 03, projetado para ser instalado próximo às rampas de subida, no segundo andar. Este quadro alimenta a iluminação, as tomadas de uso geral e as tomadas de uso específico do segundo andar.

Tabela 45 - Quadro de cargas do QDL-03

<span id="page-134-0"></span>

|                      | <b>CARGA TOTAL</b>                                                              |                            |          |         |      |                                     |                         |                                              |  |  |  |
|----------------------|---------------------------------------------------------------------------------|----------------------------|----------|---------|------|-------------------------------------|-------------------------|----------------------------------------------|--|--|--|
| <b>CIRCUIT</b><br>OS | <b>DESCRIÇÃO DOS CIRCUITOS</b>                                                  | <b>ILUMINACÃ</b><br>O (VA) | TUG (VA) | TUE (W) | FP   | <b>POTÊNCIA</b><br><b>ATIVA (W)</b> | <b>REATIVA</b><br>(Var) | POTÊNCIA POTÊNCIA<br><b>APARENTE</b><br>(VA) |  |  |  |
| $C.3-01$             | TUG - ALTAR + LOUVOR                                                            |                            | 1000     |         | 0.80 | 800.0                               | 600.0                   | 1000,0                                       |  |  |  |
| $C.3-02$             | TUG - CAIXAS DE RETORNO                                                         |                            | 600      |         | 0.80 | 480.0                               | 360.0                   | 600.0                                        |  |  |  |
| $C.3-03$             | TUG - TEMPLO 01                                                                 |                            | 800      |         | 0.80 | 640,0                               | 480,0                   | 800,0                                        |  |  |  |
| $C.3 - 04$           | TUG - TEMPLO 02                                                                 |                            | 700      |         | 0.80 | 560,0                               | 420,0                   | 700,0                                        |  |  |  |
| $C.3-05$             | TUG - MEZANINO SUPERIOR 01                                                      |                            | 800      |         | 0.80 | 640.0                               | 480.0                   | 800.0                                        |  |  |  |
| $C_{.}3-06$          | TUG - MEZANINO SUPERIOR 02                                                      |                            | 500      |         | 0.80 | 400,0                               | 300,0                   | 500,0                                        |  |  |  |
| $C.3-07$             | TUG - SALA ORNAMENTAÇÃO RAMPAS                                                  |                            | 600      |         | 0.80 | 480,0                               | 360,0                   | 600,0                                        |  |  |  |
| $C.3-08$             | TUG - SALA DE BOMBA DE INCENDIO                                                 |                            | 1000     |         | 0.80 | 800.0                               | 600.0                   | 1000,0                                       |  |  |  |
| $C.3-09$             | IL - SALA ORNAMENTAÇÃO + RAMPAS + ALTAR +<br>LOUVOR + SALA DE BOMBA DE INCENDIO | 412                        |          |         | 0,92 | 379.0                               | 161.5                   | 412.0                                        |  |  |  |
| $C3-10$              | <b>IL - MEZANINO INFERIOR</b>                                                   | 518                        |          |         | 0.92 | 476.6                               | 203.0                   | 518,0                                        |  |  |  |
| $C.3-11$             | IL - MEZANINO SUPERIOR + ESCADA                                                 | 658.8                      |          |         | 0.92 | 606,1                               | 258.2                   | 658.8                                        |  |  |  |
| $C.3-12$             | IL - TEMPLO                                                                     | 658.8                      |          |         | 0.92 | 606.1                               | 258.2                   | 658,8                                        |  |  |  |
| $C.3-13$             | TUE - AMPLIFICADOR CROWN XTI 4002                                               |                            |          | 1250    | 0.99 | 1250.0                              | 178.1                   | 1262,6                                       |  |  |  |
|                      | <b>ALIMENTADOR ODL-03</b>                                                       | 2247.6                     | 6000     | 1250    | 0.87 | 8117.8                              | 4659,0                  | 9359,7                                       |  |  |  |

A [Tabela 46Tabela 34](#page-134-1) apresenta as características de alimentação e de instalação dos circuitos do QDL-03.

<span id="page-134-1"></span>

| <b>CIRCUIT</b><br>OS | <b>DESCRIÇÃO DOS CIRCUITOS</b>                                                  | <b>FASE</b><br>$(\rightarrow)$ | TENSÃO<br>(V <sub>n</sub> ) | NOMINAL CORRENTE ISOLA REFERÊN<br>(A) | CÃO        | <b>MÉTODO</b><br><b>CIA</b> | <b>TEMP</b> | COND.<br><b>AGRUP</b><br><b>ADOS</b> |
|----------------------|---------------------------------------------------------------------------------|--------------------------------|-----------------------------|---------------------------------------|------------|-----------------------------|-------------|--------------------------------------|
| $C.3-01$             | TUG - ALTAR + LOUVOR                                                            |                                | 127                         | 7.9                                   | <b>PVC</b> | B1                          | 30,0        | 2                                    |
| $C.3-02$             | TUG - CAIXAS DE RETORNO                                                         |                                | 127                         | 4,7                                   | <b>PVC</b> | B1                          | 30.0        | 2                                    |
| $C$ 3-03             | TUG - TEMPLO 01                                                                 |                                | 127                         | 6.3                                   | <b>PVC</b> | B1                          | 30.0        |                                      |
| $C$ .3-04            | TUG - TEMPLO 02                                                                 |                                | 127                         | 5.5                                   | <b>PVC</b> | B1                          | 30.0        |                                      |
| $C.3-05$             | TUG - MEZANINO SUPERIOR 01                                                      |                                | 127                         | 6.3                                   | <b>PVC</b> | B1                          | 30.0        |                                      |
| $C_{.}3-06$          | TUG - MEZANINO SUPERIOR 02                                                      |                                | 127                         | 3,9                                   | <b>PVC</b> | B <sub>2</sub>              | 30,0        | 4                                    |
| $C_{.}3-07$          | TUG - SALA ORNAMENTAÇÃO RAMPAS                                                  |                                | 127                         | 4.7                                   | <b>PVC</b> | B1                          | 30.0        | 3                                    |
| $C$ 3-08             | TUG - SALA DE BOMBA DE INCENDIO                                                 |                                | 127                         | 7.9                                   | <b>PVC</b> | B1                          | 30.0        | 3                                    |
| $C.3-09$             | IL - SALA ORNAMENTACÃO + RAMPAS + ALTAR +<br>LOUVOR + SALA DE BOMBA DE INCENDIO |                                | 127                         | 3.2                                   | <b>PVC</b> | B1                          | 30.0        | 3                                    |
| $C_{.}3-10$          | <b>IL - MEZANINO INFERIOR</b>                                                   |                                | 127                         | 4.1                                   | <b>PVC</b> | B1                          | 30,0        |                                      |
| $C_{.}3-11$          | IL - MEZANINO SUPERIOR + ESCADA                                                 |                                | 127                         | 5.2                                   | <b>PVC</b> | B1                          | 30.0        | $\overline{2}$                       |
| $C3-12$              | IL - TEMPLO                                                                     |                                | 127                         | 5.2                                   | <b>PVC</b> | B1                          | 30.0        | $\mathfrak{D}$                       |
| $C3-13$              | TUE - AMPLIFICADOR CROWN XTI 4002                                               |                                | 220                         | 5.7                                   | <b>PVC</b> | B1                          | 30.0        | 4                                    |
|                      | <b>ALIMENTADOR ODL-03</b>                                                       |                                | 220                         | 24.6                                  | <b>PVC</b> | B1                          | 30,0        |                                      |

Tabela 46 - Características de circuitos do QDL-03

Fonte: Produção do próprio autor.

A [Tabela 47](#page-135-0) apresenta os fatores de correção de temperatura e de agrupamento aplicada aos circuitos. Apresenta também suas respectivas correntes de projeto, corrente nominal do disjuntor e capacidade de condução de corrente do condutor.

<span id="page-135-0"></span>

|                |                                           |      |      |       | <b>CAPACIDADE DE CORRENTE</b> |      |      |
|----------------|-------------------------------------------|------|------|-------|-------------------------------|------|------|
|                |                                           |      |      |       |                               |      |      |
| <b>CIRCUIT</b> |                                           |      |      |       |                               |      |      |
| <b>OS</b>      | <b>DESCRIÇÃO DOS CIRCUITOS</b>            | FCT  | FCA  | Ib    | In                            | Iz   | Ic   |
| $C.3-01$       | TUG - ALTAR + LOUVOR                      | 1.00 | 0.80 | 007.9 | 010.0                         | 11.2 | 14   |
| $C.3-02$       | <b>TUG - CAIXAS DE RETORNO</b>            | 1.00 | 0.80 | 004.7 | 006.0                         | 7.2  | 9    |
| $C.3-03$       | TUG - TEMPLO 01                           | 1.00 | 1.00 | 006.3 | 010.0                         | 11.0 | 11   |
| $C.3-04$       | TUG - TEMPLO 02                           | 1.00 | 1.00 | 005.5 | 010.0                         | 11.0 | 11   |
| $C.3-05$       | <b>TUG - MEZANINO SUPERIOR 01</b>         | 1.00 | 0.65 | 006.3 | 010.0                         | 11.4 | 17,5 |
| $C.3-06$       | TUG - MEZANINO SUPERIOR 02                | 1.00 | 0.65 | 003.9 | 006.0                         | 7.2  | 11   |
| $C.3-07$       | TUG - SALA ORNAMENTACÃO RAMPAS            | 1.00 | 0,70 | 004.7 | 006,0                         | 6,3  | 9    |
| $C$ 3-08       | TUG - SALA DE BOMBA DE INCENDIO           | 1.00 | 0.70 | 007.9 | 010.0                         | 12.3 | 17,5 |
| $C.3-09$       | IL - SALA ORNAMENTACÃO + RAMPAS + ALTAR + | 1.00 | 0,70 | 003.2 | 004.0                         | 6,3  | 9    |
|                | LOUVOR + SALA DE BOMBA DE INCENDIO        |      |      |       |                               |      |      |
| $C.3-10$       | <b>IL - MEZANINO INFERIOR</b>             | 1.00 | 1.00 | 004.1 | 006.0                         | 9.0  | 9    |
| $C.3-11$       | IL - MEZANINO SUPERIOR + ESCADA           | 1.00 | 0.80 | 005,2 | 006,0                         | 7.2  | 9    |
| $C$ 3-12       | IL - TEMPLO                               | 1.00 | 0,80 | 005.2 | 006.0                         | 7,2  | 9    |
| $C.3-13$       | TUE - AMPLIFICADOR CROWN XTI 4002         | 1.00 | 0.65 | 005.7 | 010.0                         | 11.4 | 17,5 |
|                | <b>ALIMENTADOR ODL-03</b>                 | 1.00 | 1.00 | 024.6 | 032.0                         | 36,0 | 36   |
|                |                                           |      |      |       |                               |      |      |

Tabela 47- Seleção de condutor por capacidade de corrente e sobrecarga QDL-03

A [Tabela 48](#page-135-1) apresenta o resultado do cálculo para a seleção do condutor por queda de tensão do QDL-03.

<span id="page-135-1"></span>

|                      |                                                                                 |                                | <b>REGIME</b> |                              | <b>OUEDA DE TENSÃO</b><br><b>PARTIDA</b> |    |  |                              |                |  |
|----------------------|---------------------------------------------------------------------------------|--------------------------------|---------------|------------------------------|------------------------------------------|----|--|------------------------------|----------------|--|
| <b>CIRCUIT</b><br>OS | <b>DESCRIÇÃO DOS CIRCUITOS</b>                                                  | <b>COMPRI-</b><br><b>MENTO</b> |               | AV<br>AV(%) Unitário Efetivo | $\Delta V$ (%)                           | Ip |  | AV<br>AV(%) Unitário Efetivo | $\Delta V$ (%) |  |
| $C.3-01$             | TUG - ALTAR + LOUVOR                                                            | 38                             | 4%            | 17,0                         | 3,4%                                     |    |  |                              |                |  |
| $C.3-02$             | <b>TUG - CAIXAS DE RETORNO</b>                                                  | 29                             | 4%            | 37.1                         | 1.5%                                     |    |  |                              |                |  |
| $C.3-03$             | TUG - TEMPLO 01                                                                 | 30                             | 4%            | 26.9                         | 2.1%                                     |    |  |                              |                |  |
| $C.3-04$             | TUG - TEMPLO 02                                                                 | 30                             | 4%            | 30,7                         | 1,9%                                     |    |  |                              |                |  |
| $C.3-05$             | TUG - MEZANINO SUPERIOR 01                                                      | 33                             | 4%            | 24,4                         | 2,3%                                     |    |  |                              |                |  |
| $C.3-06$             | TUG - MEZANINO SUPERIOR 02                                                      | 33                             | 4%            | 39.1                         | 1,5%                                     |    |  |                              |                |  |
| $C.3-07$             | TUG - SALA ORNAMENTAÇÃO RAMPAS                                                  | 38                             | 4%            | 28,3                         | 2,0%                                     |    |  |                              |                |  |
| $C.3-08$             | TUG - SALA DE BOMBA DE INCENDIO                                                 | 28                             | 4%            | 23,0                         | 2,5%                                     |    |  |                              |                |  |
| $C.3-09$             | IL - SALA ORNAMENTAÇÃO + RAMPAS + ALTAR +<br>LOUVOR + SALA DE BOMBA DE INCENDIO | 48                             | 4%            | 32,6                         | 3,4%                                     |    |  |                              |                |  |
| $C.3-10$             | <b>IL - MEZANINO INFERIOR</b>                                                   | 22                             | 4%            | 56,6                         | 2.0%                                     |    |  |                              |                |  |
| $C.3-11$             | IL - MEZANINO SUPERIOR + ESCADA                                                 | 25                             | 4%            | 39.2                         | 2.8%                                     |    |  |                              |                |  |
| $C.3-12$             | IL - TEMPLO                                                                     | 35                             | 4%            | 28,0                         | 3,9%                                     |    |  |                              |                |  |
| $C.3-13$             | TUE - AMPLIFICADOR CROWN XTI 4002                                               | 33                             | 4%            | 46.5                         | 1,5%                                     |    |  |                              |                |  |
|                      | <b>ALIMENTADOR ODL-03</b>                                                       | 26                             | $1\%$         | 3,4                          | 0.9%                                     |    |  |                              |                |  |

Tabela 48 - Seleção de condutor por queda de tensão QDL-03

Fonte: Produção do próprio autor.

A [Tabela 49](#page-136-0) apresenta a escolha de condutor de cada circuito do QDL-03, utilizando-se dos métodos de capacidade de corrente, sobrecarga, menor seção e queda de tensão (ΔV).

A [Tabela 50](#page-136-1) apresenta a seleção de condutores (fase, neutro e terra), disjuntores e o equilíbrio de fases de cada circuito do QDL-03.

<span id="page-136-0"></span>

|                |                                                                                 |                              |              | <b>CONDUTOR</b> (mm <sup>2</sup> ) |     |               |
|----------------|---------------------------------------------------------------------------------|------------------------------|--------------|------------------------------------|-----|---------------|
| <b>CIRCUIT</b> |                                                                                 | CAP.<br><b>CORREN SOBRE-</b> |              | <b>MENOR</b>                       |     | <b>ESCOLH</b> |
| OS             | <b>DESCRIÇÃO DOS CIRCUITOS</b>                                                  | TE                           | <b>CARGA</b> | SECÃO                              | ΔV  | <b>IDO</b>    |
| $C.3-01$       | TUG - ALTAR + LOUVOR                                                            | 0.75                         |              | 2,5                                | 2.5 | 2,5           |
| $C.3-02$       | TUG - CAIXAS DE RETORNO                                                         | 0,5                          | 0,5          | 2,5                                | 1,5 | 2,5           |
| $C.3-03$       | TUG - TEMPLO 01                                                                 | 0,5                          | 0,75         | 2,5                                | 1,5 | 2,5           |
| $C.3-04$       | TUG - TEMPLO 02                                                                 | 0.5                          | 0,75         | 2,5                                | 1,5 | 2,5           |
| $C.3-05$       | TUG - MEZANINO SUPERIOR 01                                                      | 0,75                         | 1,5          | 2,5                                | 1,5 | 2,5           |
| $C.3 - 06$     | TUG - MEZANINO SUPERIOR 02                                                      | 0,5                          | 0,75         | 2,5                                | 1,5 | 2,5           |
| $C.3-07$       | TUG - SALA ORNAMENTAÇÃO RAMPAS                                                  | 0.5                          | 0,5          | 2,5                                | 1,5 | 2,5           |
| $C.3-08$       | TUG - SALA DE BOMBA DE INCENDIO                                                 |                              | 1.5          | 2.5                                | 2,5 | 2,5           |
| $C.3-09$       | IL - SALA ORNAMENTAÇÃO + RAMPAS + ALTAR +<br>LOUVOR + SALA DE BOMBA DE INCENDIO | 0,5                          | 0,5          | 1,5                                | 1,5 | 1,5           |
| $C.3-10$       | <b>IL - MEZANINO INFERIOR</b>                                                   | 0.5                          | 0.5          | 1.5                                | 1,5 | 1,5           |
| $C.3-11$       | IL - MEZANINO SUPERIOR + ESCADA                                                 | 0,5                          | 0.5          | 1,5                                | 1,5 | 1,5           |
| $C.3-12$       | IL - TEMPLO                                                                     | 0,5                          | 0,5          | 1,5                                | 1,5 | 1,5           |
| $C.3-13$       | TUE - AMPLIFICADOR CROWN XTI 4002                                               | 0,5                          | 1,5          | 2,5                                | 1,5 | 2,5           |
|                | <b>ALIMENTADOR ODL-03</b>                                                       | 4                            | 6            | 6                                  | 10  | 10            |

Tabela 49 - Escolha de condutor de cada circuito do QDL-03

<span id="page-136-1"></span>Tabela 50 – Condutor (fase, neutro e terra), disjuntor e equilíbrio de fase de cada circuito do QDL-03

|                      |                                                                                 |                                |                        |                        |           | <b>EQUILIBRIO DE FASES</b> |             |              |  |  |
|----------------------|---------------------------------------------------------------------------------|--------------------------------|------------------------|------------------------|-----------|----------------------------|-------------|--------------|--|--|
| <b>CIRCUIT</b><br>OS | <b>DESCRICÃO DOS CIRCUITOS</b>                                                  | <b>FASE</b>                    | <b>NEUTRO</b>          | <b>TERRA</b>           | DISJ.     | FASE                       | <b>FASE</b> | <b>FASE</b>  |  |  |
| $C.3-01$             | TUG - ALTAR + LOUVOR                                                            | $(\text{mm}^2)$<br>$1 \# 2, 5$ | $(\text{mm}^2)$<br>2,5 | $(\text{mm}^2)$<br>2,5 | (A)<br>10 | (A)<br>800.0               | (B)         | $\mathbf{C}$ |  |  |
| $C.3-02$             | <b>TUG - CAIXAS DE RETORNO</b>                                                  | $1 \# 2, 5$                    | 2,5                    | 2,5                    | 6         | 480.0                      |             |              |  |  |
| $C.3-03$             | TUG - TEMPLO 01                                                                 | $1 \# 2, 5$                    | 2,5                    | 2,5                    | 10        |                            |             | 640,0        |  |  |
| $C.3-04$             | TUG - TEMPLO 02                                                                 | $1 \# 2, 5$                    | 2,5                    | 2,5                    | 10        |                            |             | 560.0        |  |  |
| $C.3-05$             | TUG - MEZANINO SUPERIOR 01                                                      | $1 \# 2, 5$                    | 2,5                    | 2,5                    | 10        |                            | 640.0       |              |  |  |
| $C.3-06$             | TUG - MEZANINO SUPERIOR 02                                                      | $1 \# 2.5$                     | 2,5                    | 2,5                    | 6         | 400.0                      |             |              |  |  |
| $C.3-07$             | TUG - SALA ORNAMENTACÃO RAMPAS                                                  | $1 \# 2, 5$                    | 2,5                    | 2,5                    | 6         |                            |             | 480.0        |  |  |
| $C.3-08$             | TUG - SALA DE BOMBA DE INCENDIO                                                 | $1 \# 2, 5$                    | 2,5                    | 2,5                    | 10        |                            | 800.0       |              |  |  |
| $C.3-09$             | IL - SALA ORNAMENTAÇÃO + RAMPAS + ALTAR +<br>LOUVOR + SALA DE BOMBA DE INCENDIO | $1 \# 1, 5$                    | 1,5                    | 1,5                    | 4         | 379.0                      |             |              |  |  |
| $C.3-10$             | <b>IL - MEZANINO INFERIOR</b>                                                   | $1 \# 1.5$                     | 1,5                    | 1,5                    | 6         |                            |             | 476.6        |  |  |
| $C.3-11$             | IL - MEZANINO SUPERIOR + ESCADA                                                 | $1 \# 1, 5$                    | 1,5                    | 1,5                    | 6         |                            | 606.1       |              |  |  |
| $C.3-12$             | IL - TEMPLO                                                                     | $1 \# 1, 5$                    | 1,5                    | 1,5                    | 6         | 606.1                      |             |              |  |  |
| $C.3-13$             | TUE - AMPLIFICADOR CROWN XTI 4002                                               | 2#2,5                          |                        | 2,5                    | 10        |                            | 625.0       | 625.0        |  |  |
|                      | <b>ALIMENTADOR ODL-03</b>                                                       | 3#10,0                         | 10                     | 10                     | 32        | 2665,1                     | 2671.1      | 2781.6       |  |  |

Fonte: Produção do próprio autor.

Na [Tabela 51Tabela 39,](#page-136-2) é possível ver o quadro de cargas referentes ao quadro de distribuição 04, projetado para ser instalado na sala de ornamentação do segundo andar. Este quadro alimenta todos os seis aparelhos de ar condicionado destinados a resfriar o templo.

Tabela 51 - Quadro de cargas do QDL-04

<span id="page-136-2"></span>

|                      |                                     |                                     | <b>CARGA TOTAL</b> |                |      |                              |         |                                                      |
|----------------------|-------------------------------------|-------------------------------------|--------------------|----------------|------|------------------------------|---------|------------------------------------------------------|
| <b>CIRCUIT</b><br>OS | <b>DESCRICÃO DOS CIRCUITOS</b>      | <b>ILUMINA</b><br>CÃO (VA) TUG (VA) |                    | <b>TUE (W)</b> | FP   | <b>POTÊNCIA</b><br>ATIVA (W) | (Var)   | POTÊNCIA POTÊNCIA<br><b>REATIVA APARENTE</b><br>(VA) |
| $C.4-01$             | AR CONDICIONADO SPLIT 01 58000 BTUS |                                     |                    | 5655           | 0.82 | 5655.0                       | 4014.5  | 6935.1                                               |
| $C.4 - 02$           | AR CONDICIONADO SPLIT 02 58000 BTUS |                                     |                    | 5655           | 0.82 | 5655,0                       | 4014.6  | 6935.1                                               |
| $C.4-03$             | AR CONDICIONADO SPLIT 03 58000 BTUS |                                     |                    | 5655           | 0.82 | 5655,0                       | 4014.6  | 6935.1                                               |
| $C.4 - 04$           | AR CONDICIONADO SPLIT 04 58000 BTUS |                                     |                    | 5655           | 0.82 | 5655.0                       | 4014.6  | 6935.1                                               |
| $C.4-05$             | AR CONDICIONADO SPLIT 05 58000 BTUS |                                     |                    | 5655           | 0.82 | 5655.0                       | 4014.6  | 6935.1                                               |
| $C.4 - 06$           | AR CONDICIONADO SPLIT 06 58000 BTUS |                                     |                    | 5655           | 0.82 | 5655,0                       | 4014.6  | 6935.1                                               |
|                      | <b>ALIMENTADOR ODL-04</b>           | 0                                   | $\mathbf{0}$       | 33930          | 0.82 | 33930.0                      | 24087.5 | 41610.7                                              |

A [Tabela 52Tabela 34](#page-137-0) apresenta as características de alimentação e de instalação dos circuitos do QDL-04.

<span id="page-137-0"></span>

| <b>CIRCUIT</b><br>OS | <b>DESCRICÃO DOS CIRCUITOS</b>      | <b>FASE</b><br>$(\sim)$ | <b>TENSÃO</b><br><b>NOMINAL CORREN ISOLA REFER</b><br>(Vn) | TE(A) | CÃO        | <b>MÉTOD</b><br>О<br><b>ÊNCIA</b> | TEMP | COND.<br><b>AGRUP</b><br><b>ADOS</b> |
|----------------------|-------------------------------------|-------------------------|------------------------------------------------------------|-------|------------|-----------------------------------|------|--------------------------------------|
| $C.4-01$             | AR CONDICIONADO SPLIT 01 58000 BTUS |                         | 220                                                        | 18.2  | <b>PVC</b> | B1                                | 30,0 |                                      |
| $C.4-02$             | AR CONDICIONADO SPLIT 02 58000 BTUS |                         | 220                                                        | 18.2  | <b>PVC</b> | B1                                | 30.0 |                                      |
| $C.4-03$             | AR CONDICIONADO SPLIT 03 58000 BTUS |                         | 220                                                        | 18.2  | <b>PVC</b> | B1                                | 30.0 |                                      |
| $C.4 - 04$           | AR CONDICIONADO SPLIT 04 58000 BTUS |                         | 220                                                        | 18.2  | <b>PVC</b> | B1                                | 30.0 |                                      |
| $C.4-05$             | AR CONDICIONADO SPLIT 05 58000 BTUS |                         | 220                                                        | 18.2  | <b>PVC</b> | B1                                | 30.0 |                                      |
| $C.4 - 06$           | AR CONDICIONADO SPLIT 06 58000 BTUS |                         | 220                                                        | 18.2  | <b>PVC</b> | B <sub>1</sub>                    | 30,0 |                                      |
|                      | <b>ALIMENTADOR ODL-04</b>           |                         | 220                                                        | 109.2 | <b>PVC</b> | B1                                | 30,0 |                                      |

Tabela 52 - Características de circuitos do QDL-04

Fonte: Produção do próprio autor.

A [Tabela 53](#page-137-1) apresenta os fatores de correção de temperatura e de agrupamento aplicada aos circuitos. Apresenta também suas respectivas correntes de projeto, corrente nominal do disjuntor e capacidade de condução de corrente do condutor.

<span id="page-137-1"></span>Tabela 53- Seleção de condutor por capacidade de corrente e sobrecarga QDL-04

|                |                                     |            | <b>CAPACIDADE DE CORRENTE</b> |        |       |       |     |  |  |  |
|----------------|-------------------------------------|------------|-------------------------------|--------|-------|-------|-----|--|--|--|
| <b>CIRCUIT</b> |                                     |            |                               |        |       |       |     |  |  |  |
| OS             | <b>DESCRIÇÃO DOS CIRCUITOS</b>      | <b>FCT</b> | <b>FCA</b>                    | IЬ     | In    | Īz.   | Ic. |  |  |  |
| $C.4 - 01$     | AR CONDICIONADO SPLIT 01 58000 BTUS | 1.00       | 0.70                          | 018.2  | 025.0 | 25.2  | 36  |  |  |  |
| $C.4-02$       | AR CONDICIONADO SPLIT 02 58000 BTUS | 1.00       | 0.70                          | 018.2  | 025.0 | 25.2  | 36  |  |  |  |
| $C.4-03$       | AR CONDICIONADO SPLIT 03 58000 BTUS | 1.00       | 0.70                          | 018.2  | 025.0 | 25.2  | 36  |  |  |  |
| $C.4 - 04$     | AR CONDICIONADO SPLIT 04 58000 BTUS | 1.00       | 0.70                          | 018.2  | 025.0 | 25.2  | 36  |  |  |  |
| $C.4-05$       | AR CONDICIONADO SPLIT 05 58000 BTUS | 1.00       | 0.70                          | 018.2  | 025.0 | 25.2  | 36  |  |  |  |
| $C.4 - 06$     | AR CONDICIONADO SPLIT 06 58000 BTUS | 1.00       | 0.70                          | 018.2  | 025.0 | 25.2  | 36  |  |  |  |
|                | <b>ALIMENTADOR ODL-04</b>           | 1.00       | 1.00                          | 109.20 | 125.0 | 134.0 | 134 |  |  |  |

Fonte: Produção do próprio autor.

A [Tabela 54](#page-137-2) apresenta o resultado do cálculo para a seleção do condutor por queda de tensão do QDL-04.

<span id="page-137-2"></span>

|                |                                     | OUEDA DE TENSAO |               |                        |                |       |    |                        |                |  |  |  |
|----------------|-------------------------------------|-----------------|---------------|------------------------|----------------|-------|----|------------------------|----------------|--|--|--|
|                |                                     |                 | <b>REGIME</b> |                        |                |       |    | <b>PARTIDA</b>         |                |  |  |  |
| <b>CIRCUIT</b> |                                     | <b>COMPRI-</b>  |               | AV                     | $\Delta V$ (%) |       |    | <b>AV</b>              | $\Delta V$ (%) |  |  |  |
| OS             | <b>DESCRICÃO DOS CIRCUITOS</b>      | <b>MENTO</b>    |               | AV(%) Unitário Efetivo |                | Ip    |    | AV(%) Unitário Efetivo |                |  |  |  |
| $C.4-01$       | AR CONDICIONADO SPLIT 01 58000 BTUS | 6               | 4%            | 80.58                  | 0.3%           | 127.3 | 6% | 17.28                  | 1.8%           |  |  |  |
| $C.4 - 02$     | AR CONDICIONADO SPLIT 02 58000 BTUS | 6               | 4%            | 80.58                  | 0.3%           | 127.3 | 6% | 17.28                  | 1.8%           |  |  |  |
| $C.4 - 03$     | AR CONDICIONADO SPLIT 03 58000 BTUS | 6               | 4%            | 80.58                  | 0.3%           | 127.3 | 6% | 17.28                  | 1.8%           |  |  |  |
| $C.4-04$       | AR CONDICIONADO SPLIT 04 58000 BTUS | 34              | $4\%$         | 14.22                  | 0.6%           | 127.3 | 6% | 3.05                   | 4.0%           |  |  |  |
| $C.4-05$       | AR CONDICIONADO SPLIT 05 58000 BTUS | 41              | 4%            | 11.79                  | 0.7%           | 127.3 | 6% | 2.53                   | 4.8%           |  |  |  |
| $C.4 - 06$     | AR CONDICIONADO SPLIT 06 58000 BTUS | 48              | 4%            | 10.07                  | 0.8%           | 127.3 | 6% | 2.16                   | 5.6%           |  |  |  |
|                | <b>ALIMENTADOR ODL-04</b>           | 22              | $1\%$         | 0.92                   | 0.8%           | 207.3 | 2% | 0.96                   | 1.6%           |  |  |  |
|                |                                     |                 |               |                        |                |       |    |                        |                |  |  |  |

Tabela 54 - Seleção de condutor por queda de tensão QDL-04

Fonte: Produção do próprio autor.

A [Tabela 55](#page-138-0) apresenta a escolha de condutor de cada circuito do QDL-04, utilizando-se dos métodos de capacidade de corrente, sobrecarga, menor seção e queda de tensão (ΔV).

<span id="page-138-0"></span>

|                      |                                     |            | <b>CONDUTOR</b> (mm <sup>2</sup> )         |       |     |                                 |  |  |  |  |  |
|----------------------|-------------------------------------|------------|--------------------------------------------|-------|-----|---------------------------------|--|--|--|--|--|
| <b>CIRCUIT</b><br>OS | <b>DESCRIÇÃO DOS CIRCUITOS</b>      | CAP.<br>TE | <b>CORREN SOBRE- MENOR</b><br><b>CARGA</b> | SECÃO | ΔV  | <b>ESCOLH</b><br>$\bf{_{1100}}$ |  |  |  |  |  |
| $C.4-01$             | AR CONDICIONADO SPLIT 01 58000 BTUS |            | 6                                          | 2.5   | 2.5 |                                 |  |  |  |  |  |
| $C.4-02$             | AR CONDICIONADO SPLIT 02 58000 BTUS |            | 6                                          | 2.5   | 2.5 |                                 |  |  |  |  |  |
| $C.4-03$             | AR CONDICIONADO SPLIT 03 58000 BTUS | 4          | 6                                          | 2.5   | 2.5 |                                 |  |  |  |  |  |
| $C.4 - 04$           | AR CONDICIONADO SPLIT 04 58000 BTUS |            | 6                                          | 2.5   | 16  | 16                              |  |  |  |  |  |
| $C.4-0.5$            | AR CONDICIONADO SPLIT 05 58000 BTUS |            | 6                                          | 2.5   | 16  | 16                              |  |  |  |  |  |
| $C.4 - 06$           | AR CONDICIONADO SPLIT 06 58000 BTUS |            | 6                                          | 2.5   | 16  | 16                              |  |  |  |  |  |
|                      | <b>ALIMENTADOR ODL-04</b>           | 35         | 50                                         |       | 50  | 50                              |  |  |  |  |  |

Tabela 55 - Escolha de condutor de cada circuito do QDL-04

A [Tabela 56](#page-138-1) apresenta a seleção de condutores (fase, neutro e terra), disjuntores e o equilíbrio de fases de cada circuito do QDL-04.

<span id="page-138-1"></span>Tabela 56 – Condutor (fase, neutro e terra), disjuntor e equilíbrio de fase de cada circuito do QDL-04

|                      |                                     |                                   |                                           |                    |              | <b>EQUILIBRIO DE FASES</b> |                    |                             |  |  |
|----------------------|-------------------------------------|-----------------------------------|-------------------------------------------|--------------------|--------------|----------------------------|--------------------|-----------------------------|--|--|
| <b>CIRCUIT</b><br>OS | <b>DESCRICÃO DOS CIRCUITOS</b>      | <b>FASE</b><br>(mm <sup>2</sup> ) | <b>NEUTRO TERRA</b><br>(mm <sup>2</sup> ) | (mm <sup>2</sup> ) | DISJ.<br>(A) | <b>FASE</b><br>(A)         | <b>FASE</b><br>(B) | <b>FASE</b><br>$\mathbf{C}$ |  |  |
| $C.4-01$             | AR CONDICIONADO SPLIT 01 58000 BTUS | 3#6.0                             |                                           |                    | 25           | 1885                       | 1885               | 1885                        |  |  |
| $C.4-02$             | AR CONDICIONADO SPLIT 02 58000 BTUS | 3#6.0                             | 6                                         | 6                  | 25           | 1885                       | 1885               | 1885                        |  |  |
| $C.4-03$             | AR CONDICIONADO SPLIT 03 58000 BTUS | 3#6.0                             |                                           | 6                  | 25           | 1885                       | 1885               | 1885                        |  |  |
| $C.4-04$             | AR CONDICIONADO SPLIT 04 58000 BTUS | 3#16.0                            | 16                                        | 16                 | 25           | 1885                       | 1885               | 1885                        |  |  |
| $C.4-05$             | AR CONDICIONADO SPLIT 05 58000 BTUS | 3#16,0                            | 16                                        | 16                 | 25           | 1885                       | 1885               | 1885                        |  |  |
| $C.4-06$             | AR CONDICIONADO SPLIT 06 58000 BTUS | 3#16,0                            | 16                                        | 16                 | 25           | 1885                       | 1885               | 1885                        |  |  |
|                      | ALIMENTADOR ODL-04                  | 3#50.0                            | 25                                        | 25                 | 125          | 11310                      | 11310              | 11310                       |  |  |

Fonte: Produção do próprio autor.

l,

# **APÊNDICE B**

Este apêndice apresenta, em tamanho A1, as folhas de 1 a 7 geradas pelo projeto, desenhado com o auxílio de software CAD apropriado.

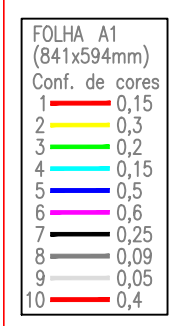

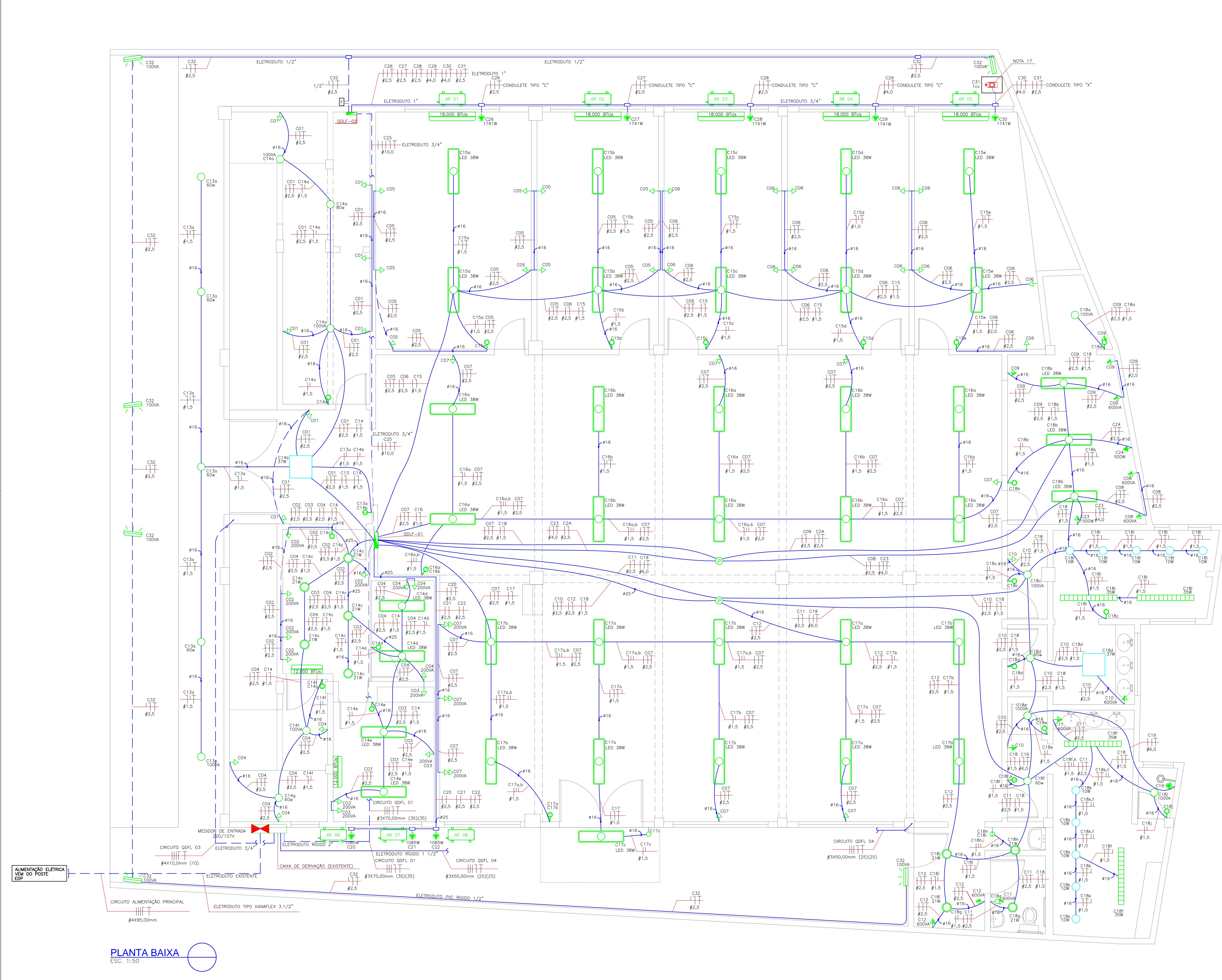

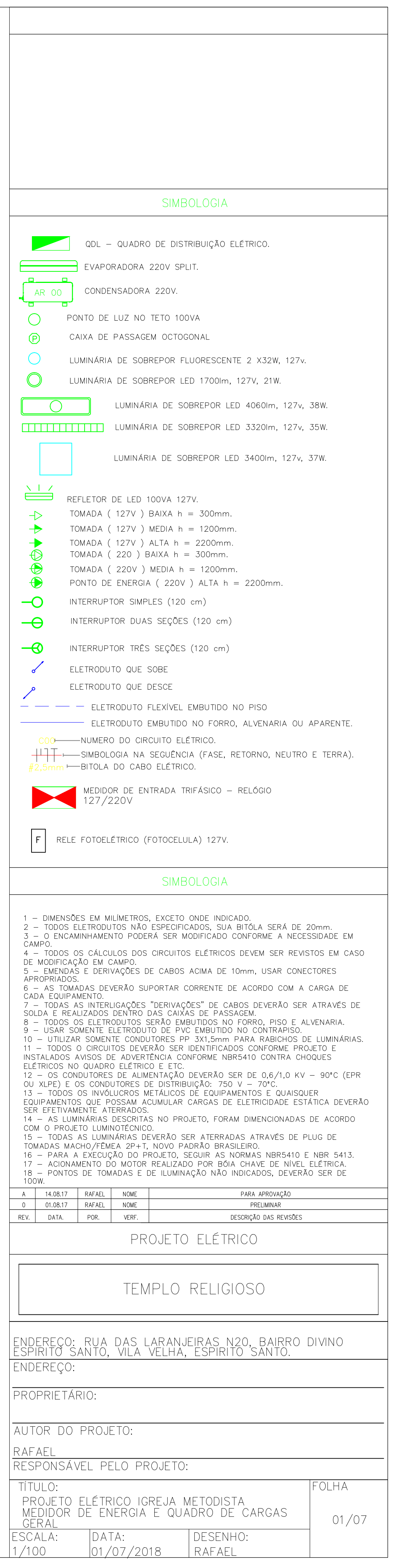

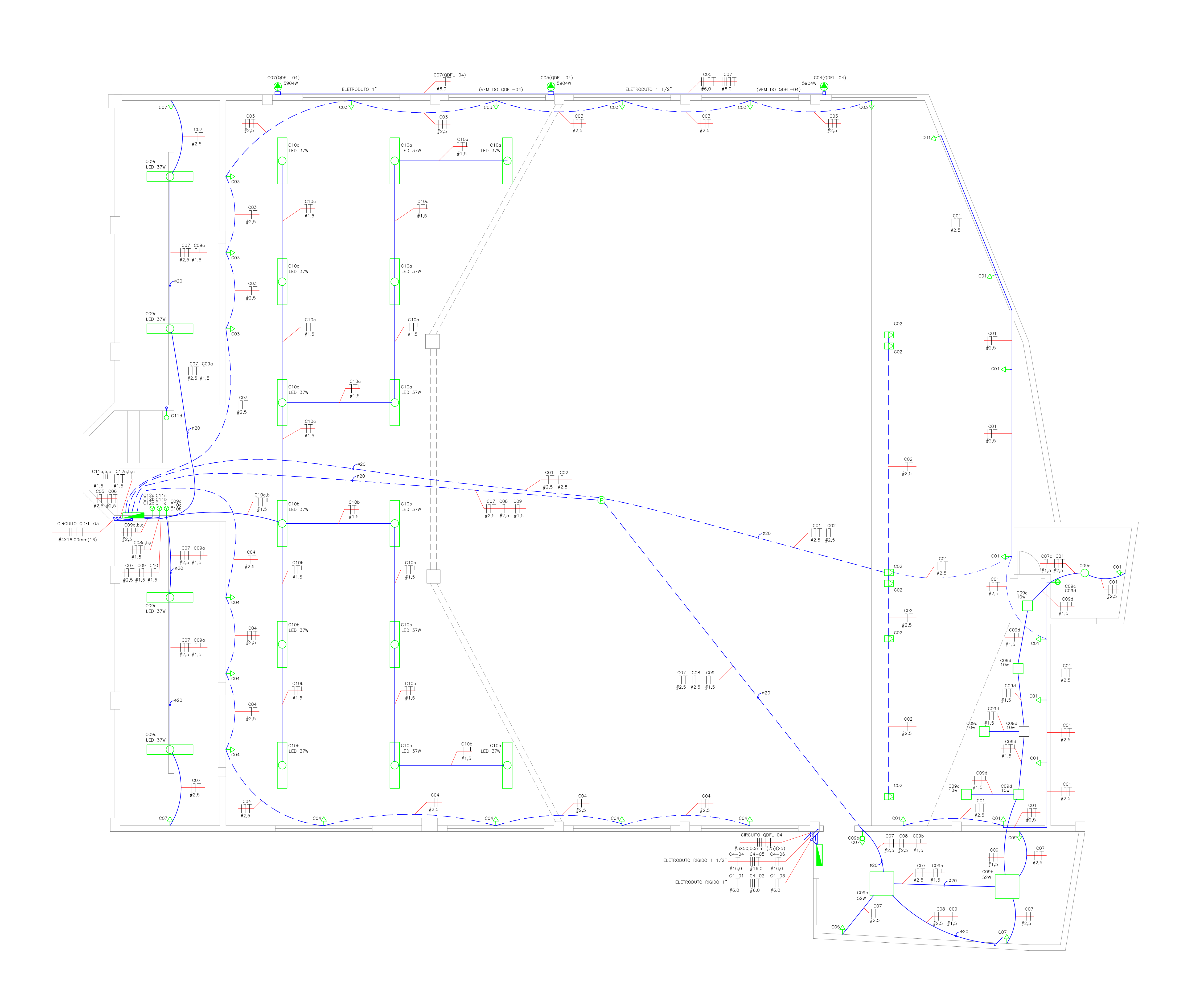

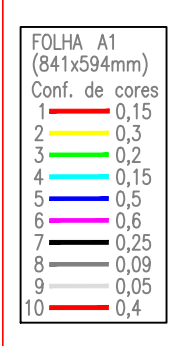

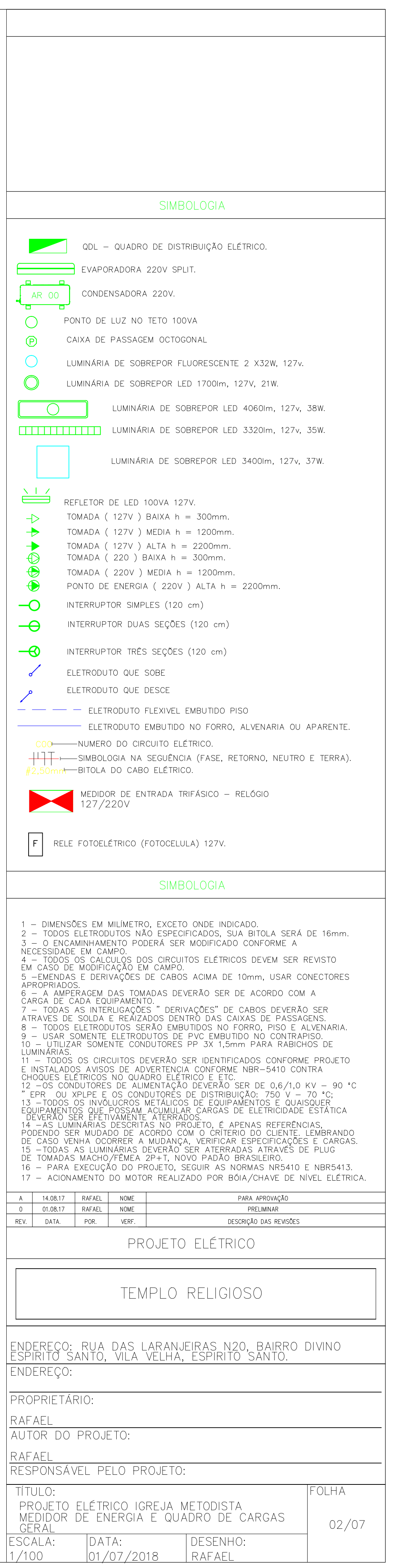

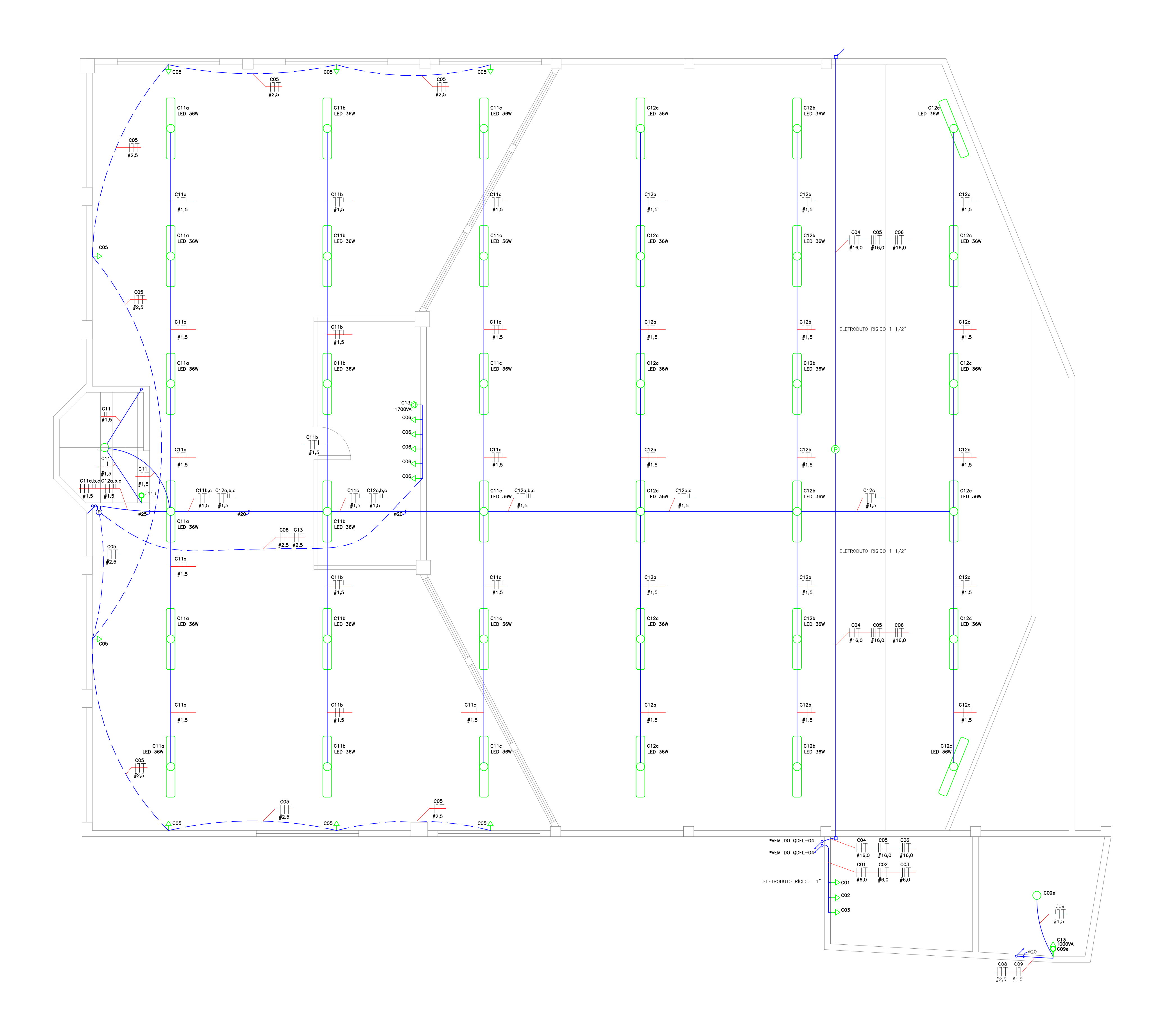

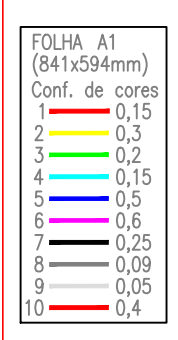

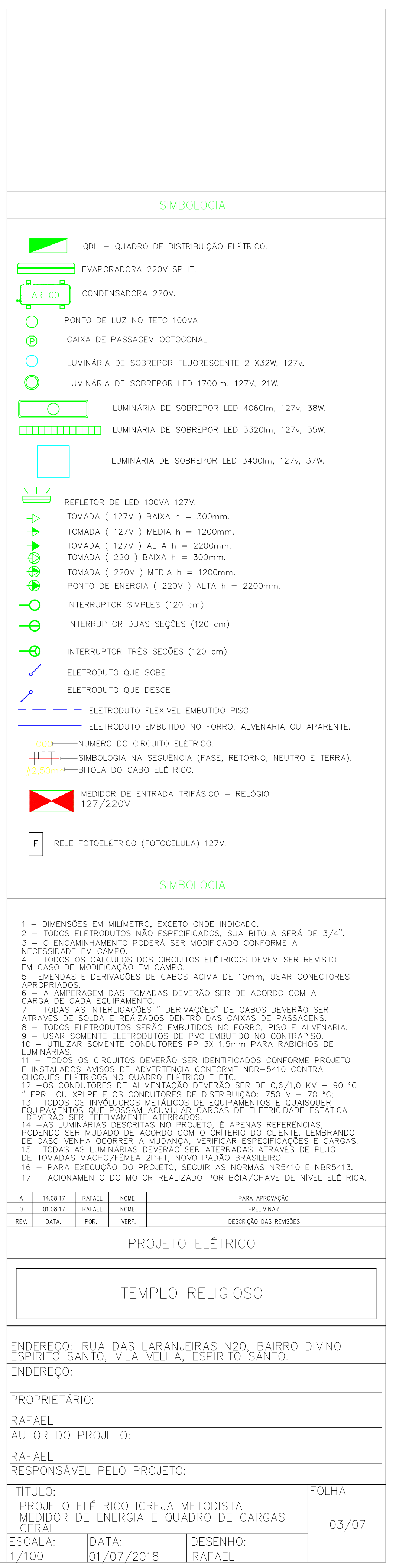

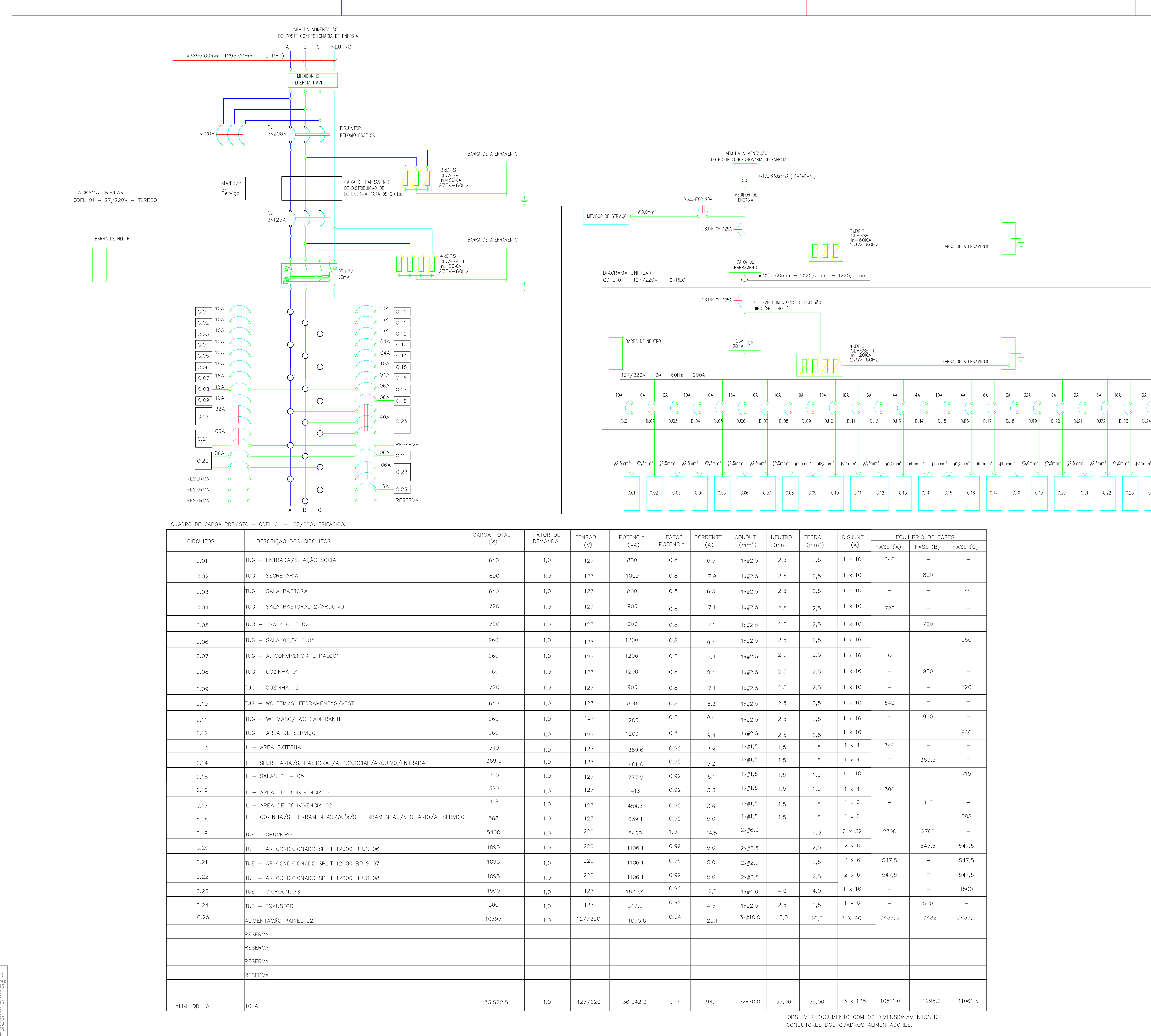

FOLHA A1<br>
(841x594mm)<br>
Conf. de cores<br>
1 0,15<br>
2 0,15<br>
0,2<br>
0,5<br>
5 0,5<br>
6 0,5<br>
8 0,09<br>
0,00<br>
0,00<br>
0,00<br>
0,00<br>
0,00<br>
0,00<br>
0,00

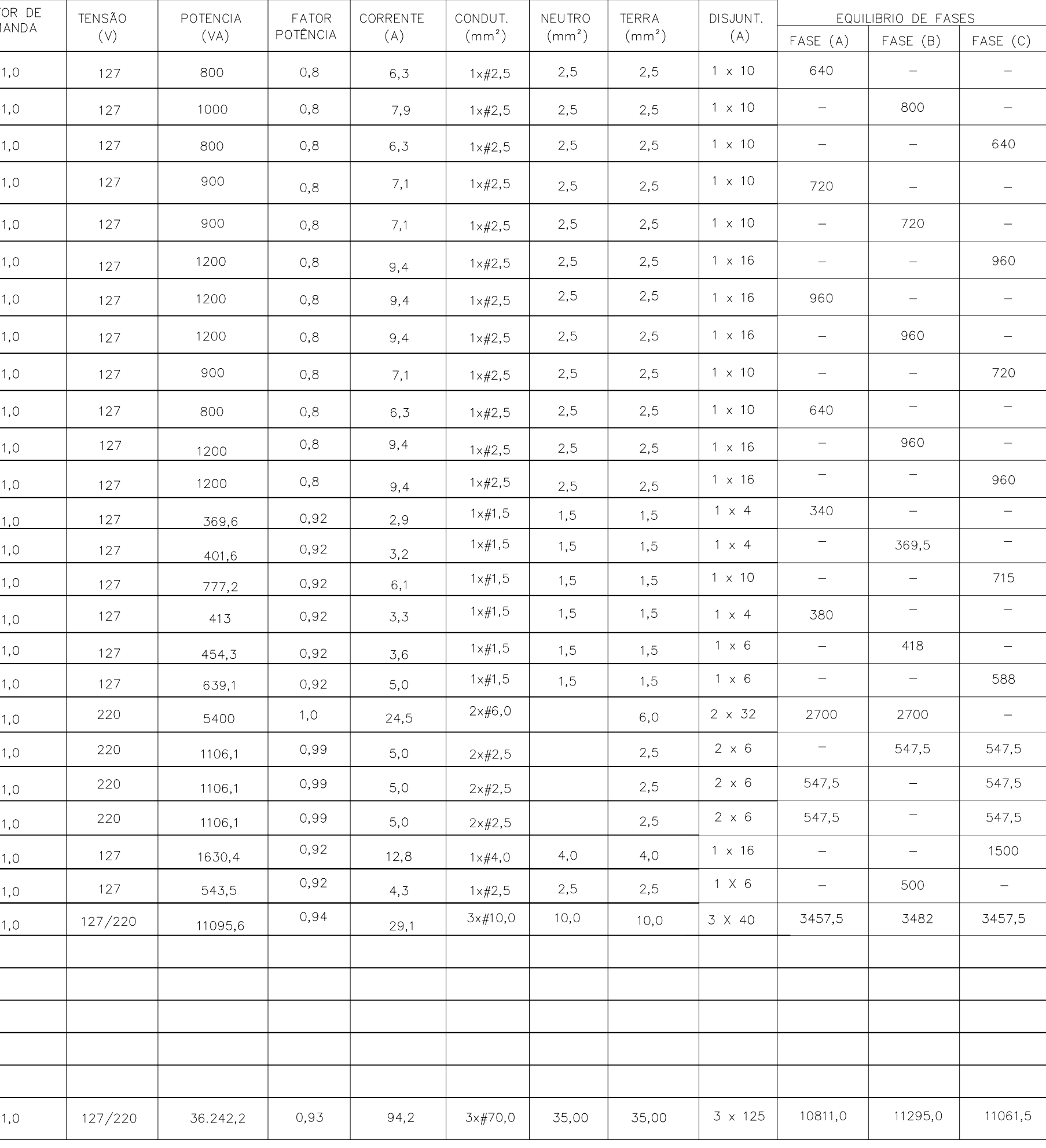

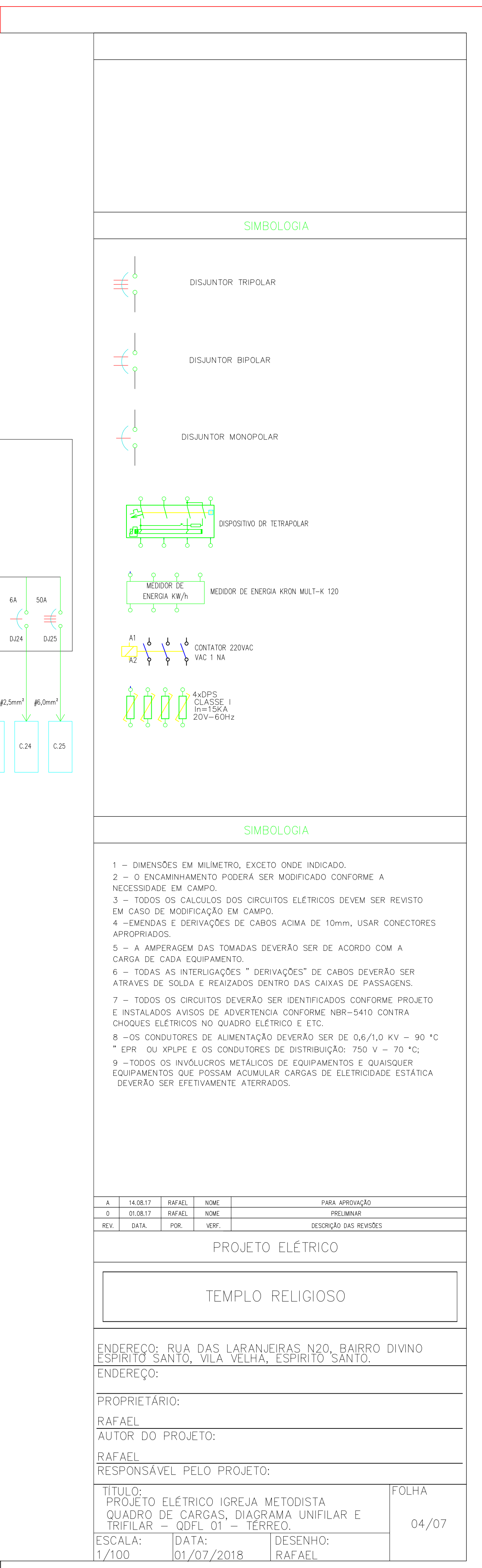

6A
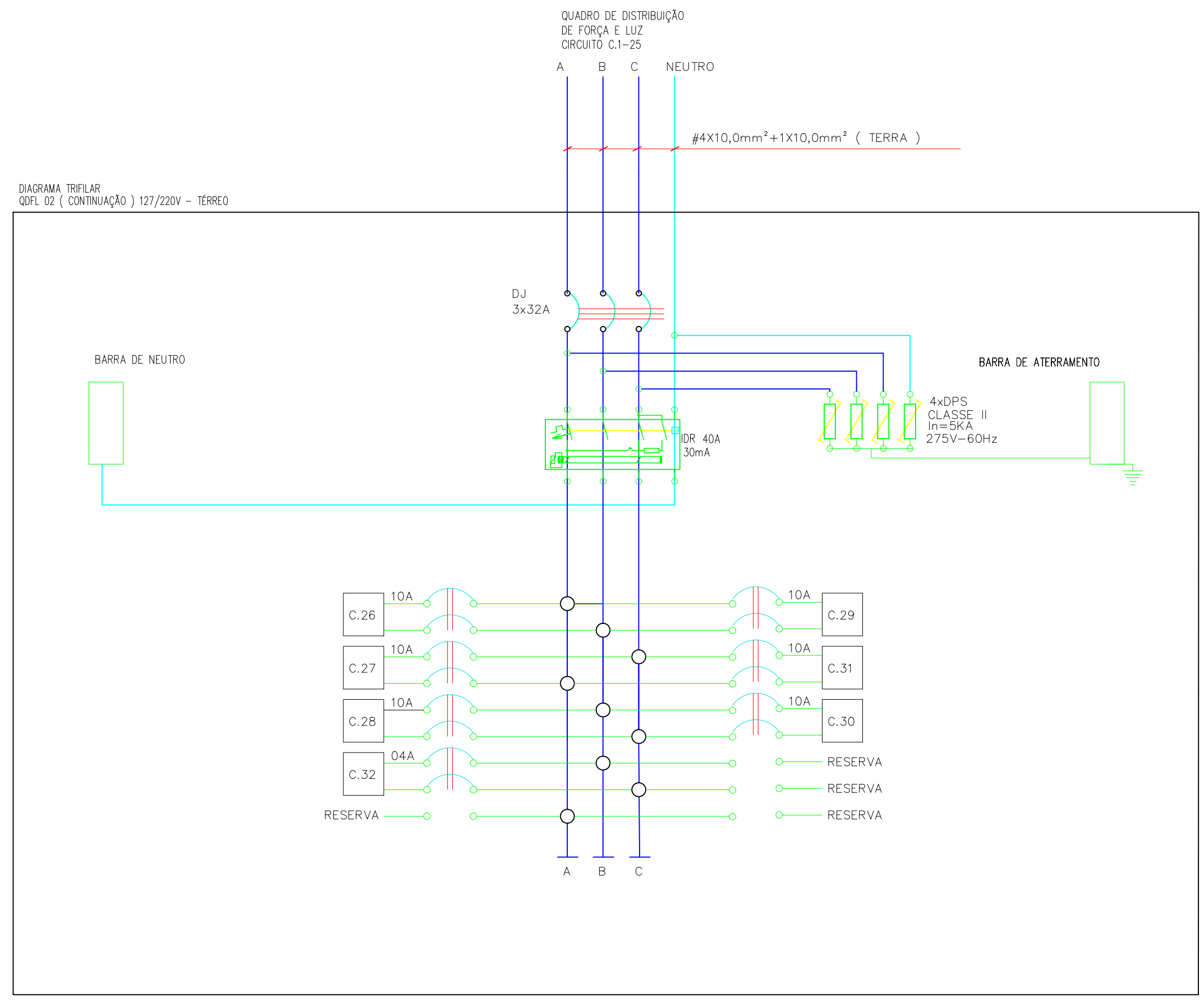

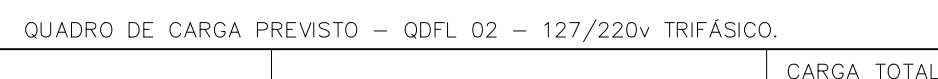

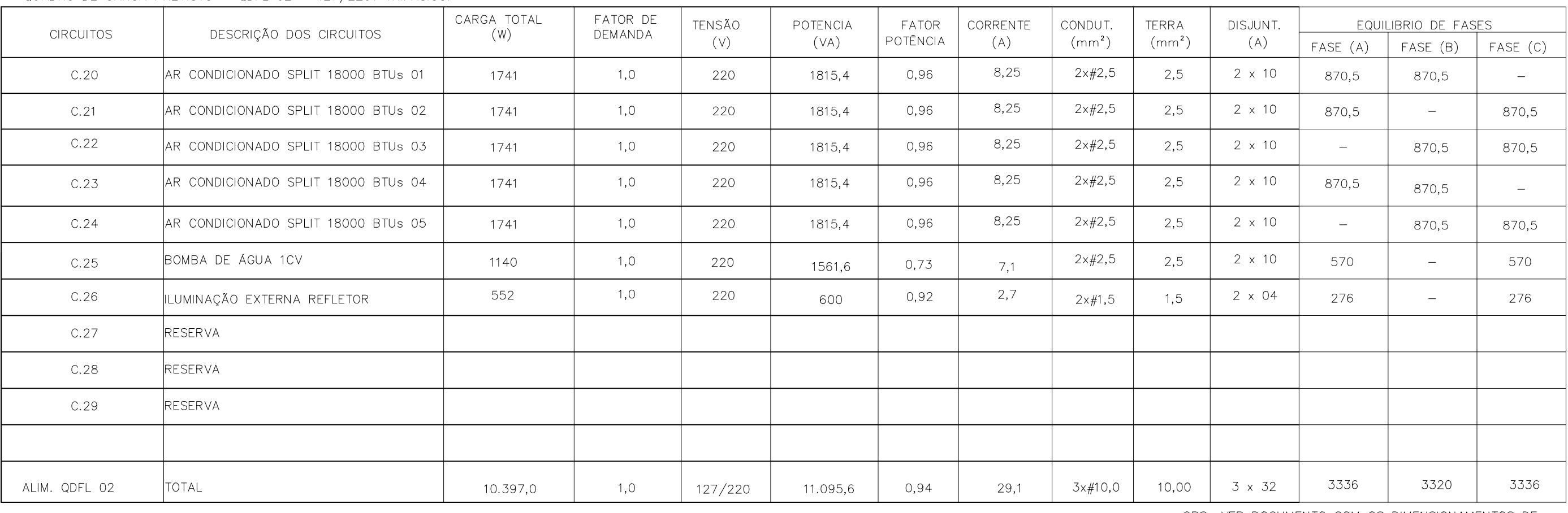

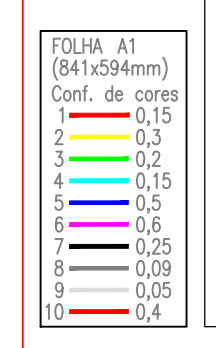

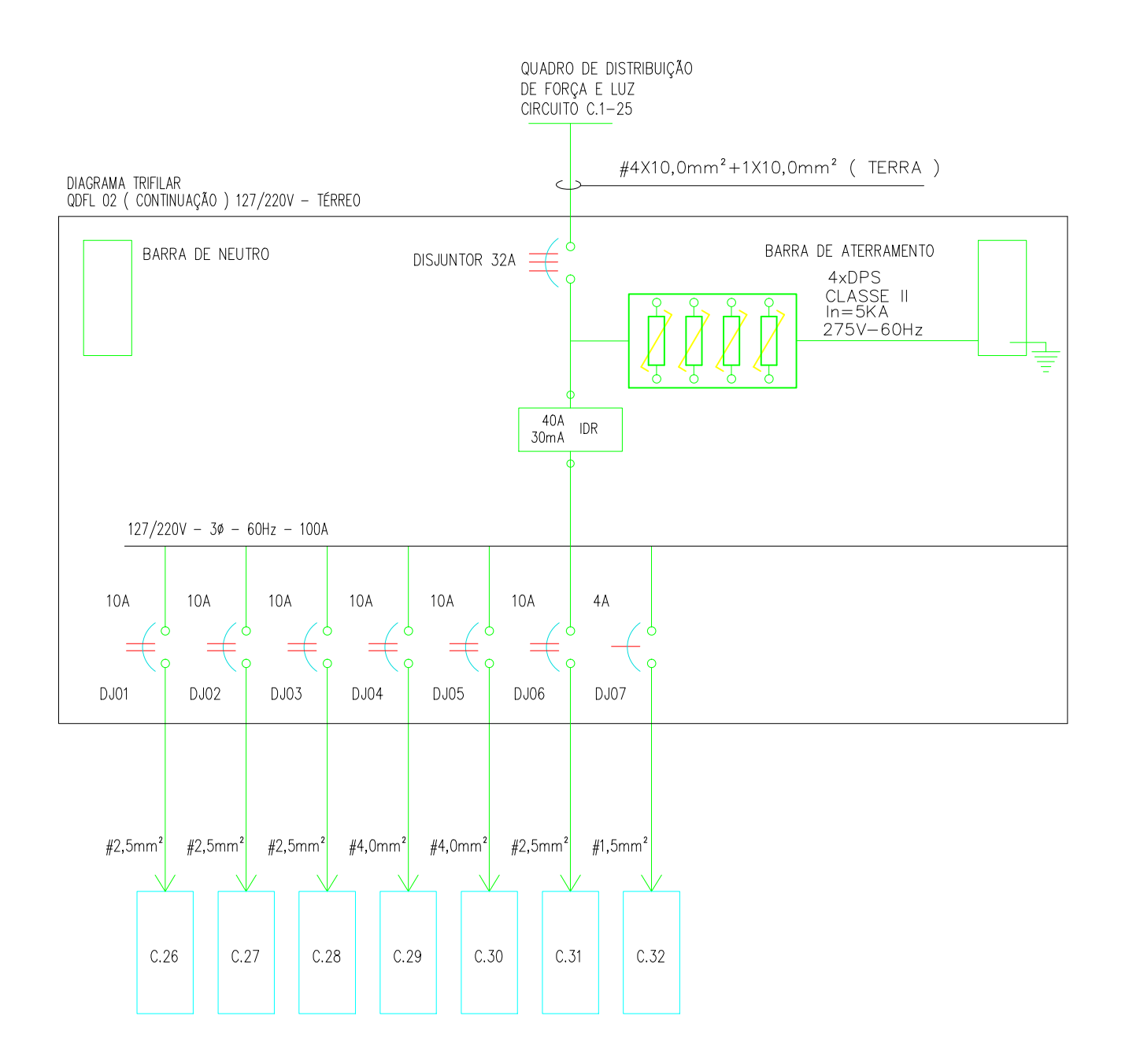

OBS: VER DOCUMENTO COM OS DIMENSIONAMENTOS DE CONDUTORES DOS QUADROS ALIMENTADORES.

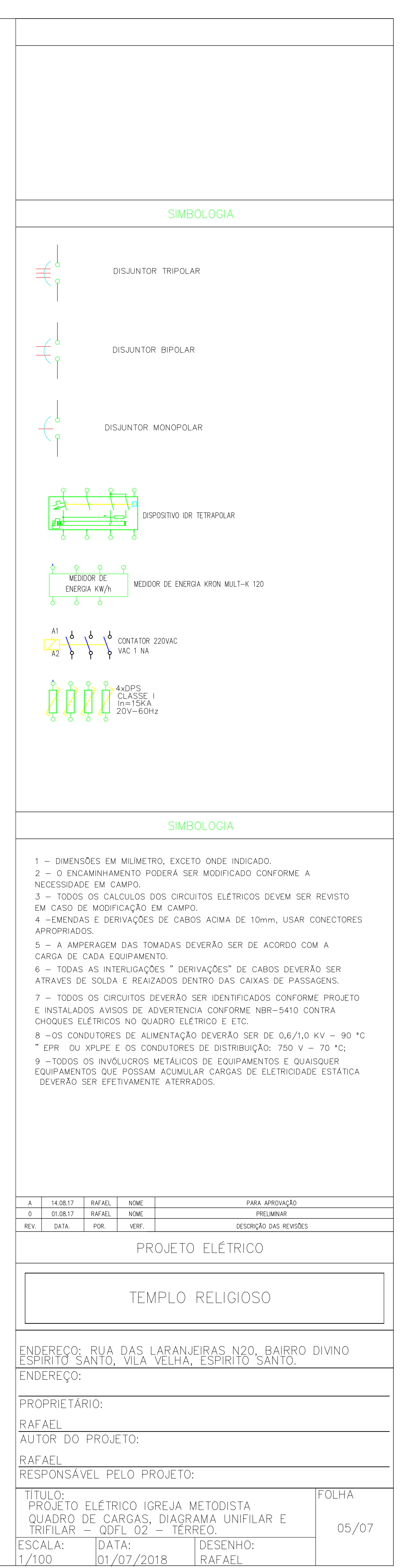

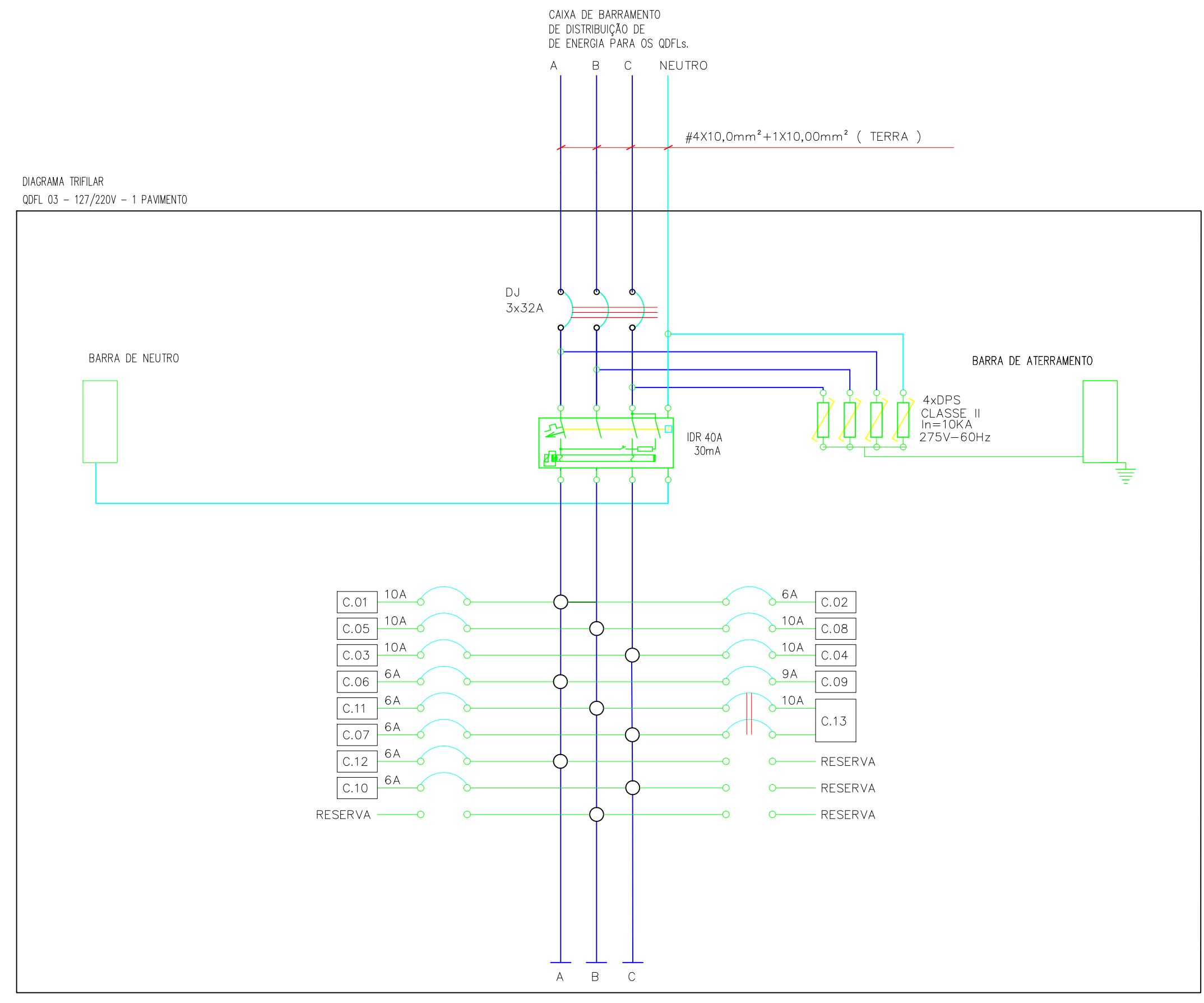

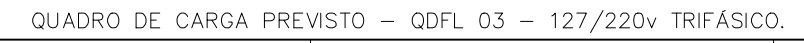

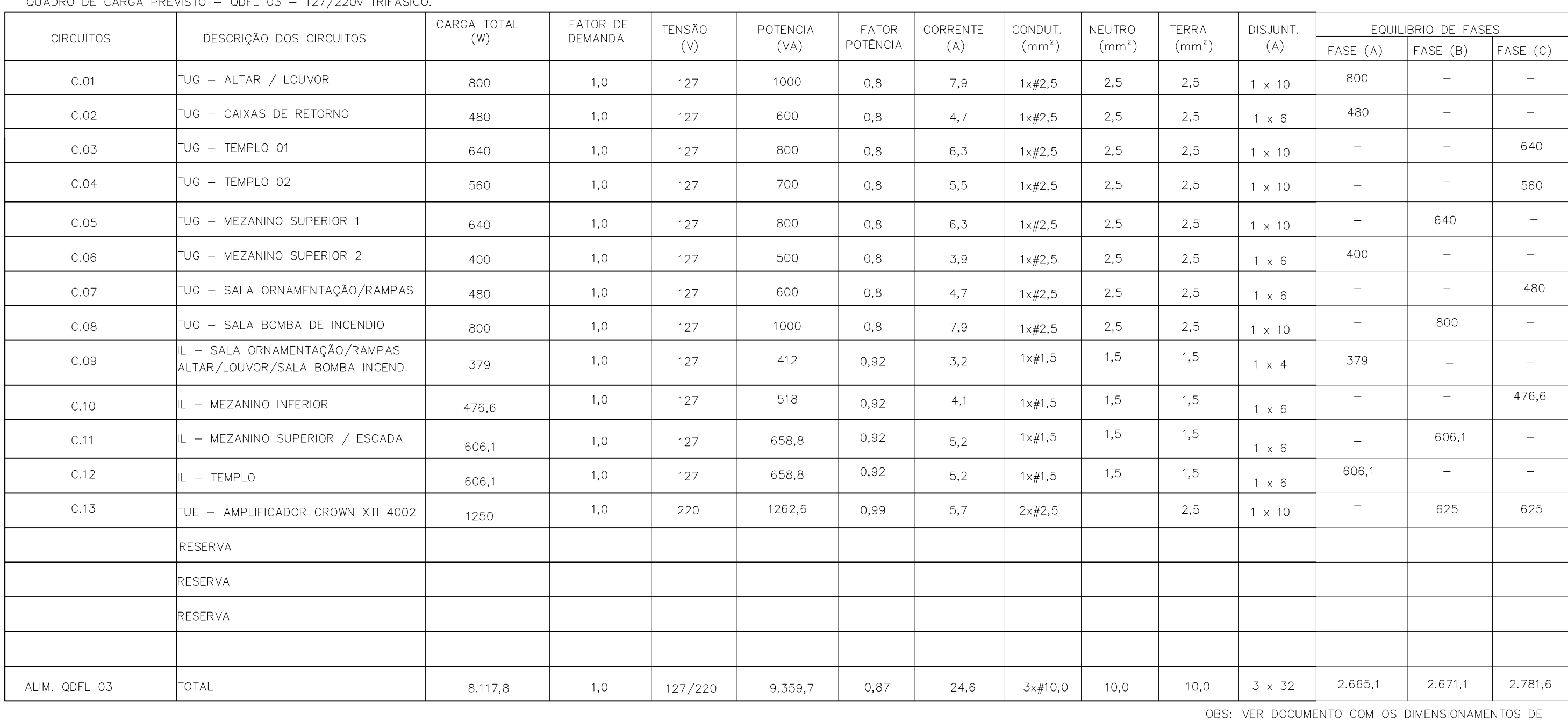

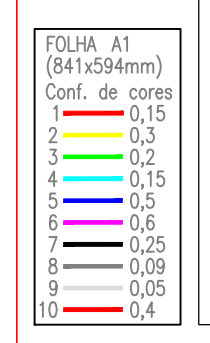

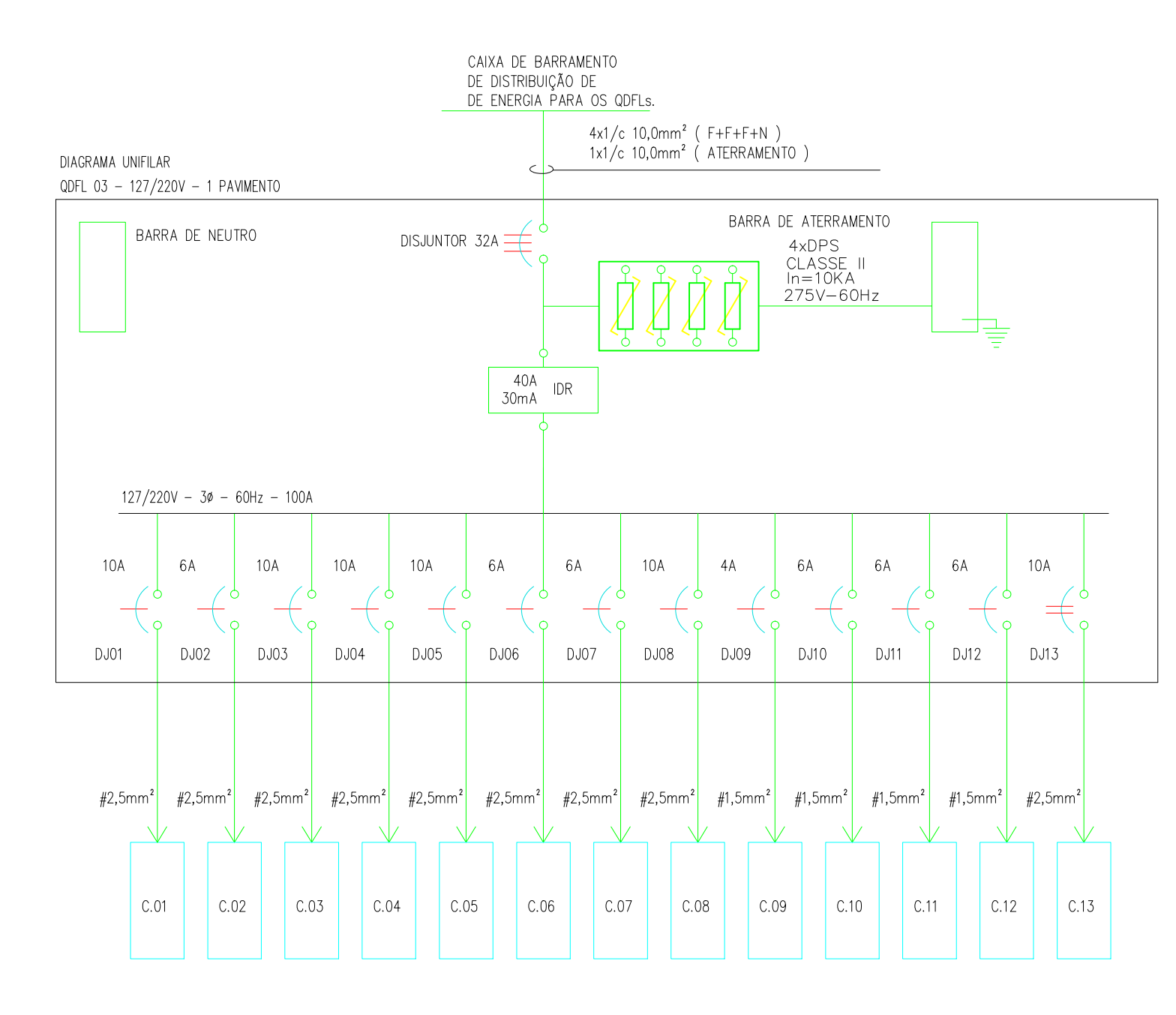

CONDUTORES DOS QUADROS ALIMENTADORES.

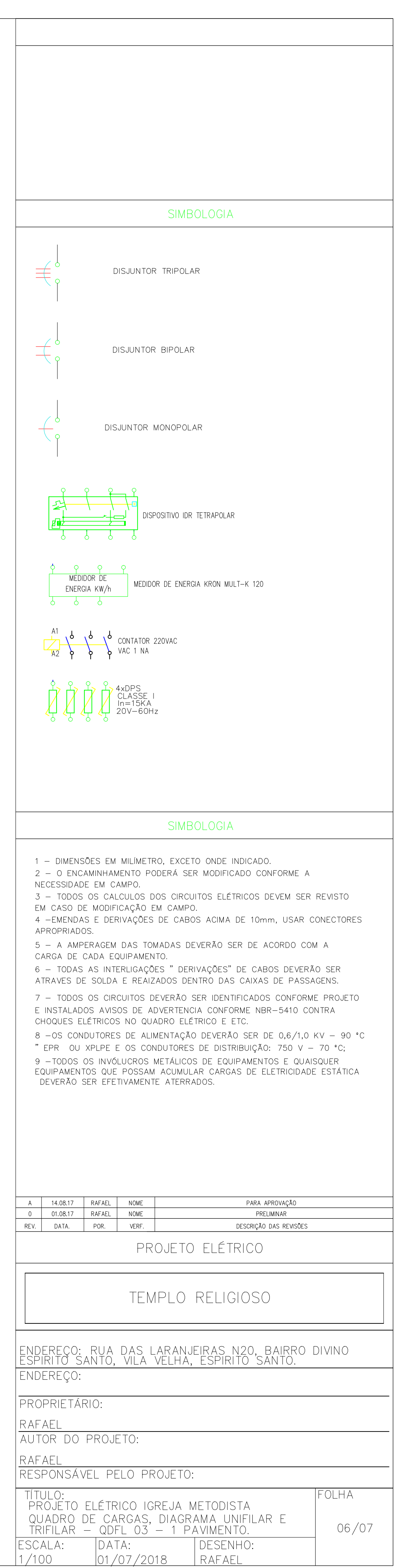

CAIXA DE BARRAMENTO<br>DE DISTRIBUIÇÃO DE<br>DE ENERGIA PARA OS QDFLs. A B C NEUTRO #3X50,00mm<sup>2</sup> + 1X25,00mm<sup>2</sup> + 1X25,00mm<sup>2</sup> DIAGRAMA TRIFILAR QDFL 04 - 127/220V - 1 PAVIMENTO  $\begin{array}{ccc}\nDJ & \rightarrow & \rightarrow & \rightarrow & \rightarrow \\
3x125A & \rightarrow & \rightarrow & \rightarrow\n\end{array}$ ాం BARRA DE NEUTRO  $\frac{1}{2}$  $\begin{array}{c} \n\text{IDR} \text{ 125A} \\
\text{30mA}\n\end{array}$ 当号  $\frac{25A}{4}$  $25A$  $C.01$   $\qquad \qquad \qquad \qquad$  $C.04$  $\frac{25A}{c}$  $25A$  $C.02$  $C.05$  $25A$  $\frac{25A}{C}$  $C.03$  $C.06$  $-0$  0 RESERVA  $\sim$  $A$   $B$   $C$ 

# QUADRO DE CARGA PREVISTO - QDFL 04 - 127/220v TRIFÁSICO.

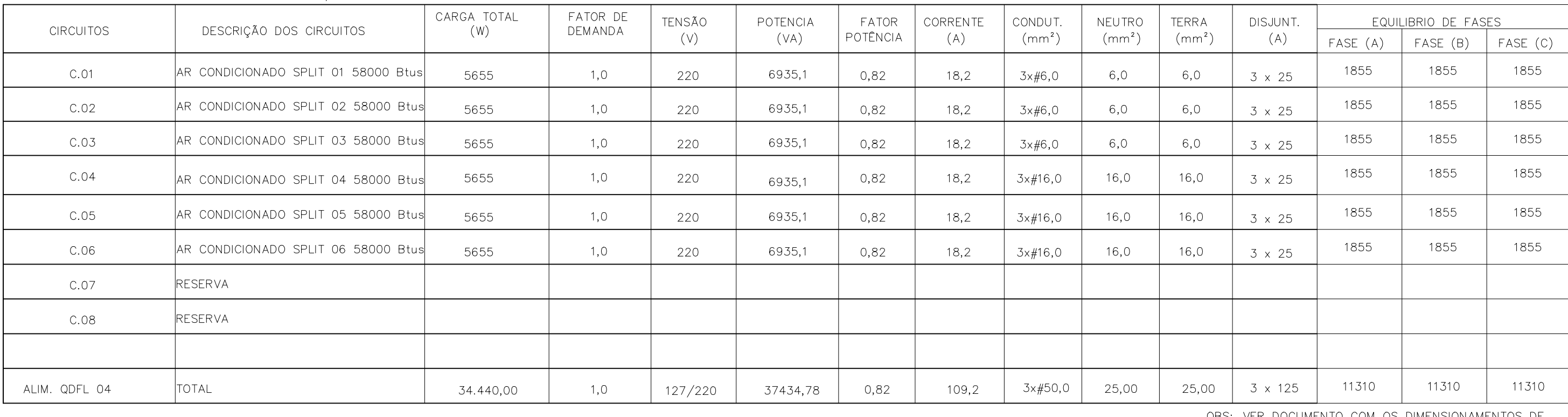

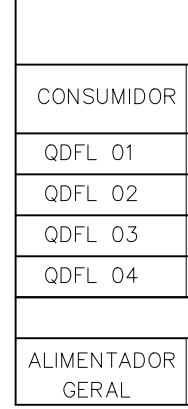

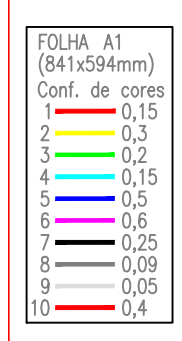

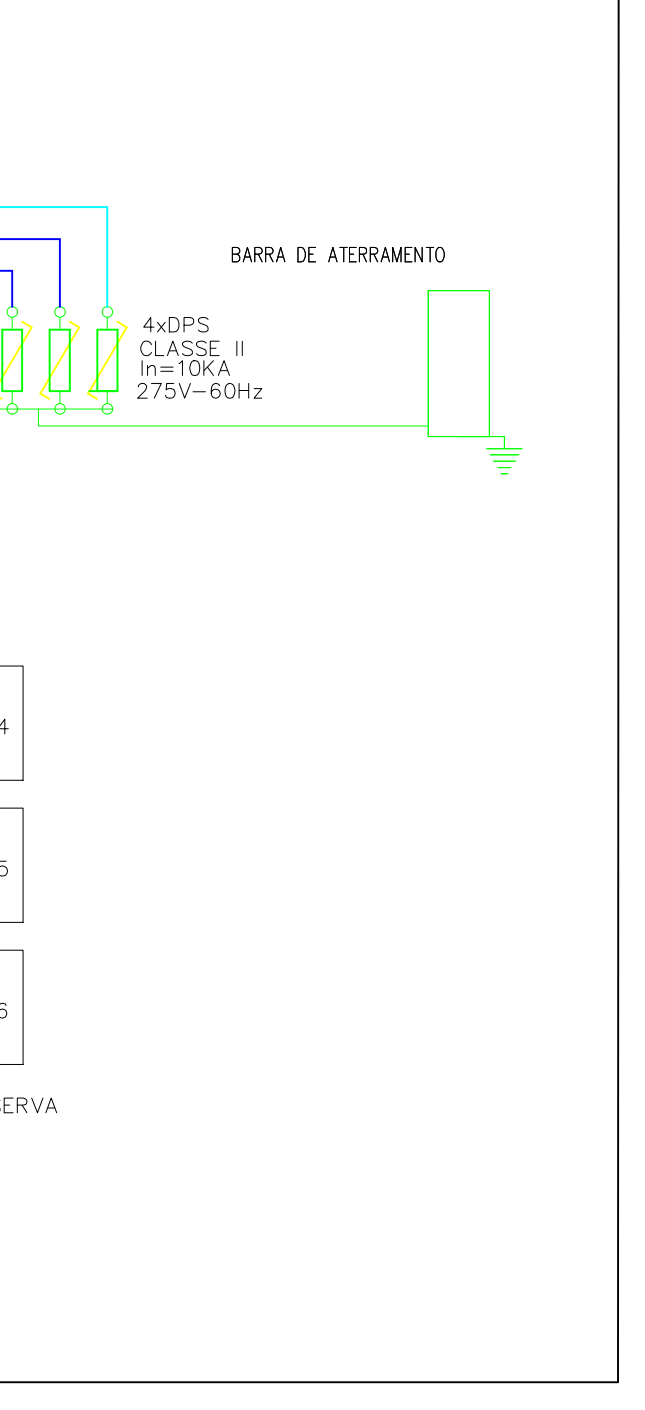

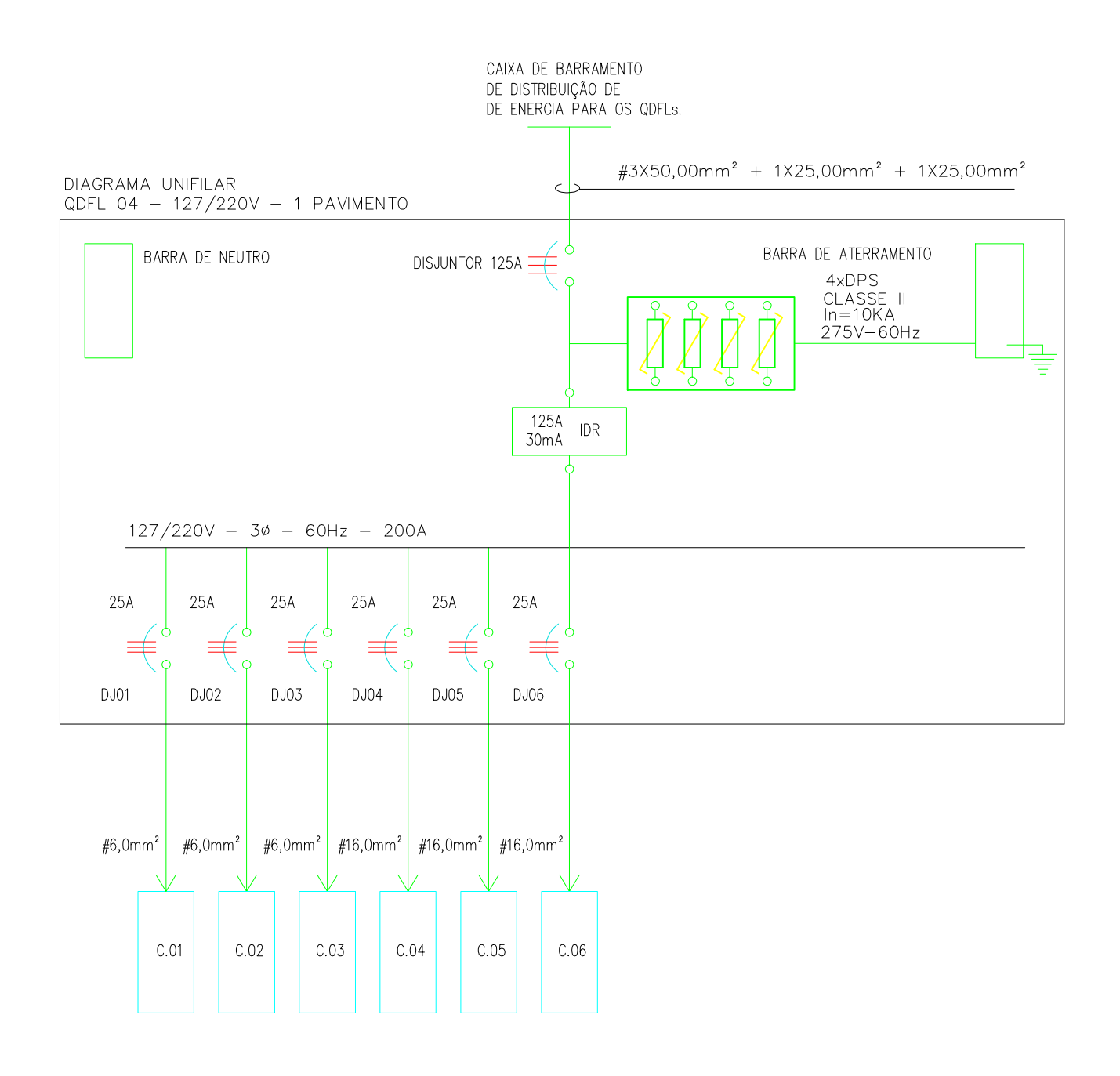

OBS: VER DOCUMENTO COM OS DIMENSIONAMENTOS DE<br>CONDUTORES DOS QUADROS ALIMENTADORES.

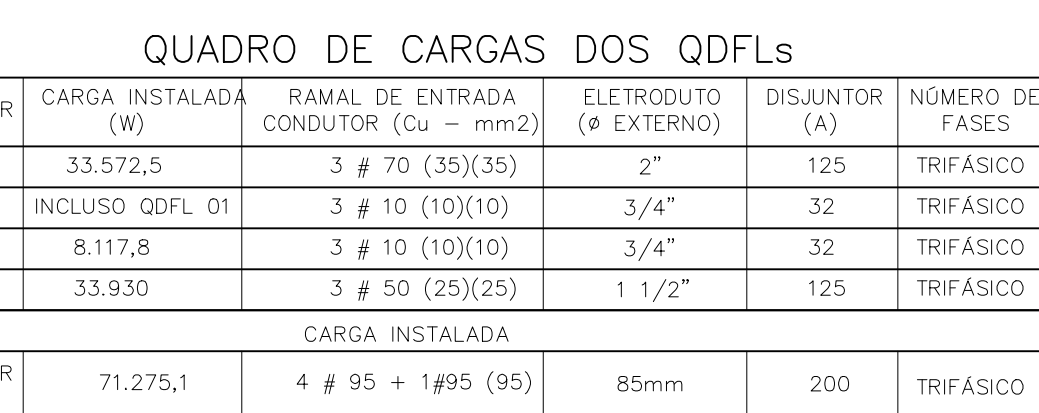

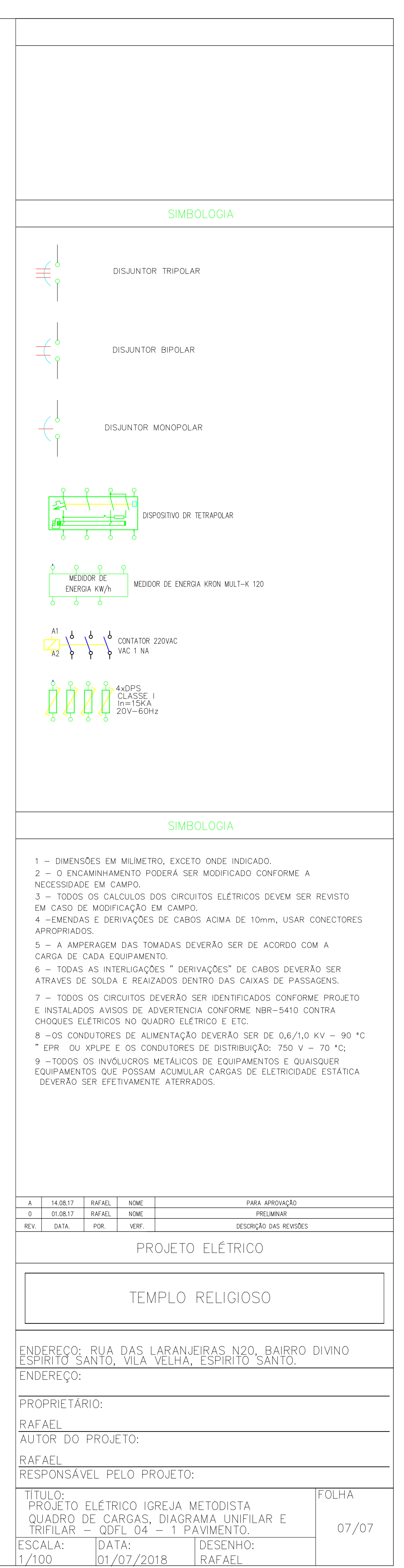

# **APÊNDICE C**

As páginas deste apêndice foram geradas pelo software Relux e trazem informações sobre as luminárias utilizadas no projeto luminotécnico, além dos resultados do projeto feito para o ambiente do templo e da sala de ornamentação.

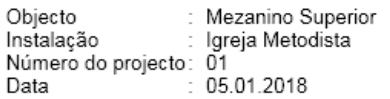

#### 1 Dados de luminária

#### 1.1 Lumicenter Lighting Group, EF35-E11100840 (EF35-E11100840.ies)

1.1.1 Ficha de dados

Fabricante: Lumicenter Lighting Group

EF35-E11100840 EF35-E11100840.ies

Dados de luminária

Medidas

 $: 99.9%$ Grau de rendimento UGR 4H 8H 18.4 / 18.6 Potência 10 W Fluxo luminoso 957 lm

: 260 mm x 260 mm x 1 mm

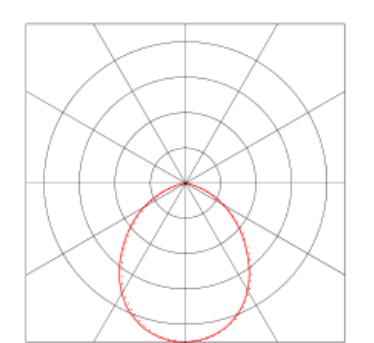

Equipado com Quantidade ÷ 1  $\ddot{\cdot}$ LED Designação Cor Fluxo luminoso 958 lm  $\cdot$ 

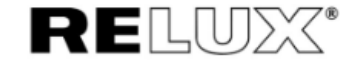

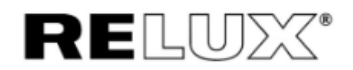

#### 1.1 Lumicenter Lighting Group, EF35-E11100840 (EF35-E11100840.ies)

#### 1.1.2 Classificação de encandeamento segundo UGR

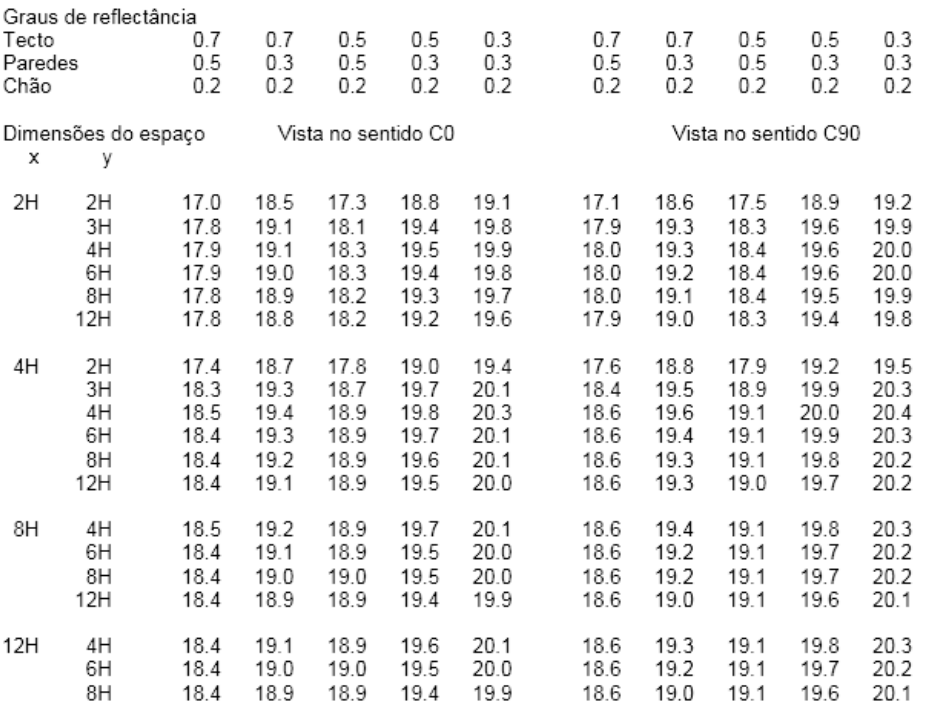

#### Distância das luminárias: 0.25

Devido a falta de características de simetria, os valores apenas se aplicam para a linha de visão indicada.

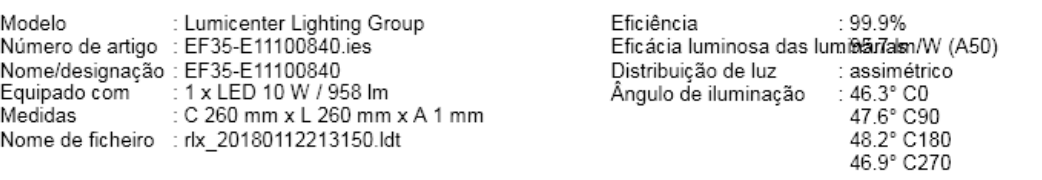

#### 1 Dados de luminária

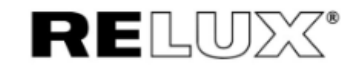

## 1.2 Lumicenter Lighting Group, LHT03-E4000840 (LHT03-E4000840.IES)

#### 1.2.1 Ficha de dados

Fabricante: Lumicenter Lighting Group

LHT03-E4000840.IES LHT03-E4000840

#### Dados de luminária

Grau de rendimento  $\ddot{\cdot}$ Eficácia luminosa das luminárias 76.92 lm/W<br>Classificação : A40 ↓100.0% ↑0.0%<br>CIE Flux Codes : 48 80 96 100 100 UGR 4H 8H  $\ddot{\phantom{a}}$ Potência  $\ddot{\phantom{a}}$ Fluxo luminoso  $\cdot$ 

100% 40 66 56 10<br>20.7 / 20.3<br>52 W<br>4000 lm

Equipado com Quantidade Designação Cor Fluxo luminoso

1 ÷ LED 4000 lm ÷

Medidas

: 617 mm x 617 mm x 1 mm

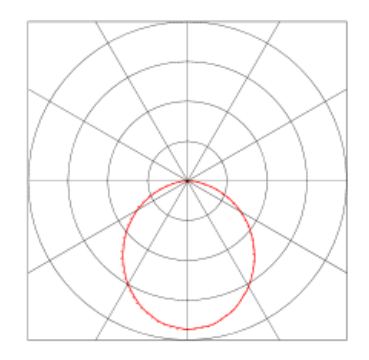

: Mezanino Superior mistalação : wezanino Superi :<br>Número do projecto : 01<br>Data Objecto

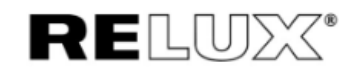

#### 1.2 Lumicenter Lighting Group, LHT03-E4000840 (LHT03-E4000840.IES)

#### 1.2.2 Classificação de encandeamento segundo UGR

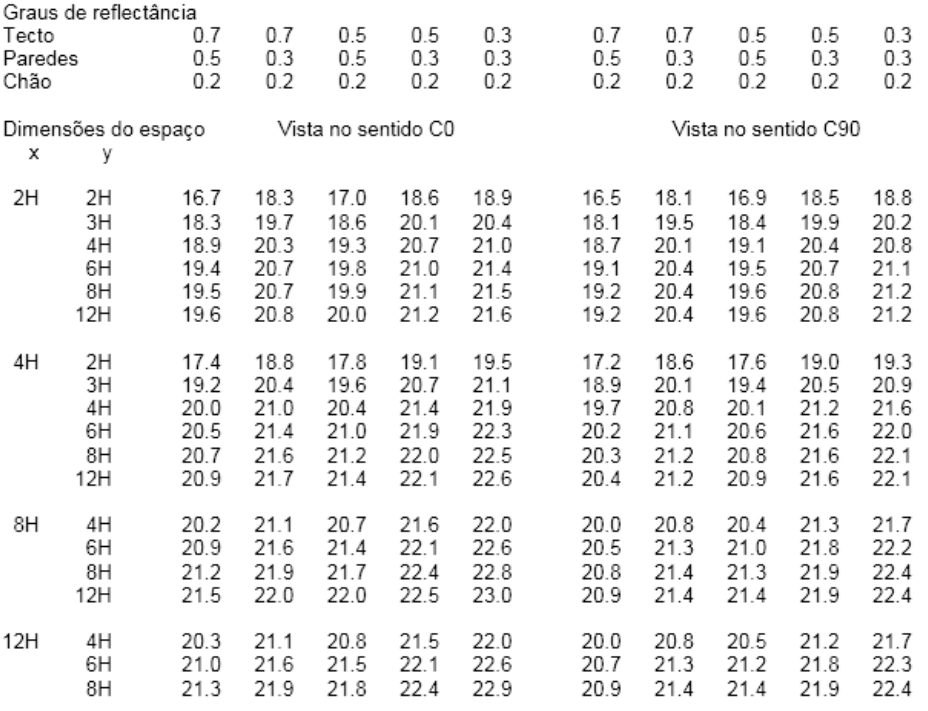

#### Distância das luminárias: 0.25

Devido a falta de características de simetria, os valores apenas se aplicam para a linha de visão indicada.

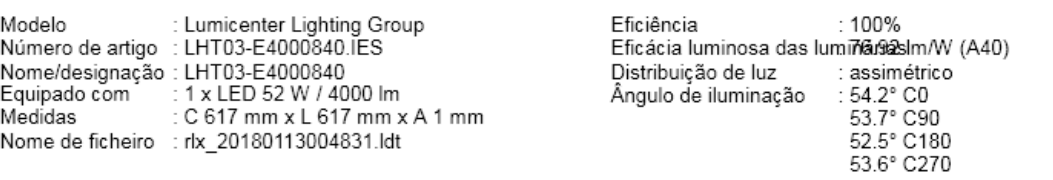

#### 1 Dados de luminária

# 1.3 Lumicenter, (LAA02-E3500840)

#### 1.3.1 Ficha de dados

Fabricante: Lumicenter

#### LAA02-E3500840

#### Dados de luminária

Grau de rendimento  $: 100.1\%$ Grad de Fendimento<br>
Eficácia luminosa das luminárias 91.98 lm/W<br>
Classificação : A50 ↓99.9% ↑0.1%<br>
CIE Flux Codes : 63 94 100 100 100<br>
UGR 4H 8H : 16.3/14.3 Potência Fluxo luminoso

 $: 37 W$ <br> $: 3403.4$  lm

Equipado com Quantidade Designação  $Cor$ Fluxo luminoso

 $\frac{1}{2}$  1  $\frac{1}{2}$  3400 lm

RELWX®

Medidas

: 292 mm x 1243 mm x 1 mm

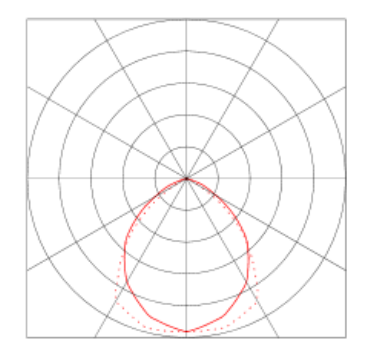

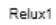

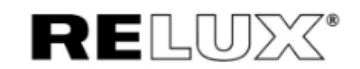

#### 1.3 Lumicenter, (LAA02-E3500840)

#### 1.3.2 Classificação de encandeamento segundo UGR

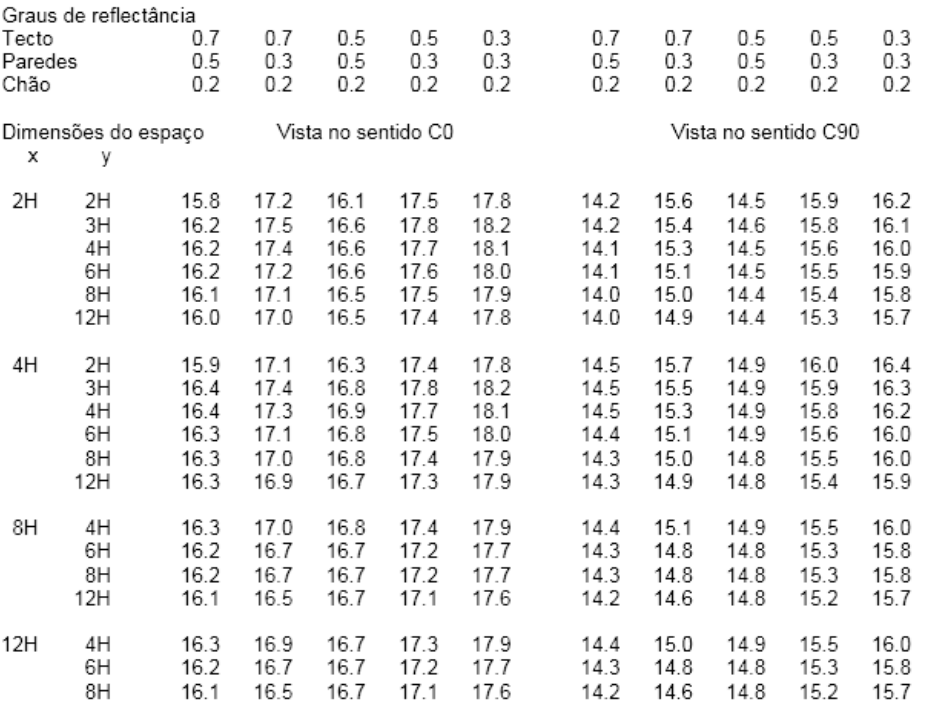

#### Distância das luminárias: 0.25

Devido a falta de características de simetria, os valores apenas se aplicam para a linha de visão indicada.

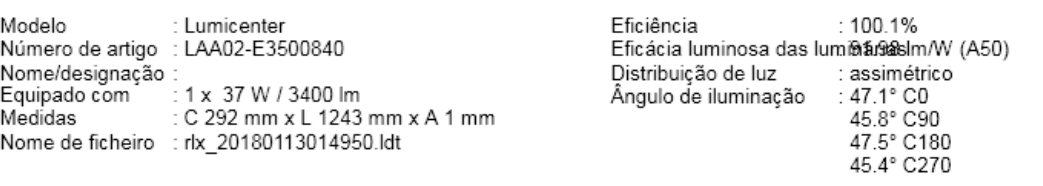

Objecto Mezanino Superior Igreja Metodista Instalação Número do projecto: 01  $: 05.01.2018$ Data

#### 1 Dados de luminária

- OSRAM, Siluette® LED (2MJ2237LQ44)  $1.4$
- 1.4.1 Ficha de dados

Fabricante: OSRAM

#### 2MJ2237LQ44 diffuser luminaire-ceiling pendant Siluette® LED

Siluette® LED, diffuser luminaire, primary light control with specular reflector, of aluminium, highly specular, primary anti-glare with High Definition Prismatics (HDP®), primary optical cover: enclosure, of PMMA, transparent, light emission: direct distribution, primary light characteristic: symmetric, installation type: suspended mounting, surface-mounted, LED, luminous flux: 5.130 lm, luminous efficacy: 140lm/W, light colour: 840, colour temperature: 4000K, control gear: ECG, with terminal, 3-pole, max. 2.5mm<sup>2</sup>, mains connection: 230V, AC, 50Hz, rated input power: 37W, luminaire housing, of sheet steel, coil<br>coated, metallic grey (RAL 9006), length: 1.500 mm, width: 214 mm, height: 76mm, mounting bracket, of (complete): insulation class I (protective earthing), certification: CE, protection symbol: D / F, standard: EN 50419, packaging unit: 1 piece

#### Dados de luminária

Grau de rendimento Eficácia luminosa das luminárias 140.16 lm/W Classificação CIE Flux Codes UGR 4H 8H Lâmpada Potência Fluxo luminoso

 $: 100%$ B52 ↓87.3% ↑12.7% 57 86 96 87 100 16.9 / 16.8 ECG 36.6 W 5130 lm

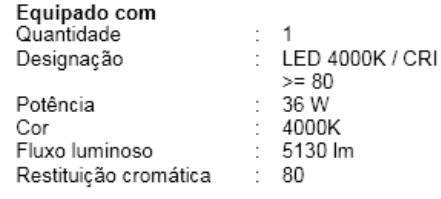

Medidas

1492 mm x 214 mm x 76 mm

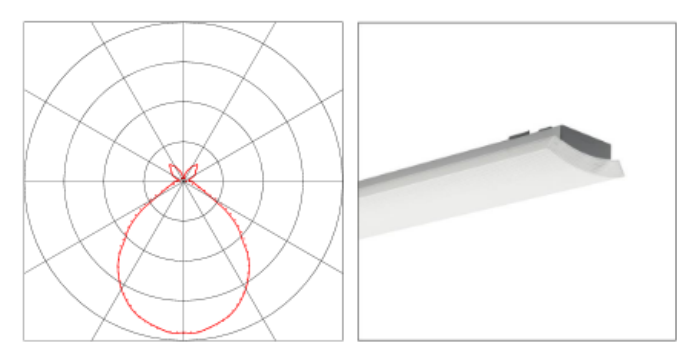

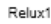

# SRAM

**RELWX®** 

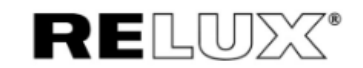

## 1.4 OSRAM, Siluette® LED (2MJ2237LQ44)

#### 1.4.2 Classificação de encandeamento segundo UGR

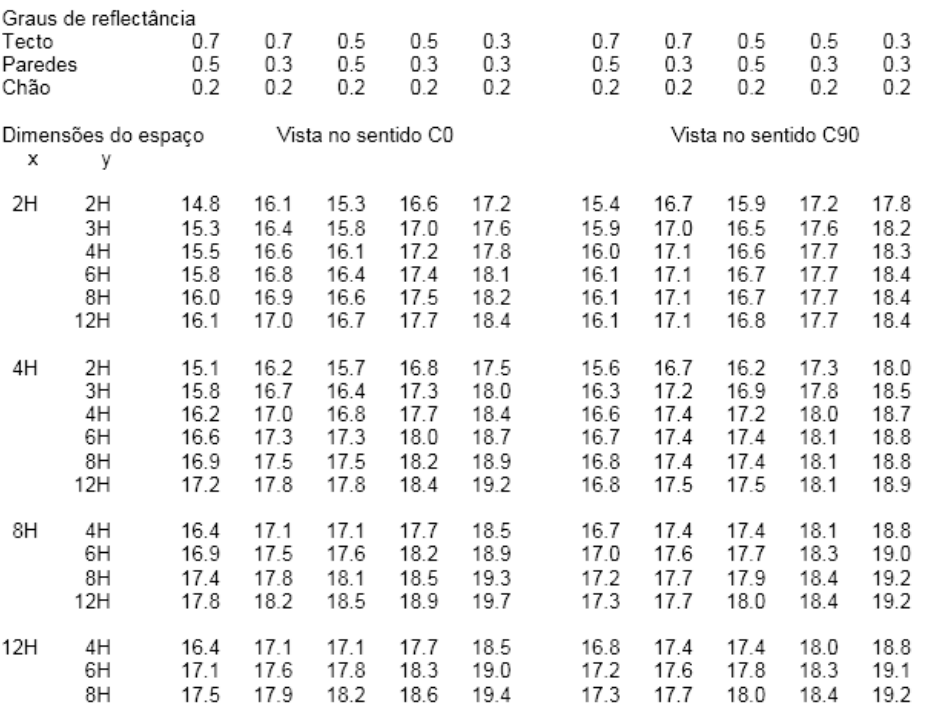

Distância das luminárias: 0.25

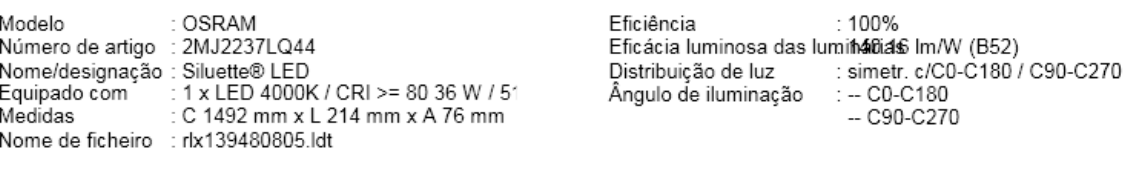

#### 1 Dados de luminária

## 1.5 Lumicenter, (LAA02-S3500840)

#### 1.5.1 Ficha de dados

Fabricante: Lumicenter

LAA02-S3500840

#### Dados de luminária

Medidas

Grau de rendimento : 100.1% Cristian de Fernamiento<br>
Eficácia luminosa das luminárias 91.98 lm/W<br>
Classificação : A50 ↓99.9% ↑0.1%<br>
CIE Flux Codes : 63 94 100 100 100 UGR 4H 8H  $: 16.8 / 15.0$ Potência 37 W  $\vdots$ Fluxo luminoso

 $: 3403.4 \text{ Im}$ 

Equipado com Quantidade Designação  $Cor$ Fluxo luminoso

 $\frac{1}{2}$  1  $\frac{1}{2}$  3400 lm

: 250 mm x 1190 mm x 41 mm

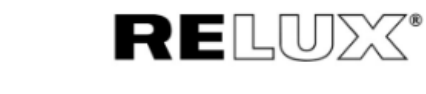

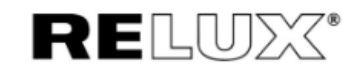

#### 1.5 Lumicenter, (LAA02-S3500840)

#### 1.5.2 Classificação de encandeamento segundo UGR

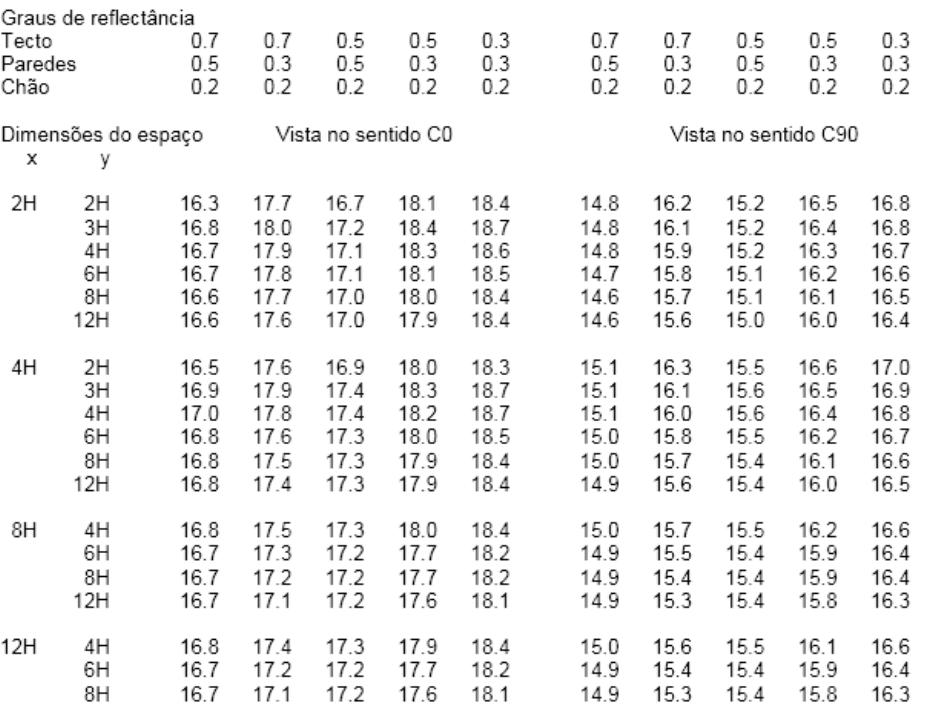

#### Distância das luminárias: 0.25

Devido a falta de características de simetria, os valores apenas se aplicam para a linha de visão indicada.

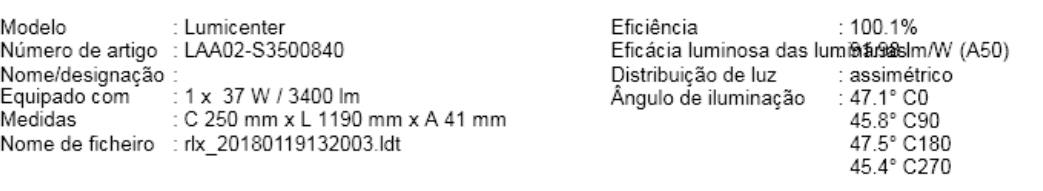

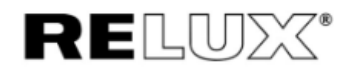

# Resumo, Piso 2

#### .1 Vista geral do piso

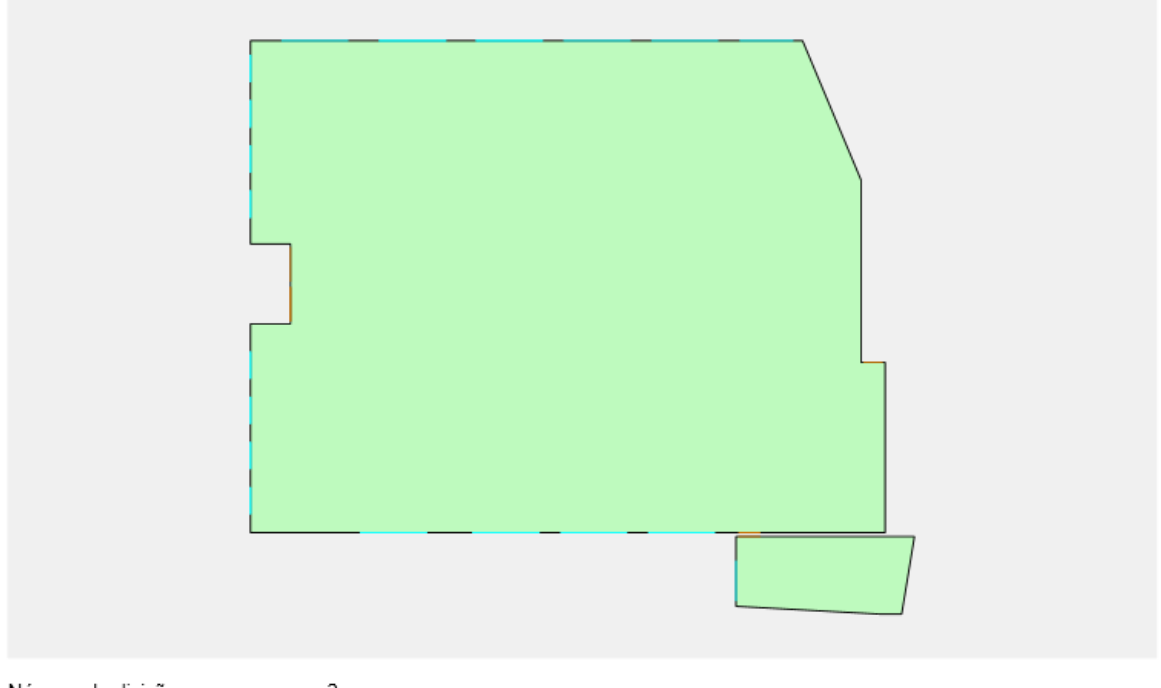

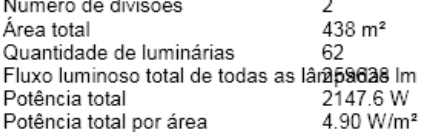

# Divisões

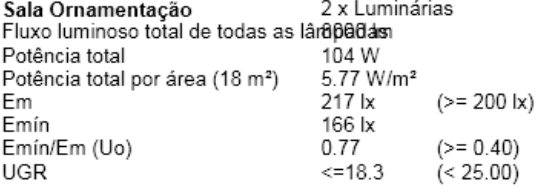

Valores nominais satisfeitos

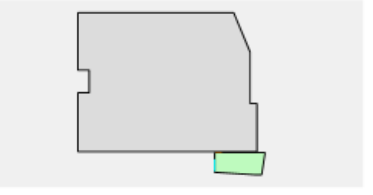

RELUX®

# Resumo, Piso 2

#### .1 Vista geral do piso

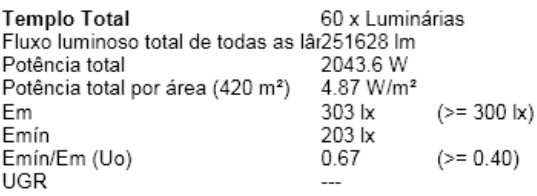

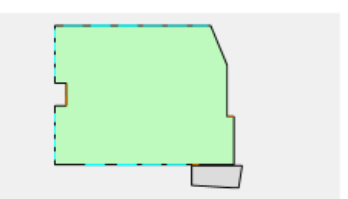

#### 1 **Templo Total**

# 1.2 Resumo, Templo Total

1.2.1 Resumo dos resultados, Mezanino Superior

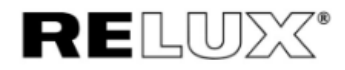

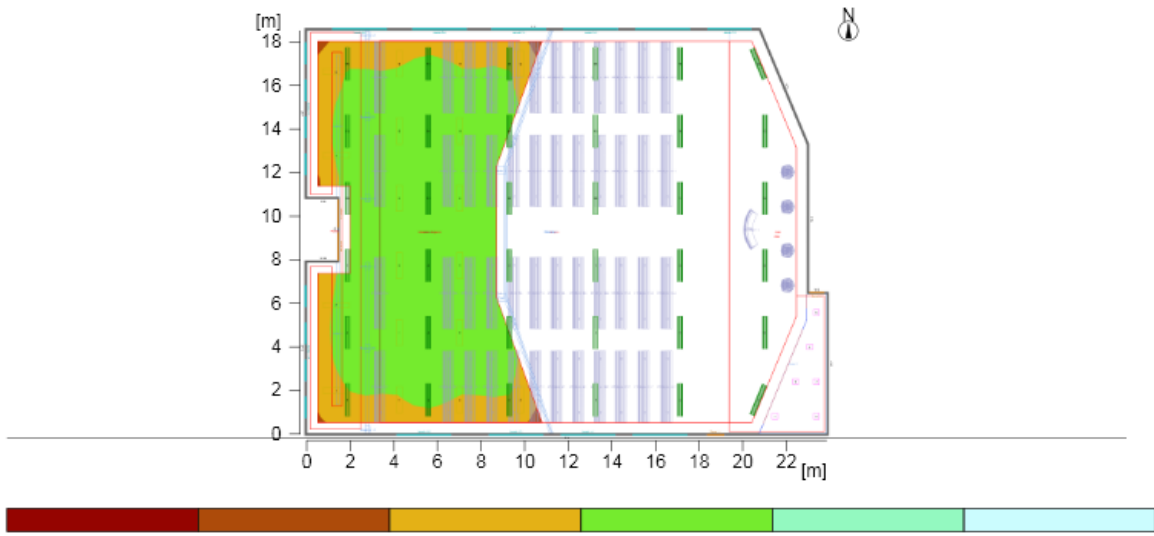

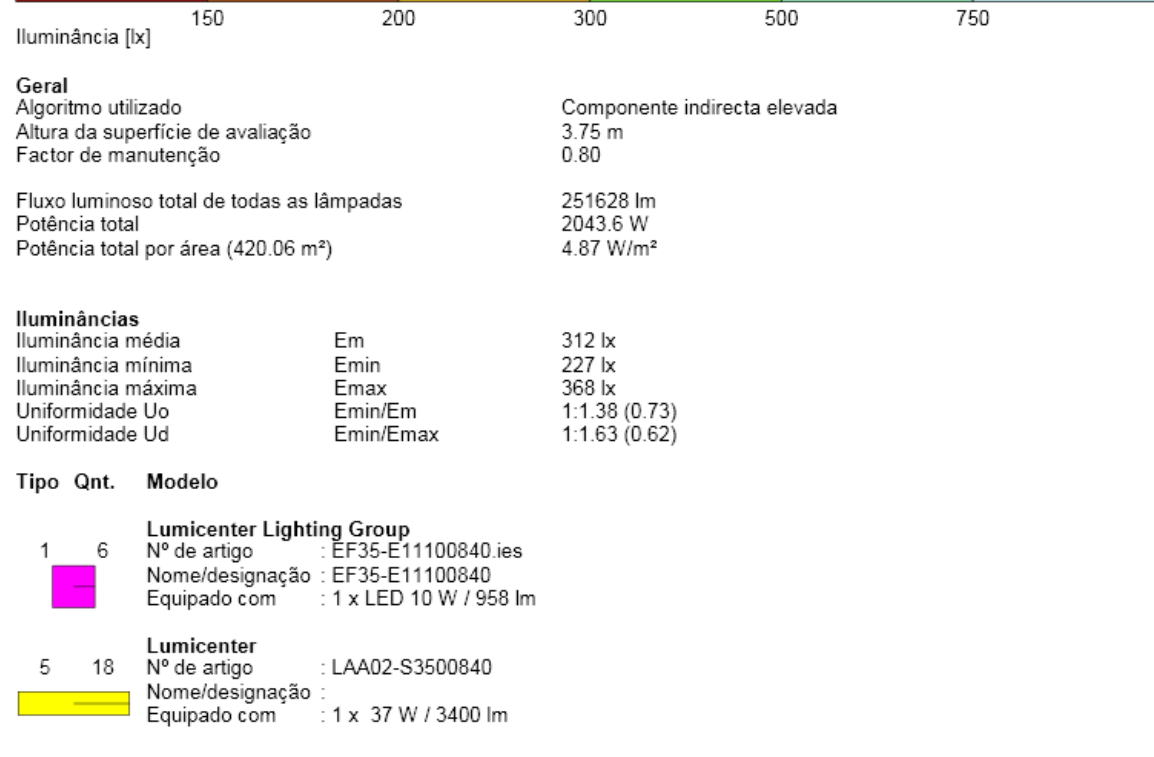

: Mezanino Superior rinstalação : viezanino Superi<br>Número do projecto : 01<br>Data Objecto

#### 1 **Templo Total**

## 1.2 Resumo, Templo Total

#### 1.2.1 Resumo dos resultados, Mezanino Superior

OSRAM 36 Nº de artigo : 2MJ2237LQ44<br>Nome/designação : Siluette® LED<br>Equipado com : 1 x LED 4000K / CRI >= 80 36 W / 5130 lm  $\overline{4}$ 

Relux1

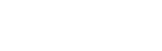

160

RELWX®

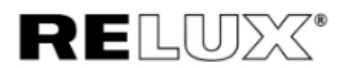

## 1.2 Resumo, Templo Total

#### 1.2.2 Resumo dos resultados, Rampa

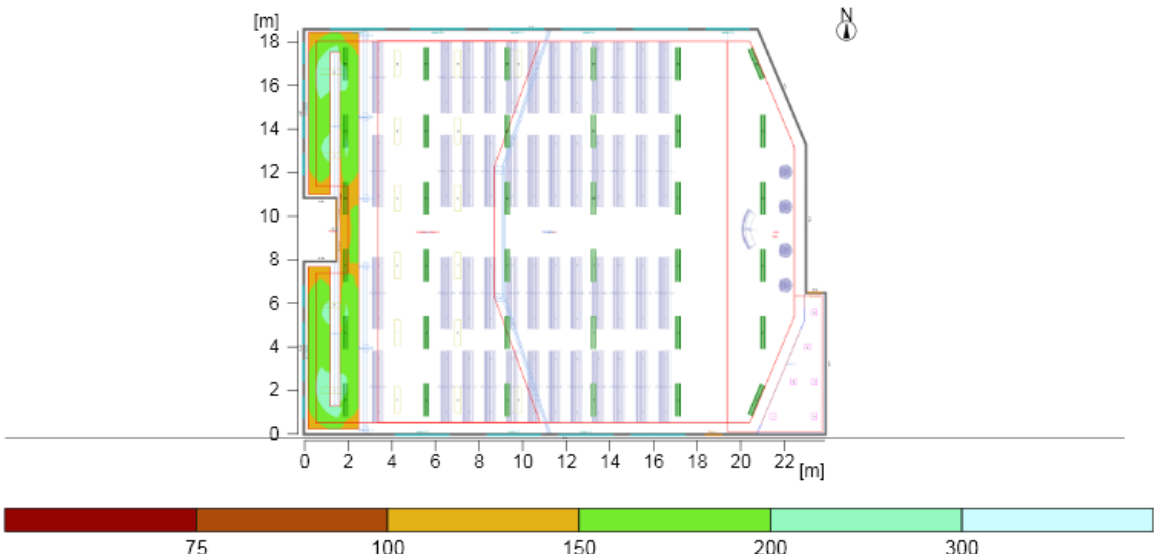

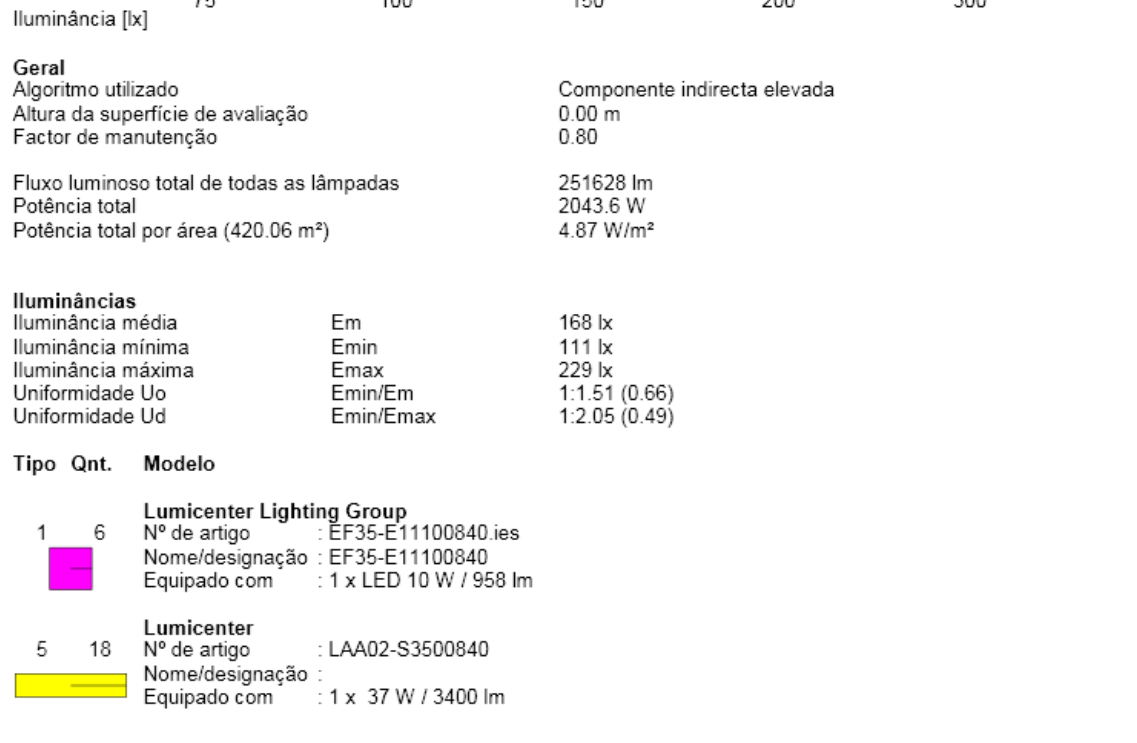

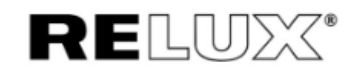

## 1.2 Resumo, Templo Total

#### 1.2.2 Resumo dos resultados, Rampa

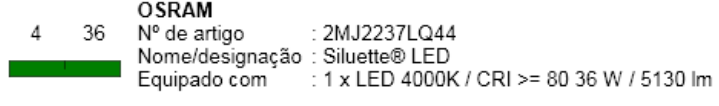

Objecto Mezanino Superior плятатаса́о – Предалино Superi<br>- Igreja Metodista<br>- Data Data  $: 05.01.2018$ 

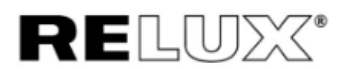

## 1.2 Resumo, Templo Total

#### 1.2.3 Resumo dos resultados, Altar

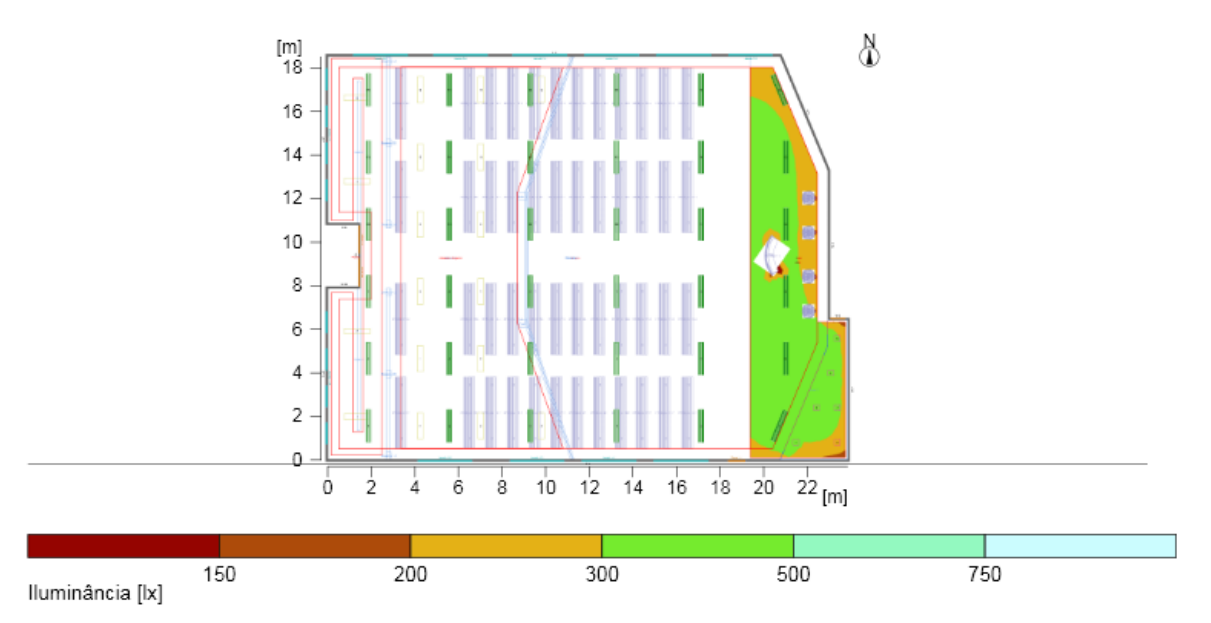

 $1.35 m$ <br> $0.80$ 

251628 lm<br>2043.6 W

4.87 W/m<sup>2</sup>

Componente indirecta elevada

#### Geral

Geral<br>Algoritmo utilizado<br>Altura da superfície de avaliação<br>Factor de manutenção

Fluxo luminoso total de todas as lâmpadas Potência total Potência total por área (420.06 m<sup>2</sup>)

#### Iluminâncias

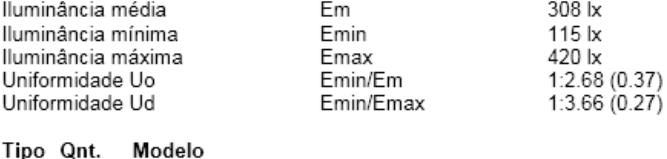

Tipo Qnt. **Lumicenter Lighting Group** 

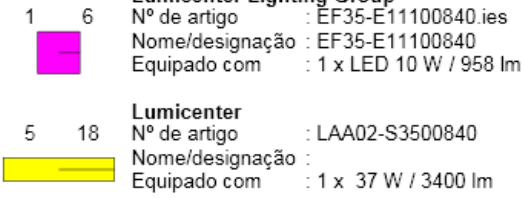

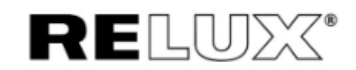

# 1.2 Resumo, Templo Total

#### 1.2.3 Resumo dos resultados, Altar

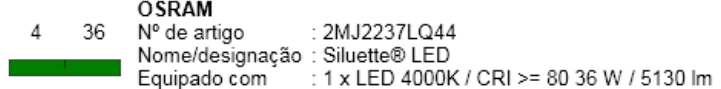

Objecto Mezanino Superior Igreja Metodista Instalação Número do projecto: 01 05.01.2018 Data

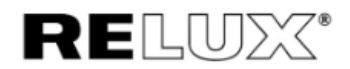

#### $1.2$ Resumo, Templo Total

#### 1.2.4 Resumo dos resultados, Templo

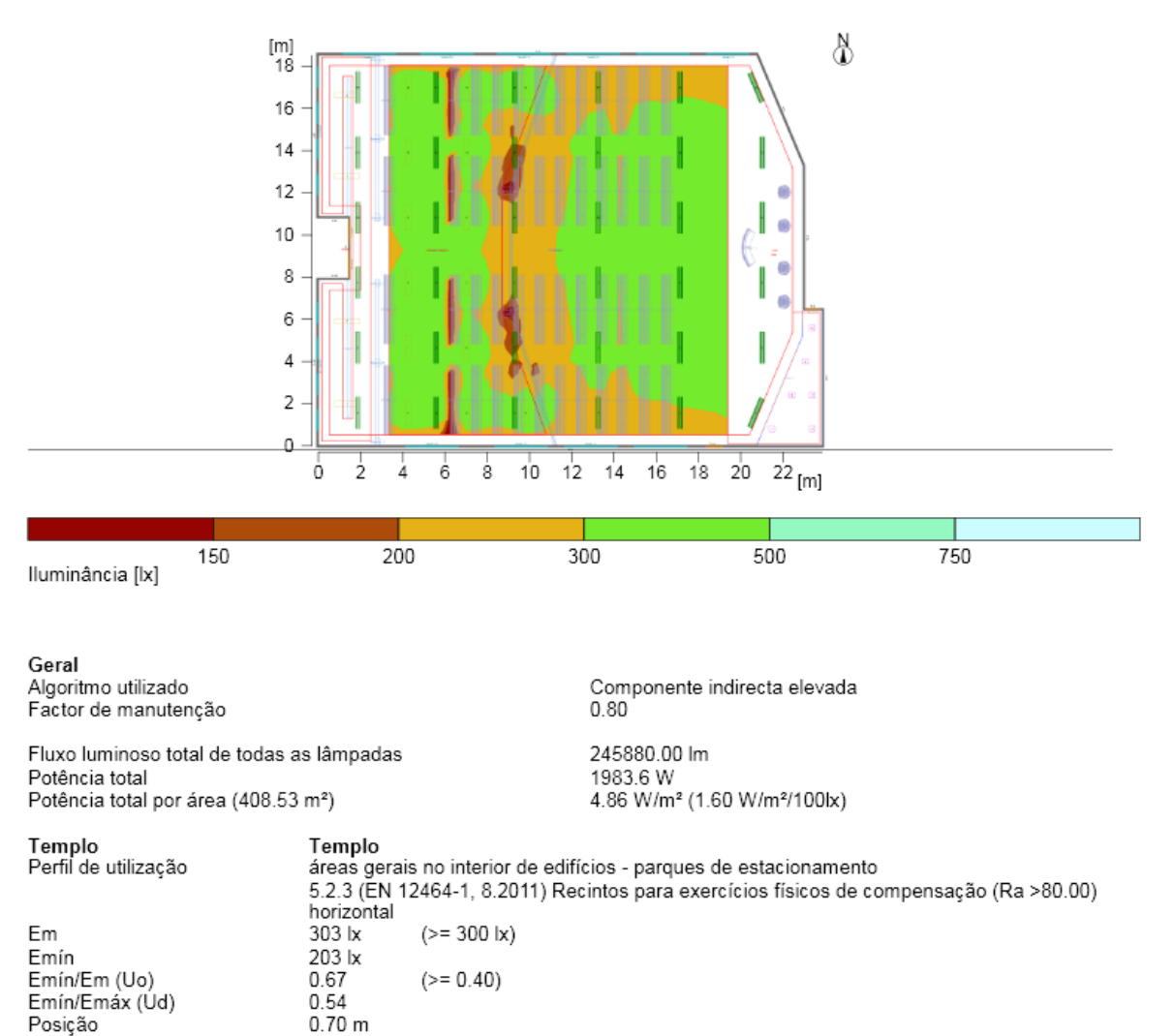

Uo

0.65

 $0.25$ 

 $0.47$ 

0.59

 $0.49$ 

 $0.25$ 

0.46

0.36

 $0.25$ 

 $(>= 0.10)$ 

 $\dot{(-)} = 0.10$ 

 $\dot{(-)} = 0.10$ 

 $\dot{()}$  = 0.10)

 $\dot{(-)} = 0.10$ 

 $(>= 0.10)$ 

 $(>= 0.10)$ 

 $(>= 0.10)$ 

 $(>= 0.10)$ 

Superfície principal

M 1.11 (Tecto)

M 1.1 (Parede)

M 1.2 (Parede)

M 1.3 (Parede)

M 1.3 (and  $\sim$  5.7 M 1.4 (Parede)<br>M 1.5 (Parede)

M 1.6 (Parede)

M 1.7 (Parede)

M 1.8 (Parede)

Em

90 lx

142 lx

198 lx

153 lx

191 lx

135 lx

136 lx

89.1 lx

141 lx

 $(>= 30 \text{ lx})$ 

 $\dot{(>= 50 \text{ lx})}$ 

 $\dot{(-)}$  = 50 lx)

 $\dot{(>= 50 \text{ lx})}$ 

 $\dot{(>= 50 \text{ lx})}$ 

 $(>= 50 \text{ lx})$ 

 $(>= 50 \text{ lx})$ 

 $(>= 50 \text{ lx})$ 

 $(>= 50 \text{ lx})$ 

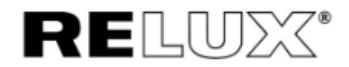

## 1.2 Resumo, Templo Total

#### 1.2.4 Resumo dos resultados, Templo

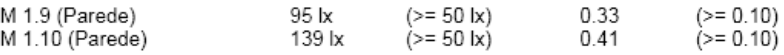

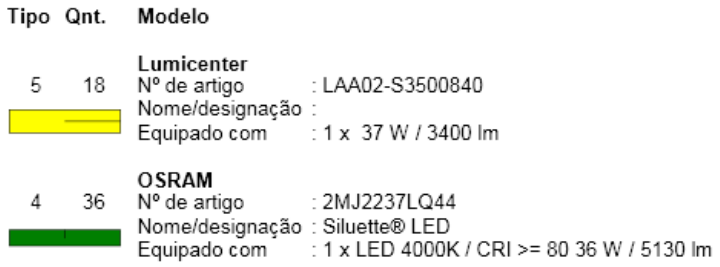

Mezanino Superior Objecto instalação : ligreja Metodista<br>Número do projecto: 01<br>Dota Data  $: 05.01.2018$ 

#### $\mathbf 2$ Sala Ornamentação

#### $2.2$ Resumo, Sala Ornamentação

#### 2.2.1 Resumo dos resultados, Superfície de avaliação 1

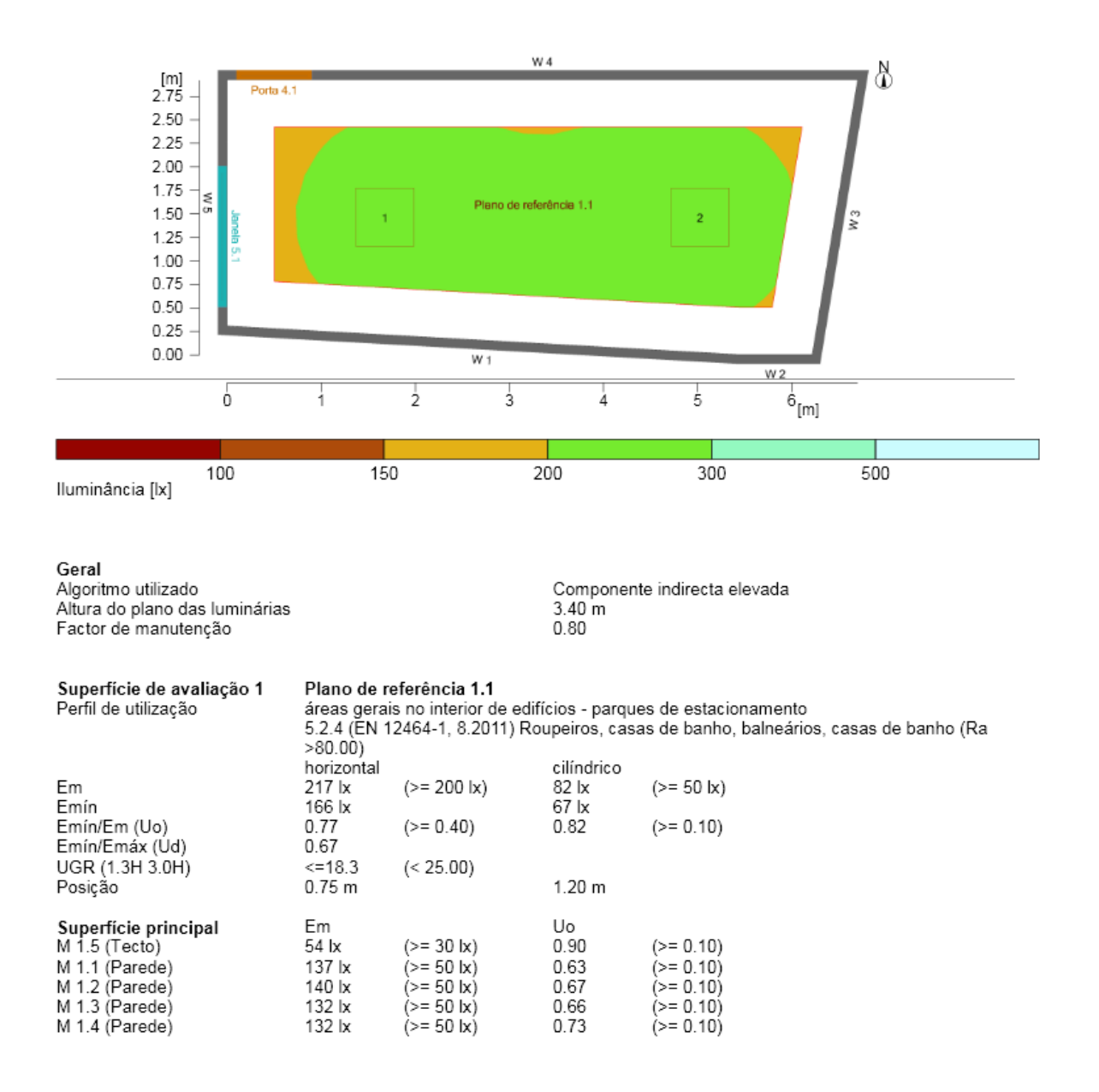

Relux1

**RELUX®** 

# **ANEXO A**

Este anexo apresenta os quadros e tabelas necessários para o dimensionamento de condutores, os quais foram retirados da NBR 5410:2004.

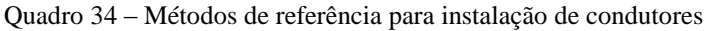

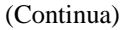

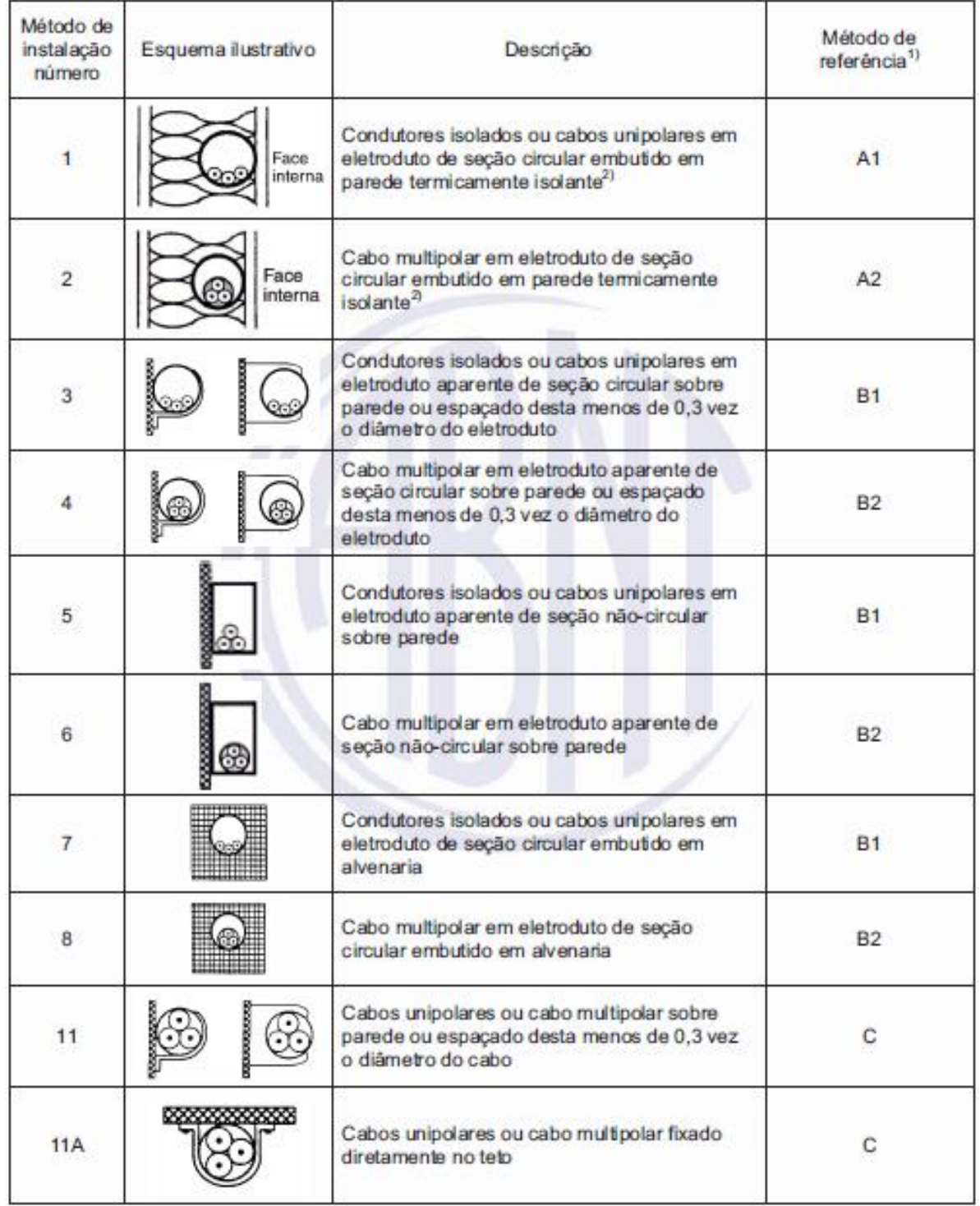

168

# Quadro 34 – Métodos de referência para instalação de condutores

# (Continuação)

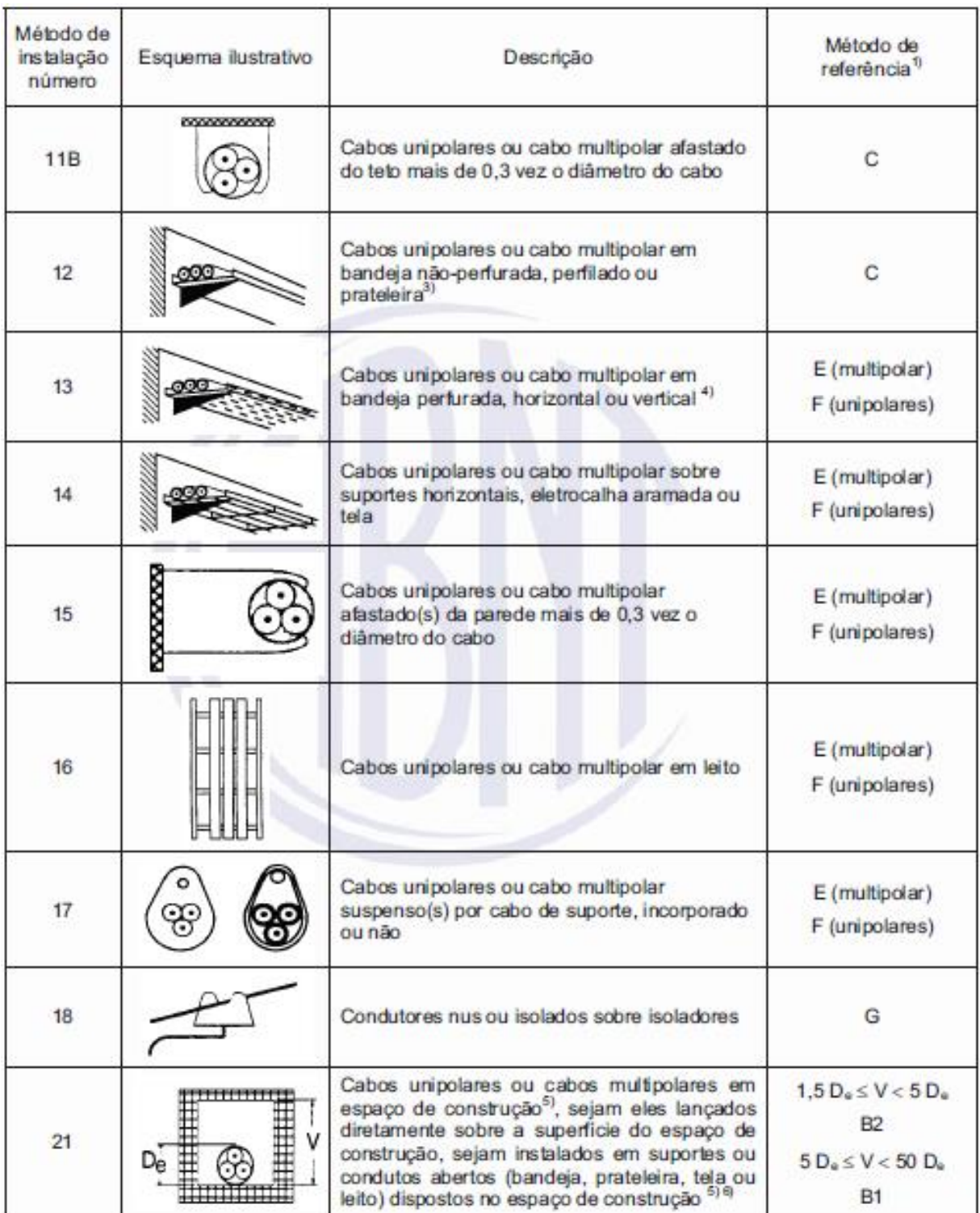

## Quadro 34 – Métodos de referência para instalação de condutores

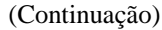

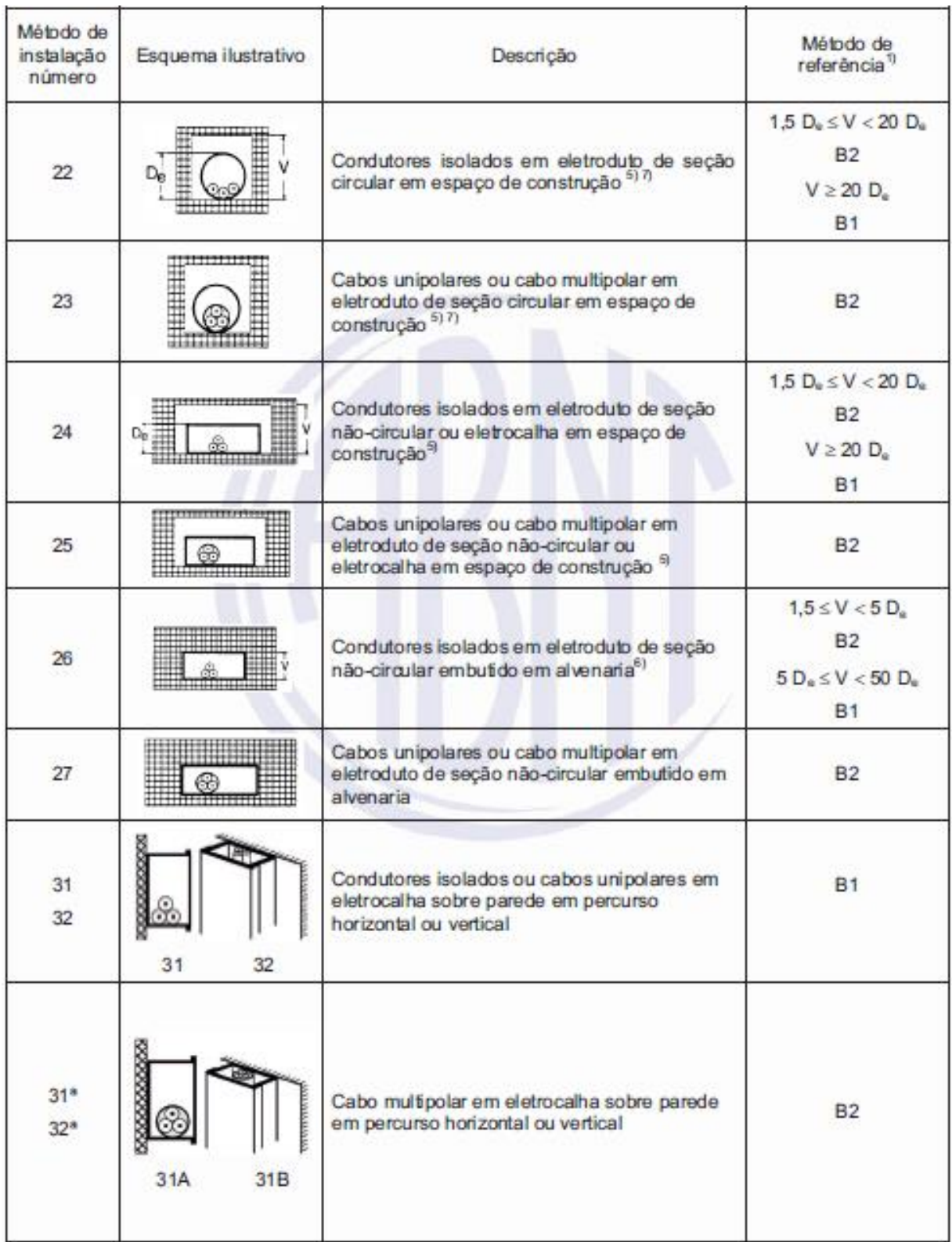

## Quadro 34 – Métodos de referência para instalação de condutores

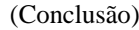

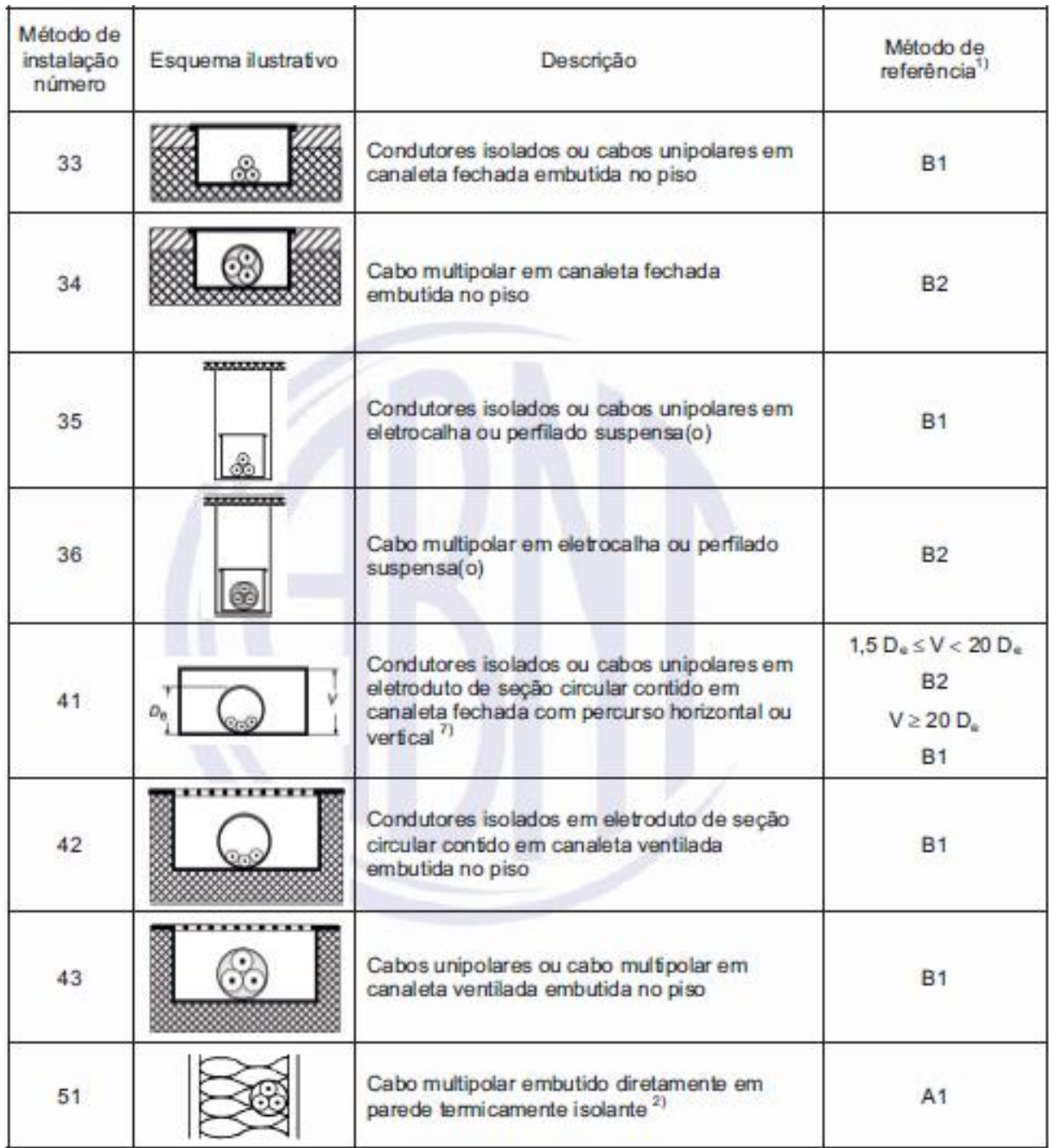

| Seções          | Métodos de referência indicados na tabela 33 |                |                |                |                |           |      |           |         |      |      |      |  |
|-----------------|----------------------------------------------|----------------|----------------|----------------|----------------|-----------|------|-----------|---------|------|------|------|--|
| nominais        |                                              | A <sub>1</sub> |                | A <sub>2</sub> |                | <b>B1</b> |      | <b>B2</b> | C       | D    |      |      |  |
| mm <sup>2</sup> | Número de condutores carregados              |                |                |                |                |           |      |           |         |      |      |      |  |
|                 | $\overline{\mathbf{2}}$                      | 3              | $\overline{2}$ | 3              | $\overline{2}$ | 3         | 2    | 3         | 2       | 3    | 2    | 3    |  |
| (1)             | (2)                                          | (3)            | (4)            | (5)            | (6)            | (7)       | (8)  | (9)       | (10)    | (11) | (12) | (13) |  |
| Cobre           |                                              |                |                |                |                |           |      |           |         |      |      |      |  |
| 0,5             | 7                                            | 7              | $\overline{7}$ | 7              | 9              | 8         | 9    | 8         | 10      | 9    | 12   | 10   |  |
| 0,75            | 9                                            | 9              | 9              | 9              | 11             | 10        | 11   | 10        | 13      | 11   | 15   | 12   |  |
| 1               | 11                                           | 10             | 11             | 10             | 14             | 12        | 13   | 12        | 15      | 14   | 18   | 15   |  |
| 1,5             | 14,5                                         | 13,5           | 14             | 13             | 17,5           | 15,5      | 16,5 | 15        | 19,5    | 17,5 | 22   | 18   |  |
| 2,5             | 19,5                                         | 18             | 18,5           | 17,5           | 24             | 21        | 23   | 20        | 27      | 24   | 29   | 24   |  |
| 4               | 26                                           | 24             | 25             | 23             | 32             | 28        | 30   | 27        | 36      | 32   | 38   | 31   |  |
| 6               | 34                                           | 31             | 32             | 29             | 41             | 36        | 38   | 34        | 46      | 41   | 47   | 39   |  |
| 10              | 46                                           | 42             | 43             | 39             | 57             | 50        | 52   | 46        | 63      | 57   | 63   | 52   |  |
| 16              | 61                                           | 56             | 57             | 52             | 76             | 68        | 69   | 62        | 85      | 76   | 81   | 67   |  |
| 25              | 80                                           | 73             | 75             | 68             | 101            | 89        | 90   | 80        | 112     | 96   | 104  | 86   |  |
| 35              | 99                                           | 89             | 92             | 83             | 125            | 110       | 111  | 99        | 138     | 119  |      | 103  |  |
| 50              | 119                                          | 108            | 110            | 99             | 151            | 134       | 133  | 118       | 168     | 144  | 148  | 122  |  |
| 70              | 151                                          | 136            | 139            | 125            | 192            | 171       | 168  | 149       | 213     | 184  | 183  | 151  |  |
| 95              | 182                                          | 164            | 167            | 150            | 232            | 207       | 201  | 179       | 258     | 223  | 216  | 179  |  |
| 120             | 210                                          | 188            | 192            | 172            | 269            | 239       | 232  | 206       | 299     | 259  | 246  | 203  |  |
| 150             | 240                                          | 216            | 219            | 196            | 309            | 275       | 265  | 236       | 344     | 299  | 278  | 230  |  |
| 185             | 273                                          | 245            | 248            | 223            | 353            | 314       | 300  | 268       | 392     | 341  | 312  | 258  |  |
| 240             | 321                                          | 286            | 291            | 261            | 415            | 370       | 351  | 313       | 461     | 403  | 361  | 297  |  |
| 300             | 367                                          | 328            | 334            | 298            | 477            | 426       | 401  | 358       | 530     | 464  | 408  | 336  |  |
| 400             | 438                                          | 390            | 398            | 355            | 571            | 510       | 477  | 425       | 634     | 557  | 478  | 394  |  |
| 500             | 502                                          | 447            | 456            | 406            | 656            | 587       | 545  | 486       | 729     | 642  | 540  | 445  |  |
| 630             | 578                                          | 514            | 526            | 467            | 758            | 678       | 626  | 559       | 843     | 743  | 614  | 506  |  |
| 800             | 669                                          | 593            | 609            | 540            | 881            | 788       | 723  | 645       | 978     | 865  | 700  | 577  |  |
| 1 0 0 0         | 767                                          | 679            | 698            | 618            | 1 0 1 2        | 906       | 827  | 738       | 1 1 2 5 | 996  | 792  | 652  |  |
|                 |                                              |                |                |                |                | Alumínio  |      |           |         |      |      |      |  |
| 16              | 48                                           | 43             | 44             | 41             | 60             | 53        | 54   | 48        | 66      | 59   | 62   | 52   |  |
| 25              | 63                                           | 57             | 58             | 53             | 79             | 70        | 71   | 62        | 83      | 73   | 80   | 66   |  |
| 35              | 77                                           | 70             | 71             | 65             | 97             | 86        | 86   | 77        | 103     | 90   | 96   | 80   |  |
| 50              | 93                                           | 84             | 86             | 78             | 118            | 104       | 104  | 92        | 125     | 110  | 113  | 94   |  |
| 70              | 118                                          | 107            | 108            | 98             | 150            | 133       | 131  | 116       | 160     | 140  | 140  | 117  |  |
| 95              | 142                                          | 129            | 130            | 118            | 181            | 161       | 157  | 139       | 195     | 170  | 166  | 138  |  |
| 120             | 164                                          | 149            | 150            | 135            | 210            | 186       | 181  | 160       | 226     | 197  | 189  | 157  |  |
| 150             | 189                                          | 170            | 172            | 155            | 241            | 214       | 206  | 183       | 261     | 227  | 213  | 178  |  |
| 185             | 215                                          | 194            | 195            | 176            | 275            | 245       | 234  | 208       | 298     | 259  | 240  | 200  |  |
| 240             | 252                                          | 227            | 229            | 207            | 324            | 288       | 274  | 243       | 352     | 305  | 277  | 230  |  |
| 300             | 289                                          | 261            | 263            | 237            | 372            | 331       | 313  | 278       | 406     | 351  | 313  | 260  |  |
| 400             | 345                                          | 311            | 314            | 283            | 446            | 397       | 372  | 331       | 488     | 422  | 366  | 305  |  |
| 500             | 396                                          | 356            | 360            | 324            | 512            | 456       | 425  | 378       | 563     | 486  | 414  | 345  |  |
| 630             | 456                                          | 410            | 416            | 373            | 592            | 527       | 488  | 435       | 653     | 562  | 471  | 391  |  |
| 800             | 529                                          | 475            | 482            | 432            | 687            | 612       | 563  | 502       | 761     | 654  | 537  | 446  |  |
| 1 0 0 0         | 607                                          | 544            | 552            | 495            | 790            | 704       | 643  | 574       | 878     | 753  | 607  | 505  |  |

Tabela 57 - Capacidades de condução de corrente, em ampères, para os métodos de referência A1, A2, B1, B2, C e D, com condutores em cobre ou alumínio, isolação em PVC, Temperatura no condutor em 70ºC e Temperatura no ambiente a 30ºC (ar), 20ºC (solo)

| Temperatura  | Isolação   |             |  |  |  |  |  |
|--------------|------------|-------------|--|--|--|--|--|
| $^{\circ}$ C | <b>PVC</b> | EPR ou XLPE |  |  |  |  |  |
| Ambiente     |            |             |  |  |  |  |  |
| 10           | 1,22       | 1,15        |  |  |  |  |  |
| 15           | 1,17       | 1,12        |  |  |  |  |  |
| 20           | 1,12       | 1,08        |  |  |  |  |  |
| 25           | 1,06       | 1,04        |  |  |  |  |  |
| 35           | 0,94       | 0,96        |  |  |  |  |  |
| 40           | 0,87       | 0,91        |  |  |  |  |  |
| 45           | 0,79       | 0,87        |  |  |  |  |  |
| 50           | 0,71       | 0,82        |  |  |  |  |  |
| 55           | ×.<br>0,61 | 0,76        |  |  |  |  |  |
| 60           | 0,50       | 0,71        |  |  |  |  |  |
| 65           | -          | 0,65        |  |  |  |  |  |
| 70           | -          | 0,58        |  |  |  |  |  |
| 75           | -          | 0,50        |  |  |  |  |  |
| 80           | -          | 0,41        |  |  |  |  |  |
| Do solo      |            |             |  |  |  |  |  |
| 10           | 1,10       | 1,07        |  |  |  |  |  |
| 15           | 1,05       | 1,04        |  |  |  |  |  |
| 25           | 0,95       | 0,96        |  |  |  |  |  |
| 30           | 0,89       | 0,93        |  |  |  |  |  |
| 35           | 0,84       | 0,89        |  |  |  |  |  |
| 40           | 0,77       | 0,85        |  |  |  |  |  |
| 45           | 0,71       | 0,80        |  |  |  |  |  |
| 50           | 0,63       | 0,76        |  |  |  |  |  |
| 55           | 0,55       | 0,71        |  |  |  |  |  |
| 60           | 0,45       | 0,65        |  |  |  |  |  |
| 65           | -          | 0,60        |  |  |  |  |  |
| 70           | -          | 0,53        |  |  |  |  |  |
| 75           | -          | 0,46        |  |  |  |  |  |
| 80           | Ξ          | 0,38        |  |  |  |  |  |
|              |            |             |  |  |  |  |  |

Tabela 58 - Fatores de correção para temperaturas ambientes diferentes de 30ºC para linhas não-subterrâneas e de 20ºC (temperatura do solo) para linhas subterrâneas

| Ref. |                                                                                  | Número de circuitos ou de cabos multipolares |      |      |      |      |      |      |      |          |           |           | Tabelas dos            |                            |
|------|----------------------------------------------------------------------------------|----------------------------------------------|------|------|------|------|------|------|------|----------|-----------|-----------|------------------------|----------------------------|
|      | Forma de agrupamento dos<br>condutores                                           |                                              | 2    | 3    | 4    | 5    | 6    | 7    | 8    | 9a<br>11 | 12a<br>15 | 16a<br>19 | $\geq$ 20              | métodos de<br>referência   |
| 1    | Em feixe: ao ar livre ou<br>sobre superfície; embutidos;<br>em conduto fechado   |                                              | 0,80 | 0.70 | 0.65 | 0,60 | 0.57 | 0.54 | 0,52 | 0,50     | 0,45      | 0.41      | 0,38                   | 36 a 39<br>(métodos<br>AaF |
| 2    | Camada única sobre<br>parede, piso, ou em bandeja<br>não perfurada ou prateleira |                                              | 0.85 | 0.79 | 0.75 | 0.73 | 0.72 | 0.72 | 0.71 | 0,70     |           |           | 36 e 37<br>(mé todo C) |                            |
| 3    | Camada única no teto                                                             | 0.95                                         | 0.81 | 0,72 | 0.68 | 0.66 | 0.64 | 0.63 | 0.62 | 0,61     |           |           |                        |                            |
| 4    | Camada única em bandeja<br>perfurada                                             | 1,00                                         | 0,88 | 0.82 | 0,77 | 0.75 | 0.73 | 0.73 | 0.72 | 0.72     |           | 38 e 39   |                        |                            |
| 5    | Camada única sobre leito,<br>suporte etc.                                        | 1,00                                         | 0.87 | 0,82 | 0.80 | 0,80 | 0.79 | 0.79 | 0.78 |          | 0,78      |           |                        | (métodos<br>E e F          |

Tabela 59 - Fatores de correção aplicáveis a condutores agrupados em feixe (em linhas abertas ou fechadas) e a condutores agrupados num mesmo plano, em camada única

# **ANEXO B**

Este anexo contém o quadro que apresenta os requisitos para a produção do projeto luminotécnico em diversos ambientes.

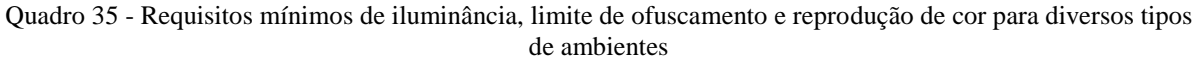

(Continua)

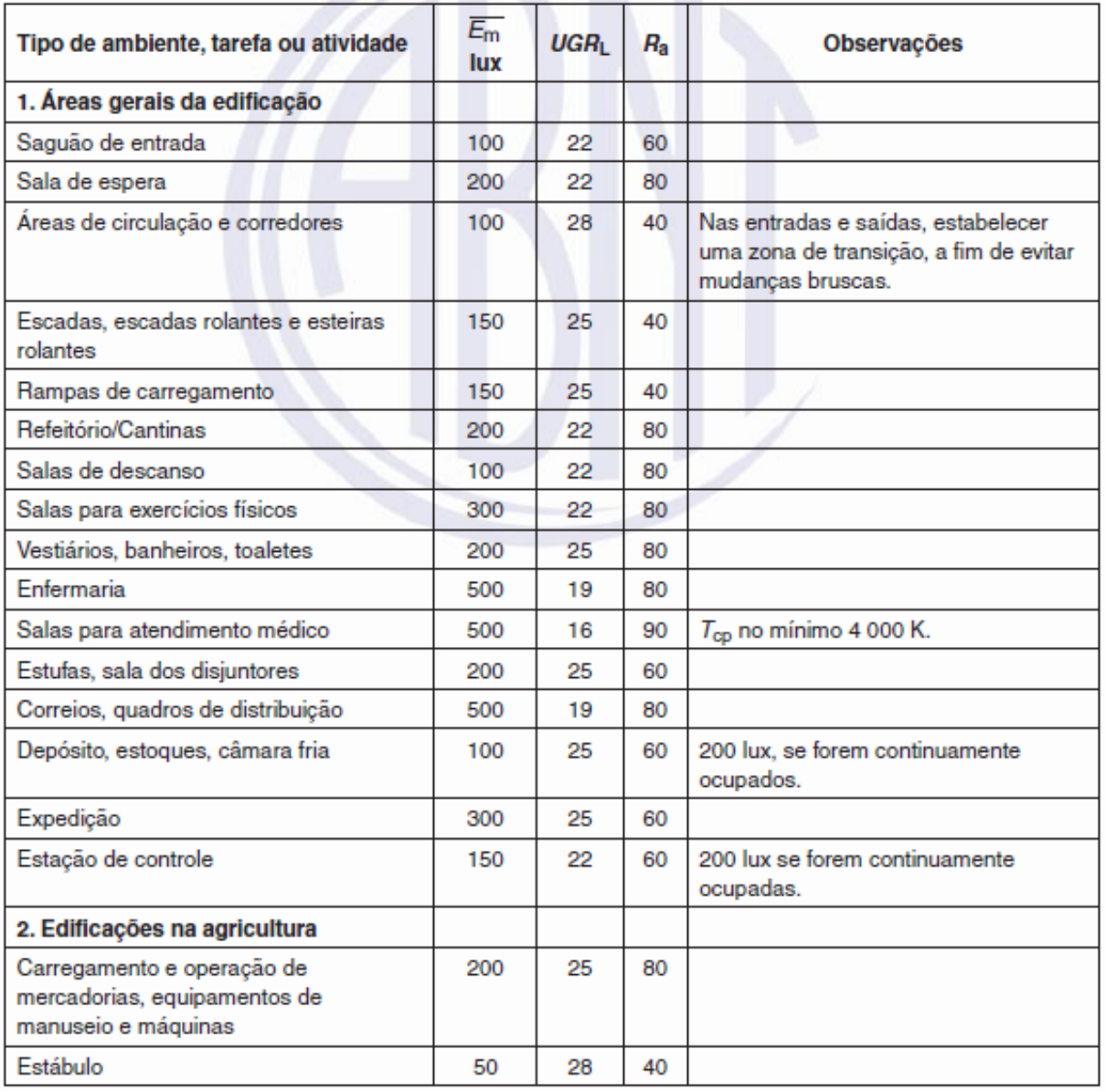

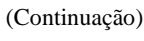

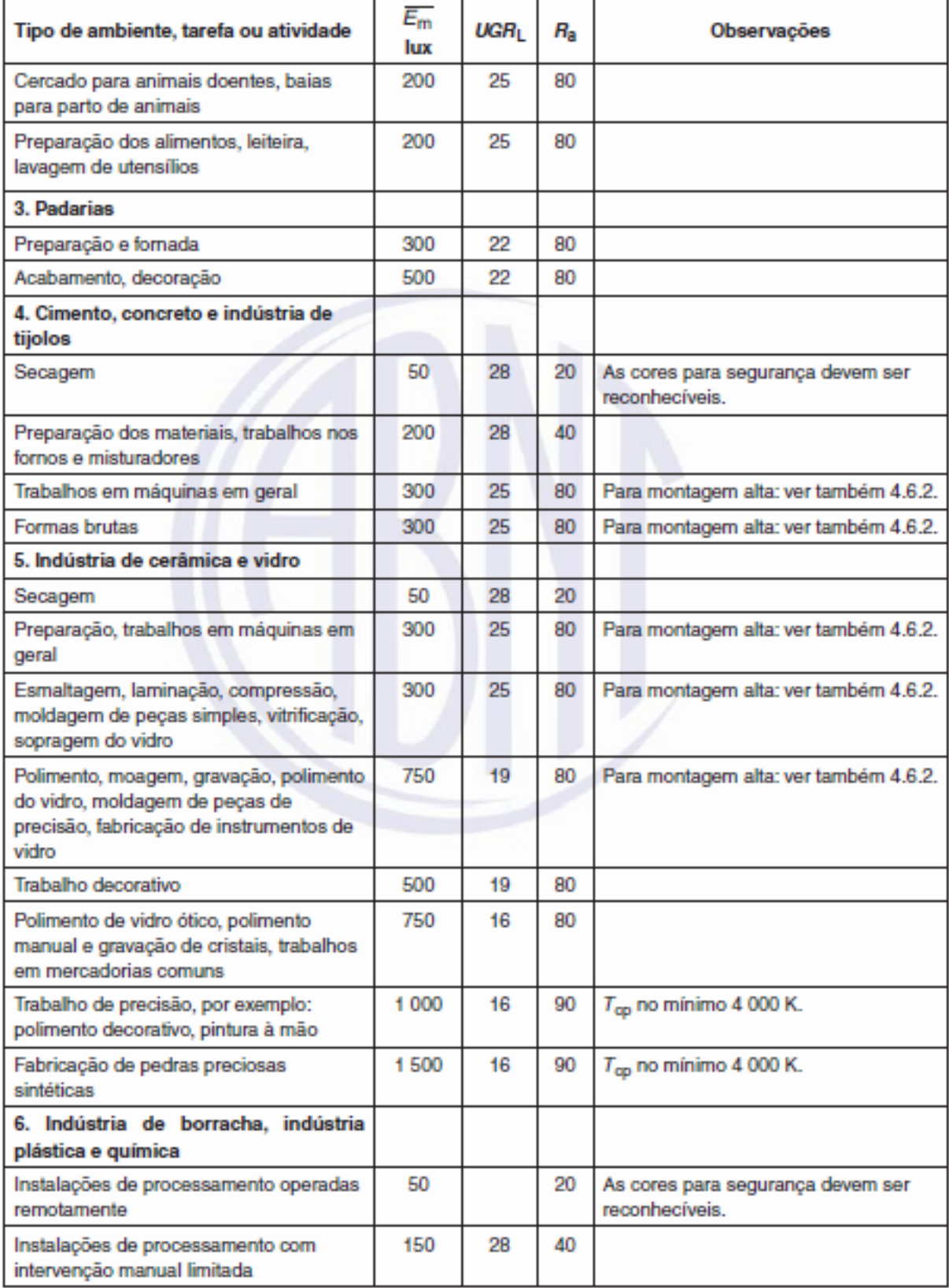

Fabricação de Bobinagem:

Montagem: bruta,

Triagem e lavagem de produtos, moagem, mistura, embalagem

Locais de trabalho e zonas para

abatedouros, açougues, leiteiras, área de filtragem, em refinarias de açúcar

Corte e triagem de frutas e vegetais

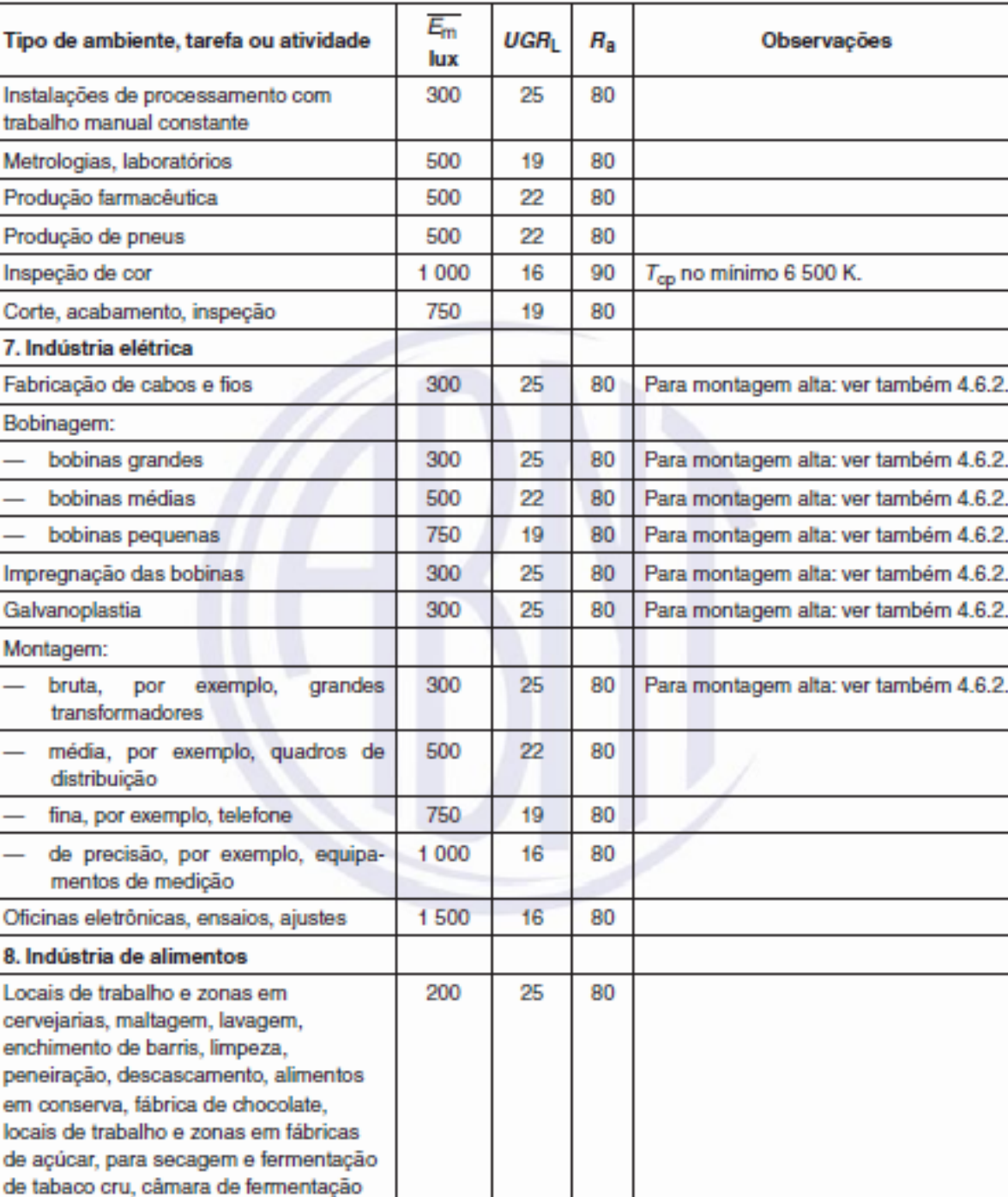

300

500

300

25

25

25

80

80

80

(Continuação)

(Continuação)

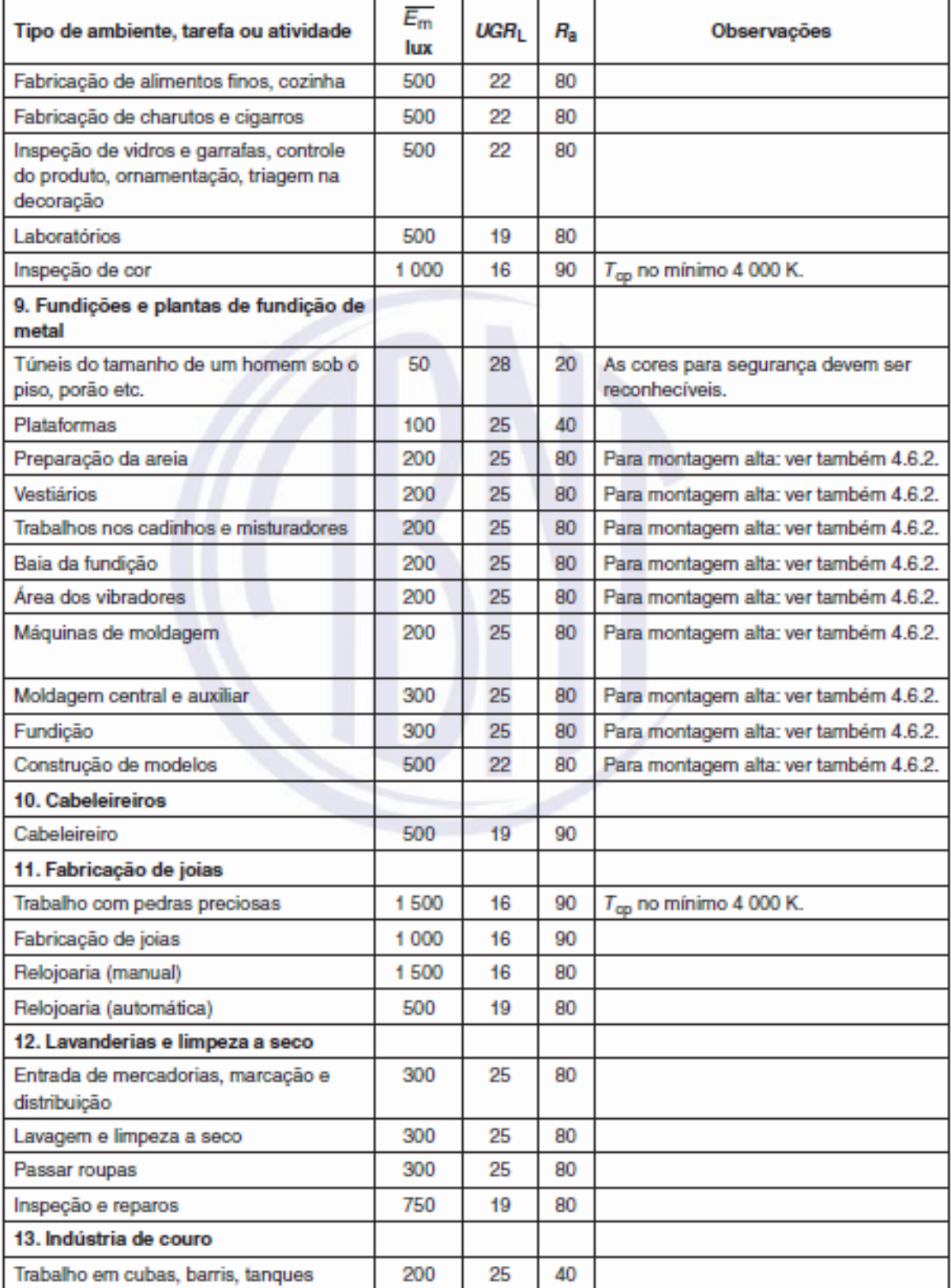

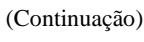

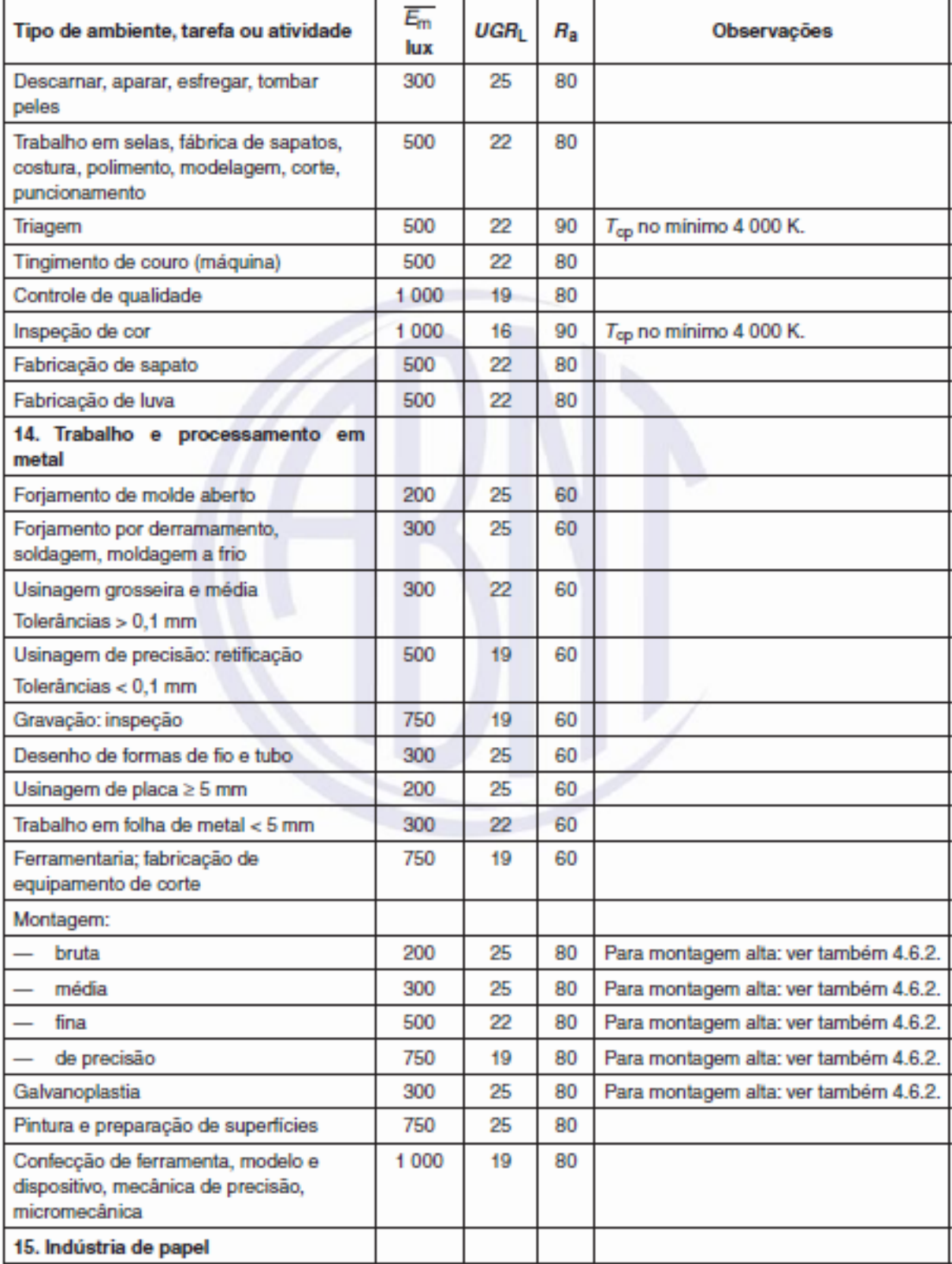
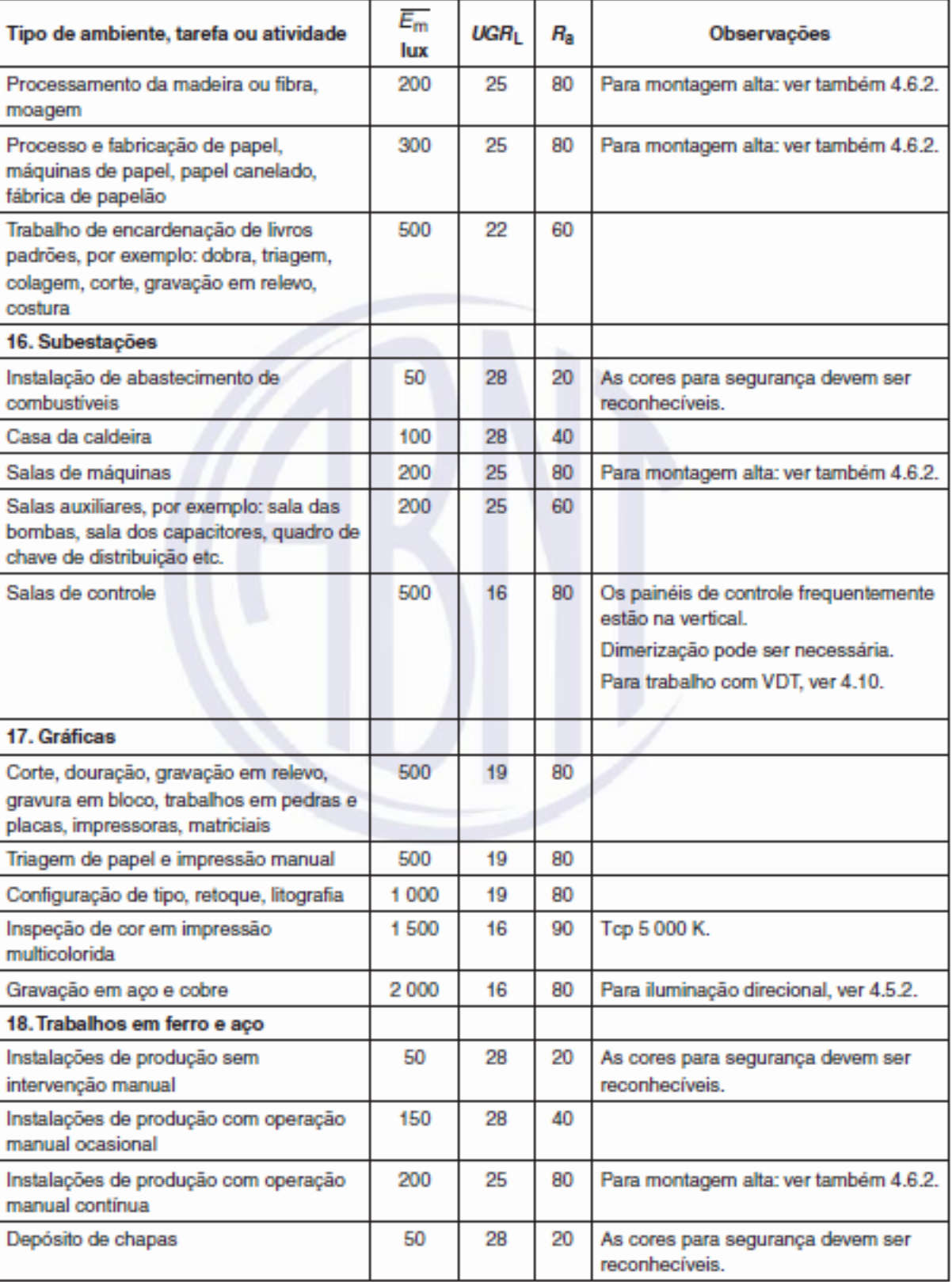

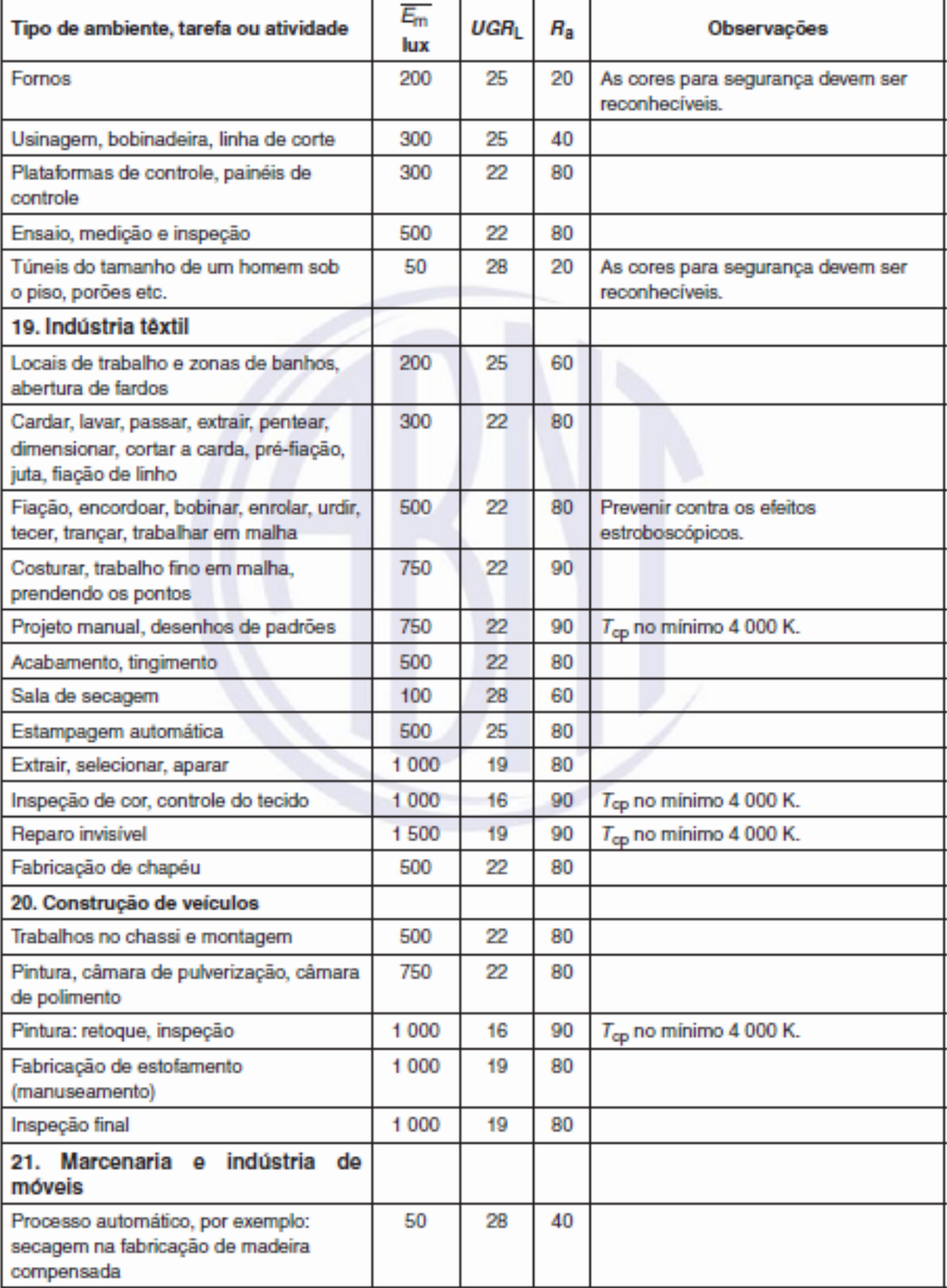

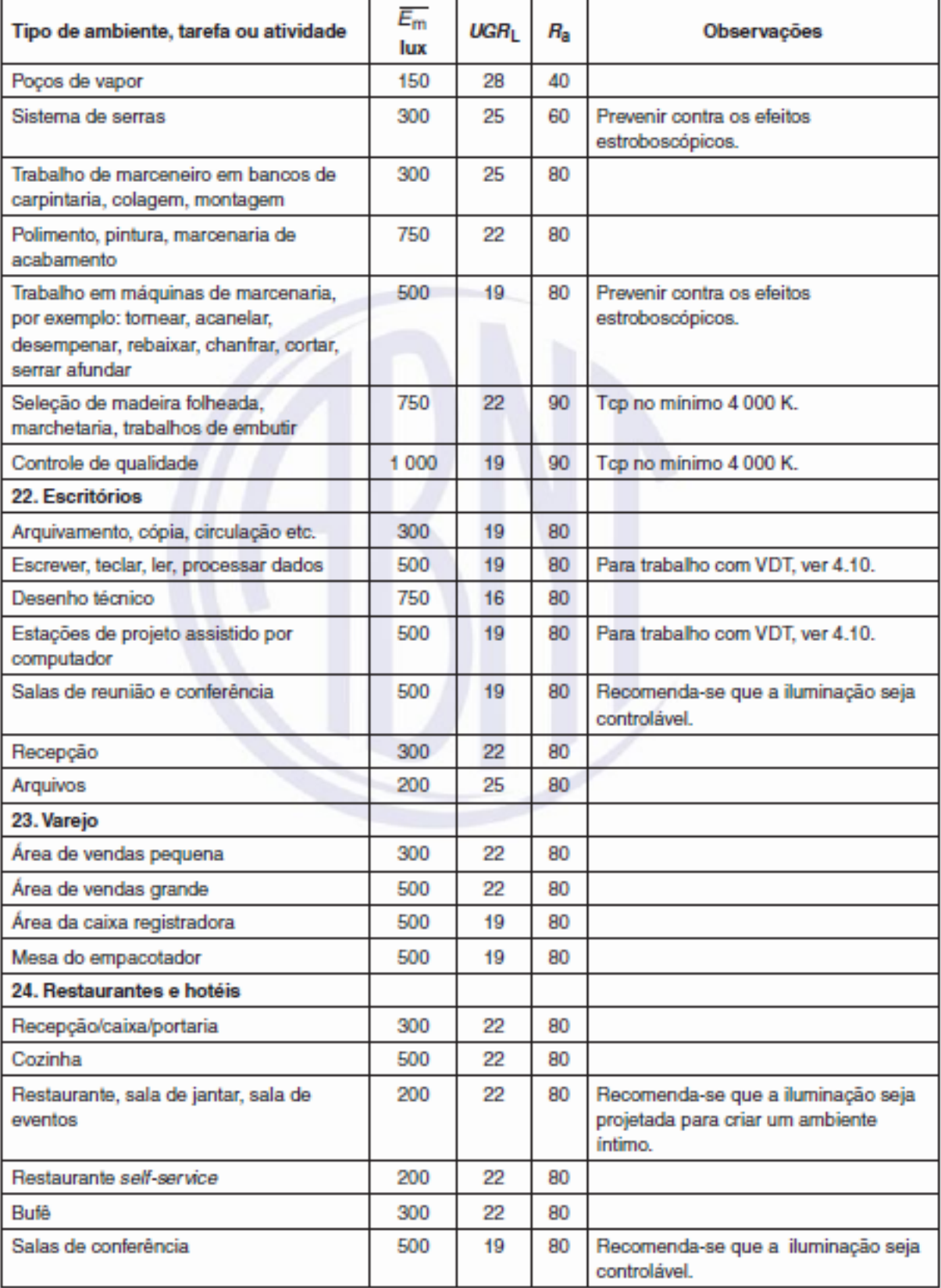

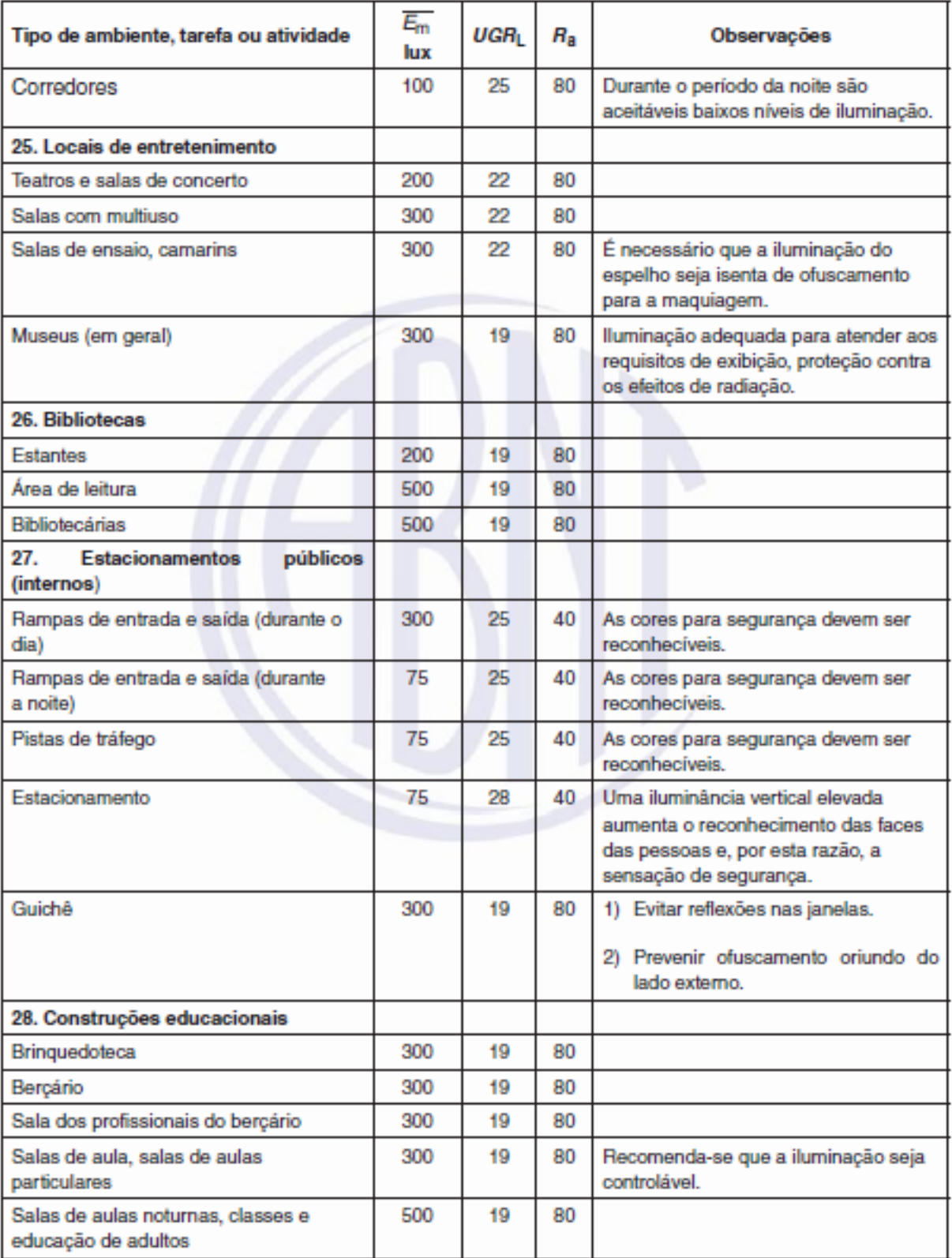

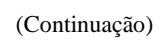

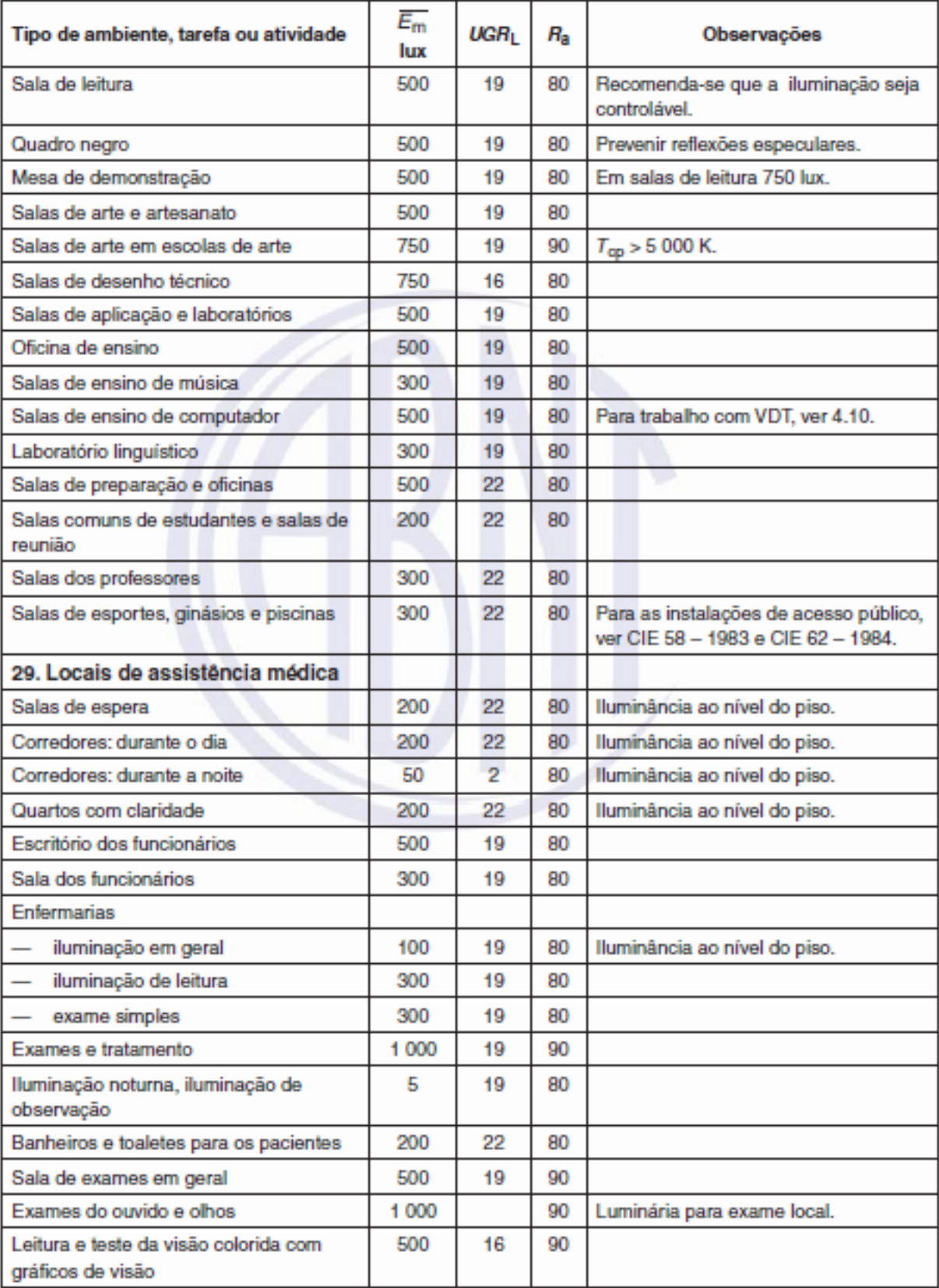

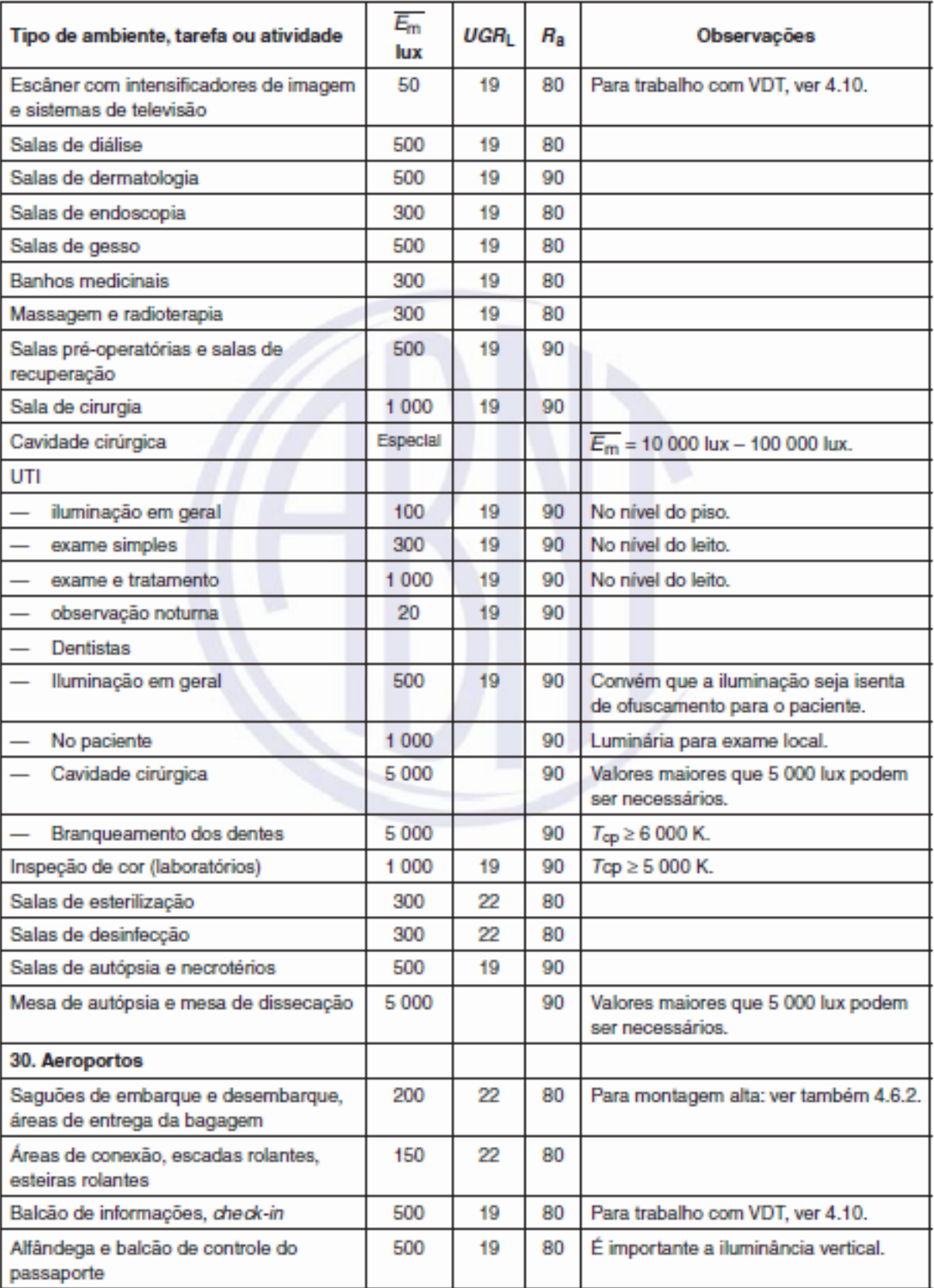

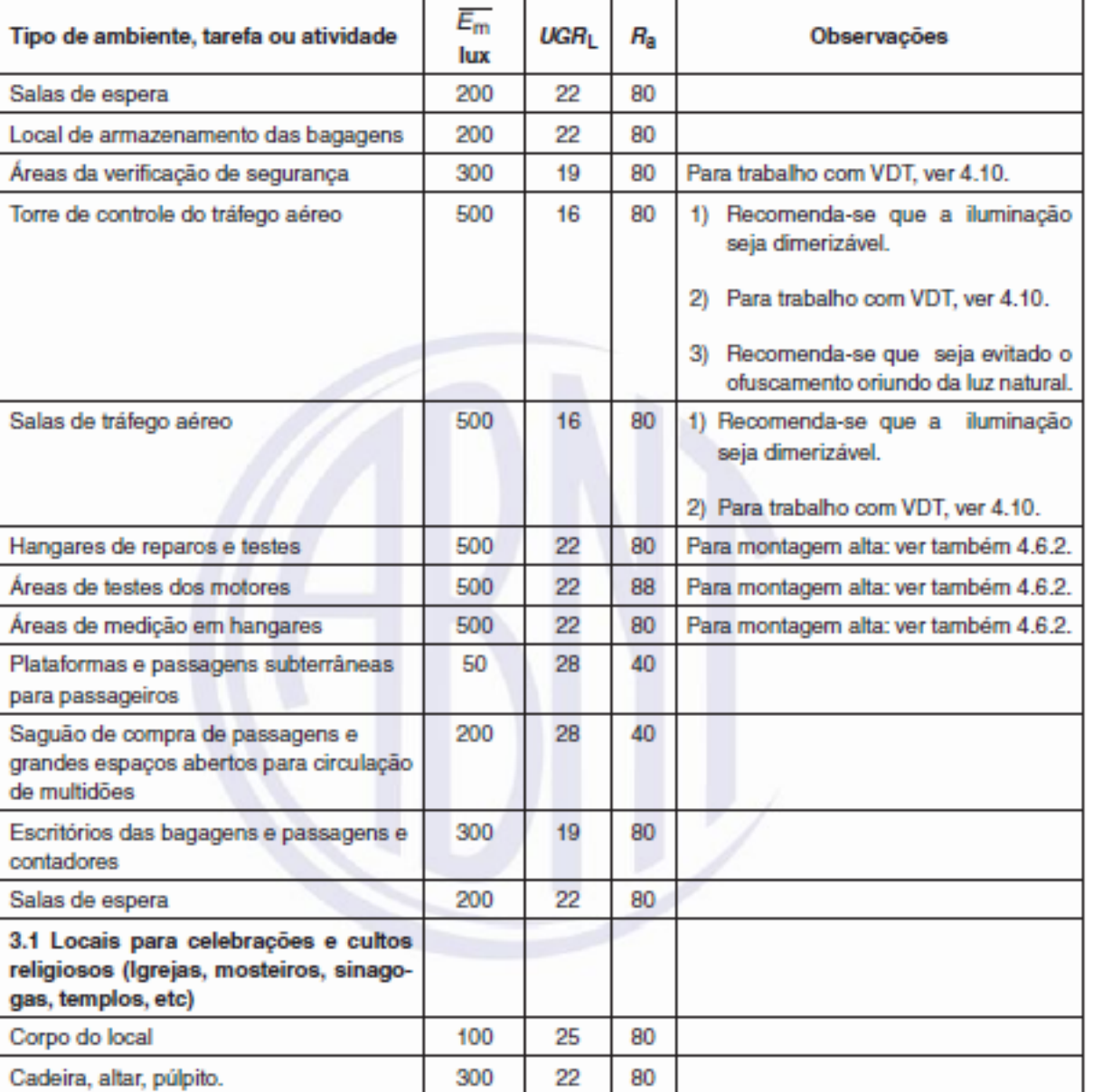

(Conclusão)

Fonte: ABNT, 2013b.

## **ANEXO C**

Este anexo contém os desenhos e a lista de material, indicados pela EDP, necessários para a instalação do padrão de entrada.

Figura 20 - Caixa para medidor polifásico

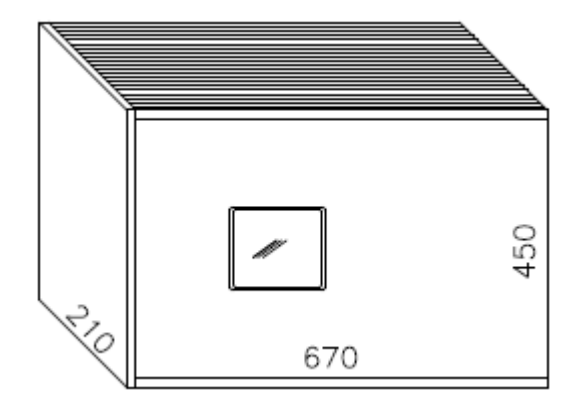

Fonte: EDP, 2016.

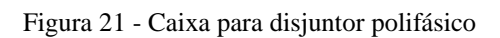

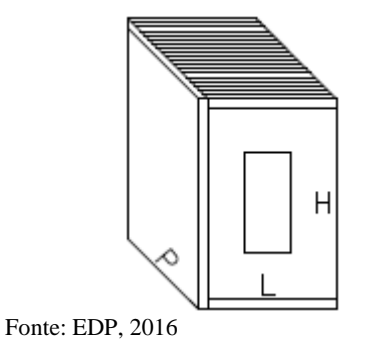

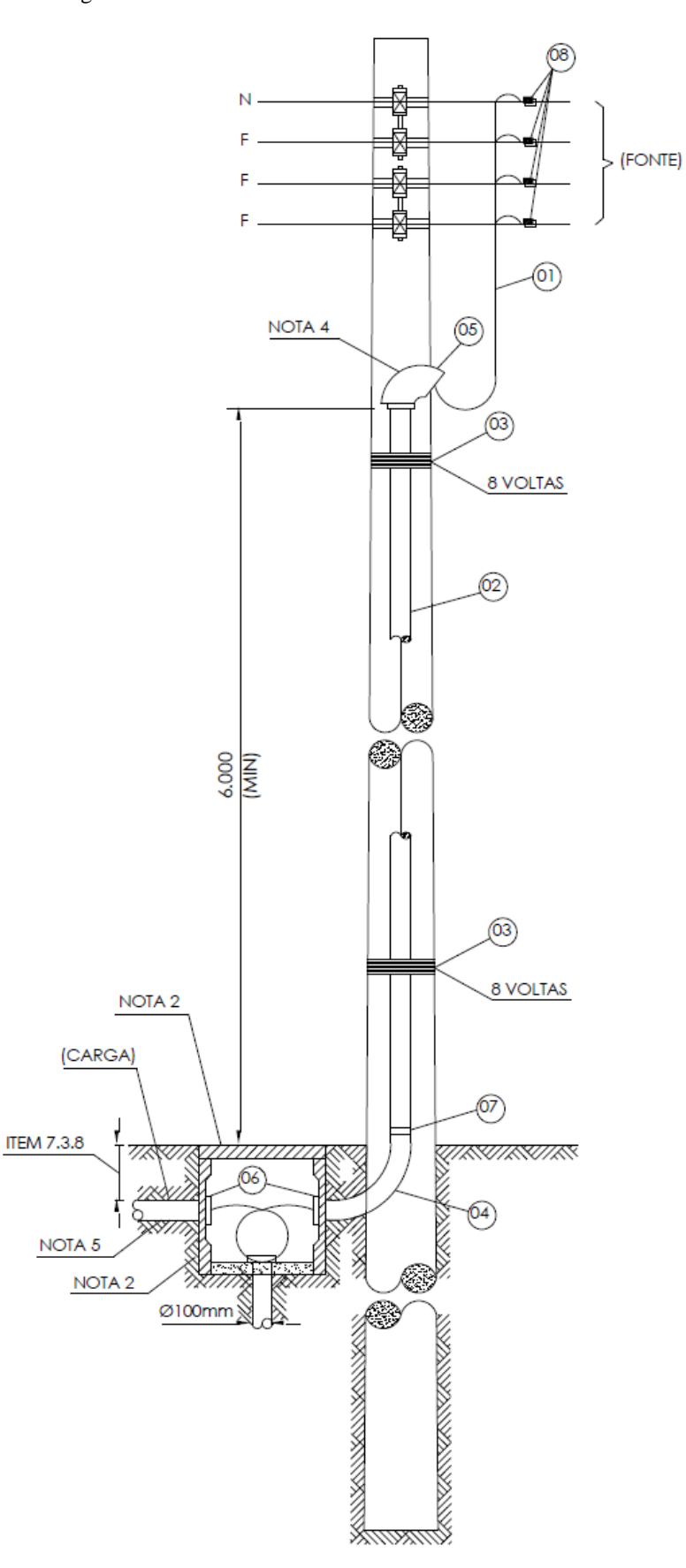

Figura 22 - Ramal de entrada subterrâneo em baixa tensão

Fonte: EDP, 2016

| Item | Descrição de Material                                                     | Un.       | Quant. | Obs |
|------|---------------------------------------------------------------------------|-----------|--------|-----|
| 01   | Condutor unipolar de cobre classes 2, isolados com EPR ou XLPE, 90°C para | m         | v      |     |
|      | $0,6/1,0$ kV                                                              |           |        |     |
| 02   | Eletroduto de aço galvanizado                                             | m         | v      |     |
| 03   | Arame de aço galvanizado Nº 12 BWG                                        | рç        | 01     |     |
| 04   | Curva longa de aço galvanizado                                            | рç        | 01     |     |
| 05   | Cabeçote de entrada (nota 4)                                              | рç        | 01     |     |
| 06   | Bucha de alumínio para eletroduto                                         | рç        | 01     |     |
| 07   | Luva de emenda para eletroduto                                            | рç        | 01     |     |
| 08   | Conector apropriado                                                       | <b>PC</b> | 01     | F   |

Figura 23 - Lista de material e notas para instalação do ramal de entrada subterrâneo

v = Quantidade variável

C = Material fornecido pelo consumidor

E = Material fornecido pela EDP ESCELSA

Notas:

- 1. O neutro deverá ser isolado e identificado na cor azul-claro;
- 2. As dimensões da caixa de passagem são 50x50x50cm, com tampa de concreto armado com espessura mínima de 5 cm, ou de ferro fundido;
- 3. Não serão permitidos mais de três ramais de entrada subterrânea em um mesmo poste;
- 4. No caso de edificação em que o ramal de entrada, partir direto da bucha secundária do transformador de distribuição, poderá ser eliminado o cabeçote, devendo a boca do eletroduto ser vedada com massa plástica;
- 5. O eletroduto de saída da caixa de passagem, poderá ser em aço galvanizado, KANAFLEX ou PVC rígido; quando em KANAFLEX ou PVC rígido, deverá ser envelopado em concreto, conforme desenho 19 deste Padrão;
- 6. As cotas são dadas em milímetros;
- 7. Os números dentro dos círculos referem-se aos itens da lista de material em anexo;
- 8. Deverá ser deixada uma ponta mínima de 1,5 m para confecção do pingadouro.

Fonte: EDP, 2016

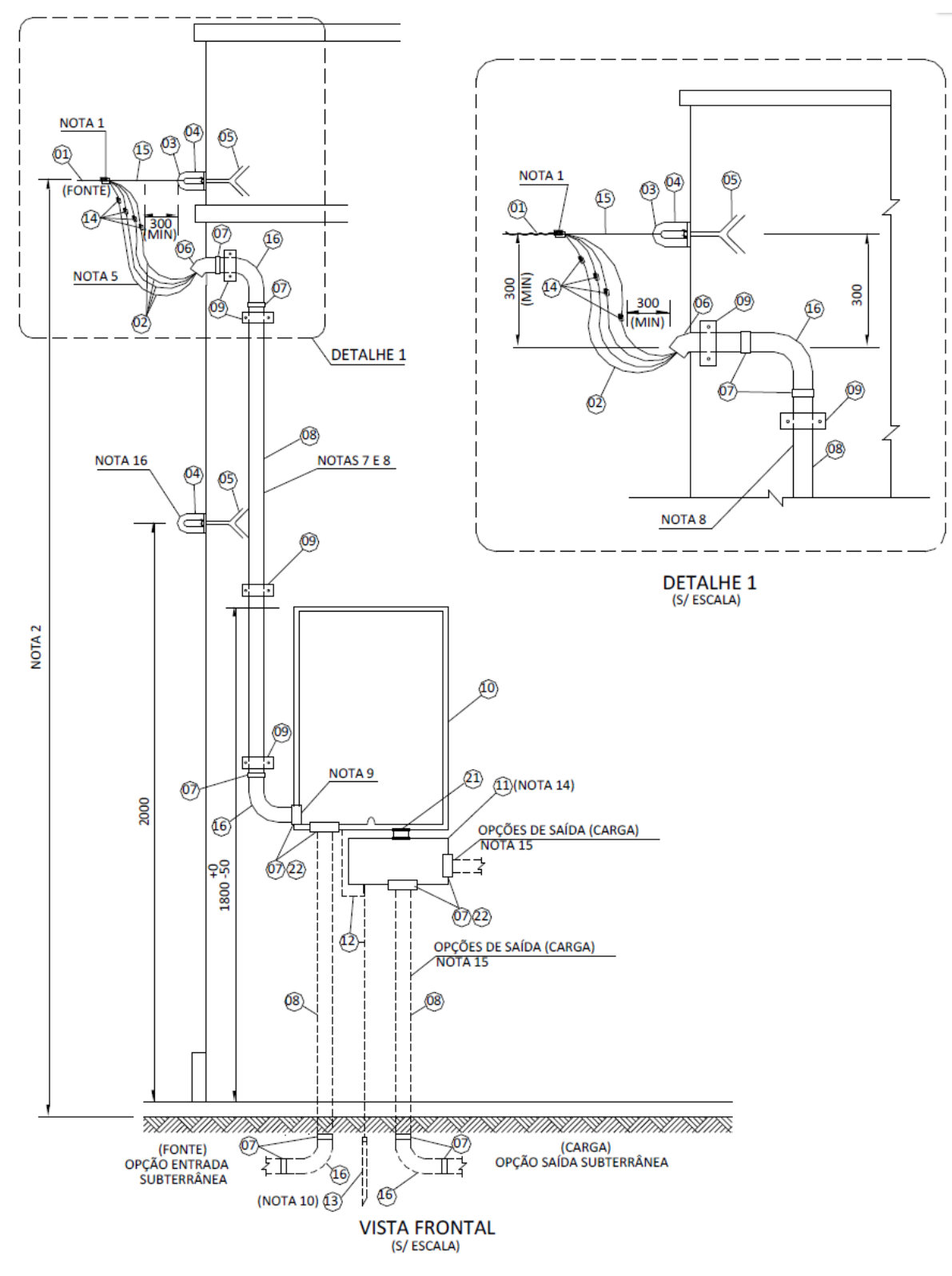

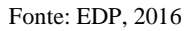

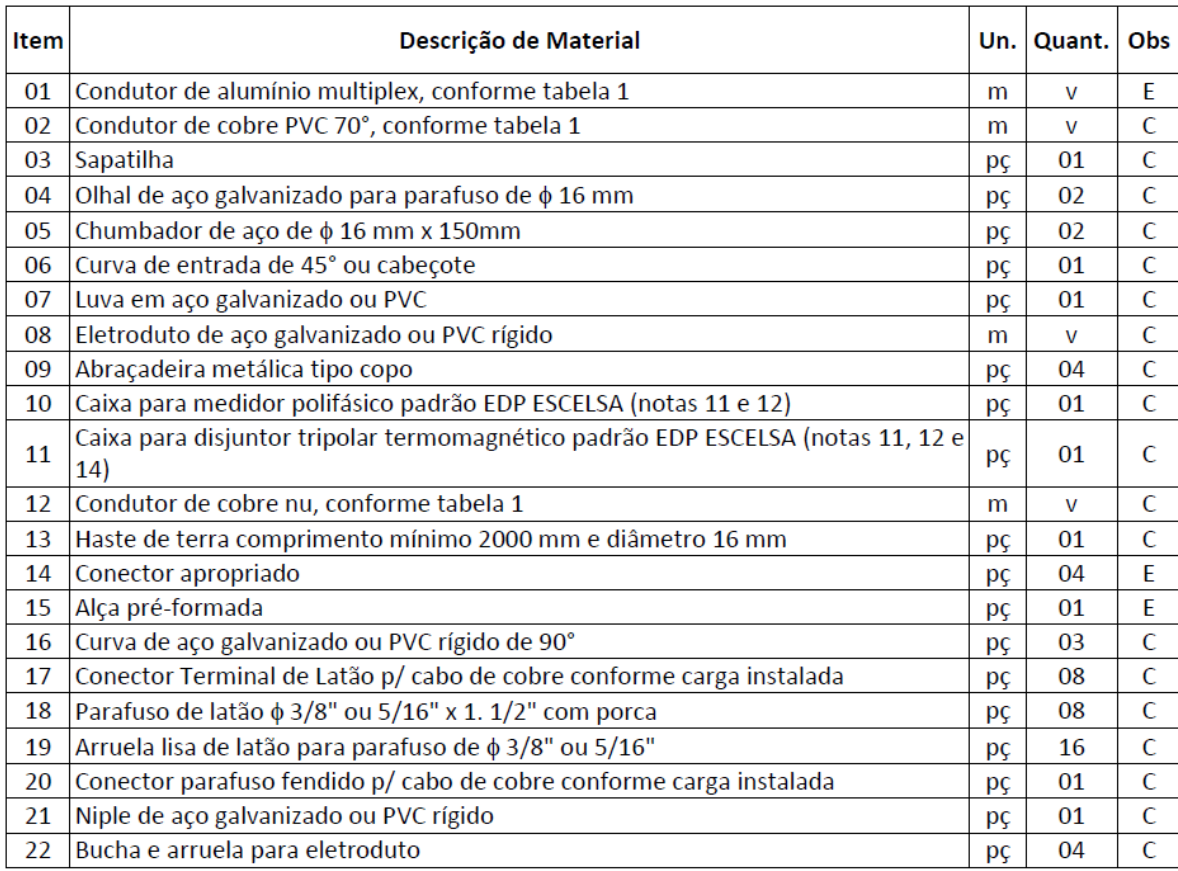

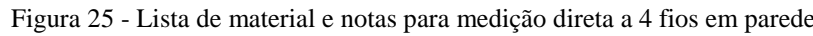

v = Quantidade variável

E = Material fornecido pela ESCELSA

C= Material fornecido pelo consumidor

Notas:

- 1. 5 voltas com fita isolante:
- 2. As distâncias mínimas da baixa tensão ao piso estão indicadas no item 6.3.3;
- 3. Os números dentro dos círculos referem-se aos itens da lista de material em anexo;
- 4. As cotas são dadas em milímetros;
- 5. Deverá ser deixada uma ponta mínima de 1,5m em cada condutor para a confecção do pingadouro;
- 6. Quando o ramal de entrada for subterrâneo o cabo deverá ser de dupla camada, isolado para 1000  $\mathsf{V}$
- 7. O eletroduto deverá ficar aparente até a entrada da caixa de medição e distante 1 cm da parede;
- 8. Não será permitida a cobertura do eletroduto após a ligação do consumidor;
- 9. Deverá ser aplicado silicone ou material similar para a vedação;
- 10. Para aterramento, ver desenho 16 deste Padrão;
- 11. Conforme desenho 01 deste Padrão.
- 12. Poderão ser utilizadas ainda caixas em policarbonato do tipo modular, desde que as mesmas sejam de fabricantes que possuam protótipos específicos homologados pela EDP ESCELSA;
- 13. O Código de Postura Municipal deve ser observado quando da construção do padrão de entrada, visando preservar o passeio público (Calçada Cidadã) garantindo ao mesmo, desobstrução de possíveis obstáculos;
- 14. Alternativamente, ao indicado neste desenho, a caixa do disjuntor também poderá ser posicionada ao lado, ou acima da caixa do medidor;
- 15. Além das opções de saídas apresentadas neste desenho, também é permitida a saída pelo fundo da caixa do disjuntor;
- 16. Deve ser instalado um segundo olhal, a 2,00 m do nível do solo.

Fonte: EDP, 2016